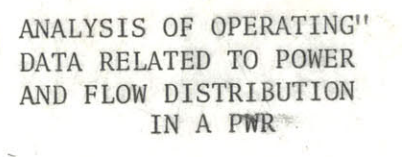

 $\blacksquare$ 

W.

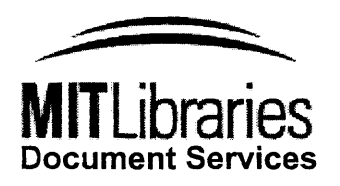

Room 14-0551 **77** Massachusetts Avenue Cambridge, MA **02139** Ph: **617.253.2800** Email: docs@mit.edu http://libraries.mit.edu/docs

# **DISCLAIMER OF QUALITY**

Due to the condition of the original material, there are unavoidable flaws in this reproduction. We have made every effort possible to provide you with the best copy available. If you are dissatisfied with this product and find it unusable, please contact Document Services as soon as possible.

Thank you.

**Some pages in the original document contain pictures, graphics, or text that is illegible.**

# **MASSACHUSETTS** INSTITUTE OF **TECHNOLOGY** DEPARTMENT OF **NUCLEAR** ENGINEERING CAMBRIDGE, **MASSACHUSETTS**

ANALYSIS OF OPERATING **DATA** RELATED TO POWER **AND** FLOW DISTRIBUTION IN **A** PWR

**by**

Henry **C.** Herbin David **D.** Lanning Neil **E.** Todreas Brian W. Kirschner **\*** Alan **E.** Ladieu **\***

Issued: May 1974

MITNE-162

**\*** Yankee Atomic Electric Co.

### ANALYSIS OF OPERATING **DATA** RELATED TO POWER **AND** FLOW DISTRIBUTION IN **A** PWR

**by**

Henry **C.** Herbin David **D.** Lanning Neil **E.** Todreas Brian W. Kirschner \* Alan **E.** Ladieu \*

#### ABSTRACT

The analysis of the effects of the uncertainties associated with temnerature and power measurements in the Connecticut Yankee Reactor leads to the evaluation of the uncertainty associated with the effective flow<br>factor. The effective flow factor is defined as the The effective flow factor is defined as the normalized ratio of the average assembly power to the coolant temperature use in each instrumented fuel assem**bly.** Analysis of operating data indicates that the effective flow factor is **a** measure of the cuality of agreement between the reactor physics and the thermal hydraulic analysis of the core. The methods given are also used for the evaluation of the uncertainties associated with the peaking factors, including the results of a sensitivity analysis developed with the code INCORE.

Flow calculations have been performed with the code COBRA III **C.** The original version of the code COBRA III **C** has been expanded and a method is given to easily handle any further change in the code. **A** sensitivity analysis, using the code COBRA III **C** shows the weak sensitivity of

the exit conditions of the coolant on most input parameters and on the inlet flow distribution of the coolant selected for the calculation. This low sensitivity indicates that the information obtained from the assembly exit thermocouple cannot be used for the determination of the cross flow pattern between the fuel assemblies.

#### **ACKNOWLEDGMENTS**

The work described in this report has been performed primarily **by** the principal author, **H.C.** Herbin, who has submitted substantially the same report in partial fulfillment of the requirements for the Nuclear Engineer and Master of Science degrees at M.I.T.

The principal author gratefully acknowledges the financial support provided **by** Yankee Atomic Company and the recommendation and encouragement of Dr. William **D.** Hinkle at Yankee Atomic.

Financial support and leave of absence granted **by EDF -** "Electricite de France" **-** have made this study possible, and the principal author is deeply appreciative of this generosity.

Typing of this manuscript has been very ably handled **by** Miss Clare Egan.

Finally, the principal author wishes to thank his wife, Nicole, whose patience and good humor made life bearable during the most trying times prior to completion of this work.

 $\frac{1}{4}$ 

### TABLE OF *CONTENTS*

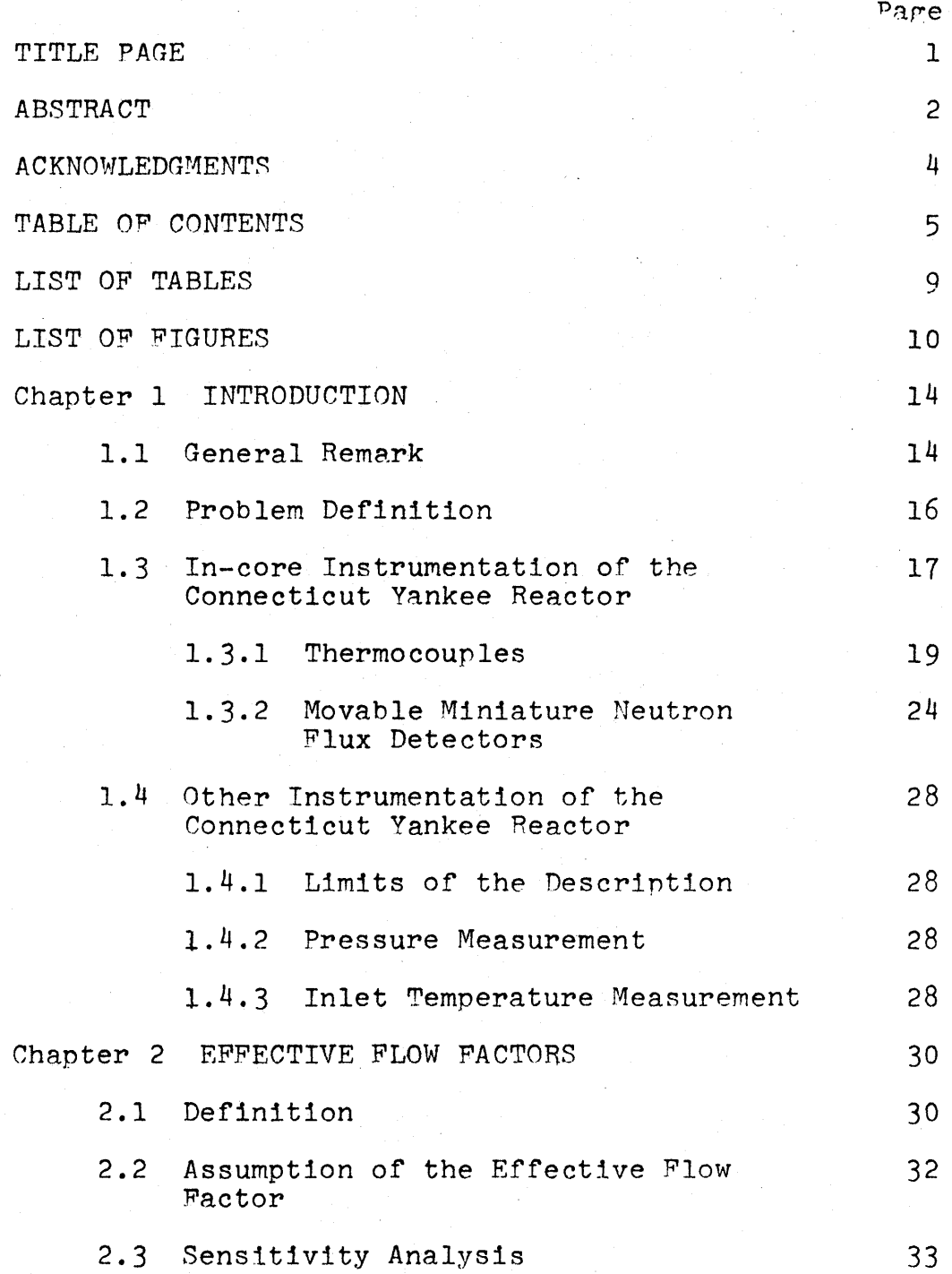

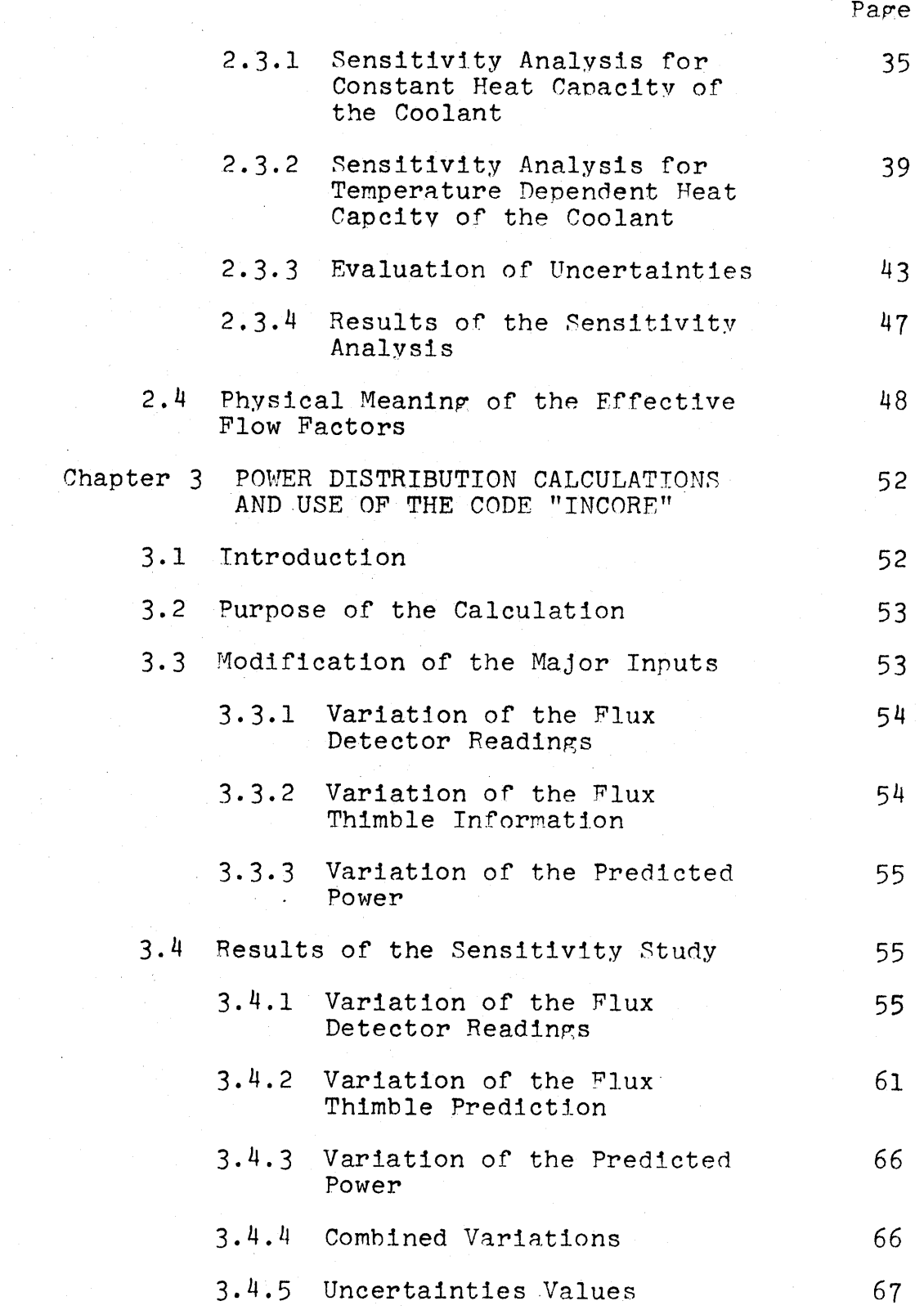

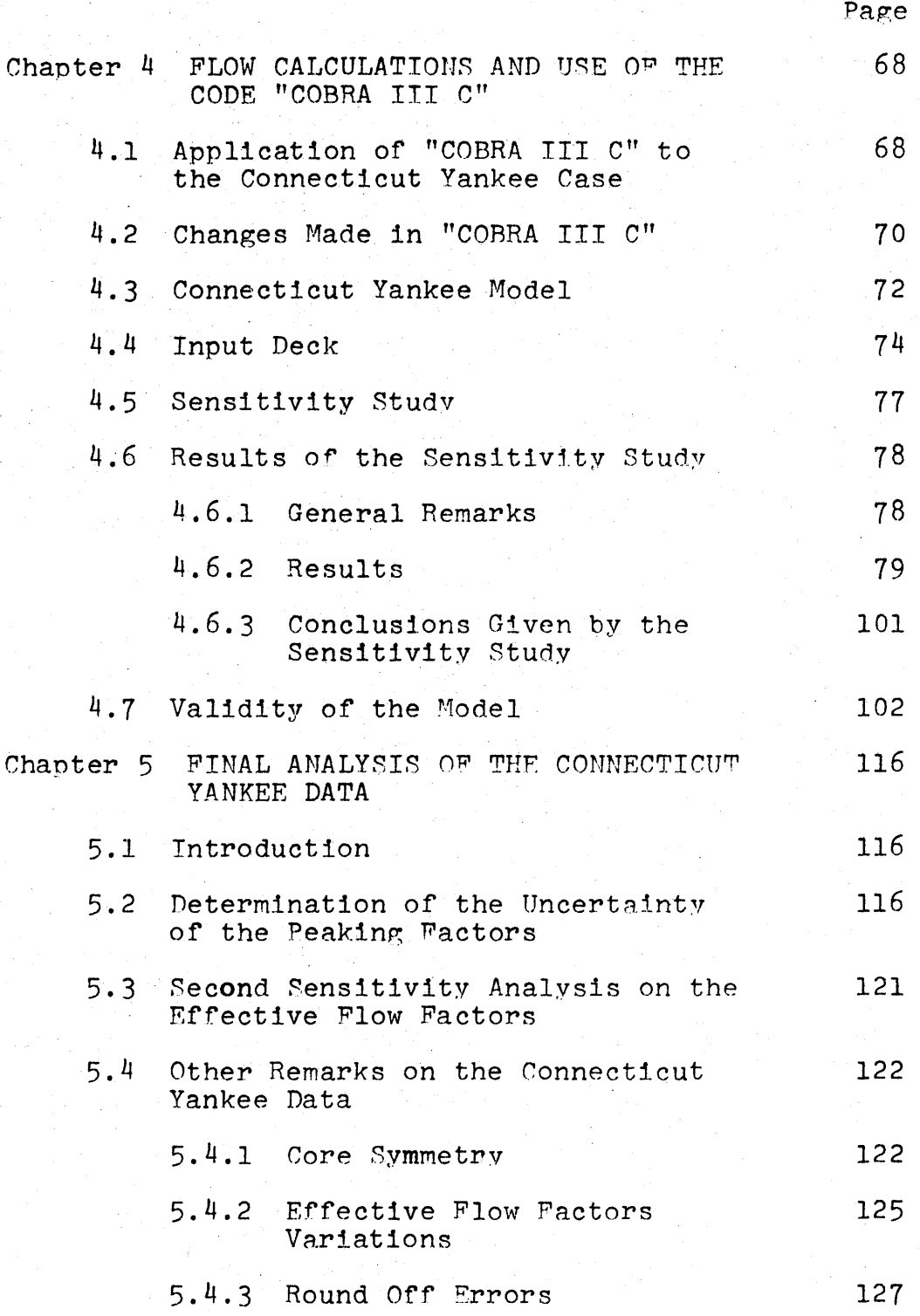

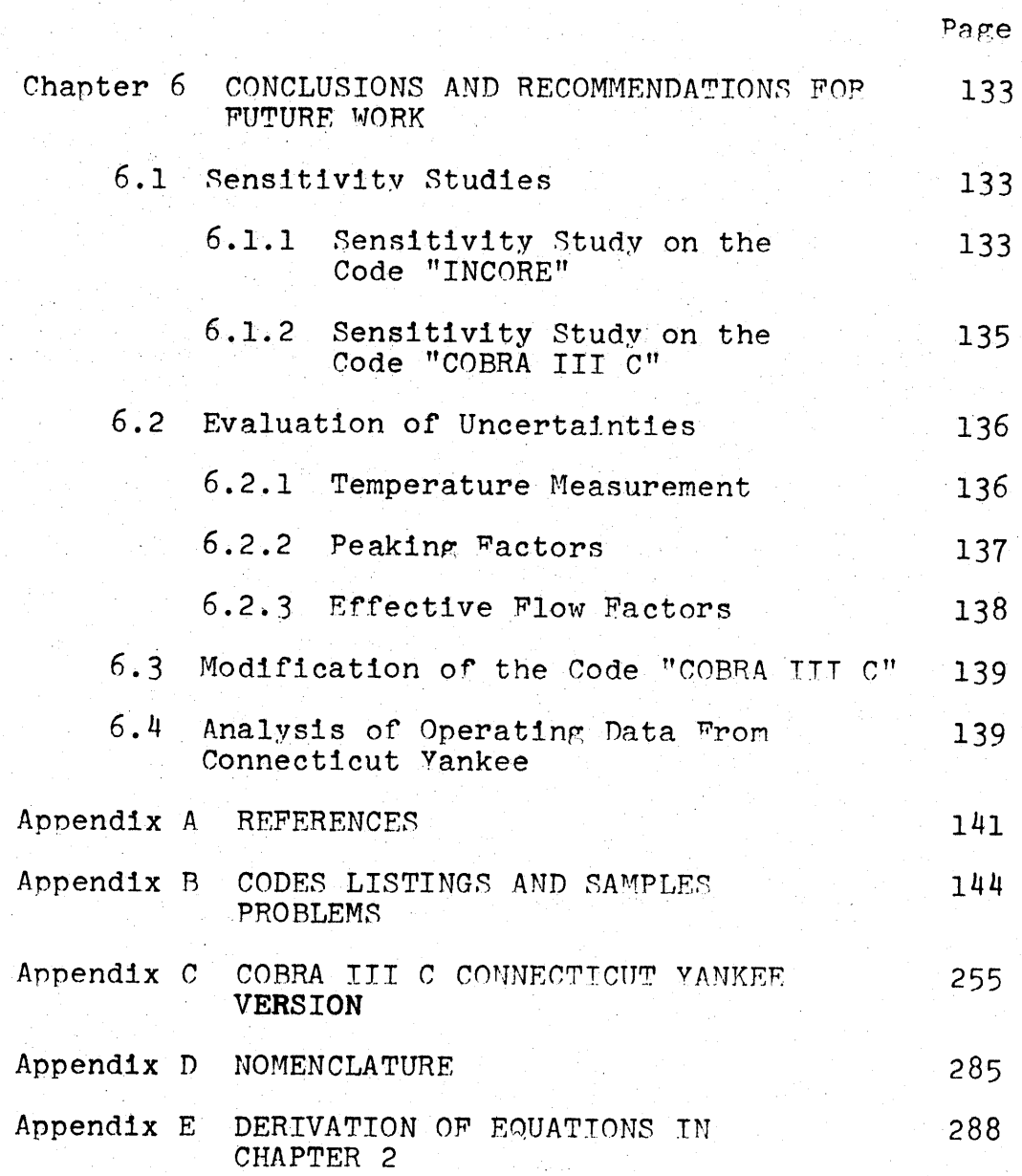

# **LIST OF TABLES**

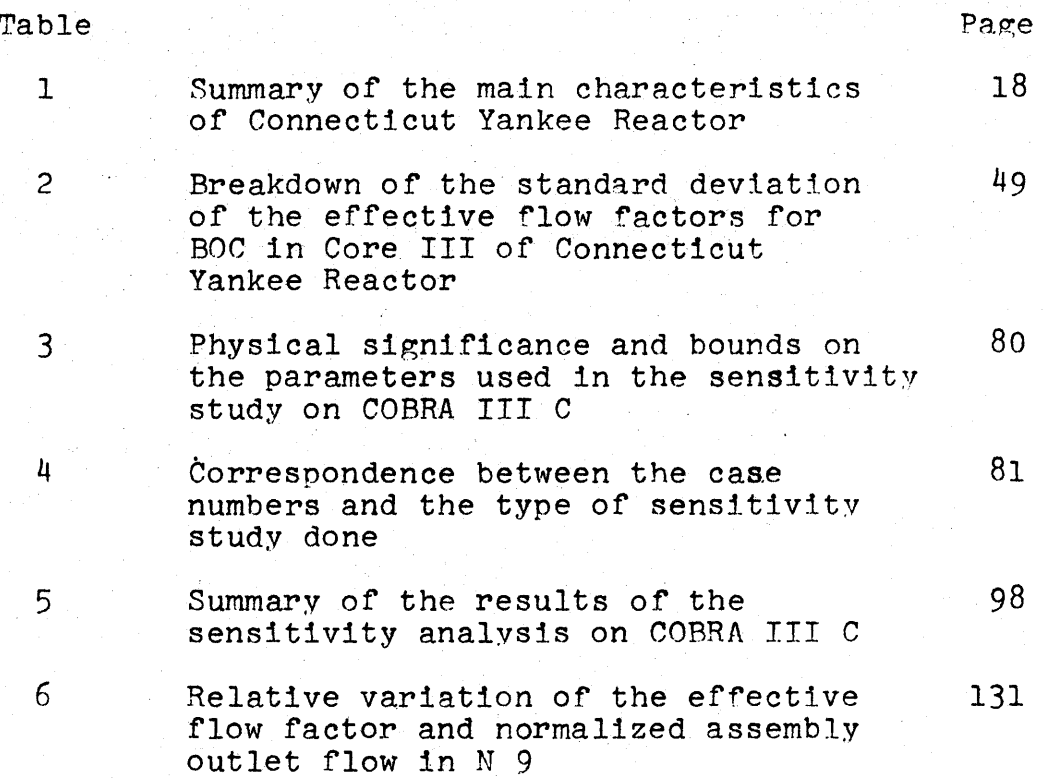

## **LIST OF FIGURES**

**Chairman** 

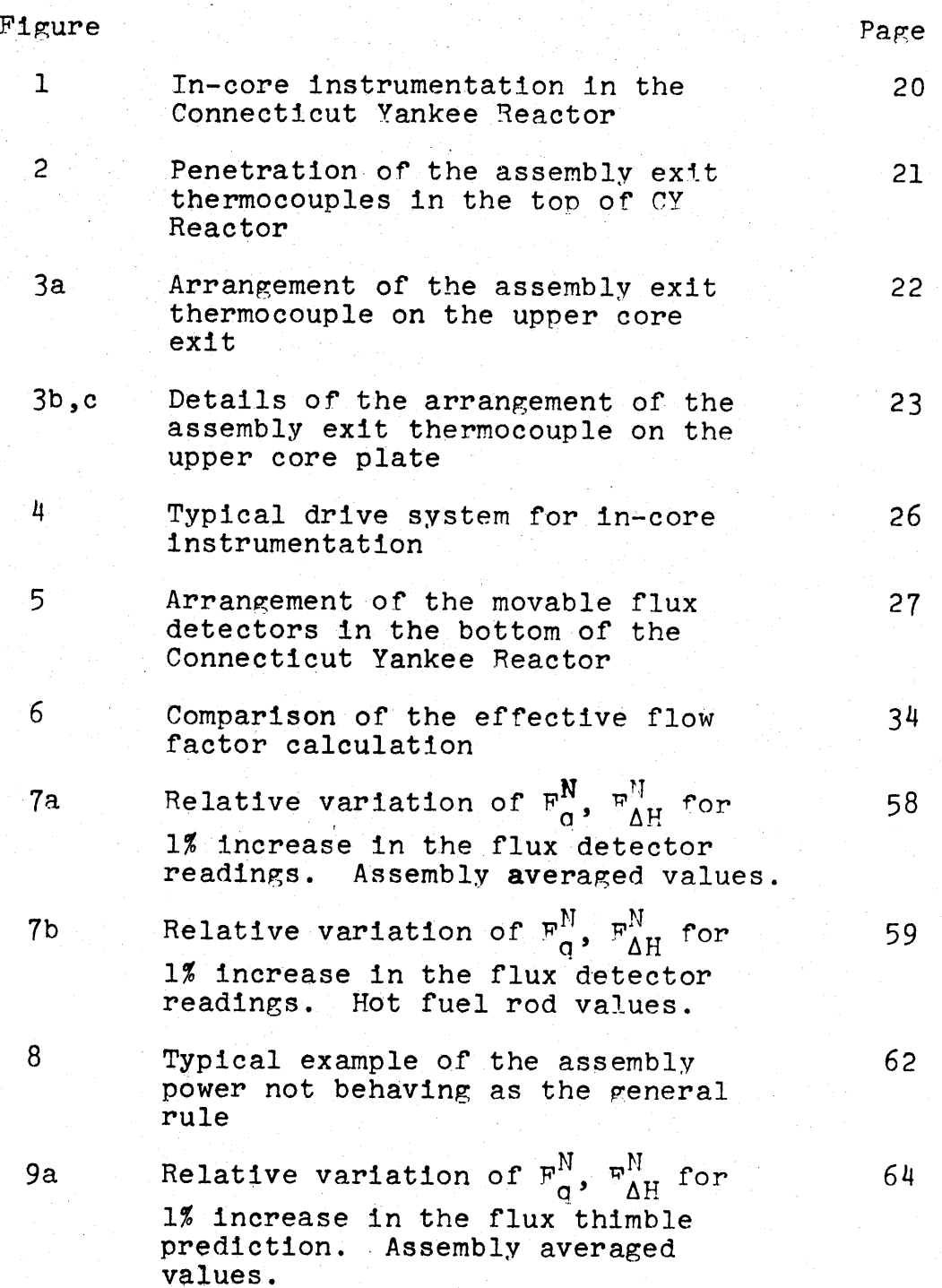

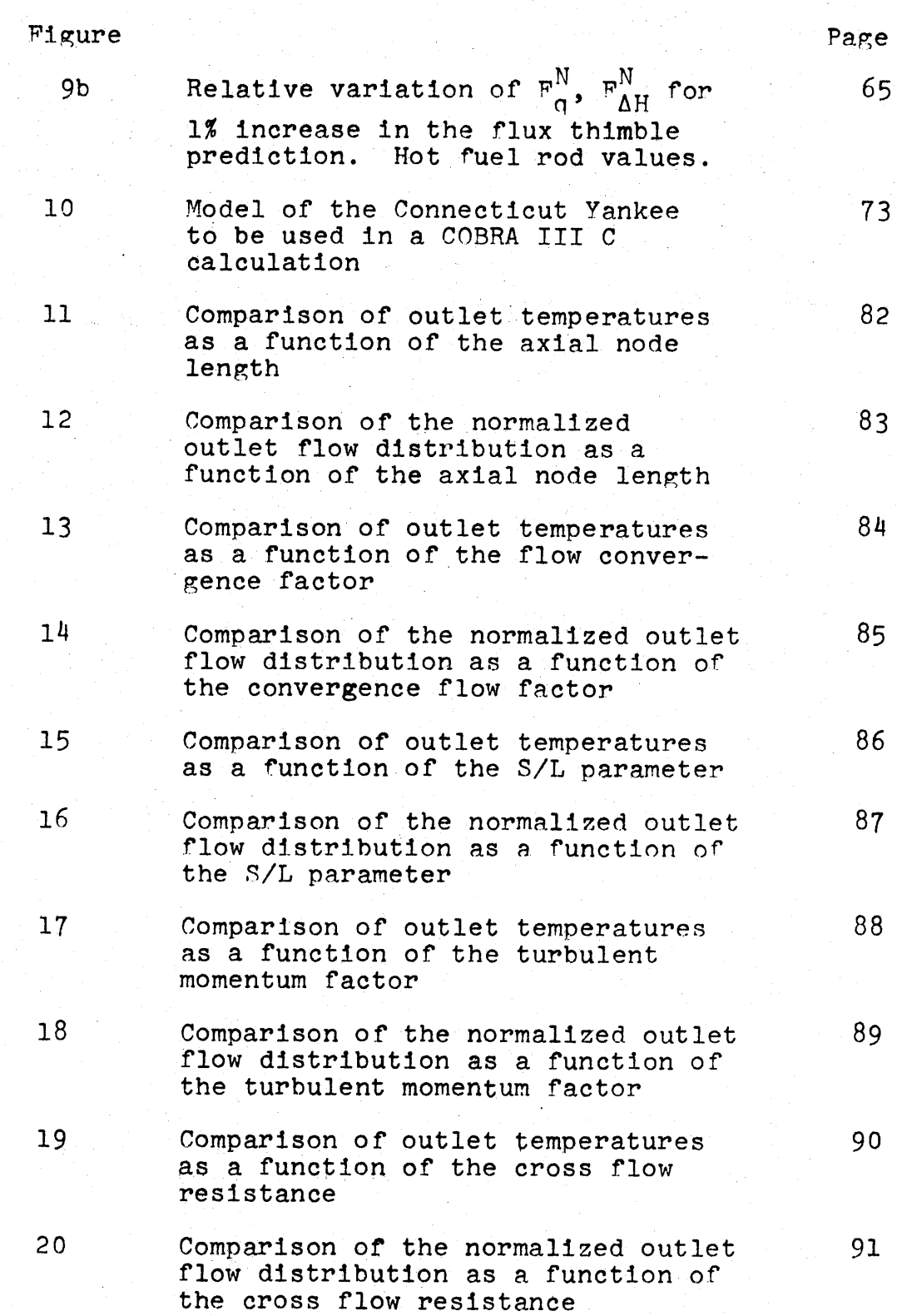

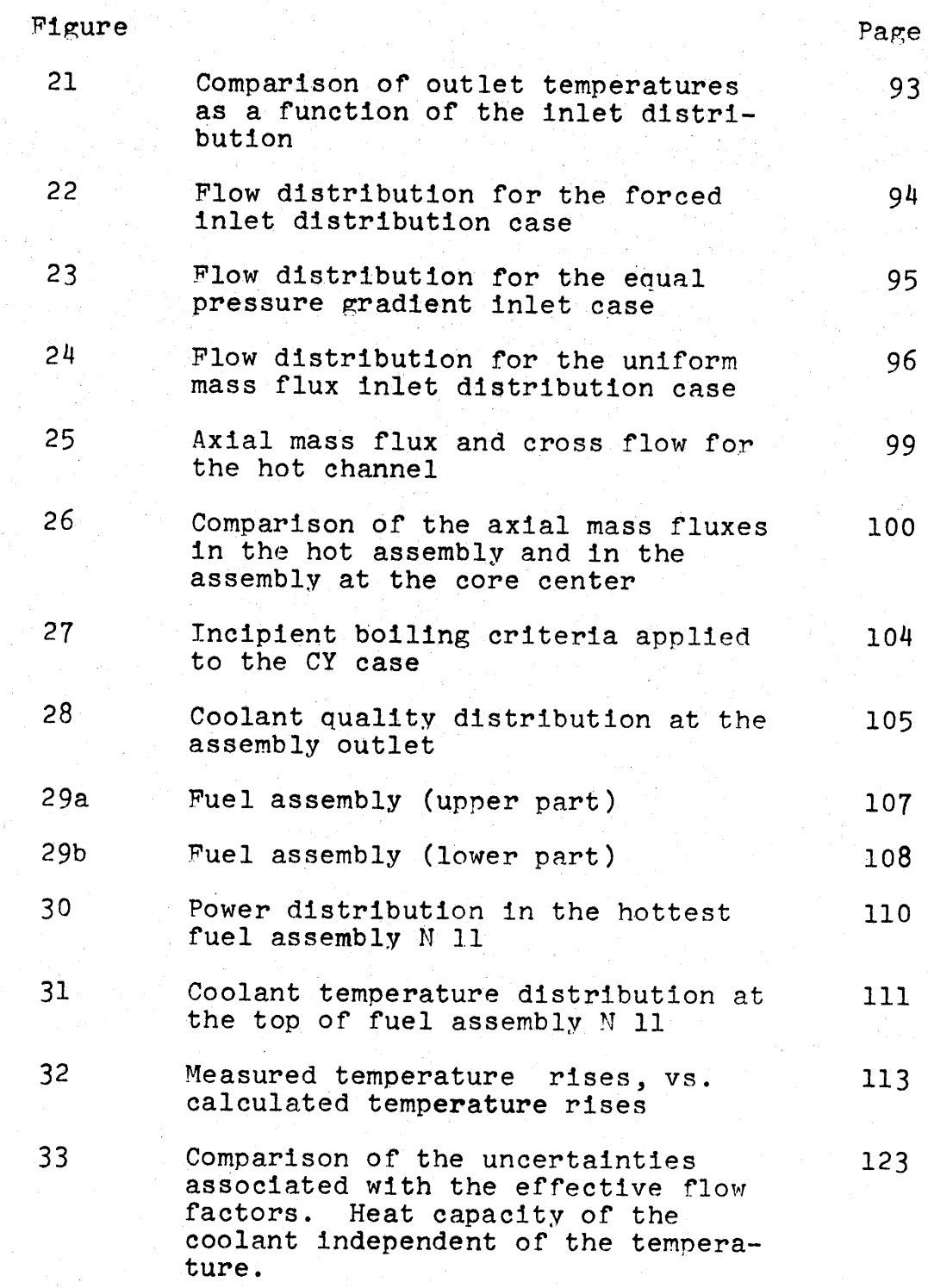

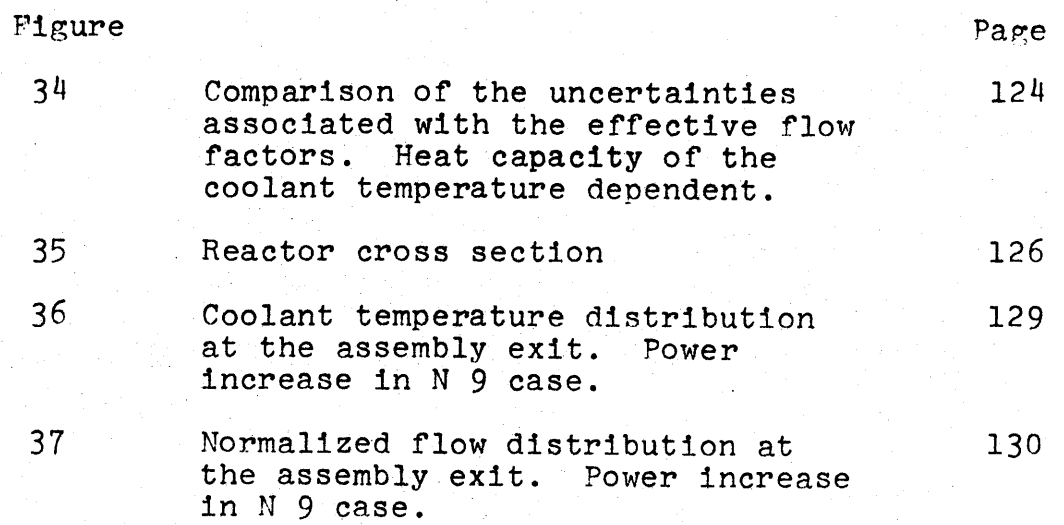

#### CHAPTER **1**

#### INTRODUCTION

#### **1.1** General Remark

The designer of a reactor is constrained **by** the requirement that the maximum values of certain design parameters do not exceed critical values. Specific methods are used **by** the designer such as statistical treatment of hot channel factors, to evaluate the maximum value of a given quantity and the associated confidence level for not exceeding this maximum value.

The reactor operator is provided with different means of control, allowing either a continuous or a discrete monitoring of the critical parameters that can be measured or evaluated from other quanitities. The goal is then, to achieve the production of the maximum thermal power, within the limits imposed **by** the technical specifications. From the reactor operation point of view, it is important to know the actual values of the critical parameters and to see how they compared to the design values. It is also important to include the fact that each parameter can only be evaluated within some uncertainty, since they are either measured or calculated.

 $\chi$ 

The uncertainty in each value comes from the inaccuracy of the control instruments, the inaccuracy due to the calculation method used, and even round off errors due to the use of the computer.

For safety purposes, it is very important to always maintain, an efficient capability for cooling the fuel. The fuel temperatures should be kept as low as possible for a given power level, including the hot spot location. One factor in achieving this requirement is an adequate coolant flow distribution.

This flow distribution depends on specific factors such as: the fuel bundle geometry, the pressure drop distribution, the coolant phase change, the power distribution, etc. Most of the reactor manufacturers orifice the lower core plate, which provides the fuel assembly inlet distribution. The orificing is designed to yield a rather flat temperature distribution of the coolant across the core at the assembly outlet  $(1)$ .

Unfortunately the flow distribution among the fuel assemblies cannot be measured directly. The problem is even more complex in PWR's than in BWR's, since the PWR fuel assembly is an open geometry assembly type allowing flow and energy exchange between assemblies. In this case the real flow is made up of:

- **-** an axial flow which represents the most important fraction of the total flow,
- **-** a transverse flow or diversion cross flow, representing only a small fraction of the total flow.

As it will be seen later, the flow distribution can be related somewhat to the power distribution. The power distribution among the fuel assemblies is obtained **by** interpretation of axial neutron flux measurements in instrumented assemblies. This evaluation depends on the accuracy of the flux detectors and the interpretative computation.

#### 1.2 Problem Definition

This study has been developed to obtain a better understanding of the effects of the various uncertainties in the control instruments and in the methods of interpretation of the control data in terms of parameters such as peaking factors, power distribution, effective flow factors.

The data used throughout this study came from measurements taken at the Connecticut Yankee Reactor. They have been used to provide actual values of parameters for comparison with the design values of these parameters. Periodically, measurements are made in the Connecticut Yankee Reactor at full power to evaluate and control the time

#### evolution of:

- **-** the power distribution,
- **-** the location and value of peaking factors:  $\mathbf{F}_{\mathbf{G}}^{\mathbf{N}}, \quad \mathbf{F}_{\mathbf{Z}}, \quad \mathbf{F}_{\Delta \mathbf{H}}^{\mathbf{N}},$
- the effective flow factors.

The values obtained do not include the effect of the different uncertainties due to the control instruments or the calculation methods and are given in an absolute manner. However, the limits are set to conservatively include these uncertainties.

The problem is to evaluate the effect of these uncertainties on the following quantities:

- local peaking factors.
- effective flow factors.
- power distribution.

Table **1** summarizes the main characteristics of the Connecticut Yankee Reactor.

**1.3** In-Core Instrumentation of the Connecticut Yankee Reactor

The in-core instrumentation of this reactor is designed to give information on:

- neutron flux distribution using movable neutron flux detectors,

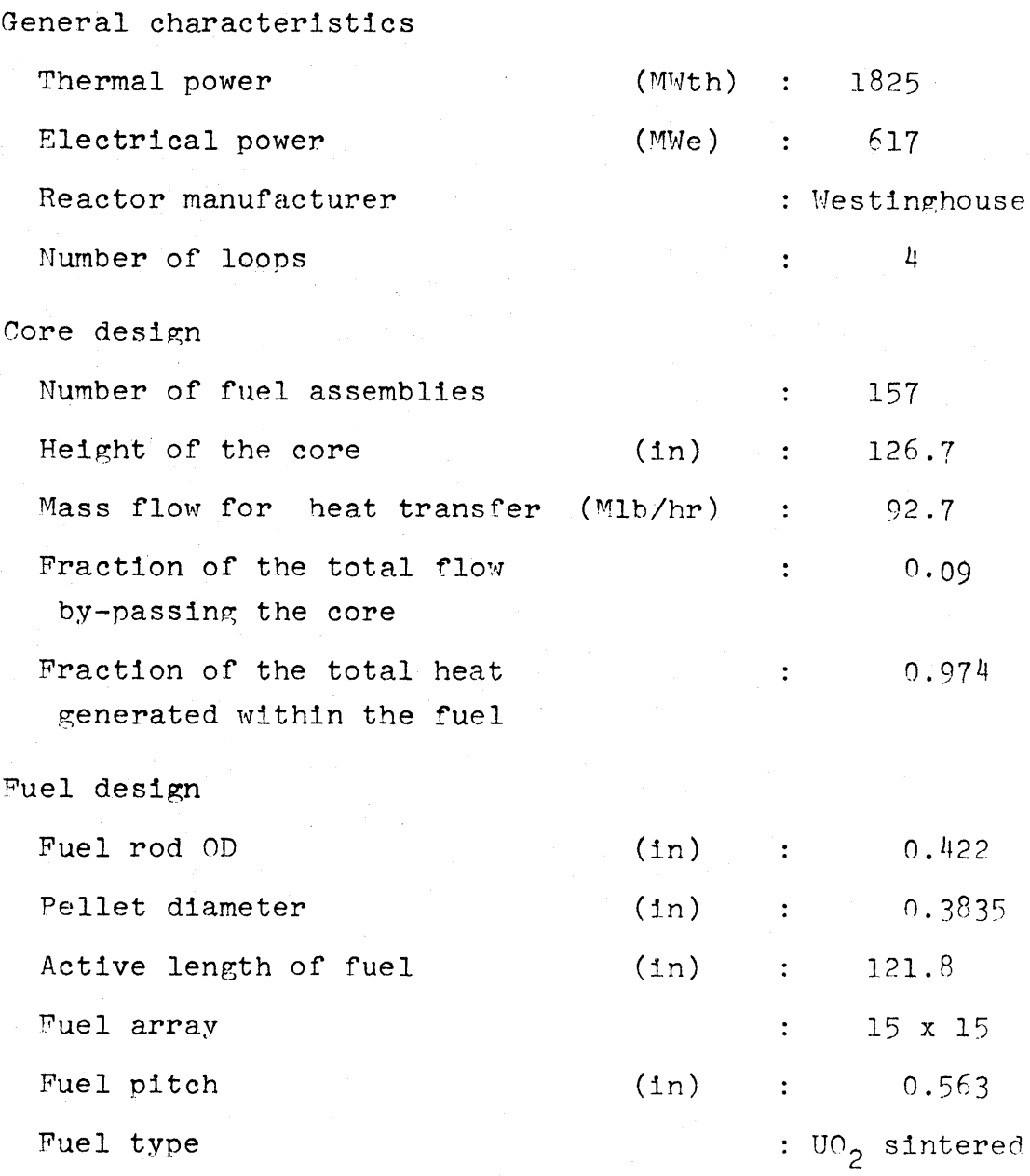

Table 1 Summary of the Main Characteristics of the Connecticut Yankee Reactor

fuel assembly outlet temperatures using Chromel-Alumel thermocouples,

at certain selected locations. Figure **1** shows the in-core instrumentation pattern. One may see that one quadrant of the core is well instrumented, this assumes that the quadrant symmetry holds during the plant life, however, the octant symmetry which exists during the life of the first core, is no longer true after the first refueling.

**1.3.1** Thermocouples

The forty-eight Chromel-Alumel thermocouples penetrate the reactor vessel head through guide-tubes. The guide-tubes are located in some of the support columns which provide adequate rigidity for the upper core plate, whose main function is to hold in position all the fuel assemblies constituting the core.

The thermocouples hot junction are located about **<sup>7</sup>**inches above the top of the fuel rods and about **<sup>13</sup>** inches above the top of the heated length. Figures 2 and 3a, **b,** c, show the thermocouples arrangement in the Connecticut Yankee Reactor. When the coolant lives the top of the fuel rods it is channeled until it passes the upper core plat and the hot junction of the exit thermocouple. Along this flow path, almost no cross flow ex-

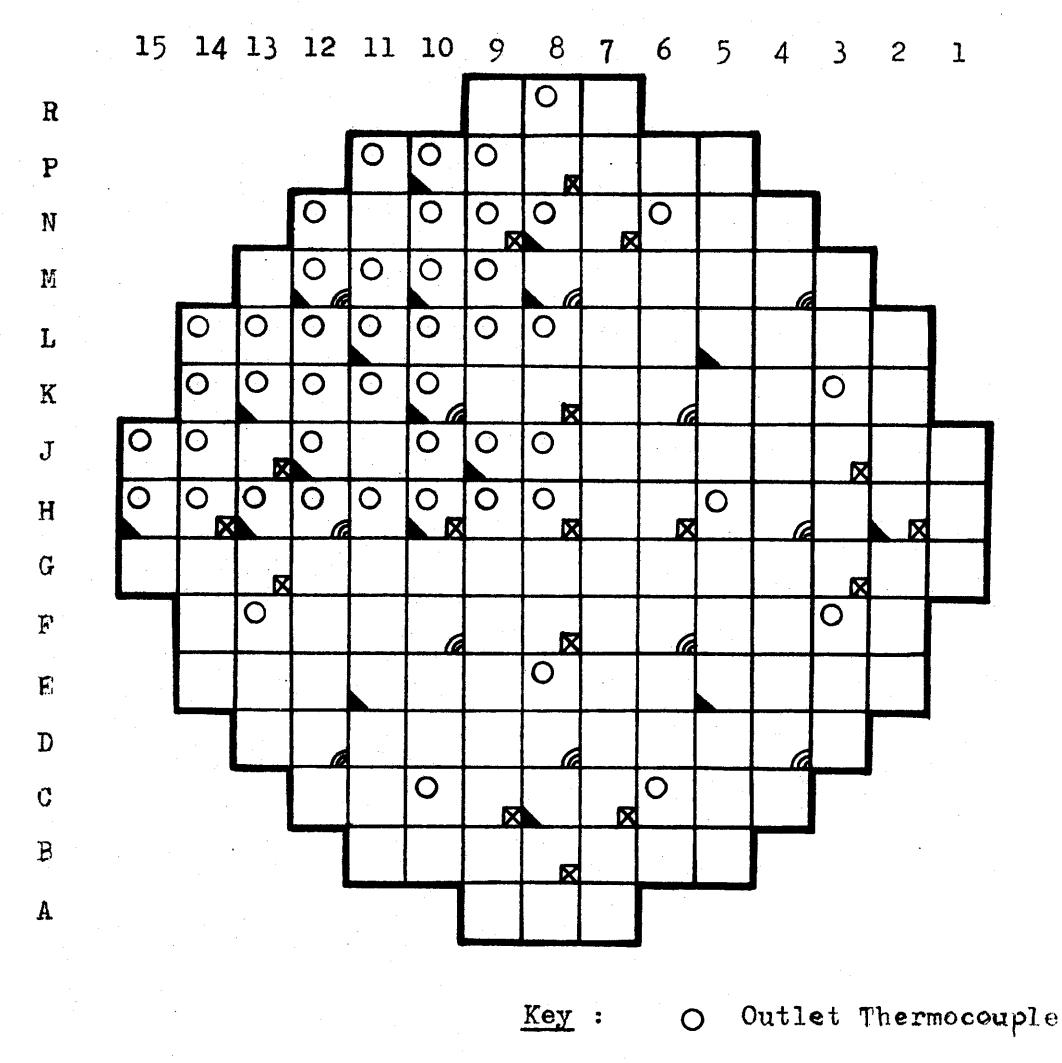

**b** Incore flux detector thimble location

**0** Control rod bank **A**

a Control rod bank B

Fig. 1 In-core instrumentation in the Connecticut Yankee Reactor. (From Ref. 2)

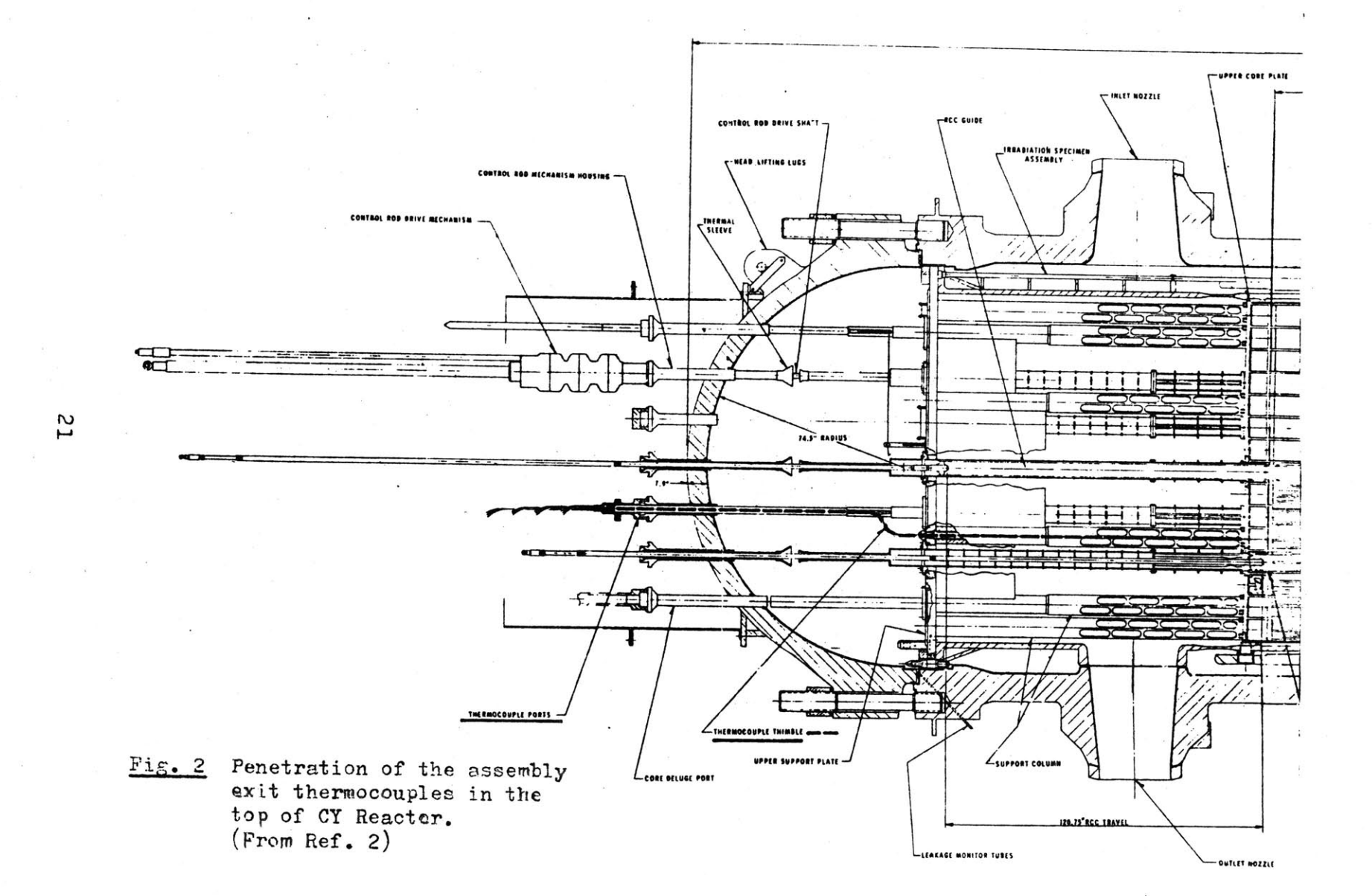

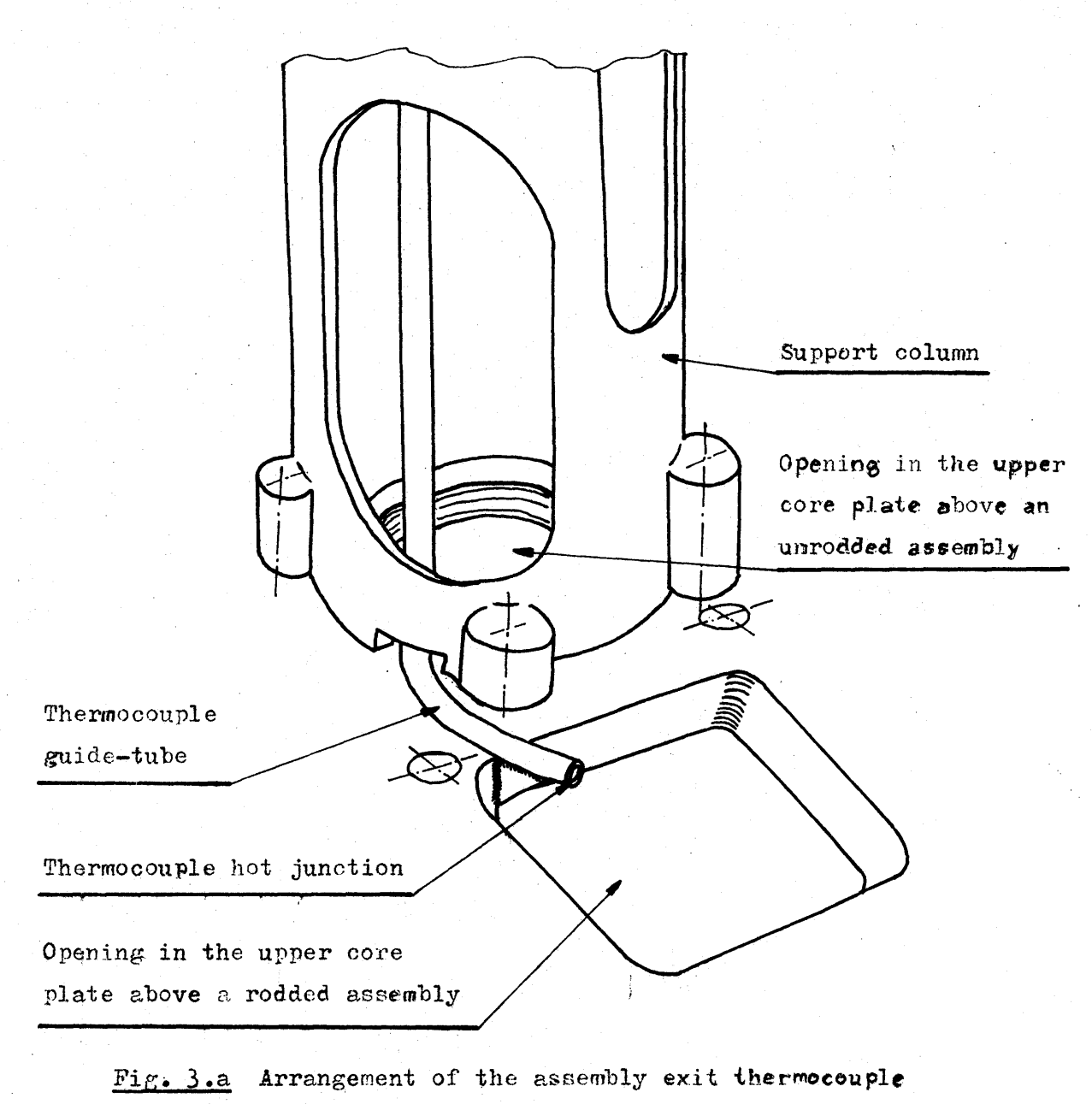

**A**

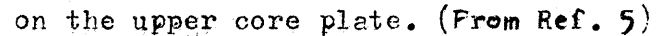

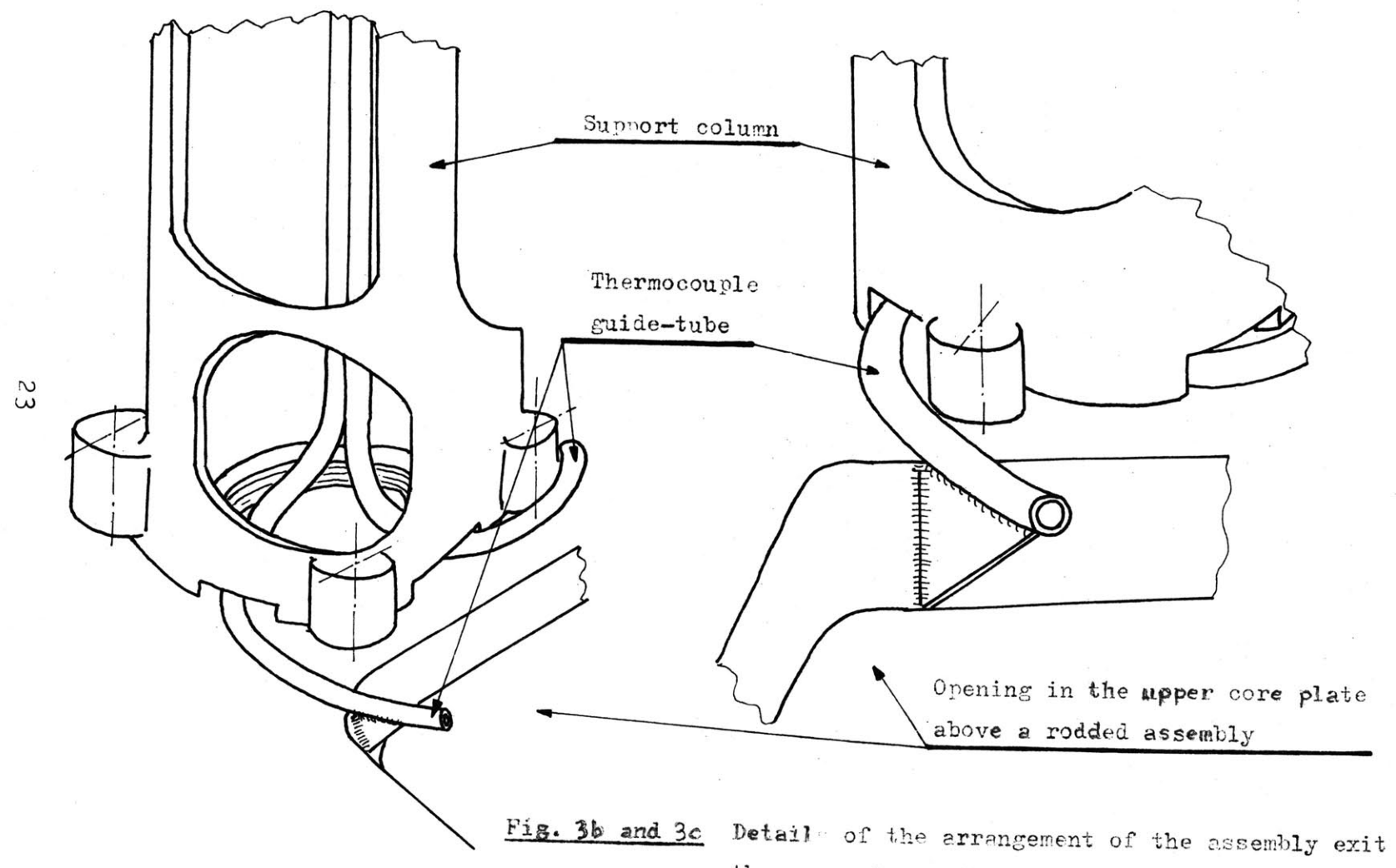

thermocouple on the upper core plate.

change with the other fuel assemblies takes place. Therefore the coolant flowing around the hot junction of the exit thermocouple comes only from the top of the fuel rods of the fuel assembly below the thermocouple.

It is interesting to note that in actual operating experience  $(3)$  it was not possible to easily replace the defective thermocouples, mainly because they are bent several times in the guide tubes. Design improvements have been made in future reactors so that replacement can be done with less problems.

**1.3.2** Movable Miniature Neutron Flux Detectors

Two fission chamber detectors are used to measure the axial neutron flux. They are made of  $U_3O_8$ , enriched at 90% in  $U^{235}$ . Some of their characteristics are listed below:

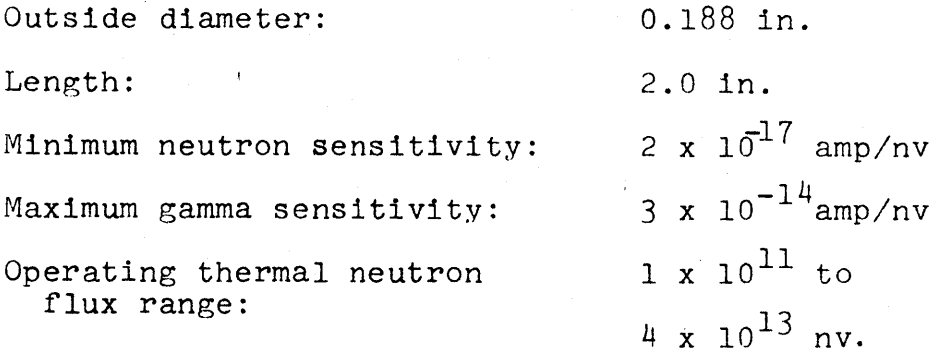

The two fission chambers are under remote control. **A** complete flux mapping of the core takes about two hours. Each instrumentation thimble in the fuel assemblies is monitored at least once **by** a flux detector. The neutron flux detector is pushed **by** a mechanism up to the top of the fuel assembly. Then the detector is pulled, and while it is going from the top to the bottom of the fuel assembly, the neutron flux is recorded. This is done from the top, to be sure of the axial location of the flux detector while the flux is being measured. Otherwise, if the flux were recorded while the flux detector were moving from the bottom to the top of the fuel assembly, there would be a large uncertainty in the detector axial position. Figure 4 represents a typical drive mechanism for in-core movable flux detectors  $(4)$ . Figure 5 shows a side view of the bottom part of the Connecticut Yankee Reactor (2) with the in-core instrumentation system.

During the flux mapping of the core, it happens that the flux can be measured several times at the same location **by** the two detectors (each enters the same flux thimble at least once). This allows normalization of the two detectors, to account for the fact that they may not have the same cross-section or the same response for a given flux.

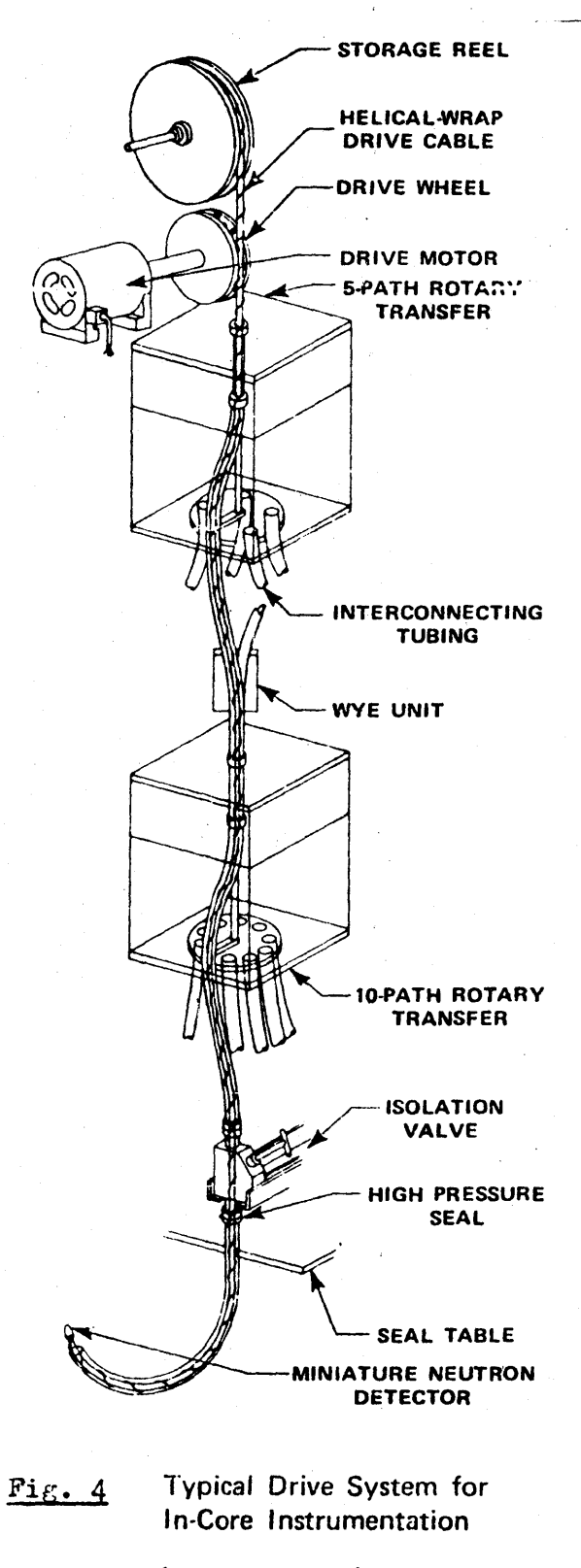

(From Ref. 4)

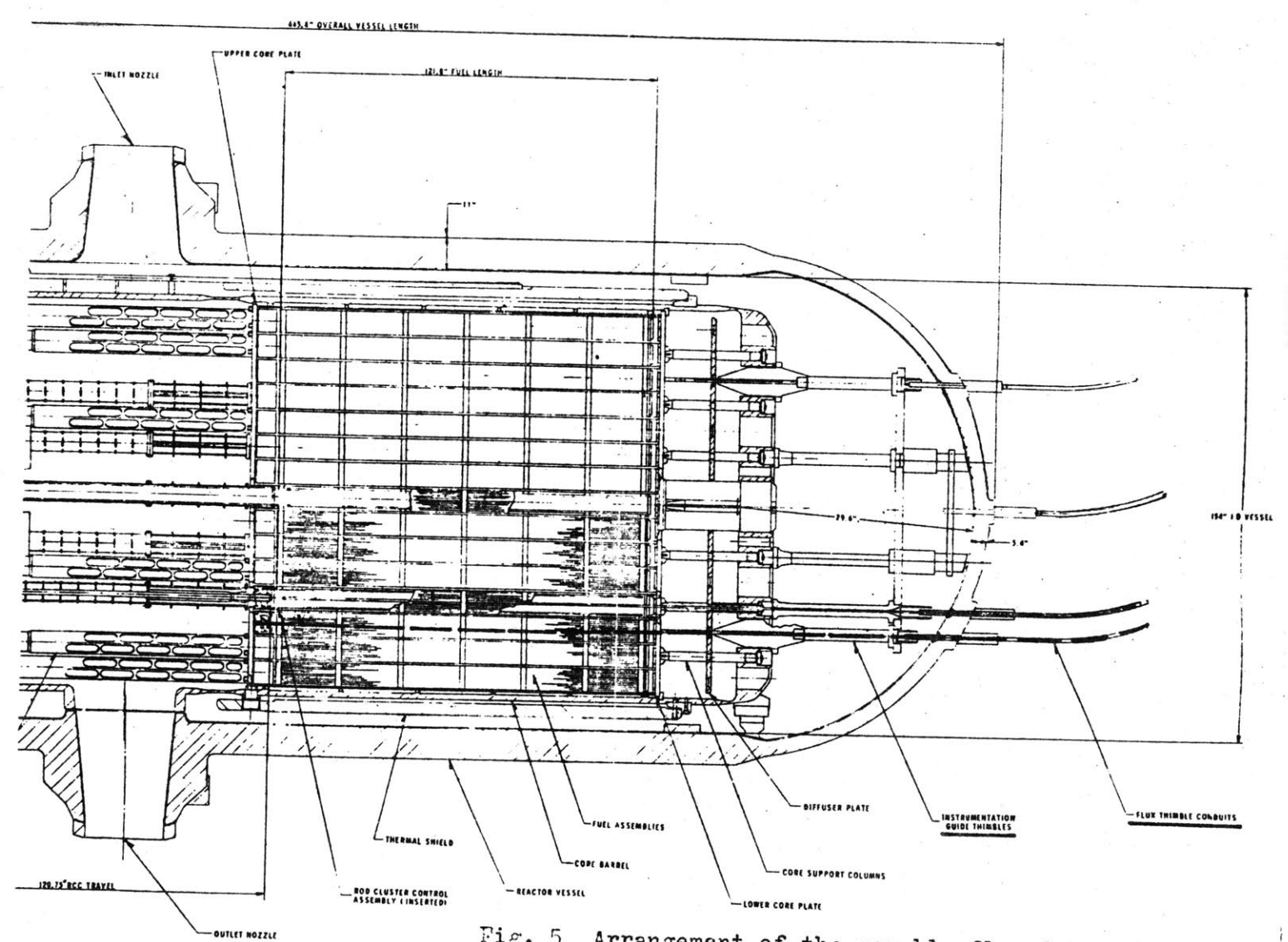

Pig. **5** Arrangement of the movable flux detectors in the bottom of the Connecticut Yankee Reator.  $(From Ref. 2)$ 

 $\mathcal{F}_{\text{max}}$  .

 $\overline{2}$ 

#### 1.4 Other Instrumentation of the Connecticut Yankee Reactor

**1.4.1** Limits of the Description

The description of the rest of the reactor instrumentation used at Connecticut Yankee, will be limited to only the control instruments whose information will be used in this study, i.e. measurement of the reactor pressure, and coolant temperature at the vessel inlet.

1.4.2 Pressure Measurement

The reactor coolant pressure is measured on the hot leg number 4, between the reactor outlet and the stop valve. Two pressure transmitters are used:

- **-** for pressurization and depressurization, a **0 - 1,000** psig pressure transmitter,
- **-** for normal operation, a **0**  3,000 psig pressure transmitter.

Since the reactor coolant pressure is taken at a location close to the reactor outlet, it may be assumed that this pressure can be taken as the coolant pressure at the core exit.

1.14.3 Inlet Temperature Measurement

The reactor coolant temperature at the vessel inlet is measured **by** a precision platinum resistance temperature

bulb located on each loop downstream of the steam generator. Other bulbs of this type located upstream and downstream of the steam generator give the loop average temperature and the loop difference temperature.

 $\label{eq:2} \mathbf{1}_{\mathbf{1}} = \mathbf{1}_{\mathbf{1}} \mathbf{1}_{\mathbf{1}} \mathbf{1}_{\mathbf{1}}$ 

#### CHAPTER 2

#### EFECTIVE FLOW FACTORS

#### 2.1 Definition

It was thought a few years ago, that the time evolution of the "effective flow factor" (defined below) for a given assembly, might give some information on the *time* history of the coolant flow in this assembly. Further, by considering all the instrumented assemblies in the core, the effective flow factors might also give some indications on the overall core coolant distribution. More precisely, it was expected that a reduction of the value of the effective flow factor in a given assembly, could indicate a change in the channel geometry which caused a partial flow redistribution and a consequent change in the cross flow distribution.

To date only very small variations with time were observed among the effective flow factors, indicating that the channel geometry is unchanged, a fact which has been verified at each refueling.

In the assembly of coordinates I, **J,** the effective flow factor  $EFF_{1}^*$  can be defined as:

\* see Nomenclature of the terms used in this study in Appendix **D.**

- the ratio of the relative power  $q_{1,j}$  (assembly power/ core average power), to the coolant temperature axial rise  $\Delta t_{1,j}$  in this assembly, over the area of the core limited to the assemblies instrumented with an outlet thermocouple.

where:

$$
\Delta t_{i,j} = t_{ou,i,j} - t_{in,i,j},
$$
 (2.1)

and the effective flow factor  $EFF_{1,j}$  is given by:

$$
EFF_{1,j} = \frac{\sigma_{1,j}}{\Delta t_{1,j}} \times \frac{38}{\sum_{1}^{38} (\Delta t_{1,j})} ,
$$
 \* (2.2)

where  $\frac{38}{28}$  represents the normalization factor over  $\sum_{i=1}^{38} \left(\frac{q_i}{\Delta t_{i,j}}\right)$ 

the area of the core limited to the assemblies instrumented with an outlet thermocouple which in the Connecticut Yankee \* The notation  $\sum_{n=1}^{38}$  has the meaning of a sum carried over the instrumented assemblies in the instrumented quadrant (i.e., **38** assemblies).

case is the area of the core within the instrumented quadrant. This quadrant corresponds to the upper left quadrant on Fig. **1,** which shows that **38** assemblies have outlet thermocouples. No credit is taken for the six remaining instrumented assemblies located in the three other quadrants.

2.2 Assumption of the Effective Flow Factor

The above effective flow factor definition assumes implicitly the temperature independence of the coolant heat capacity. At a pressure of 2,000 psia a temperature increase **of 50\*F** above an average temperature of **550'F** (conditions which are typical of the Connecticut Yankee Reactor), produces a **9%** variation of the heat capacity of the coolant.

The temperature dependence of the heat capacity of the water can be taken into account in the computation of the effective flow factors, **by** replacing the temperature rise  $\Delta t_{1,1}$  by the enthalpy rise  $\Delta h_{1,1}$ , where:

$$
\Delta h_{1,j} = h_{\text{ou},1,j} - h_{\text{in},1,j} \tag{2.3}
$$

Similar definition of the effective flow factor will lead to:

$$
EFF_{1,j} = \frac{q_{1,j}}{\Delta h_{1,j}} \times \frac{38}{\sum_{1}^{38} \left(\frac{q_{1,j}}{\Delta h_{1,j}}\right)}
$$
 (2.4)

For the same collection of data (relative power distribution and temperature rise distribution), the comparison between the two values of the effective flow factor for a given assembly shows:

**-** the effective flow factor using the temperature rise is generally not as close to **1.000** as the effective flow factor using the enthalpy rise (a difference of the order of **1%** or less).

This comparison is summarized in Fig. **6** for data collected at BOC in Core III. Other comparisons done in Core I and II (not presented here) agree with this observation.

#### **2.3** Sensitivity Analysis

Since the effective flow factors are computed from measured and calculated values, it is interesting to determine the contribution of each value used in the calculation of these effective flow factors. In particular the evaluation of the accuracy of the effective flow

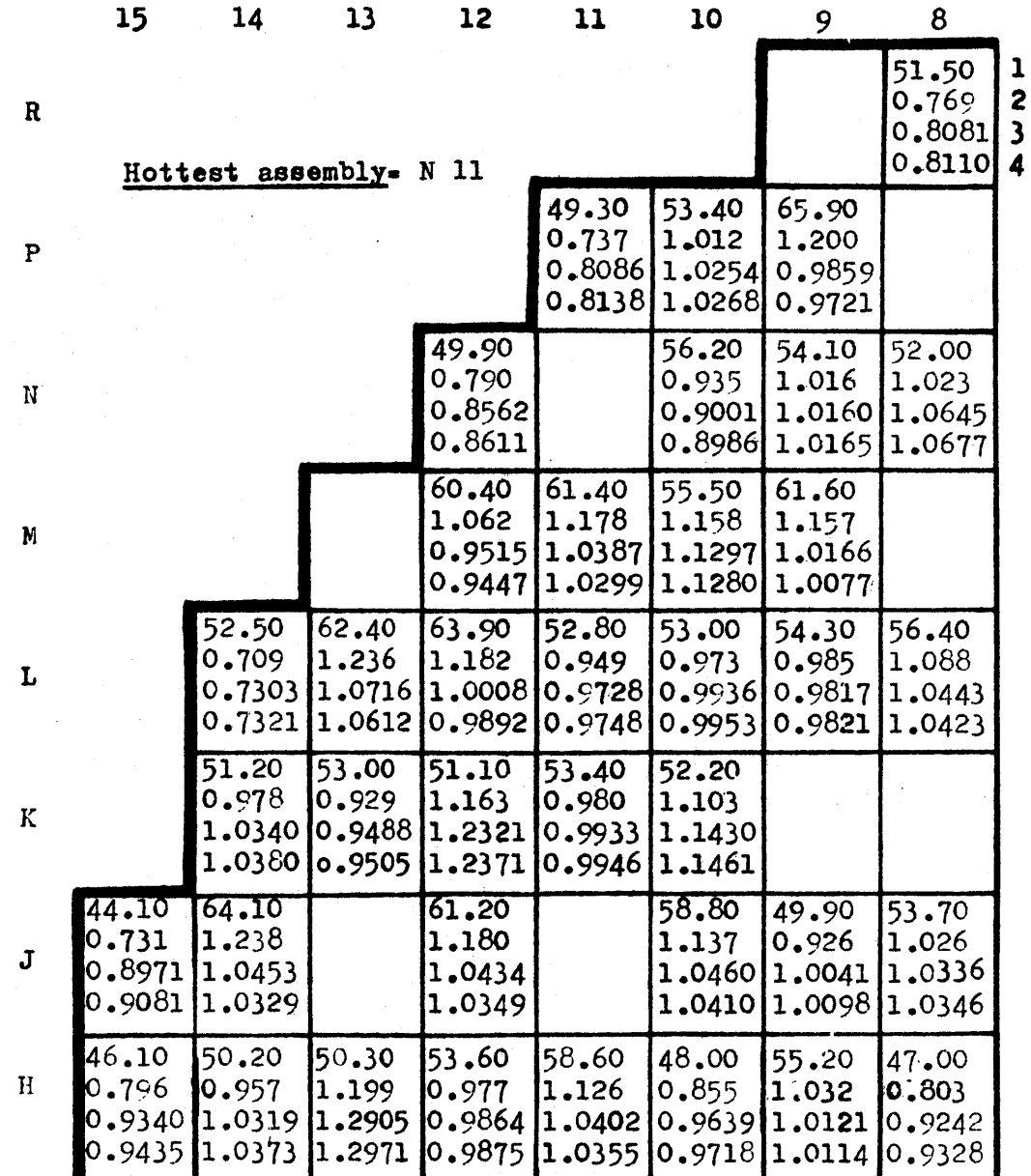

Measured temperature rise (°F)  $\mathbf{1:}$ 

Relative power of the assembly  $2:$ 

 $\overline{\phantom{a}}$ 

**()**

**%U** 

Effective flow factor  $\begin{pmatrix} c_p = \text{constant} \end{pmatrix}$  $3:$ 

4: Effective flow factor ( $C_p = f(T)$ )

Fi<sub>f.</sub> 6 Comparison of the effective flow factor calculation.
factors and the breakdown of this accuracy due to the relative power distribution and temperature rise distribution gives a better understanding of the problems related to the in-core instrumentation.

# **2.3.1** Sensitivity Analysis for Constant Heat Capacity of the Coolant

The effective flow factor is given **by Eq.** 2.2, which can also be written as:

$$
EFF_{i,j} = \frac{q_{i,j}}{\Delta t_{i,j}} \times k \quad , \tag{2.5}
$$

where:

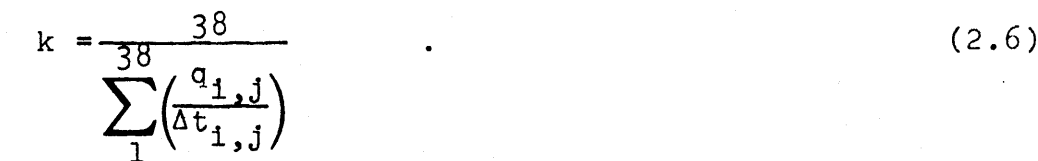

If we define:

 $\sigma_{r^q}$ <sub>1,1</sub> = relative standard deviation of the relative power,

 $\sigma t_{\text{ou},1,j}$  = standard deviation of the assembly outlet temperature,

 $\sigma t_{in,1,j}$  = standard deviation of the assembly inlet temperature.

The square of the relative standard deviation of the effective flow factor is given **by:**

$$
\sigma_r^2 EFF_{1,j} = \frac{\sum_{j=0}^{38} \sigma \left(\frac{q_{1,j}}{\Delta t_{1,j}}\right)}{\left[\sum_{j=0}^{38} \left(\frac{q_{1,j}}{\Delta t_{1,j}}\right)\right]^2} + \sigma_r^2 q_{1,j}
$$

$$
+\frac{\sigma^2 t_{\text{ou},1,j}}{\Delta t_{1,j}} + \frac{\sigma^2 t_{\text{in},1,j}}{\Delta t_{1,j}^2} \t{t_{1,j}^2} \t(2.7)
$$

The square of the standard deviation of the effective flow factor is given **by:**

$$
\sigma^{2} \text{EFF}_{i,j} = \left[\frac{q_{i,j}}{\Delta t_{i,j}}\right]^2 \times \frac{k^2}{\left[\sum_{i=1}^{38} \left(\frac{q_{i,j}}{\Delta t_{i,j}}\right)\right]^2}
$$
(2.8)

\* See Appendix **E** for the derivation of Eqs. **2.7, 2.8,** and **2.9.**

---------

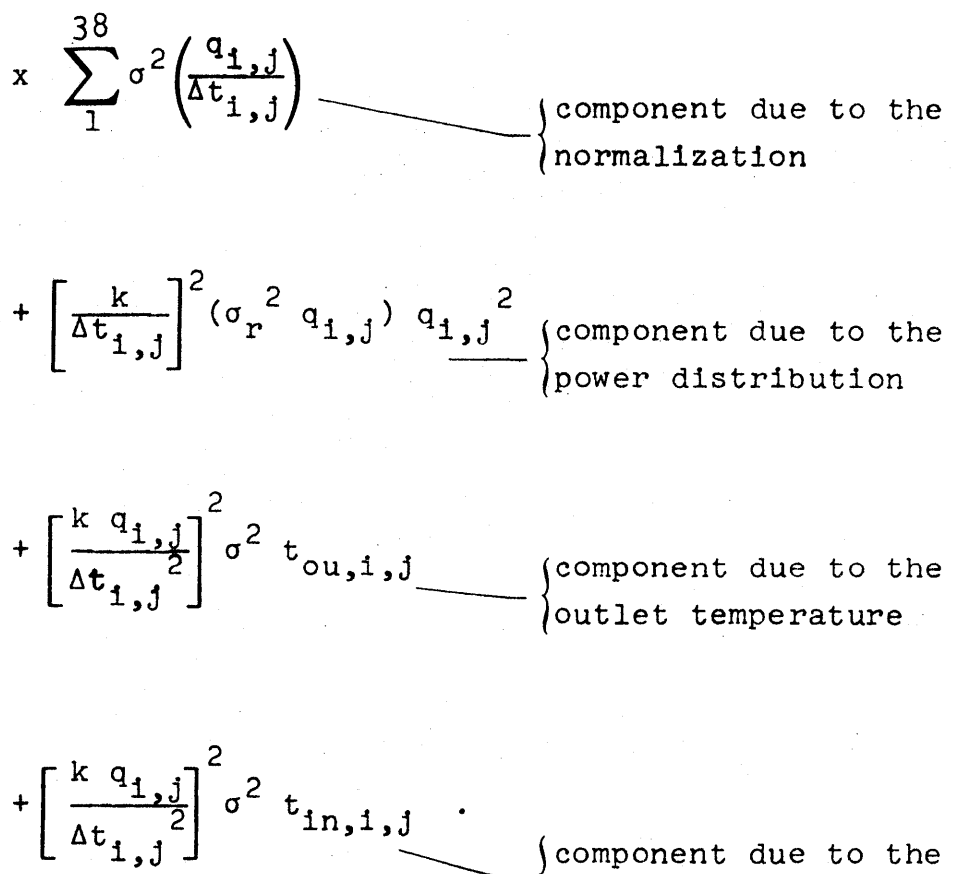

inlet temperature

**(2.8)** (continued)

But the component due to the normalization can be split into:

$$
\left[\frac{q_1, j}{\Delta t_1, j}\right]^2 \times \frac{k^2}{\left[\sum_{j=1}^{38} \left(\frac{q_1, j}{\Delta t_1, j}\right)\right]^2} \times \sum_{j=1}^{38} \sigma^2 \left(\frac{q_1, j}{\Delta t_1, j}\right) = (2.9)
$$

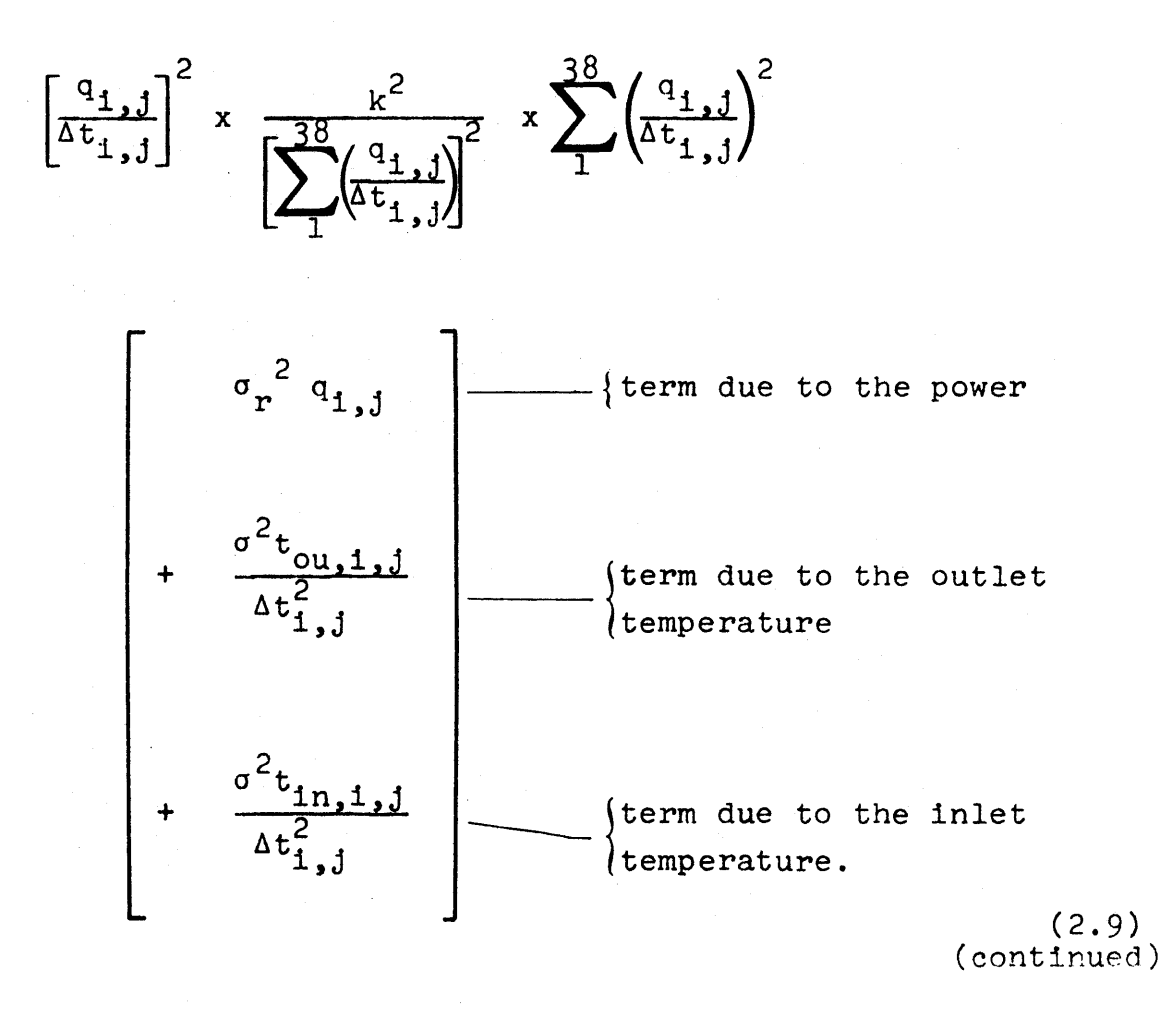

The total contribution of the power distribution, the outlet and inlet temperatures is the sum of the corresponding terms in Eqs. 2.8 and **2.9.**

**A** code called FLOFA I has been written to calculate the standard deviation on the effective flow factor (see Appendix B for the code listing and sample input and

output). From the data, relative power and temperatures distributions, the code is used to compute:

**-** the effective flow factor distribution,

- **-** the standard deviation of the effective flow factor,
- **-** the breakdown of the square of the standard deviation
	- of the effective flow factor into components due to:
		- normalization,
		- power distribution,
		- outlet temperature,
		- inlet temperature.

This is done for assumed values of standard deviation on relative power distribution and inlet and outlet temperatures. These values can be varied **by** the user.

### **2.3.2** Sensitivity Analysis for Temperature Dependent Heat Capacity of the Coolant

Similar work has been done in this section as in **2.3.1. By** using **Eq.** 2.4 to define the effective flow factor:

$$
EFF_{1,j} = \frac{q_{1,j}}{\Delta h_{1,j}} \times \frac{38}{\sum_{1}^{38} \left(\frac{q_{1,j}}{\Delta h_{1,j}}\right)} = \frac{q_{1,j}}{\Delta h_{1,j}} \times k_{t} \quad , \quad (2.10)
$$

where:

$$
k_{t} = \frac{38}{2 \left( \frac{q_{1,j}}{\Delta h_{1,j}} \right)}
$$

The square of the relative standard deviation of the effective flow factor is given **by:**

$$
\sigma_r^2 \text{ EFF}_{1,j} = \frac{\sum_{1}^{38} \sigma^2 \left(\frac{q_{1,j}}{\Delta h_{1,j}}\right)}{\left[\sum_{1}^{38} \left(\frac{q_{1,j}}{\Delta h_{1,j}}\right)\right]^2} + \sigma_r^2 q_{1,j}
$$

$$
+\frac{\sigma^{2} h_{0u,1,1}}{\Delta h^{2}_{1,1}} + \frac{\sigma^{2} h_{1n,1,1}}{\Delta h^{2}_{1,1}} + \dots \qquad (2.11)
$$

\* See Appendix **E** for derivation of Eqs. *2.11, 2.12,* and **2.13.**

The square of the standard deviation of the effective flow factor is given by:

 $\frac{6}{4}$ 

菁

$$
\sigma^{2} \text{ EFF}_{1,j} = \left[\frac{q_{1,j}}{h_{1,j}}\right]^{2} \times \frac{k_{t}^{2}}{38} \times \frac{38}{1} \sigma^{2}\left(\frac{q_{1,j}}{h_{1,j}}\right)
$$
  
\n
$$
+ \left[\frac{k_{t}}{\Delta h_{1,j}}\right]^{2} \left[\sigma_{r}^{2}q_{1,j}\right] \sigma_{1,j}^{2} \longrightarrow \text{component due to the normalization}
$$
  
\n+ 
$$
\left[\frac{k_{t}q_{1,j}}{\Delta h_{1,j}}\right]^{2} \left[\sigma_{r}^{2}q_{1,j}\right] \sigma_{1,j}^{2} \longrightarrow \text{component due to the power}
$$
  
\n+ 
$$
\left[\frac{k_{t}q_{1,j}}{\Delta h_{1,j}}\right]^{2} \left[\frac{\partial h_{01,1,j}}{\partial t_{01,1,j}}\right]^{2} \sigma^{2}t_{01,1,j} \longrightarrow \text{component due to the outer temperature}
$$
  
\n+ 
$$
\left[\frac{k_{t}q_{1,j}}{\Delta h_{1,j}}\right]^{2} \left[\frac{\partial h_{1n,1,j}}{\partial t_{1n,1,j}}\right]^{2} \sigma^{2}t_{1n,1,j} \longrightarrow \text{component due to the outer temperature}
$$
  
\ntemperature the temperature (2.12)

Splitting the component due to the normalization would lead to:

$$
\left[\frac{q_1, j}{\Delta h_1, j}\right]^2 \times \frac{k_t^2}{\left[\sum_{j=1}^{38} \frac{q_1 j}{\Delta h_1, j}\right]^2} \times \sum_{j=1}^{38} \sigma^2 \left(\frac{q_1 j}{\Delta h_1, j}\right) =
$$

$$
\left[\frac{a_{1,j}}{\Delta h_{1,j}}\right]^2 \times \frac{k_t^2}{\left[\sum_{1}^{38} \left(\frac{a_{1,j}}{\Delta h_{1,j}}\right)\right]^2} \times \sum_{1}^{38} \left(\frac{a_{1,j}}{\Delta h_{1,j}}\right)^2
$$

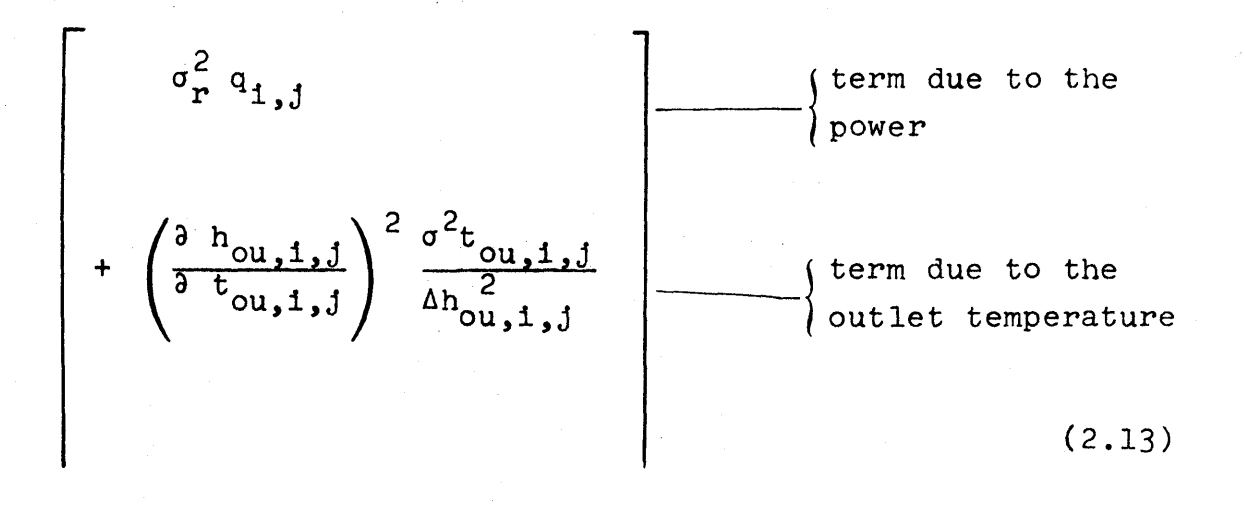

 $\mathbf{X}$ 

$$
+\left(\frac{\partial h_{1n,1,j}}{\partial t_{1n,1,j}}\right)^2 \frac{\sigma t_{1n,1,j}^2}{\Delta h_{1n,1,j}^2} \qquad \qquad \text{term due to the}
$$
\n(2.13)

(continued)

The above derivation assumes that the coolant stays subcooled and the evaluation of oh can be obtained from:

$$
\sigma^2 h = \left[\frac{\partial h}{\partial t}\right]^2 \sigma^2 t \qquad . \tag{2.14}
$$

**A** code called FLOFA II has been written to compute the same information as FLOFA I (see **2.3.1)** with the effective flow factors obtained from the enthalpy rise. (see Appendix B).

## **2.3.3** Evaluation of Uncertainties

In order to calculate the uncertainties associated with the effective flow factors, it is necessary to have the values of the control instrument uncertainties (thermocouples, flux detectors). Research done in this area showed that very little data exists.

#### Thermocouples:

The assembly exit thermocouple is made with Chromel-Alumel. This type of thermocouple has a good resistance to radiation damage and has a characteristic curve which stays linear with time  $(6)(7)(8)$ . However the accuracy of this type is not very good. The standards of the American National Standard Institute require that the thermocouple manufacturers meet the following specification for the Chromel-Alumel type:

**-** for temperatures between **0** and **530\*F**

- **-** limits of errors of standard thermocouple **+** 4\*F
- **-** limits of errors of special thermocouple **+** 20 F

**-** for temperatures above **5304F**

- **-** limits of errors of standard thermocouple **+ 0.75%**
- **-** limits of errors of special thermocouple **+ 0.375%**

However these standards do not indicate the confidence level associated with these values of possible errors. In fact this gives only a value of the thermocouple uncertainty due to the reading accuracy. Other values of uncertainty need to be found concerning:

- calibration error,

- gamma heating of the hot junction,

- **-** hot junction drift due to nuclear permutations,
- **-** hot junction position with respect to the center of the fuel assembly.

A study done for the San Onofre Reactor (9) gives some numerical values for the different uncertainties: - calibration error (statistical) evaluated as + 0.3°F which is due to the fact that the isothermal calibration of the thermocouples is done at an average temperature of 530°F which is about 40°F below the operating temperatures of the thermocouples (a check on the calibration curve of the thermocouples shows

- that the correction at 530°F is the same at 570-580°F). This calibration error is used to take into account also a possible human error and is conservative in that respect,
- gamma heating (non-statistical) evaluated as **+ 0.5<sup>0</sup> F** to take into account absorption of gamma rays energy **by** the hot junction at full power which gives higher readings,
- hot junction drift due to nuclear permutations (nonstatistical) evaluated as  $+1^{\circ}F$ . The records concerning the thermocouples off-sets for Connecticut Yankee

Reactor between two isothermal calibrations, show a maximal drift of 1.55°F in Core III (1.75°F in Core IV) and also show that these drifts may occur in opposite directions, which indicates that this error is of a non-statistical character,

- **-** hot junction position with respect to the fuel assembly (statistical) evaluated as **+ 30 F.** This tends to take into account the fact that the coolant temperature at the plane where the temperature is taken, is not uniform,
- **-** reading accuracy (statistical) evaluated as **+** 2.04F due to the instrumentation.

The vessel inlet temperature of the coolant is measured **by** a precision platinium resistance temperature bulb in each loop. This type of instrument can be used in this case because the hot junction is not exposed to the full neutron flux and the exposure damage is less in this case than for the exit thermocouples. Based on the engineering experience, it is common to consider an inaccuracy of  $+$  0.2°F associated with the reading of such RTD (Resistor Temperature Device).

#### Power Distribution:

The movable miniature flux detectors are supposed to give their signal with a **+** 2.0% accuracy and Westinghouse estimated the accuracy of the power map on the order of + 5% <sup>(10)</sup>. Both values are related to a two sigma confidence level.

2.3.4 Results of the Sensitivity Analysis

At the time the sensitivity analysis was developed, the uncertainties associated with the control instruments were not known with enough precision, and the standard deviations of the effective flow factors were calculated with assumed values for these uncertainties, based on engineering experience and Judgment.

The results obtained assumed for the one sigma confidence level:

**-** relative standard deviation of the power: **0.0275**

**-** standard deviation of the outlet temperature: **2.50\*F -** standard deviation of the inlet temperature: 0.10'F

For the one sigma confidence level the relative standard deviation of the effective flow factor was in

the range 4.5 **- 7.0%,** and was an inverse function of the coolant temperature rise in the fuel assembly. The rela-

tive standard deviation of the effective flow factor is also strongly influenced **by** the standard deviation of the outlet temperature as it can be seen on Table 2. Table 2 gives the breakdown of the standard deviation of the effective flow factor and the comparison between the two types of analysis (C<sub>p</sub> temperature dependent and independent).

2.4 Physical Meaning of the Effective Flow Factors

If no cross flow between the assemblies is assumed, it is obvious that in this case the effective flow factor is the same as the normalized inlet flow distribution. But the real case of PWR is more complex and the assumption of no cross flow does not necessarily hold.

The energy equation can be written as:

$$
C_p(m_{in,1,j} + \Delta m_{i,j})t_{ou,1,j} - C_p m_{in,1,j} t_{in,1,j}
$$

$$
= Q_{i,j} - C_p \Delta m_{i,j} t_{i,j} \tag{2.15}
$$

where  $t_1$  represents the effective temperature for the energy due to the cross flow exchange,  $C_p$   $\Delta m$   $t_1$ , i, j.

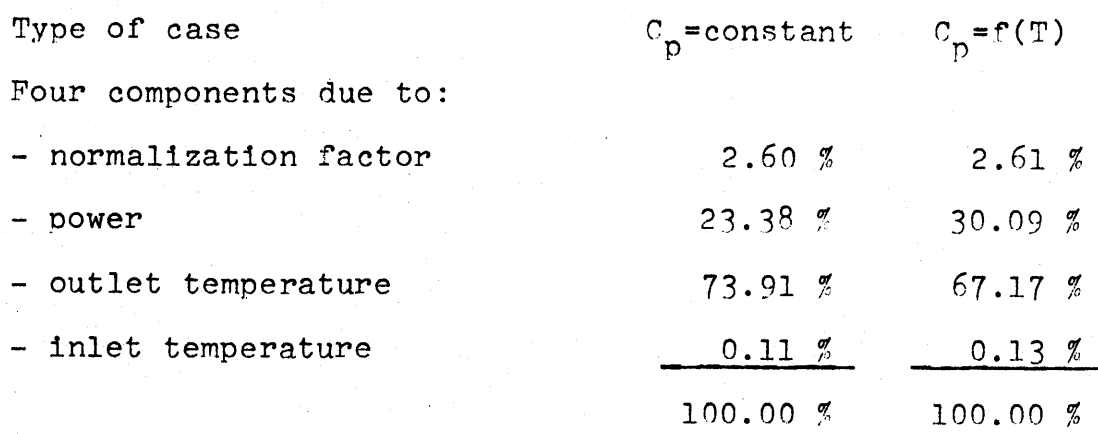

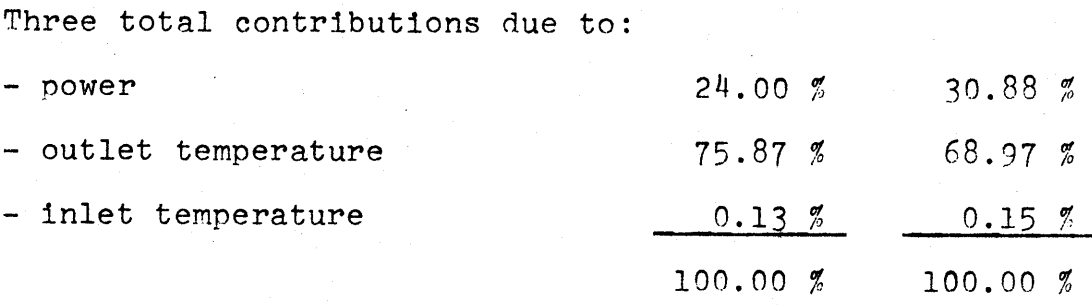

Breakdown of the Standard Deviation of the Effective Flow Factor for BOO in Core TIT of Connecticut Yankee Reactor Table 2

Solving for  $m_{1n,1,j}$  we obtain:

$$
m_{in,1,j} = \frac{Q_{1,j}/C_p - \Delta m_{1,j}(t_{1,i,j} + t_{ou,1,j})}{t_{ou_{1,j} - t_{1n_{1,j}}}}
$$
 (2.16)

And if these ratios are normalized over the area of instrumented assemblies:

$$
EFF_{i,j} = \frac{\frac{Q_{i,j}}{C_p} - \Delta m_{i,j}(t_{i,j}, t_{ou,i,j})}{t_{ou_{i,j}} - t_{in_{i,j}}}
$$
\n
$$
x = \frac{38}{\sum_{i=1}^{38} m_{in,i,j}}
$$
\n(2.17)

**A** similar equation can be derived for the case where the heat capacity of the coolant is assumed to be temperature dependent. The evaluation of the term corresponding to the energy exchange between the assembly i,j, with its neighbors can be reduced to a net energy exchange which corresponds to a cross flow exchange and thermal mixing. It is rather difficult to evaluate this net energy exchange,

because it implies knowledge of the temperature or enthalpy distribution along the fuel assemblies and also an idea where the cross flow exchange takes place. One way to get the feeling for this process is to run calculations with a thermal hydraulic code like COBRA III **C** which yields the temperature enthalpy axial flow and cross flow of the coolant. Results of this type of analysis will be presented in Chapter **3.**

#### CHAPTER **3**

POWER DISTRIBUTION **CALCULATIONS AND USE** OF THE **CODE** "INCORE"

**3.1** Introduction

The power distribution and the corresponding peaking factors  $F^N_{H}$ ,  $F^N_{q}$ ,  $F_{q}$ , are calculated by the code INCORE. This code uses as main inputs:

- **-** the flux detectors readings measuring the axial flux in the assemblies instrumented with an in-core thimble, and the flux at each thimble location,
- **-** the prediction of the core wide power distribution and flux thimble obtained from the code **PDQ (11),** in which the results of depletion calculations using the code  $LEDPARD<sup>(12)</sup>$ , are fed.

In the Connecticut Yankee core there are two flux detectors which can be moved within all of the **18** flux thimbles located in **18** different assemblies.

The power distribution calculations using the computer code **PDQ,** is generally done stepwise each 2,000 MWD/MTU. Some of the INCORE results are used to determine the:

**-** maximum linear heat generation rate and its location,

- **-** average linear heat generation rate,
- **-** peaking factors and their locations,
- **-** effective flow factors.

## **3.2** Purpose of the Calculation

**A** sensitivity analysis has been developed for the code INCORE for two purposes:

- **-** it was found interesting to know the sensitive effect of the major inputs on the results, since no information so far, was not readily available on this type of analysis,
- **-** the sensitivity analysis is needed for good information on the accuracy of the results of the power distribution calculations from the knowledge of the inputs accuracies.

The code INCORE is a proprietary code from Westinghouse, and information beyond input and output is not included in this study.

# **3.3** Modification of the Major Inputs

As mentioned in **3.2,** because of the proprietary character of INCORE, no numerical values relative directly to the inputs or outputs are given in this work. But to understand what has been done, some explanations are given how the inputs have been treated.

The sensitivity analysis has been developed from the variation of:

**-** flux detectors readings given **by** the movable incore flux detectors,

**53**

 $\overline{1}$ 

- **- PDQ** flux predictions of the flux at the flux thimble locations,
- **-** power distribution prediction given **by** the **PDQ** code, for hot channel and assembly.

This study, of course, uses numerical values of the inputs for a given cycle, at a given time in the cycle, however the time effect has been considered. The parameters were varied one at a time, to see their corresponding effect on the entire output.

**3.3.1** Variation of the Flux Detector Readings

For a given thimble, the detectors readings have been varied **by** the same factor **(5%** increase has been used to be sure of having enough variation in the outputs without too much distortion of the power pattern).

It has been verified for the first thimble, that an increase and a decrease of the flux detector readings **by** the same factor, would give output changes equal in absolute value. This was done to check that the change was small enough to be considered a linear effect.

**3.3.2** Variation of the Flux Thimble Information

This part of the sensitivity study was treated in a very similar fashion as for the flux detectors readings. For a given thimble, both the thermal flux information and the fast flux information, were varied **by** the same factor

**(5%** increase has been used for the same reasons as **3.2.1,** after having verified the linearity of the changes in the outputs with the changes in the inputs).

### **3.3.3** Variation of the Predicted Power

The sensitivity analysis for this part has been conducted in a different way, because for a given cycle the power distribution changes only with time. Therefore, comparisons have been done between collection of power predictions at BOC, **MOC** and **EOC** of CORE III.

## 3.4 Results of the Sensitivity Study

The results of this study depend upon the kind of input that has been varied. The results are presented in a relative value, expressing the percentage change in the assemblies for a change of one percent in a given location for a given type of input. To handle the calculation of the variations, a code VARY has been written and all the details are given in Appendix B. **All** the results have been summarized in curves for easy use.

3.4.1 Variation of the Flux Detectors Readings

The increase of the flux detector readings in a given flux thimble, gives the following results:

 $-F_{\Delta H}^N$ ,  $F_{\alpha}^N$  are increased locally by variable amounts depending on the relative position of the assemblies with respect to the location where the increase takes place:

- **-** for the assembly in which the increase is made,  $\mathbb{F}_{\Delta H}^N$ ,  $\mathbb{F}_q^N$  are increased by almost the same amount **(1%** increase of the flux detector readings gives 0.9% increase for  $F_{\Delta H}^{N}$  and  $F_{q}^{N}$ ),
- **-** for the assemblies immediately surrounding the assembly where the increase is made,  $F_{\Delta H}^{N}$ ,  $F_{\alpha}^{N}$  are increased **by** amounts depending on the relative position of the assemblies (they may share one side with the assembly where the increase is done, or just share a corner), and are found to be a function of the distance from the center of the core,
- $F_{\Delta H}^{N}$ ,  $F_{q}^{N}$  are decreased throughout the rest of the core **by** a fairly constant amount,

- F<sub>z</sub> is unchanged.

Figure **7** summarizes the results of flux detector, giving the relative variation of  $F_{\Delta H}^{N}$  or  $F_{q}^{N}$  normalized to a percent increase in the flux detectors readings as a function of the radial position of the assembly from the center of the core and as a function of the position in which the increase in the flux detector readings takes place.

### Key to Pig. 7a, **7b,** 9a, **9b**

- Curve **A =** relative variation of the peaking factors for the assemblies which are not the neighbors of the assemblies where the variation (flux detector readings or flux thimble prediction) is done, (assembly case **1)**
- Curve  $B =$  relative variation of the peaking factors for the assemblies sharing a common corner with the assemblies where the variation is done, (assembly case 2)
- Curve **C** = relative variation of the peaking factors for the assemblies sharing a common side with the assemblies where the variation is done, (assembly case **3)**
- Curve  $D$  = relative variation of the peaking factors for the assemblies where the variation is done,  $(\text{assembly case } 4)$ .

Radiale distance from core center **=** distance between the center of an assembly and the center of the assembly H **8.**

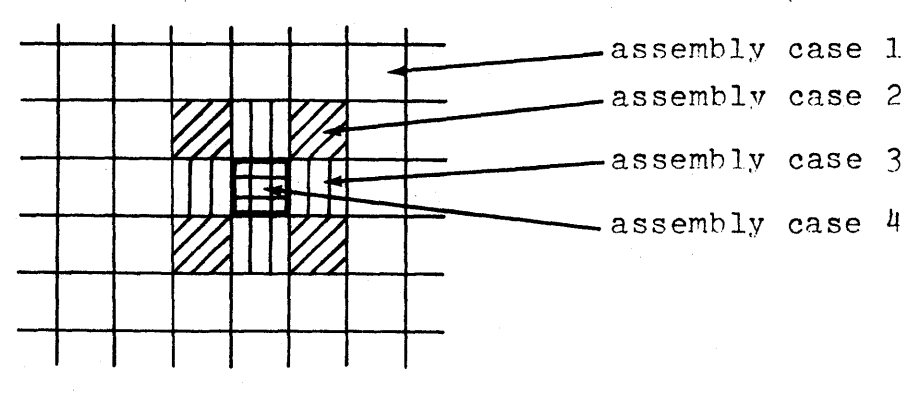

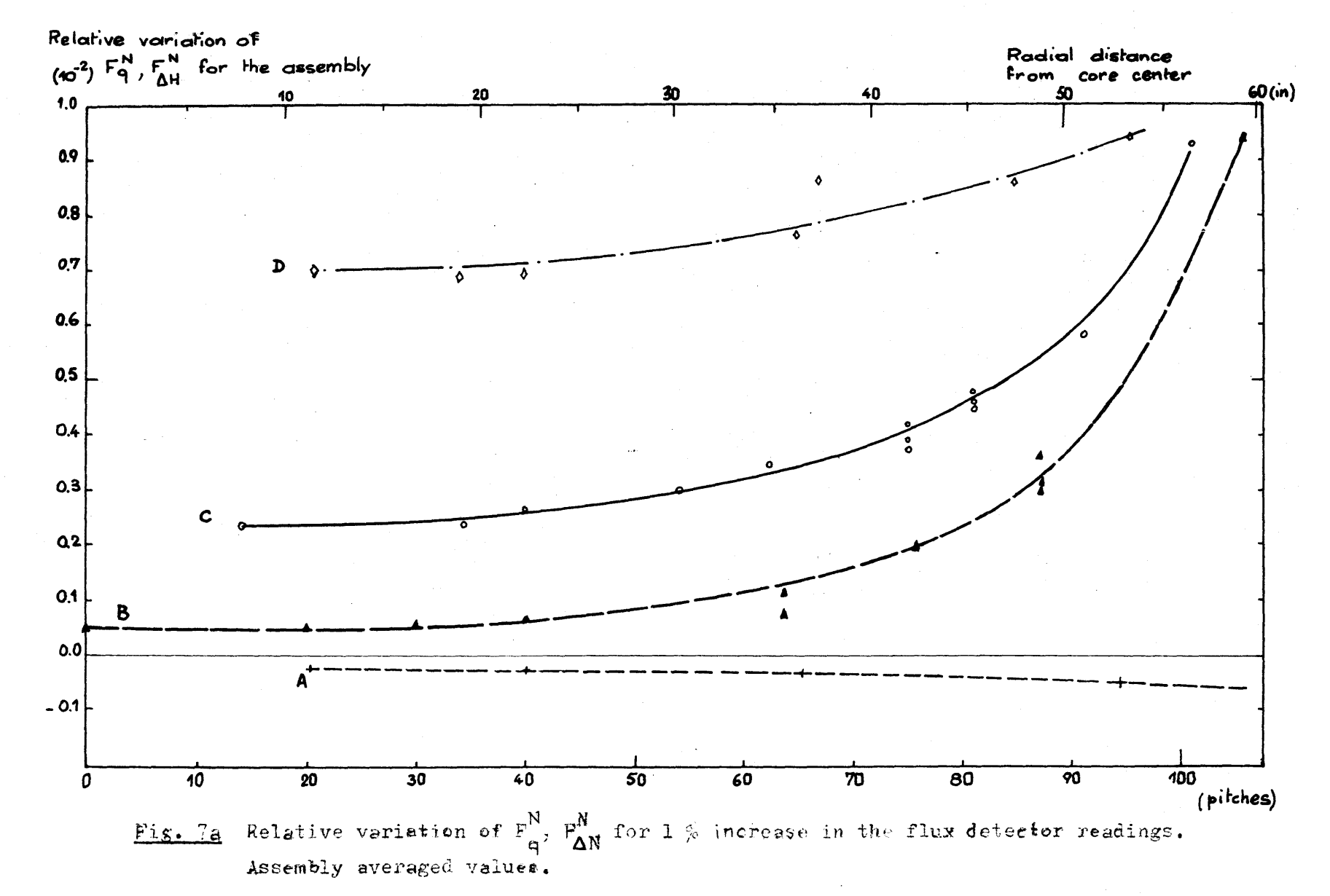

 $^{58}$ 

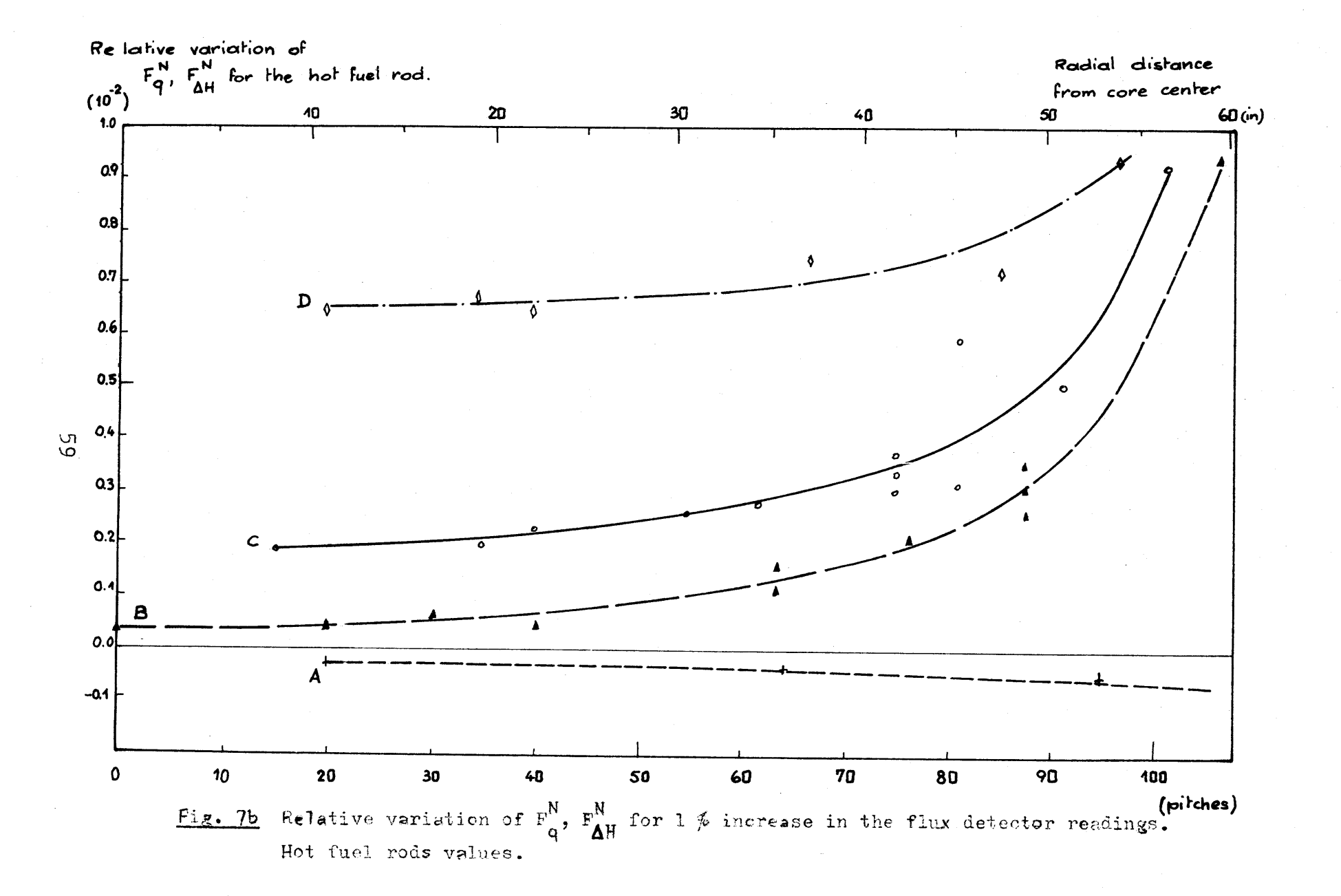

As an example, an increase in the flux detector reading of **1%** in assembly M10 (radial distance **67.08** pitches) leads to:

- increase of  $F_{AH}^N$  or  $F_G^N$  of: 0.42 in N 10 (radial

distance **= 80.78** pitches, sharing one common side with M **10,** curve B) **0.32** in **N 11** (radial distance **= 87.46** pitches sharing one common corner with M 10, curve **C).**

Now it should be mentioned that INCORE computes the power distribution from the flux detector readings, and the number of thimbles used for the calculation of the power in a given assembly, apparently may vary from **1** to several thimbles.

It has been found that the curves of Fig. **7** are time independent for a given core, a given assembly has its power changing with burn-up, however the relative variation of  $F_{\Delta H}^{N}$  or  $F_{\alpha}^{N}$  stays constant while burn-up increases.

Some of the calculated relative variations of  $F_{AH}^N$ or  $F_{\alpha}^{N}$  may not behave as shown in Fig. 7. This is apparently due to the way INCORE treats the problem and it

has been found that the calculated power is inferred from the information related to a fairly far thimble as shown in Fig. **8.** For this case there has been a one percent increase in the flux detector readings in M 12 and the corresponding variation in **N** 12 should be **0.73** according to Fig. **7,** but instead it is - **0.028** corresponding to the variation of the rest **of** the core. This is due to the fact that the power in **N** 12 is given from the information in L **5,** which in this case does not see the effect of the one percent increase in M 12.

3.4.2 Variation of the Flux Thimble Prediction

Very similar results have been obtained for this part as in **3.3.1,** except that in this case the variations of  $F_{AH}^N$  and  $F_{G}^N$  are in the opposite direction to the way they varied in **3.3.1.**

The increase of the flux thimble prediction in a given thimble, gives the following results:  $F_{\Delta H}^{N}$ ,  $F_{q}^{N}$  are decreased locally by variable amounts depending on the relative position of the assemblies with respect to the location where the increase takes place:

- for the assembly where the increase is done,  $F_{\Lambda H}^N$ ,  $F''$  are decreased by almost the same amount,

VARIATION OF FON AND FDHN FOR A VAPIATION OF 10 E-03 IN CASE # COB

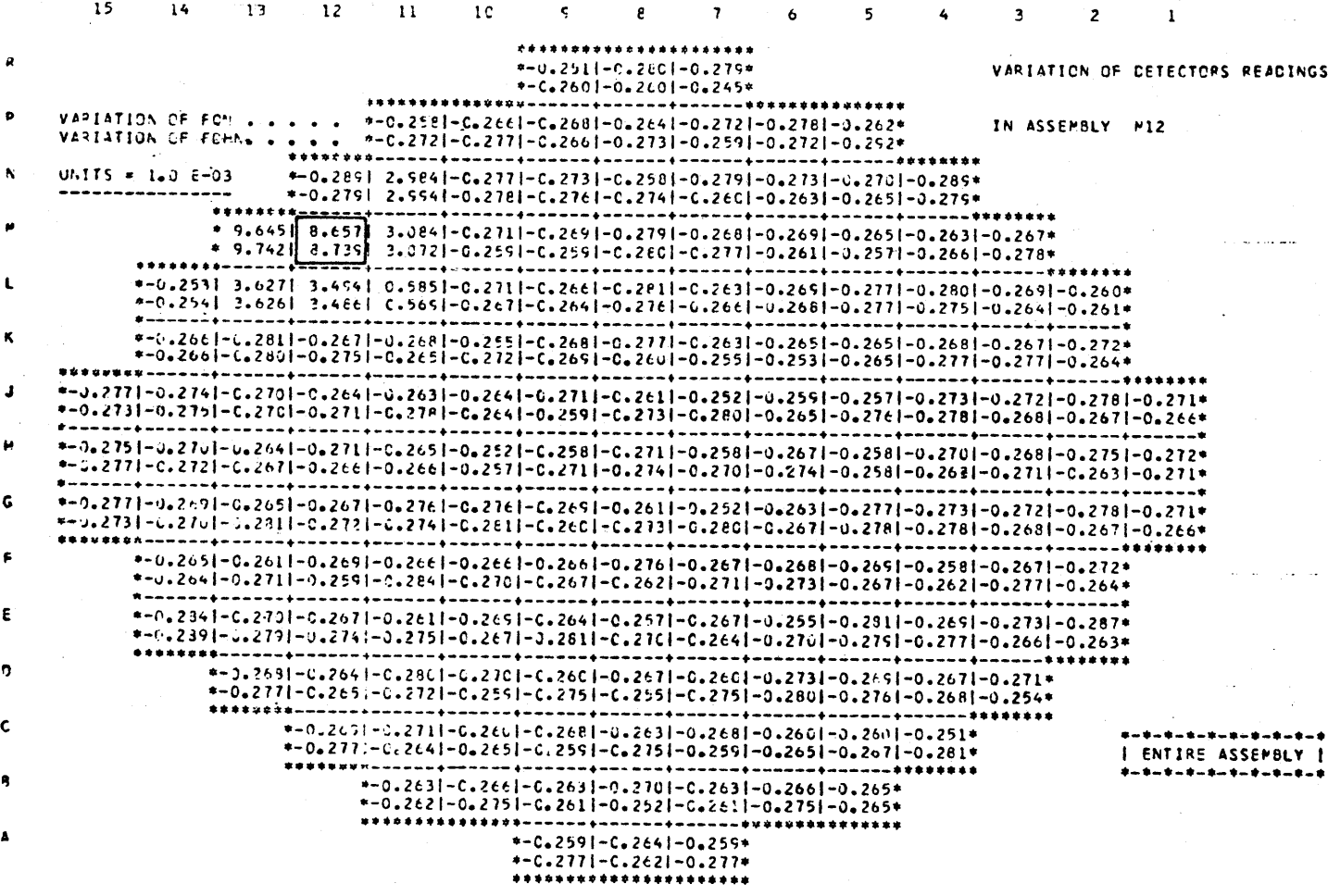

Fig. 8 Typical example of assembly power not behaving as the

general rule.

 $\overline{c}$ 

**-** for the assemblies immediately surrounding the assembly where the increase is done,  $F_{\Delta H}^{N}$ ,  $F_{\alpha}^{N}$  are decreased **by** amounts depending on the relative pssition of the assemblies and are functions of the distance from the center of the core, -  $F_{\Delta H}^{N}$ ,  $F_{q}^{N}$  are increased throughout the rest of the core **by** a fairly constant amount,

**-** *Fz* in unchanged.

Figure **9** summarizes the results for this second part of the sensitivity study, giving the relative variation of  $F_{\Delta H}^N$ ,  $F_q^N$  for one percent increase of the flux thimble prediction as a function of the radial position of the assembly from the center of the core and as a function of the position where the increase in the flux thimble prediction takes place.

The same remarks concerning the way to compute the relative variation in a given assembly from the variations generated **by** the individual assemblies used to compute the power in that assembly, are still applicable.

It has been found that the curves of Fig. **8** are time independent for a given core.

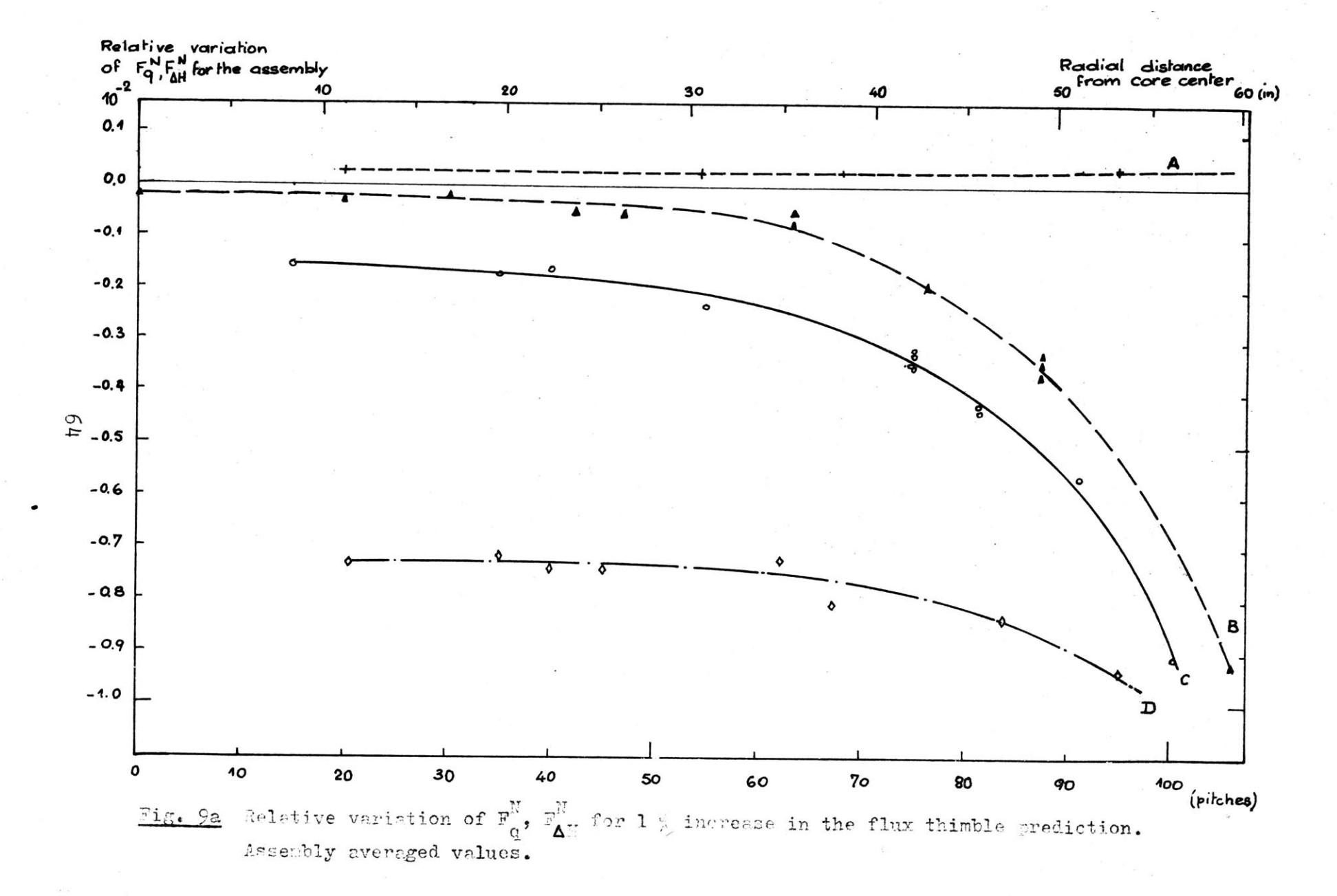

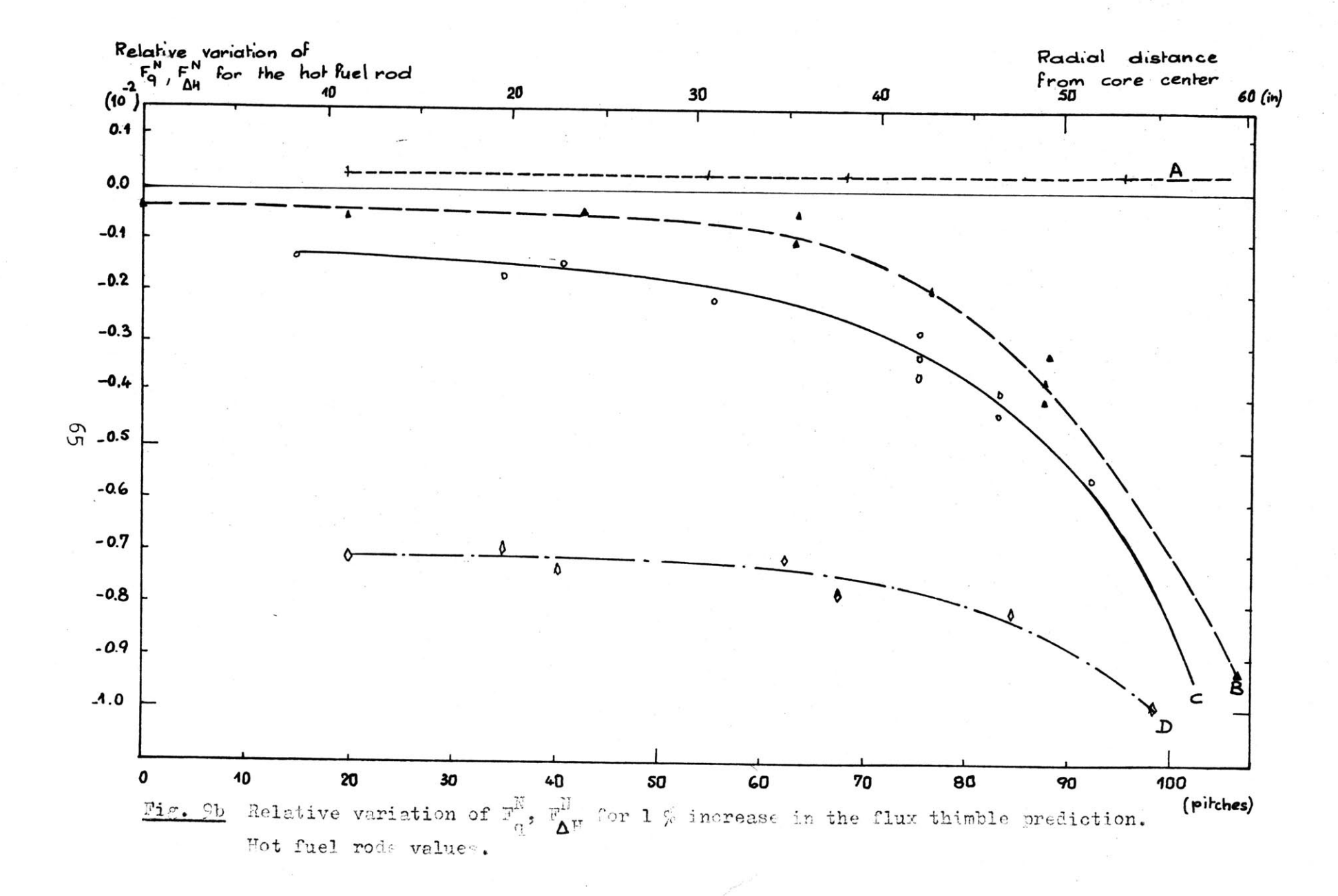

### 3.14.3 Variation of the Predicted Power

The relative variation of the calculated values for  $F_{\Delta H}^{N}$ ,  $F_{q}^{N}$  compared to the relative variation of the predicted values for these two quantities is in the ratio of one.

An increase of one percent in the predicted power in any assembly produces an increase of one percent of the calculated power for that assembly.

3.14.14 Combined Variations

The relative variation of  $F_{\Delta H}^N$ ,  $F_q^N$  in a given assembly can be obtained from the relative variations in this assem**bly** due to:

**-** the detector uncertainty,

**-** the flux thimble prediction uncertainty,

**-** the power prediction uncertainty,

and combine these uncertainties with each of the thimbles used for the computation of the power in this assembly.

It would be conservative to say that the relative variation is roughly the sum of each individual relative variations in this given assembly, and since these uncertainties are independent, they can properly be combined statistically.

### 3.4.5 Uncertainties Values

The uncertainty of the flux detector is simple to evaluate, it is given **by** the detector manufacturer specifi- (2)(10) cations: **+ 1.0%** for one sigma confidence level

The uncertainty in the flux thimble prediction or the uncertainty of the predicted power cannot be evaluated easily. Since the flux thimble and the power predictions come from **PDQ,** it would be necessary to develop a sensitivity analysis on the **PDQ** code as a function of the various inputs. It can be assumed, based on engineering experience and judgment, that the flux thimble uncertainty and the predicted power uncertainty (for the hot channel and the assemblies) are in the order of  $4\%$  for one sigma confidence level.

#### CHAPTER 4

FLOW **CALCULATIONS AND USE** OF THE **CODE** "COBRA III **C"**

# 4.1 Application of "COBRA III **C"** to the Connecticut Yankee Case

In Chapter 2 the possible importance of the cross flow pattern was noted. This cross flow distribution can be predicted **by** some thermal hydraulic analysis codes, the choice was oriented to the latest version of COBRA III **C (13),** because of its availability. Most **of** the reactor vendors have established very sophisticated codes for thermal hydraulic calculations, most of these codes are, however, classified as proprietary information.

The latest version of the COBRA code presents an improved modeling of the transverse momentum equation, including temporal and spatial acceleration of the diversion cross flow. The code can handle steady state and transients calculations for:

**-** enthalpy, temperature, pressure drop of the fluid,

- axial flow and diversion cross flow,
- **-** fuel and clad temperatures,
- **-** heat flux and critical heat flux ratio.

The original version **(13)** is written to accommodate: **- 15** subchannels,

- **- 25** fuel rods,
- **- 30** subchannel connections,
- **-** 2 types of fuel.

The main idea in using COBRA III **C** lies in the fact that a code written for subchannel thermal hydraulic analysis can be used to treat a problem dealing with:

- flow regions which may represent either subchanels or lumped subchannels (all the subchannels of a fuel assembly may be lumped in one flow region) or a combination of both types of subchannels and lumped subchannels,
- fuel regions which may represent either a fuel rod or lumped fuel rods (all the fuel rods of a fuel assembly may be lumped in one fuel region) or a combination of both types of fuel rods and lumped fuel rods.

This approach allows representation of a rather large fraction of the reactor core without loosing the detailed information on some selected subchannels, for instance the hottest subchannels and the hottest fuel rod. This type of analysis can work either way:

**-** several assemblies can be lumped together and consider only the detailed analysis of the hottest subchannels in the core,

**-** treat the hottest subchannel in each assembly individually and lump the rest of the subchannels in each assembly. In this case, regions of different assemblies would not be lumped. Therefore in general for the same core, more flow regions would be defined in this approach that the above approach.

The trade-off stands between the computation time and size required in the computer to solve the problem, and the degree of detailed analysis desired.

The choice for this work was to treat an octant of the core, using the assembly as the unit flow region, except for the hottest assembly, where the four subchannels surrounding the hottest fuel rod were treated as four separate flow regions, and the rest of the fuel assembly was lumped into one flow region. This allowed the calculation of the values of:

**-** minimum DNBR and its location,

**-** maximum fuel center line temperature and its location,

**4.-**

**-** maximum clad surface temperature and its location.

4.2 Changes Made in "COBRA III **C"**

 $\overline{\phantom{a}}$ 

The original version of COBRA III **C** did not allow the treatment of the Connecticut Yankee case as it is
described in 4.1. Some necessary changes have been made such as:

- **-** the maximum number of flow regions has been increased from **15** to **30,**
- **-** the maximum number of fuel regions has been increased from **15** to **30,**
- **-** the number of connected flow regions has been increased from **30** to 47,
- **-** the number of nodes for the axial heat flux distribution has been increased from **30** to **39** (to allow the use of the axial heat flux distribution given by INCORE =  $35$  nodes  $+$  4 nodes for the two ends of the fuel rod),
- **-** the axial node number has been reduced from **60** to **30,** since an axial node length of **6** inches seems to be optimal (precision of the results does not increase for smaller axial node length, see later the sensitivity analysis).

The axial number can be reduced in order to save space in the computer, however the reduction may be too important in some cases, especially when this affects the axial node length  $(14)$ .

This work deals only with steady state calculations, but the transients part of the original version has been kept for a possible use. Appendix **C** lists the changes made and tells how new changes can be handled as a function of the parameters changed (flow region number, fuel region number, fuel type number, etc.).

## 4.3 Connecticut Yankee Model

As mentioned in 4.1, the code COBRA TIT **C** once modified, has been applied to the octant or the Connecticut Yankee Reactor containing the hottest fuel assembly. The calculations were done for a given power distribution obtained from INCORE, corresponding to the beginning of cycle III. Figure **10** shows how the core octant was modeled.

It was assumed that there was no net cross flow across the boundaries of the octant. One may argue with this assumption and say that the net cross flow through the boundary is not zero. But the cross flow represents only few percents of the axial flow and as it will be seen later on in the sensitivity analysis, the assembly exit conditions (temperature and axial flow) are not strong functions of the amount of cross flow. Therefore, this assumption even if not completely true, can be

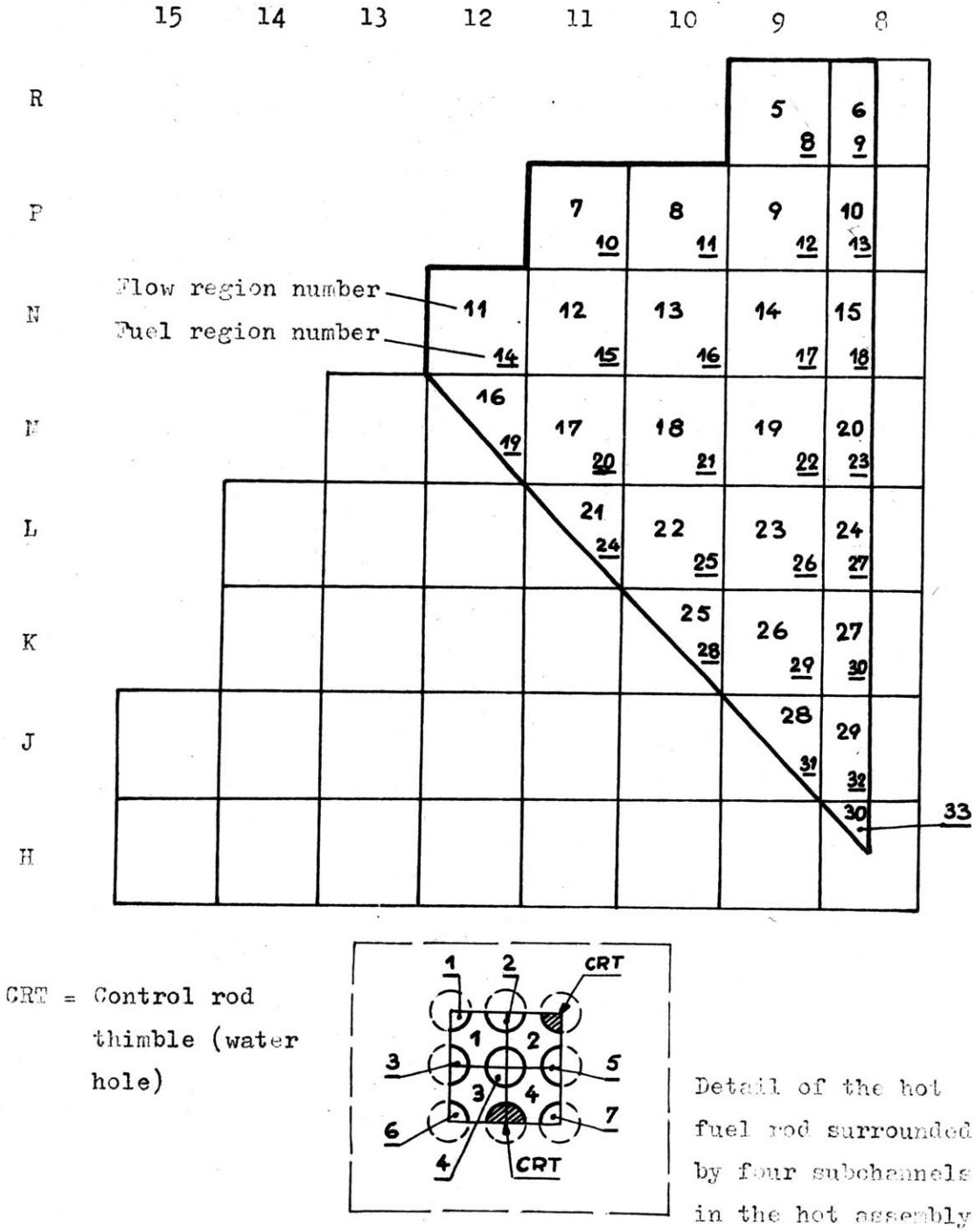

Fig. 10 Model of the Connecticut Yankee to be used in a COBRA III C calculation.

 $($  N 11  $)$ 

taken without introducing large errors on the entire results. However, it would not be a good assumption if the hottest channel were located very close to the boundary, or even if the hottest fuel assembly were split **by** the boundary. In this case it would be necessary to change the pattern for the model, and perhaps consider a quadrant of the core instead of the octant.

It is obvious also that the only rigorous solution would be to treat the entire core and this would allow a solution to the problem of any assymetry existing in the core, but this is a too expensive solution for the point-of-view of computation.

4.4 Input Deck

**A** sample input deck is given in Appendix B, however a few remarks are given in order to explain how different types of flow regions such as subchannels and assemblies (or lumped assemblies) can be used under a common node of computation.

The geometry of the flow region has to be described as it is physically for either a subchannel or for lumped subchannels. In that respect the hydraulic diameter of the flow region will keep a physical meaning. It is also important to input the real diameter of the fuel rods, to have a model which stays consistent with the flow region geometry and allows realistic fuel temperatures calculations.

The power generated in a particular fuel region deposited in a given flow region can be determined **by** using the following rules:

**-** Power from the hottest fuel rod to the hot channel:

$$
f_{P} = f_{G} x \frac{1}{\alpha} x \frac{1}{F_{Q}^{N}} x F_{\Delta H}^{stat} , \qquad (4.1)
$$

where:

$$
F_{\Delta H}^{\text{stat}} = \frac{F_{\Delta H}^{\text{E}}}{F_{\text{LP}} \times F_{\text{R}} \times F_{\text{M}}}, \qquad (4.2)
$$

$$
(\text{see }\text{Ref. }15)
$$

**-** Power from the hottest rod to other flow regions:

$$
f_p = f_q x \frac{1}{\alpha} x \frac{1}{F_q} , \qquad (4.3)
$$

**-** Power from other fuel regions to the hot channel:

$$
f_p = f_g \times \frac{1}{\alpha} \times F_{\Delta H}^{\text{stat}} \qquad , \qquad (4.4)
$$

**-** Power from other fuel regions to other flow regions:

$$
\mathbf{r}_p = \mathbf{r}_q \times \frac{1}{\alpha} \tag{4.5}
$$

**-** Power from lumped fuel rods to lumped subchannels:

$$
f_p = \frac{1}{\alpha} x N_{\text{rod}} \qquad . \qquad (4.6)
$$

The detailed instructions concerning how to set up the data deck can be found in front of the COBRA III **C** deck. The options selected to treat the Connecticut Yankee case are listed below:

**-** friction factor correlation:

$$
f = 0.184 \text{ Re}^{-0.2} (15) \tag{4.7}
$$

**-** subcooled void correlation: Levy correlation,

**-** bulk void correlation: homogeneous model,

**-** two phase friction multiplier: homogeneous model,

**-** wall viscosity correction to the friction factor included,

**-** spacer pressure losses included,

**-** subcooled mixing correlation: Rowe correlation **(16)**

$$
\beta = 0.0062 \frac{D}{S} \text{Re}^{-0.1} \quad , \tag{4.8}
$$

**-** two phase mixing correlation: same as the subcooled mixing correlation,

**-** no thermal conduction mixing assumed,

for the rest of the details of the data deck, see the sample input in Appendix B.

## 4.5 Sensitivity Study

Some of the input parameters to COBRA III **C,** such as the cross flow resistance factor, turbulent momentum factor, **S/L** parameter defining the control volume\*, are not very easy to estimate or to measure. Some measurements of the cross flow resistance factor have been done<sup>(17)</sup> but they are related to particular conditions which do not correspond to this case. It was decided to develop a sensitivity study, of the selected parameters, and see how sensitive the results are sensitive to the choice of these parameters. In addition, the results of this sensitivity analysis are used to optimize the computation between the precision of the results and the computation time.

This sensitivity study has been performed on the following parameters:

\* (where **S** is the gap spacing between fuel regions and L the length of the control volume, see Ref. **13)**

- axial node length, using node lengths **of** *7.9,* **6.0,** 4.2 in.,
- flow convergence factor, using factors of 0.020, **0.010,** 0.005,
- **S/L** parameter for the control volume, using values *of* **0.10, 0.25,** *0.50,*
- turbulent momentum factor, using values of **0.0, 0.5, 0.9,**
- cross flow resistance factor, using values of **0.1, 0.5, 0.9.**

The best set of values to be used for the Connecticut Yankee Reactor is the set which has been used in the reference case.

4.6 Results of the Sensitivity Analysis

4.6.1 General Remarks

It is important to keep in mind that the results are valid for the calculational model used to represent the Connecticut Yankee Reactor and it would probably be unwise to generalize on these results to all the PWR's without any further checks on other reactors.

It has been found that the assembly exit conditions of the coolant are not greatly affected **by** the values chosen for each parameter. Some differences exist as far

as computation time is concerned, and therefore the choice of each parameter can, in general, be established for minimum computation time.

4.6.2 Results

For each type of sensitivity study, two figures are used to summarize the results. These figures give:

- **-** assembly exit temperature of the coolant,
- **-** normalized flow distribution of the coolant at the assembly exit.

In addition, Table **5** lists the comparison of the following computed parameters for each case:

- **-** minimum DNBR and its axial location from the inlet,
- **-** maximum fuel center line temperature and its location,
- **-** maximum clad temperature and its location,
- **-** core pressure drop and hot channel pressure drop,
- **-** number of iterations required to obtain the flow solution,

- computation time.

Table **3** lists the possible bounds of the parameters used for this study and the physical significants of these limits. Table 4 gives the correspondence between the case numbers and the type of variation done in each case. Figures **11** through 20 summarize the comparison of the

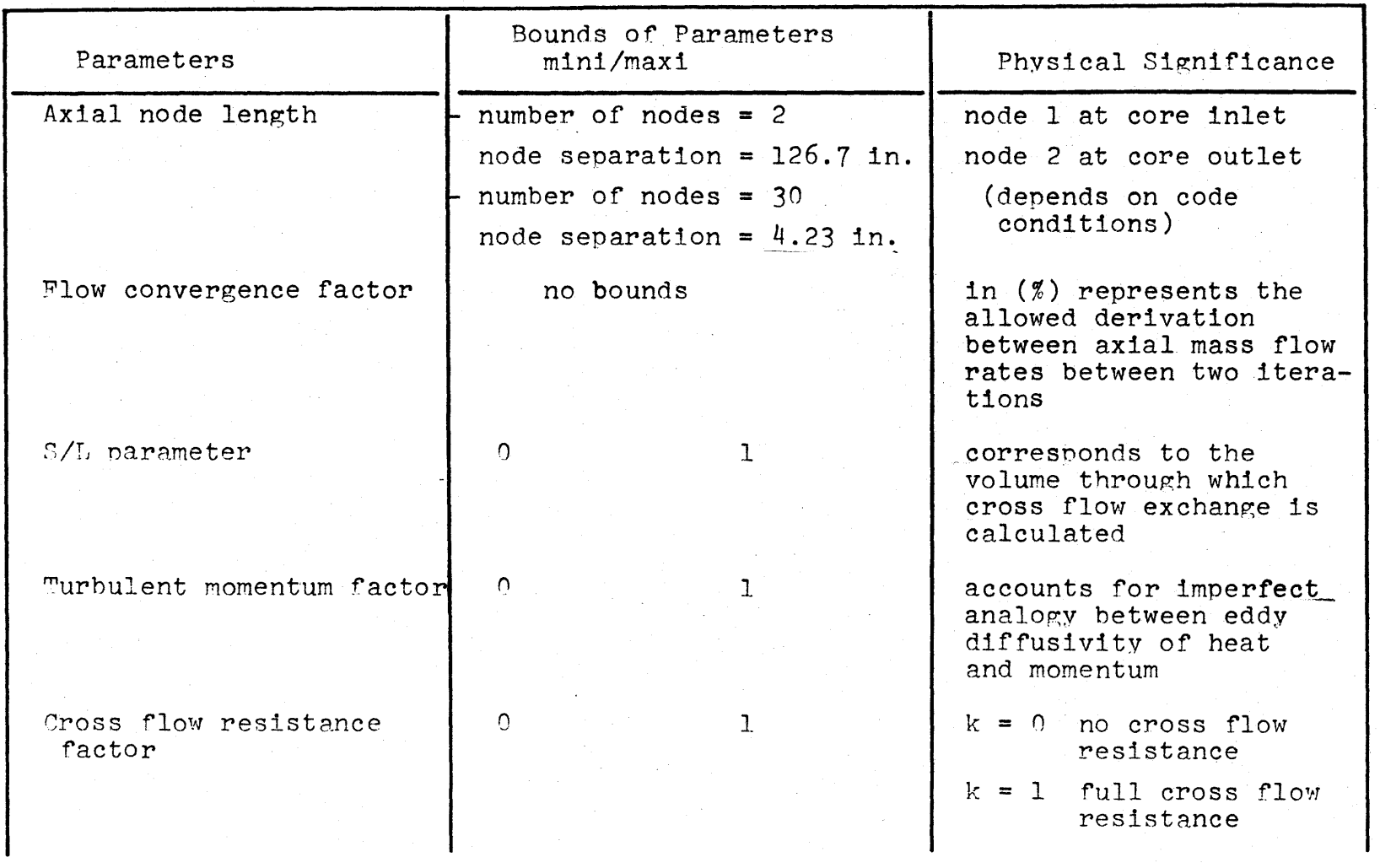

Table **3**

**Co Q:**

 $\frac{1}{4}$ 

Physical Significance and Bounds on the Parameters Used In the Sensitivity Studv on COBRA ITI **<sup>C</sup>**

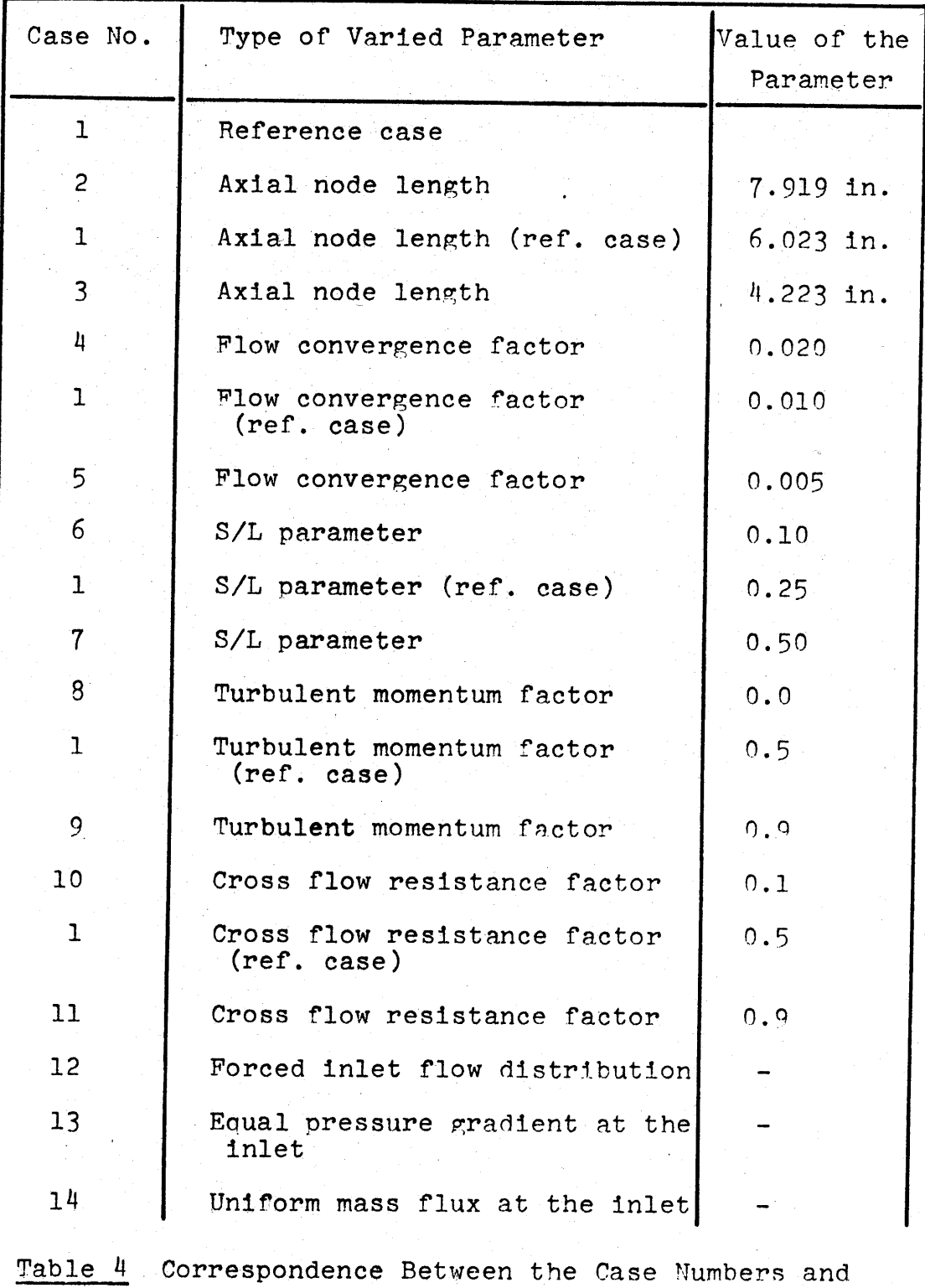

the Type of Sensitivity Study Done

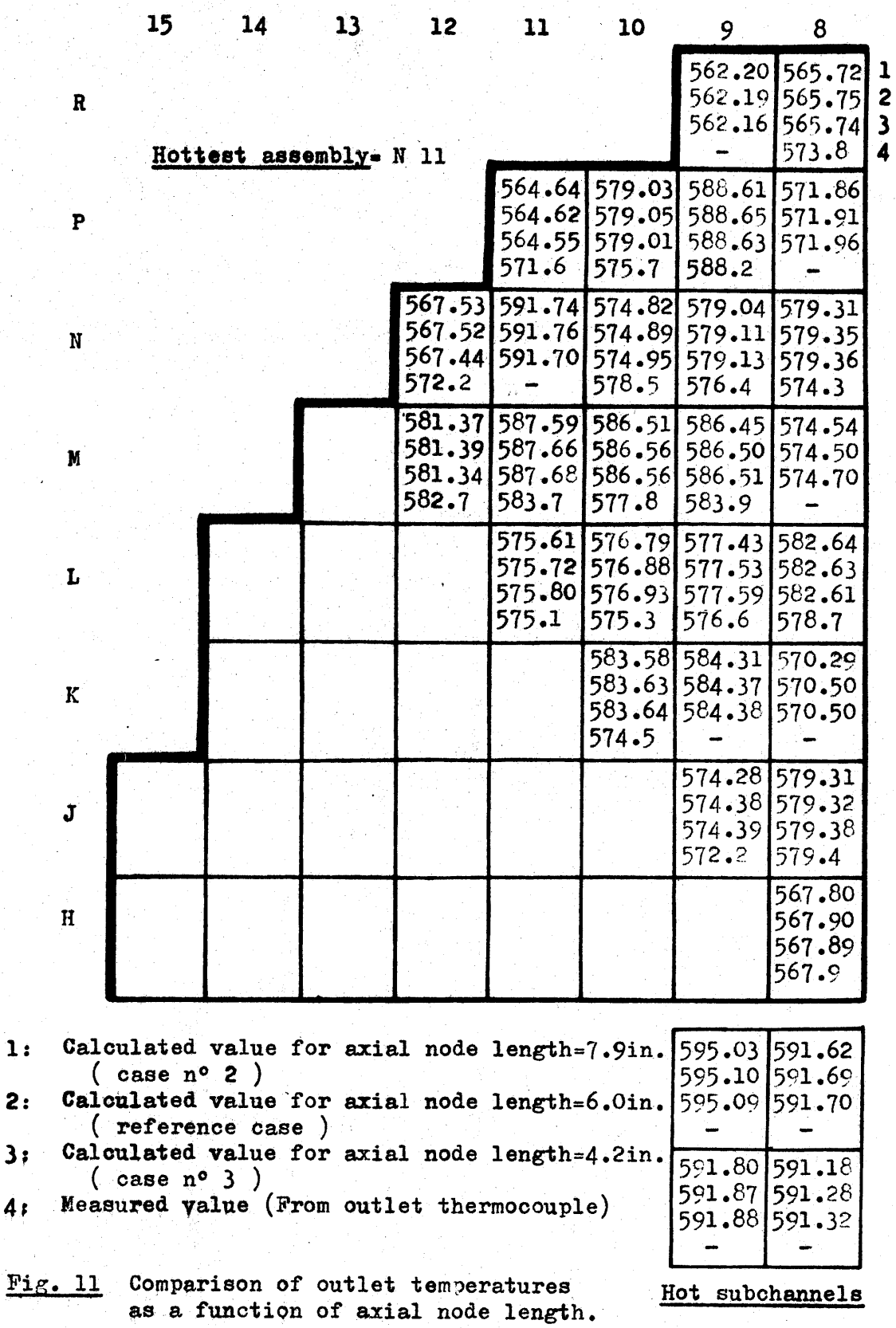

 $\overline{\mathbf{A}}$ 

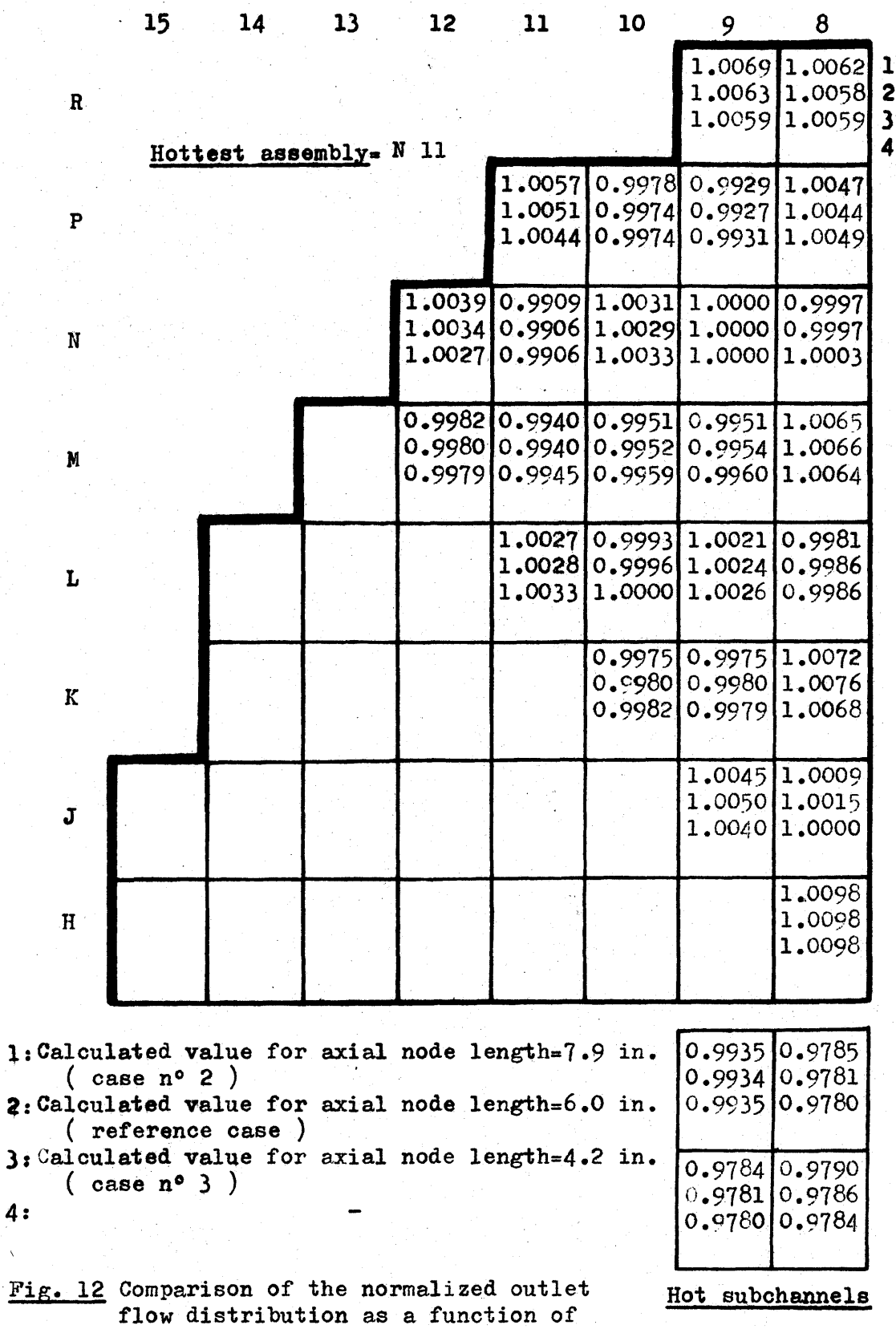

the axial node length.

4:

 $\hat{\nabla}$ 

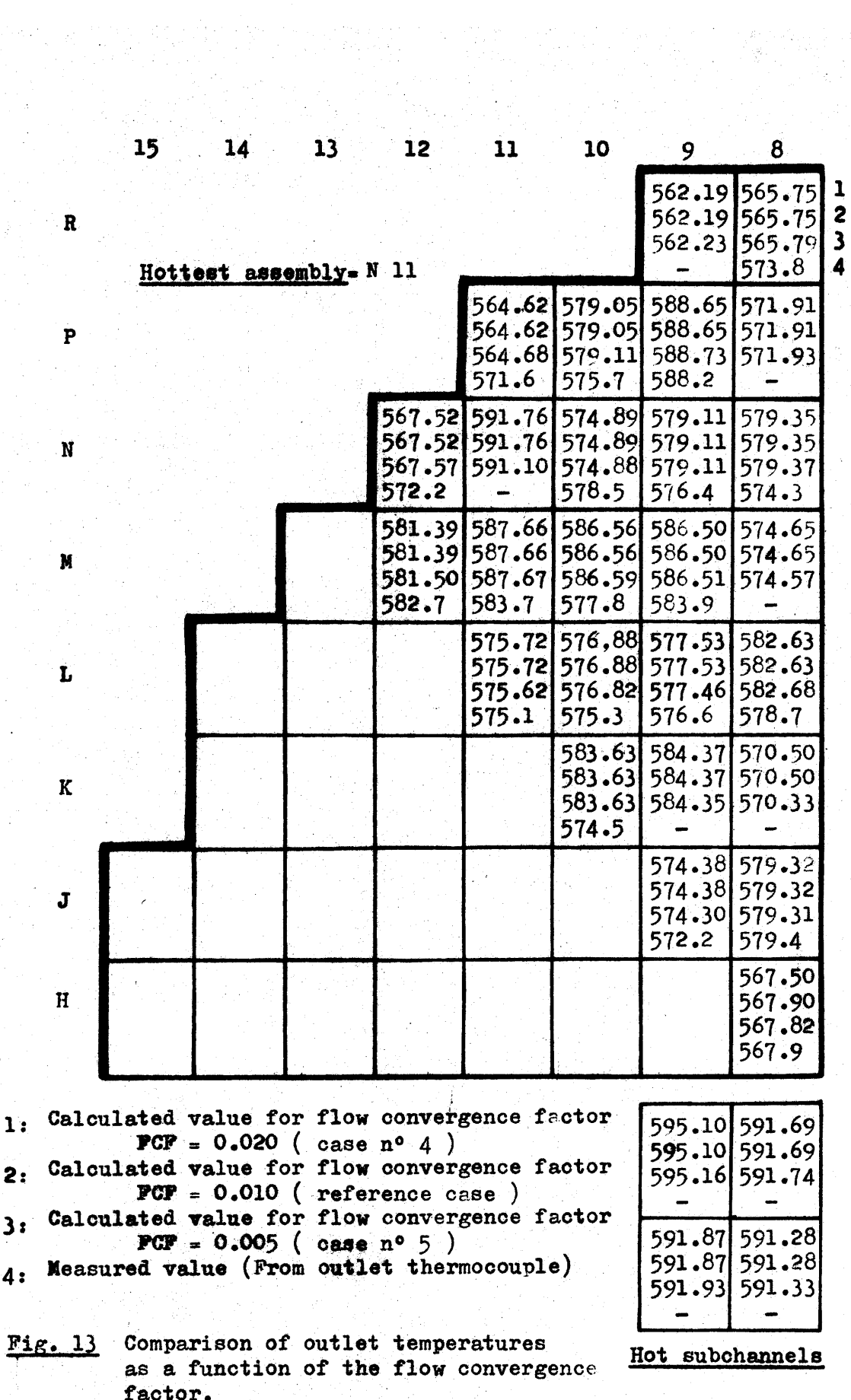

 $\frac{1}{2}$ 

84

 $\mathbf{3}$ 

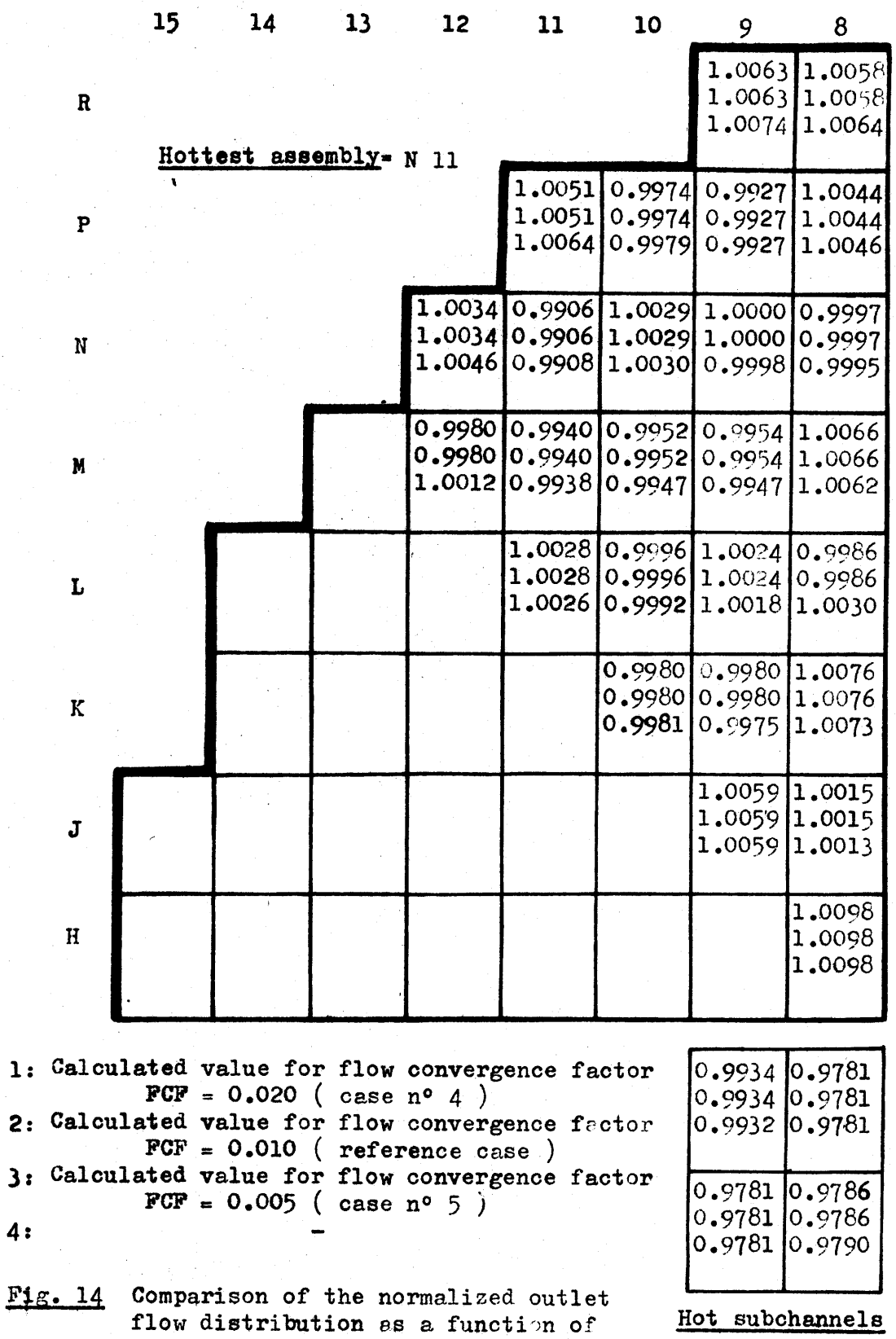

**85**

the flow convergence factor.

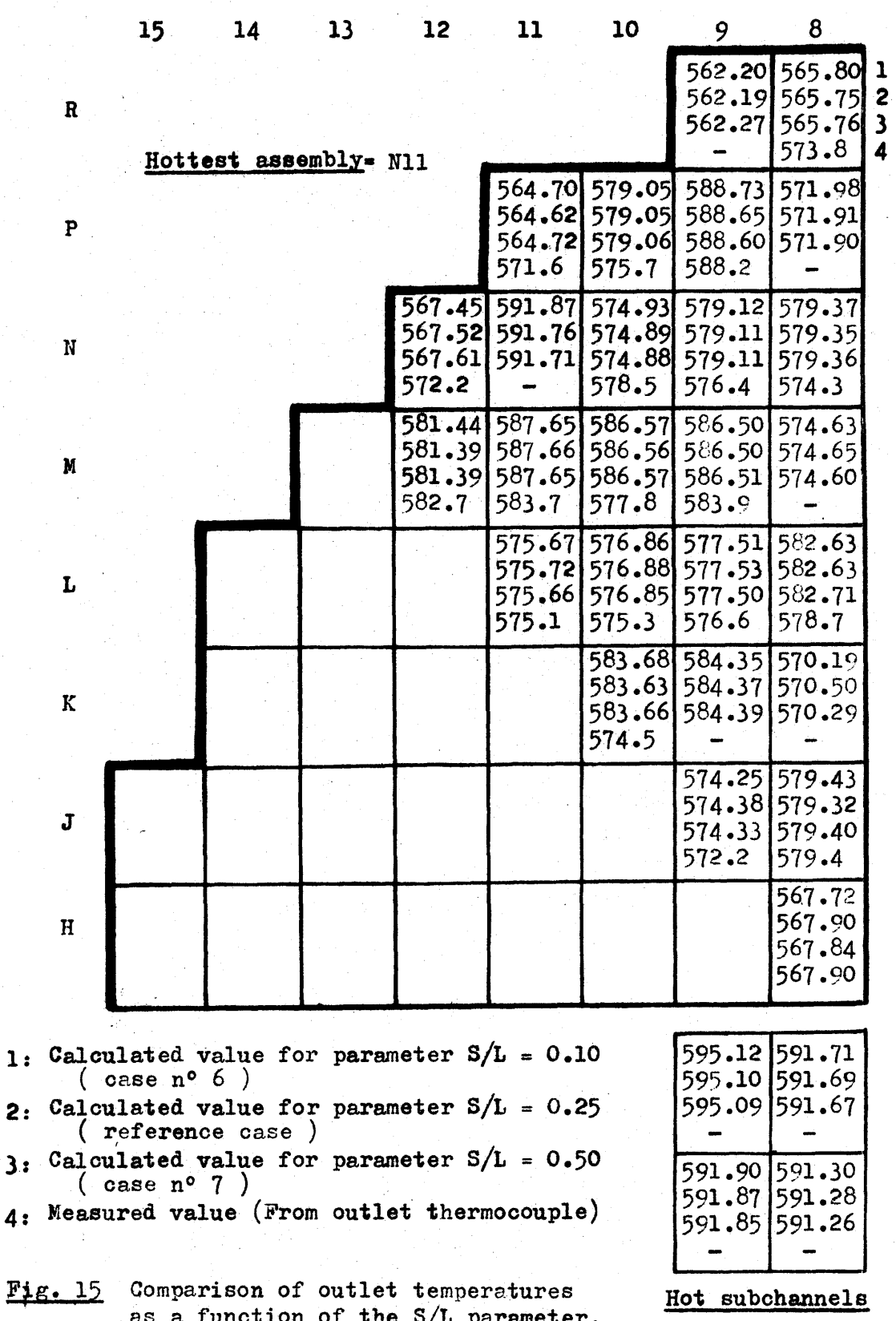

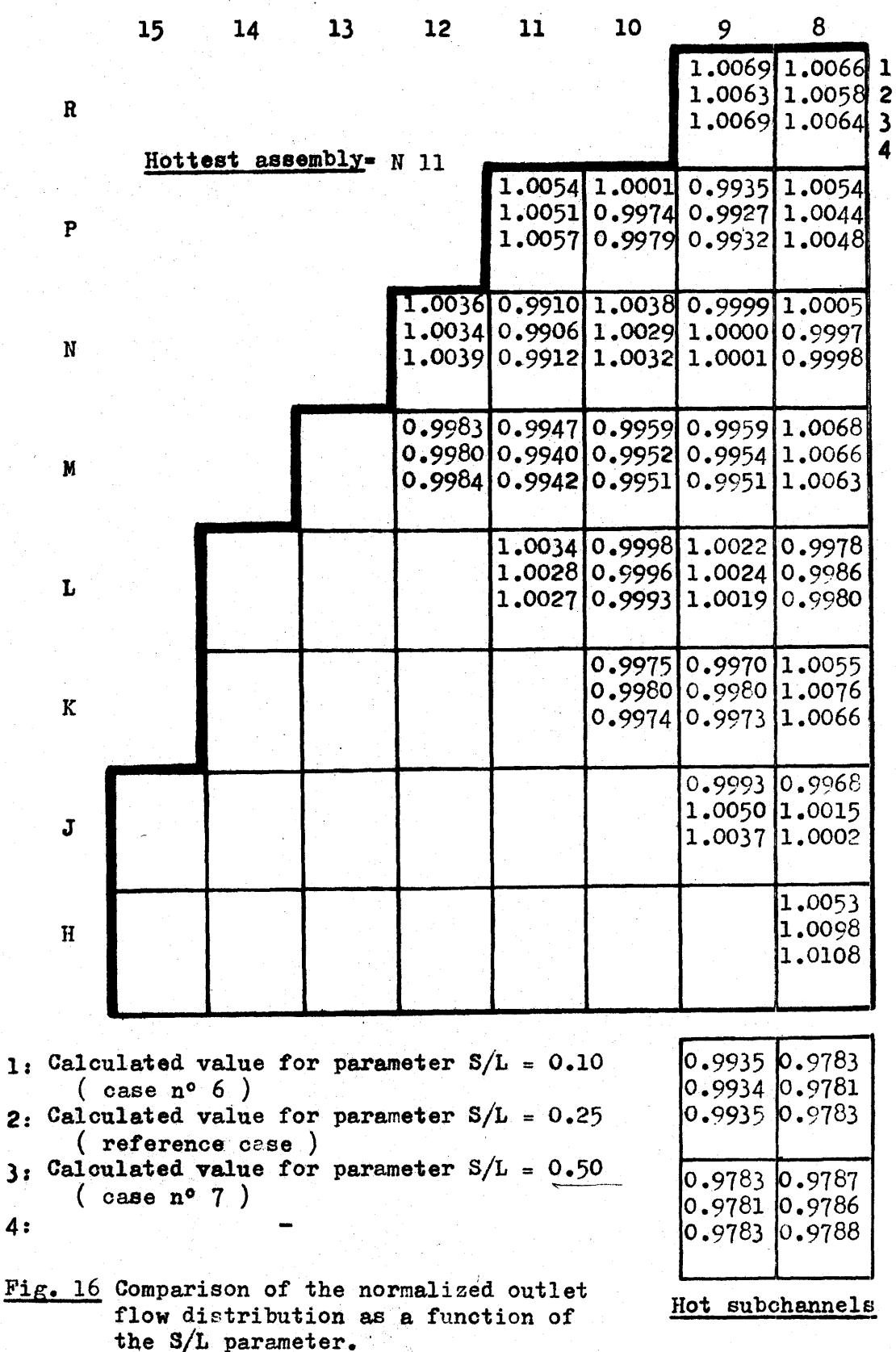

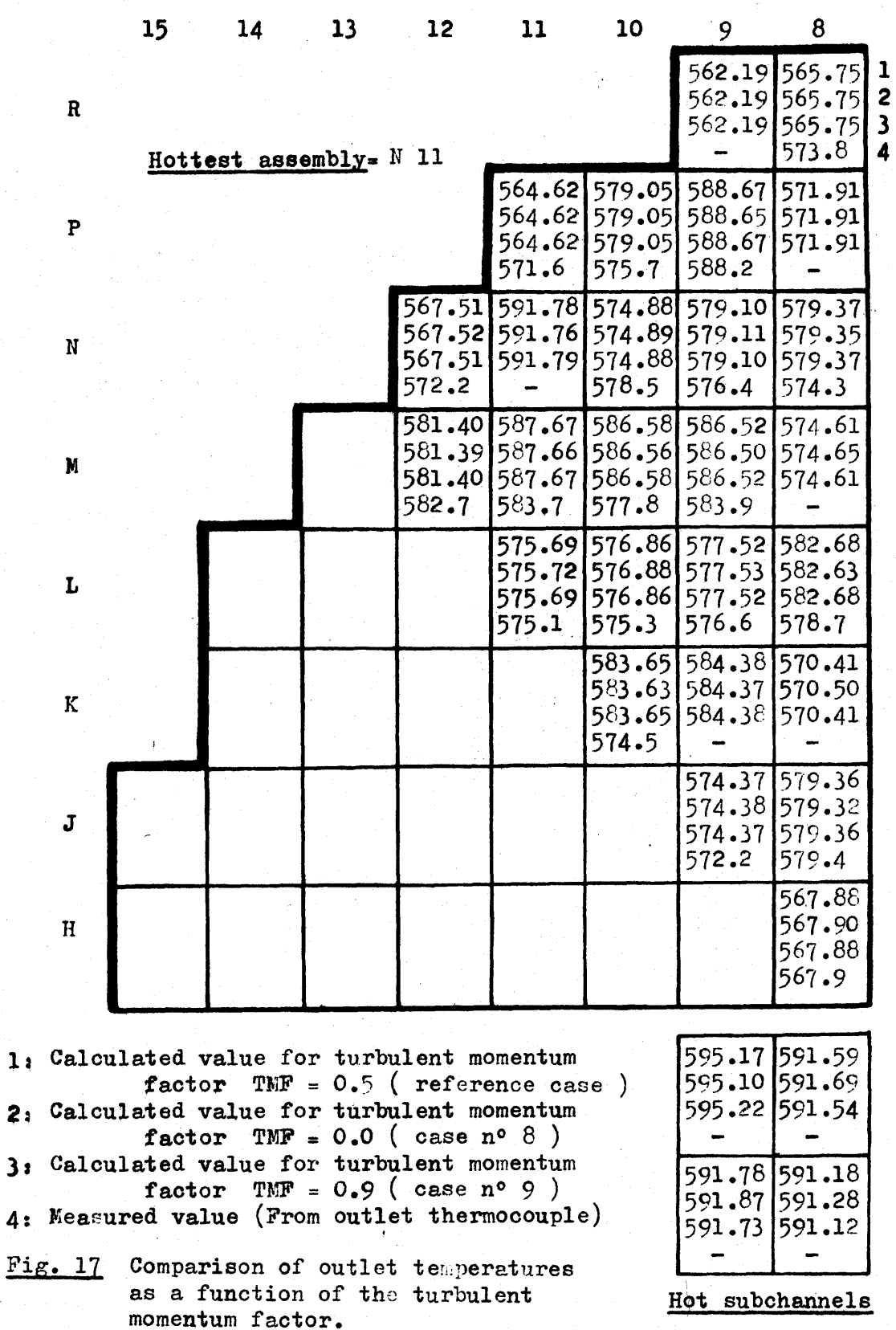

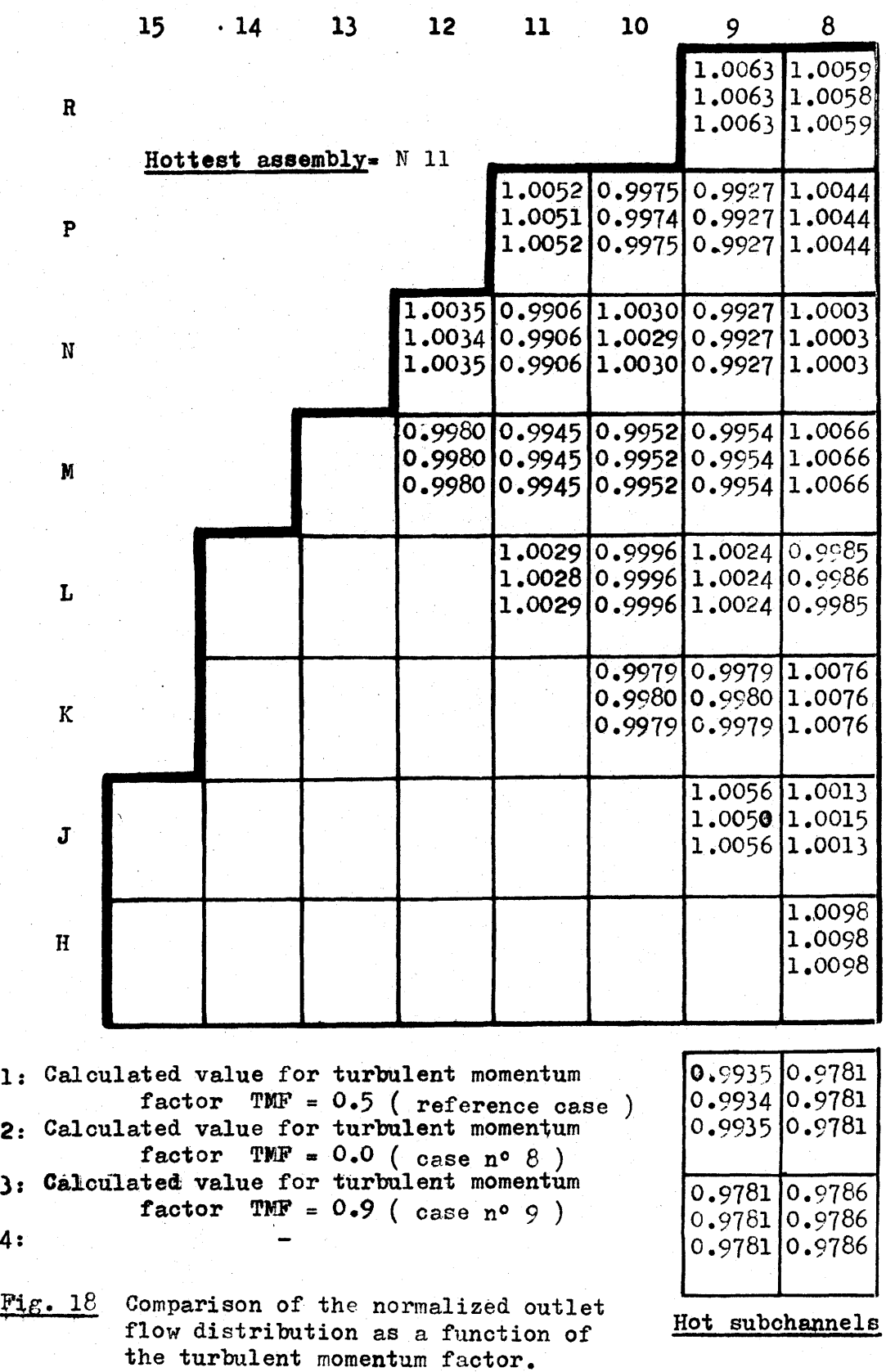

4:

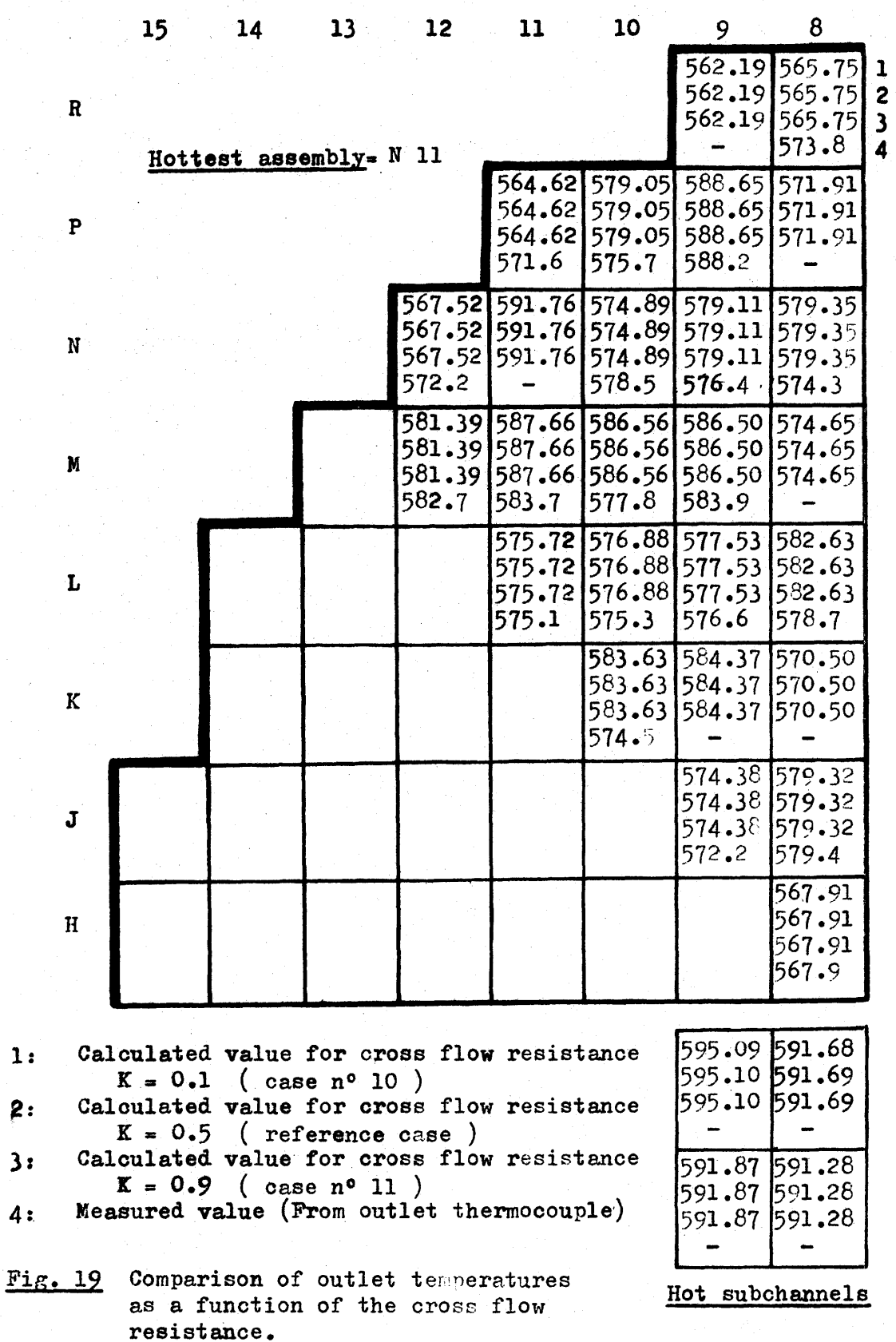

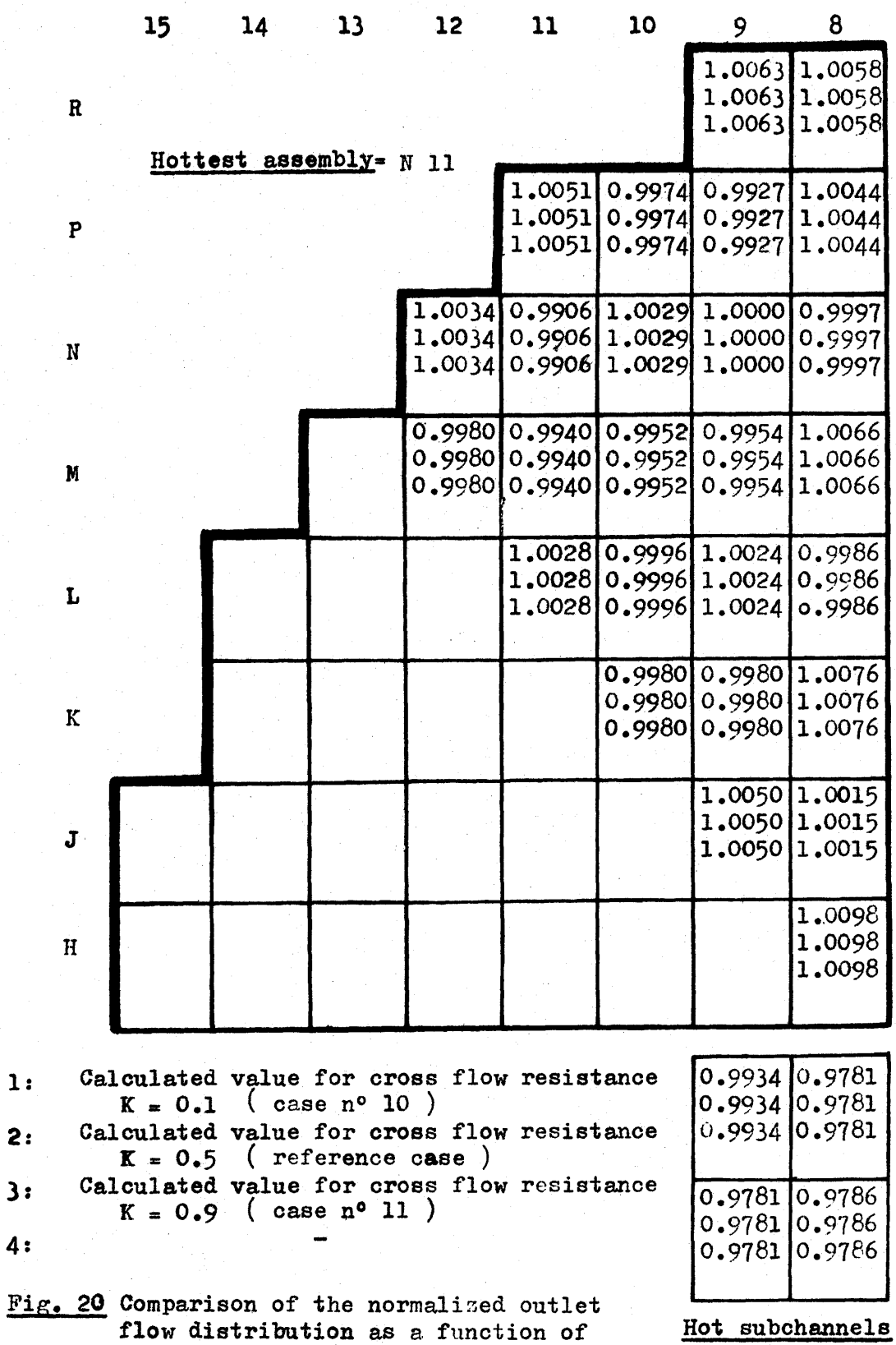

**91**

the cross flow resistance.

results obtained for the sensitivity study where the different parameters listed above have been varied for the same coolant distribution at the core inlet (equal pressure gradient in all the flow regions).

This part of the sensitivity study has been done **by** using the inlet flow distribution given **by** the subroutine SPLIT, which splits the flow to get the same pressure gradient at the core inlet. It assumed that there is no spatial acceleration component of pressure drop **(13).** it is recalled that COBRA III **C** allows the use of three possible options for the flow inlet distribution: - same mass flux everywhere at the core inlet, **-** same pressure gradient at the core inlet,

**-** forced inlet distribution at the core inlet<sup>(18)</sup>.

**By** using the reference values of parameters, the three inlet flow distributions were tested against each other. Figures 21 through 24 and Table **5** summarize the results of this comparison.

Figure **25** gives **a** comparison of the axial mass flux and the diversion cross flow for the hot channel as a function of the flow inlet distribution. Figure **26** gives a plot of the mass flux in the hot assembly and in the assembly at the center of the core.

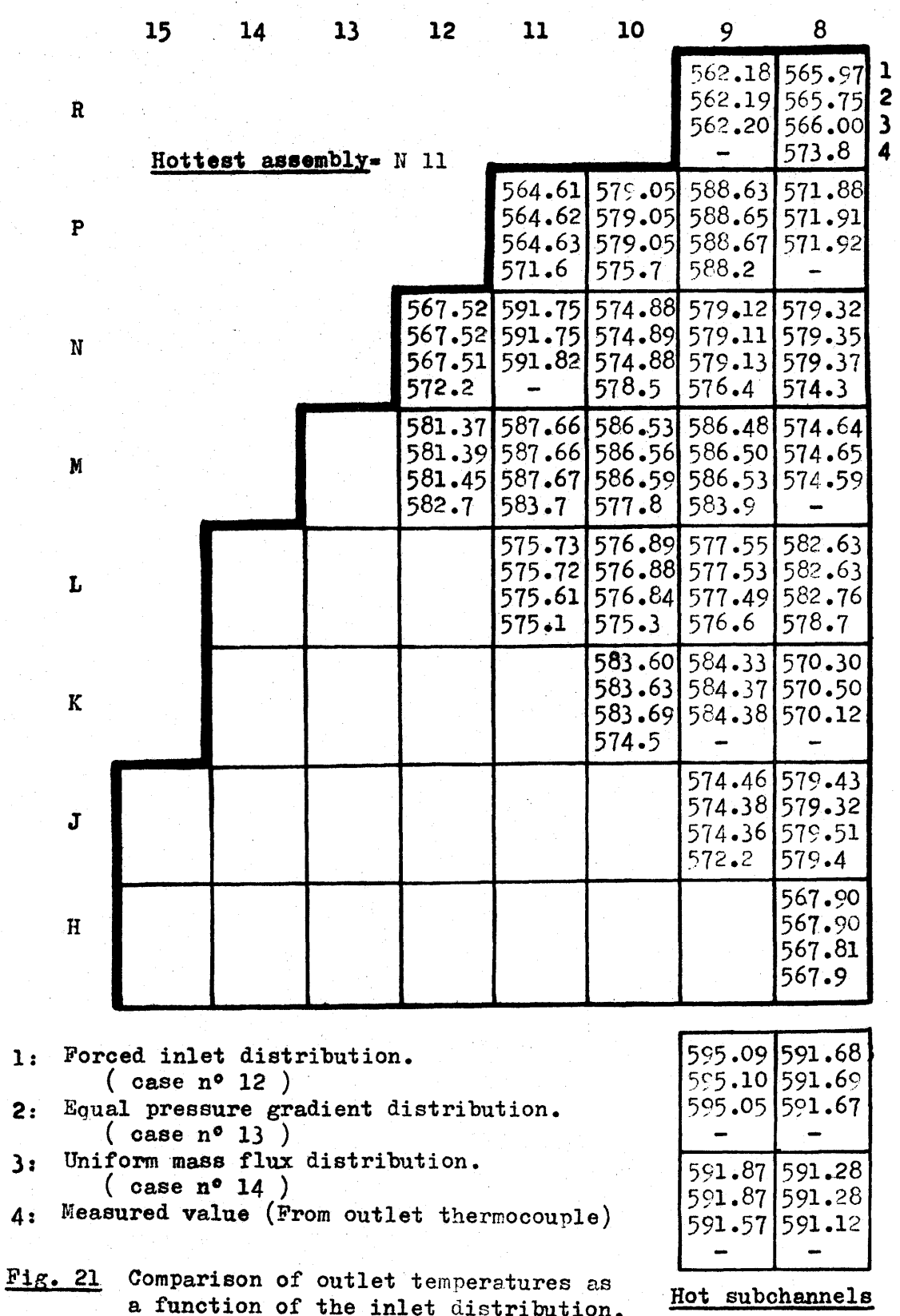

 $\overline{\mathbf{4}}$ 

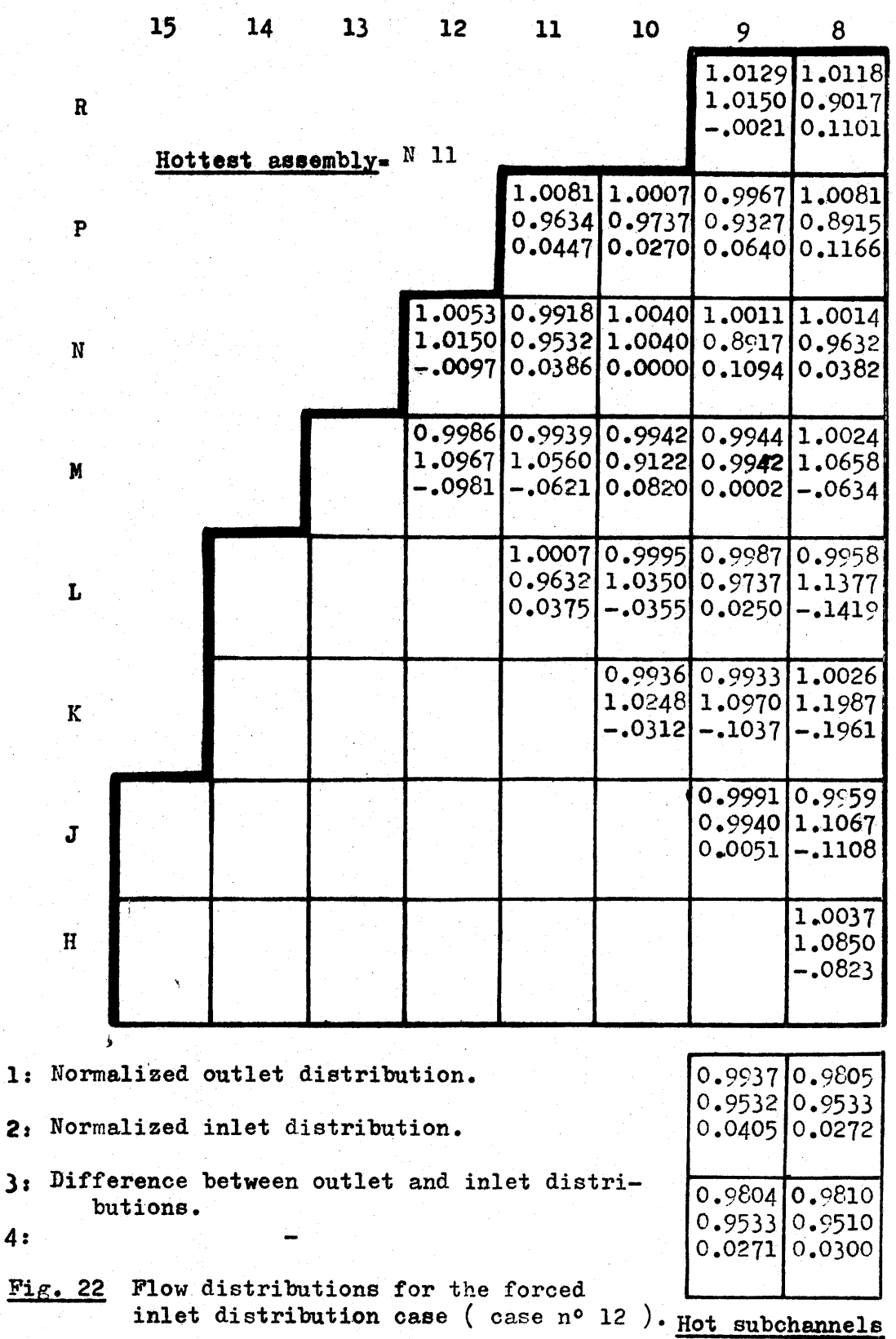

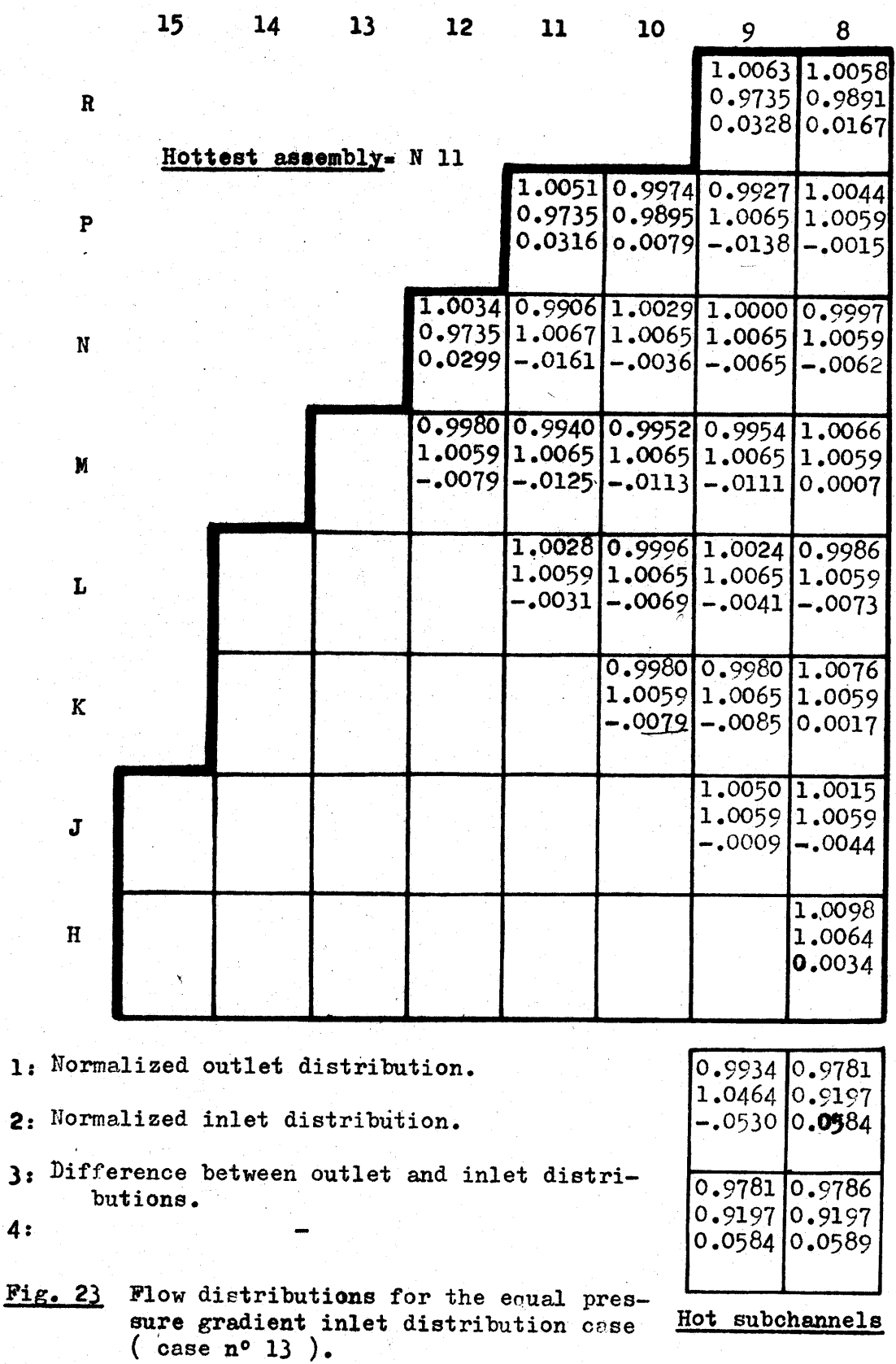

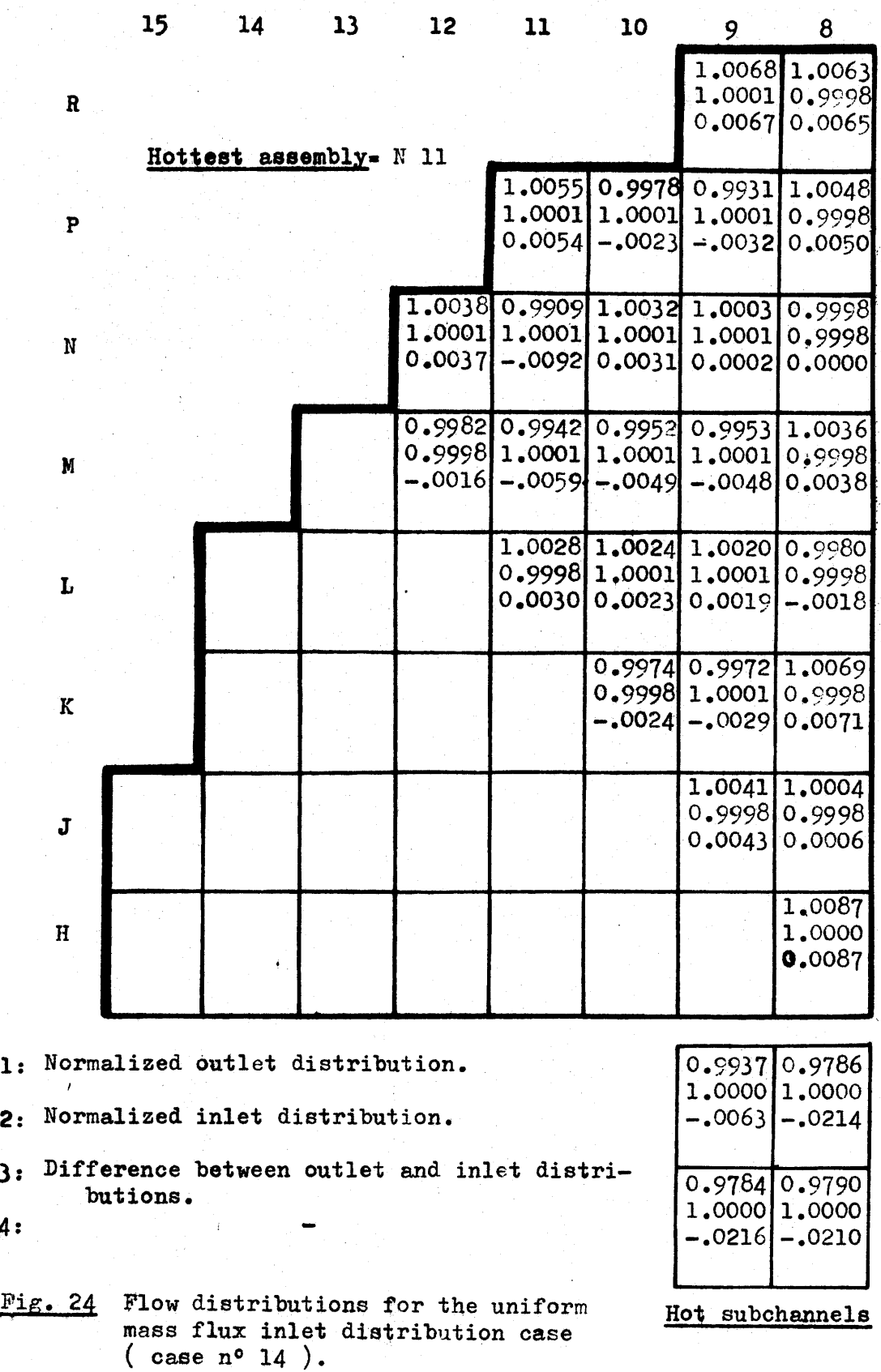

*96*

*4:*

## Key to Table 5:

A: Case number (see Table 4 for the type of study done)

B: Minimum DNBR

- **C:** Location of the MDNBR from the inlet (in.)
- **D:** Maximum fuel centerline temperature **(OF)**
- **E:** Location of the maximum fuel centerline temperature from inlet (in)
- F: Maximum clad outside temperature (<sup>OF</sup>)
- **G:** Location of the maximum clad outside temperature from inlet (in)
	- H: Core pressure drop (psi)
	- T: Hot channel pressure drop (psi)
	- **J:** Number of iterations to obtain the flow solution
	- *K:* Computation time **CPU** time (sec)
	- **NOTE: All** the values of the MQNBR are related to fuel rod No. 4 facing the subchannel No. **1. All** the temperatures (fuel centerline and clad outside) are related to the fuel rod No. 4.

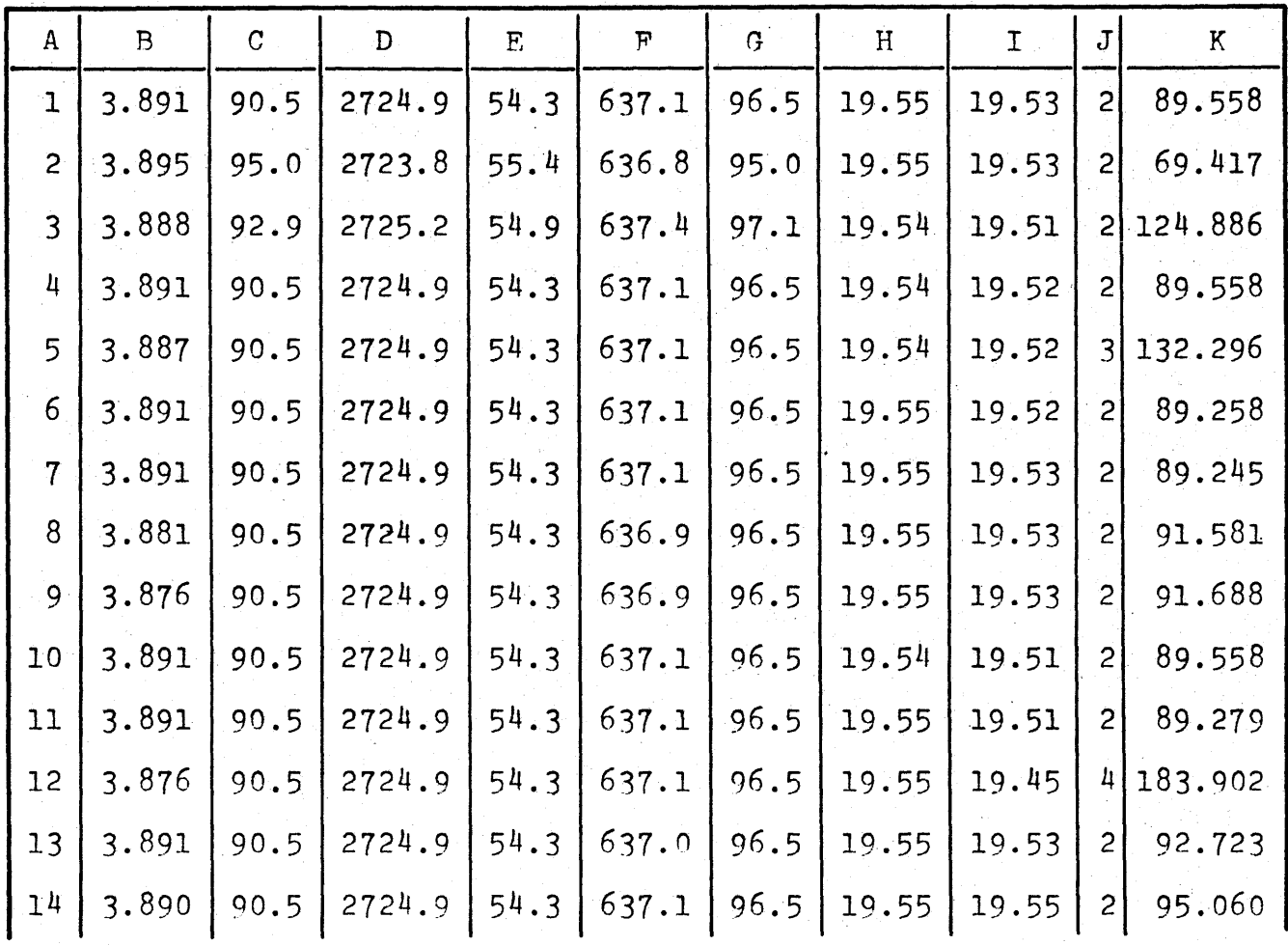

 $\frac{96}{9}$ 

Table **5**

Summary of the Results of the Sensitivity Analysis on COBRA **30**

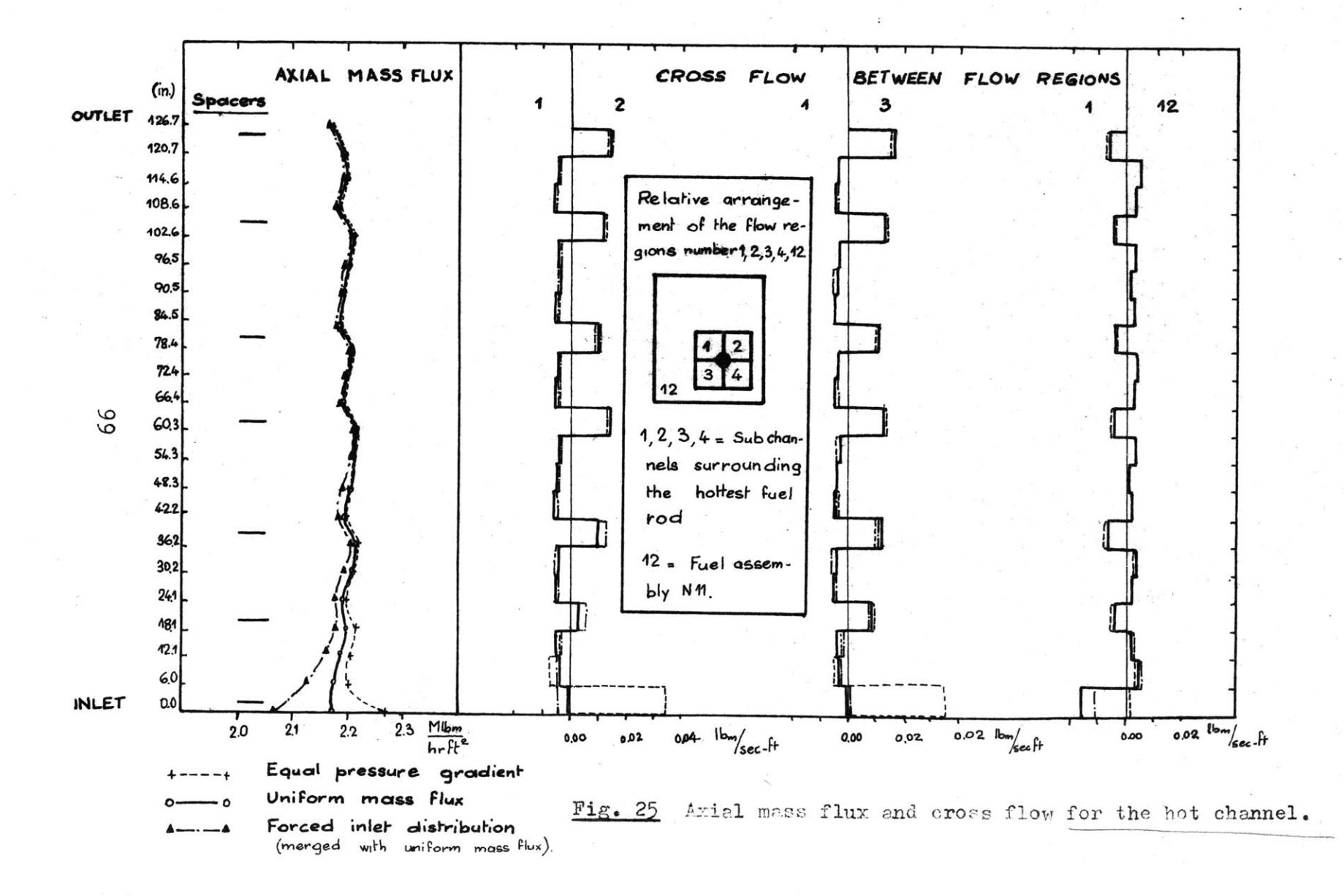

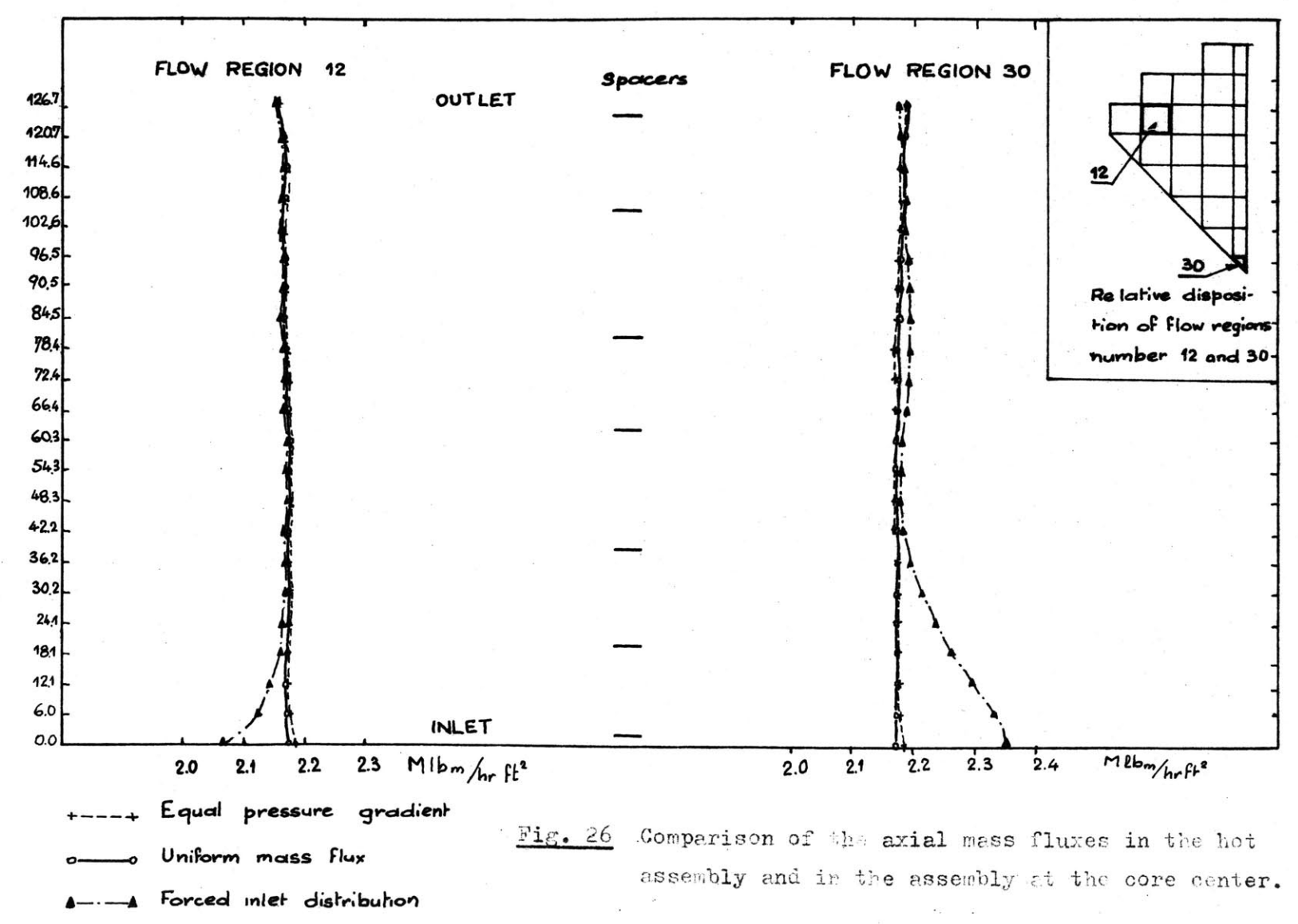

and the state of the state of the state of the state of the state of the state of the state of the state of the<br>The state of the state of the state of the state of the state of the state of the state of the state of the st

4.6.3 Conclusions Given **by** the Sensitivity Study

**A** general remark can be made concerning the outlet conditions for each assembly:

**-** the assembly outlet conditions (axial flow, temperature) are not very sensitive to either the different parameters used for the computation, or the inlet flow distribution.

In particular the cross flow resistance factor has very little effect on the flow distribution at the outlet, but of course the cross flow pattern inside of the core depends on this cross flow resistance factor.

As stated it would be probably unwise to generalize these results to all the PWR, but it should be mentioned that very similar results have been obtained from a sensitivity study done with **COBRA** III **C** on the Yankee Rowe Reactor<sup>(19)</sup>.

From Figure **25** and **26** it appears that the inlet flow distribution does not effect the outlet conditions and the coolant seems to perform a self-redistribution leading to achievement of an equilibrium distribution after 2 to 4 feet from the core inlet.

However this study shows that the use of the values of a measured inlet flow distribution **(18)** is not very advantageous, since it tends to introduce a flow instability

in the computation increasing the computation time without any increase in the accuracy of the results. This inlet flow distribution is related to measurements taken on a seventh scale model and correspond to isothermal conditions.

The best inlet distribution suitable for this model is probably the distribution given **by** the use of the pressure gradient option, since it represents a reduction of the axial flow in the hot channel and an increase of the axial flow in the neighboring channels, as opposed to the uniform mass flux case where the axial flow is reduced in all the channels in the hot zone.

## 4.7 Validity of the Model

It was implicitly assumed that the Connecticut Yankee Reactor is **highly** subcooled when the options in COBRA III **C** were chosen. It is possible to check where the subcooled boiling occurs **by** predicting the location of incipient nucleation from available correlation. Three correlations were investigated: Bergles-Rohsenow (20) Jens and Lottes<sup>(15)</sup> and Thom  $(15)$ . It is anticipated, based on review of the formulation of the correlations, that the Bergles-Rohsenow correlation predicts the earliest onset of subcooled boiling.

Figure **27** gives a plot of the incipient boiling criteria for the Connecticut Yankee case, assuming that the inlet flow distribution is obtained **by** using the pressure gradient option in COBRA III **C.** The results show that subcooled boiling may occur in two spots located on fuel rods No. **3** and 4 at **96.5** in. from the core inlet according to Bergles-Rohsenow. It should be noticed that Westinghouse uses the THOM correla tion  $(21)$  to predict the onset of subcooled boiling. According to this correlation, no subcooled boiling occurs in the Connecticut Yankee reactor as it can be seen in Fig. **27.** Therefore the assumption of very little subcooled voids in the core seems valid.

Furthermore the equilibrium exit quality in each flow region corroborates this conclusion, Fig. **28** gives the assembly outlet distribution of the steam quality, and the highest equilibrium quality is **-0.088** in the hot channel.

The comparison between the measured temperature rise of the coolant through a given channel and the expected rise obtained from COBRA III **C** might also give an indication on the validity of the model. To do this comparison, the measured temperature and the associated uncertainties

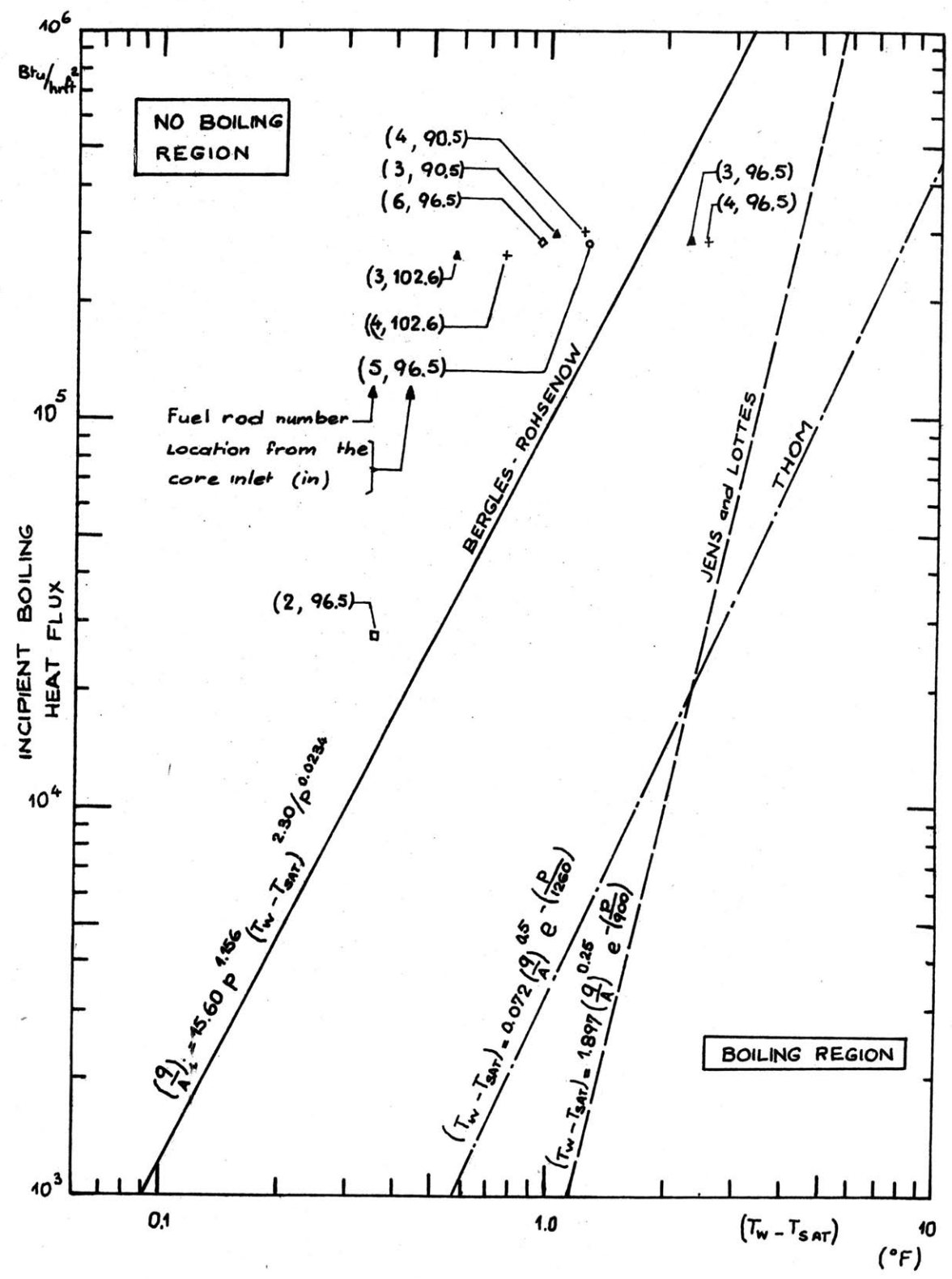

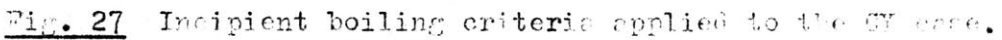

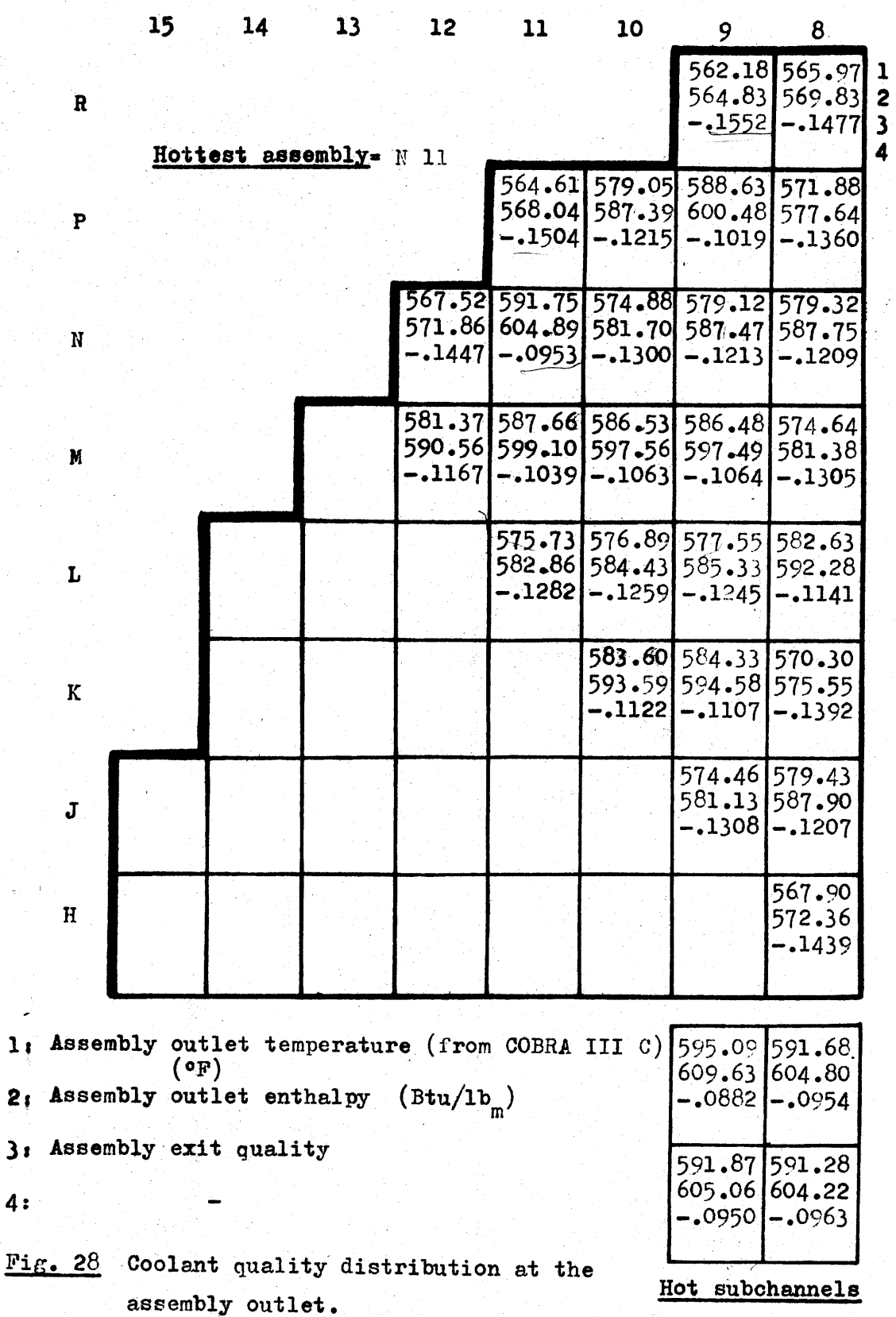

 $\overline{1}$ 

 $2<sub>i</sub>$ 

must be obtained as discussed in **2.3.3.** The study developed for the San Onofre Reactor **(9)**uses:

$$
\mathbf{t}_{\text{corrected}} = \mathbf{t}_{\text{measured}} - 0.5 \pm 3.62 \quad (\text{°F}) \tag{4.9}
$$

This relation is based on the assumption of ref. **(9)** that an error of  $+$  3.0  $\textdegree$ F is due to the imperfect flow mixing or due to the fact that the hot function location is not in a plane where the coolant temperature is uniform. The hot junction of the thermocouple is located **<sup>7</sup>**inches above the top of the fuel rods. As it is shown on Fig. **29,** the top part of the fuel assembly is fitted with a kind of channel constituting a closed geometry which limits the cross flow exchange with the neighboring fuel assemblies. The only process which takes place in the coolant when it leaves the top of the fuel rods, is thermal mixing. How good is this thermal mixing, is a difficult question to answer.

In a very conservative assumption we may admit that the temperature profile of the coolant leaving the top of the fuel rods is the same when the coolant crosses the plane where the hot junction of the thermocouple is located.
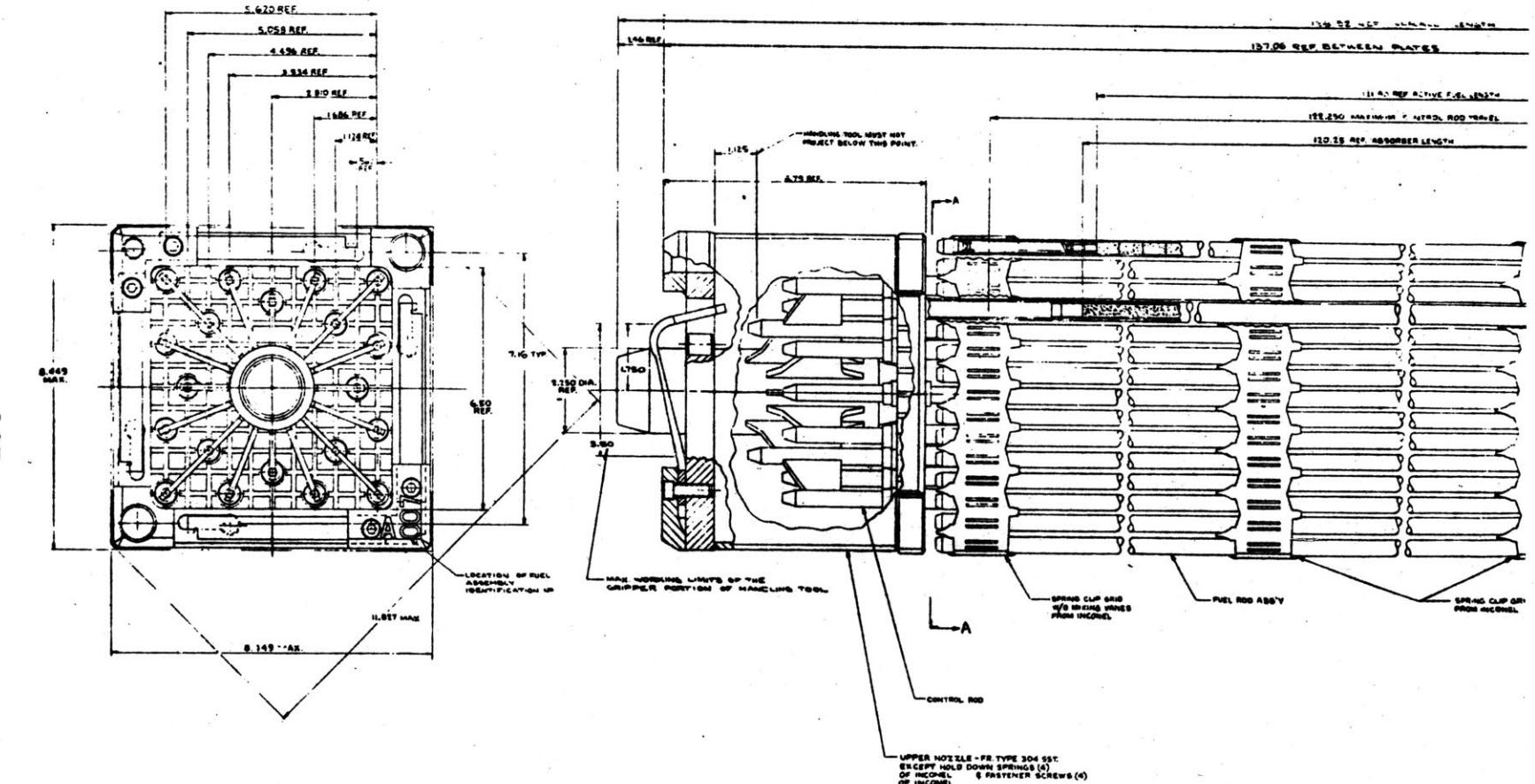

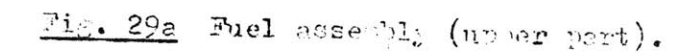

10I

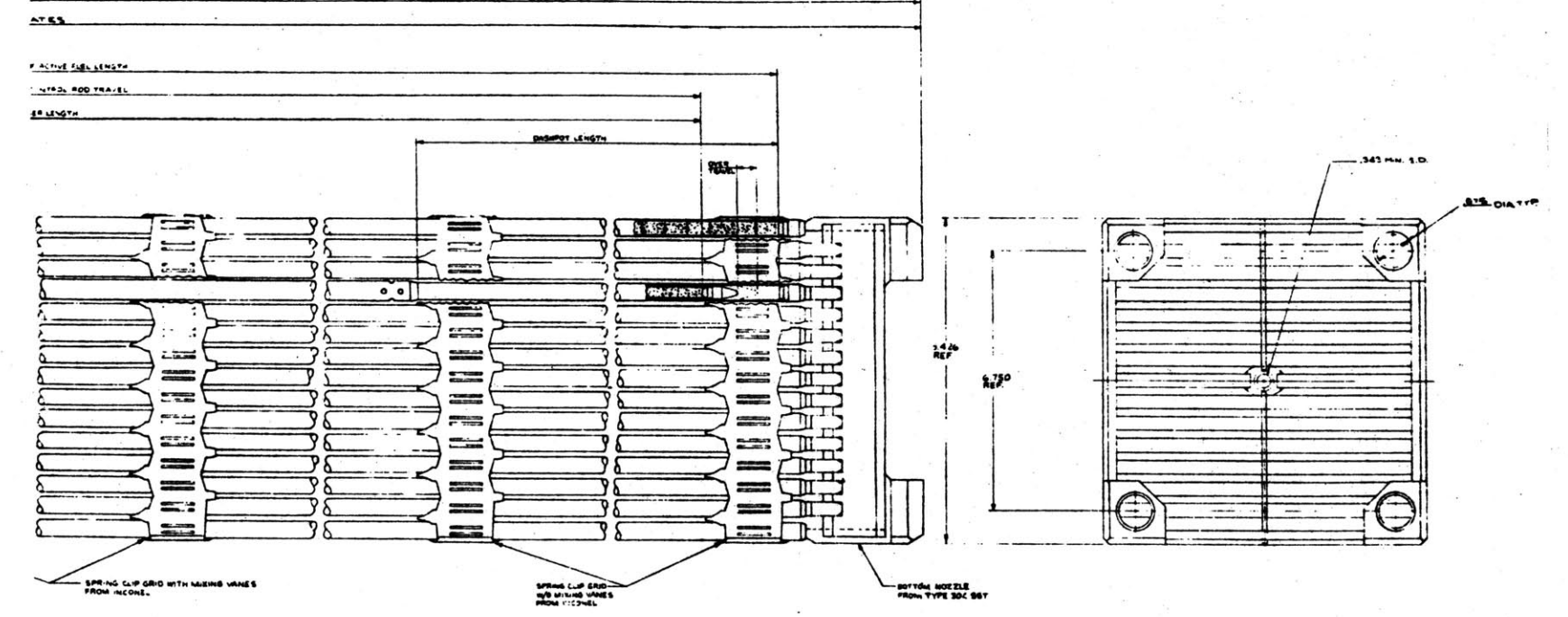

Fig. 29b Fuel secondly (lower part).

As an example COBRA III **C** has been used to treat the case of the hot assembly and obtain the temperature profile of the coolant at the top of the fuel rods. Figure **30** gives the power distribution used in COBRA III **C,** and Fig. **31** gives the temperature distribution of the coolant at the top of the fuel rods.

Figure **29** shows that the top of the fuel assembly is engineered with a square opening of **6.50** x **6.50** inches. Therefore the coolant in the peripheral channels is diverted toward the bundle center altering the radial coolant temperature distribution. Figure **31** presents the calculated temperature distribution at the core exit before the flow contraction. It is very difficult to estimate the actual radial coolant temperature profile as a function of axial position. It can be said that the coolant temperature may vary from 595.26°F down to 582.16°F at least. Since the hot assembly in this case is not instrumented with an outlet thermocouple it is difficult to see how exactly the measured temperature compares with the predicted temperature profile.

Thus there is not a good method for evaluation of the thermal mixing in a duct when temperature streaming exists at the duct inlet. One might suggest a possible

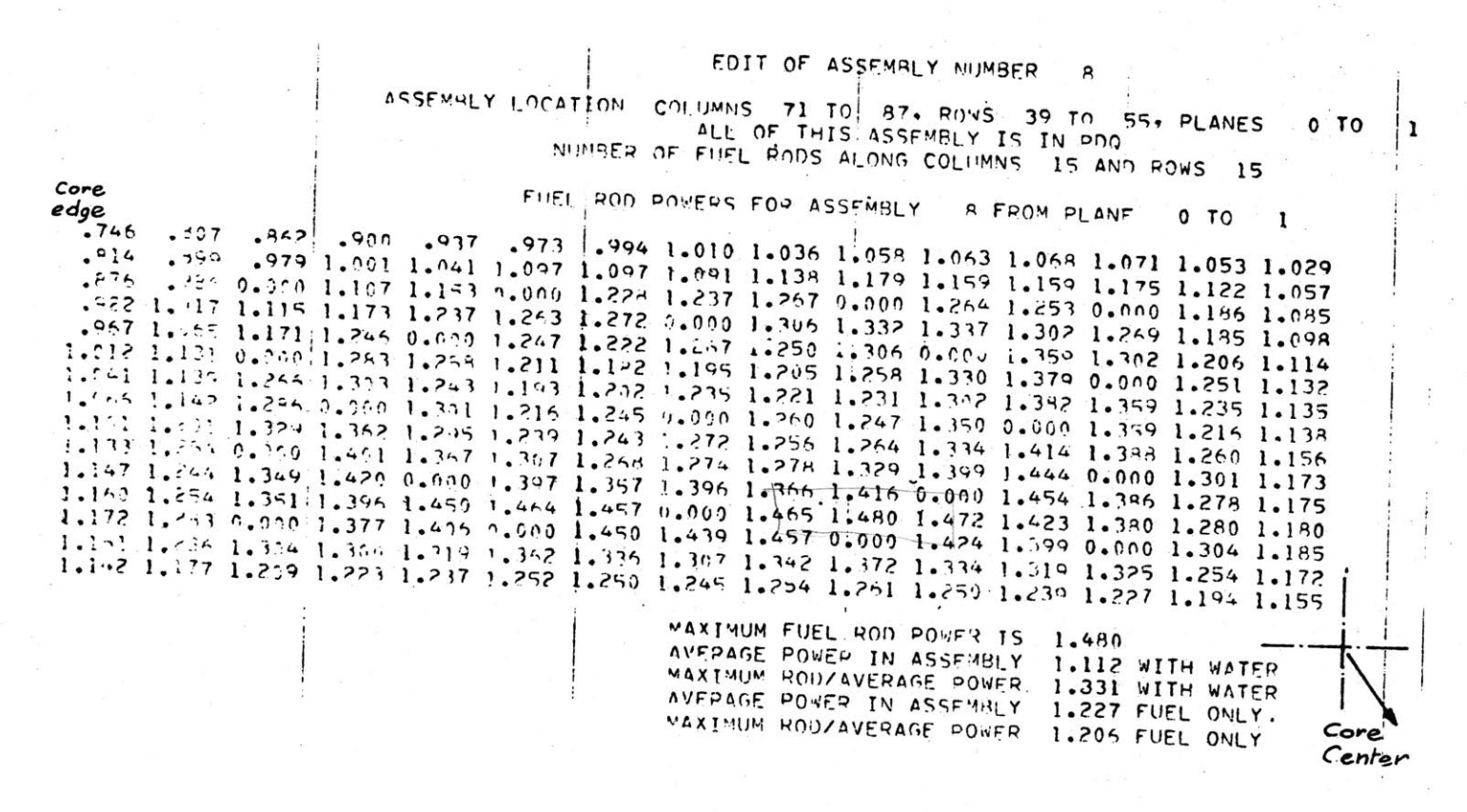

"ig. 30 Power distribution in the hottent fuel ascembly (# 11).

Ţ مبر  $\circ$ 

## Core edge

568.94 562.46 576.07 578.72 570.60 581.14 582.47 583.91 584.42 585.06 585.70 585.07 583.89 581.76 57 78 574.29 578.21 582.42 582.18 583.87 586.57 588.06 586.33 587.35 589.32 586.64 585.20 584.39 576.22 578.71 582.16 586.03 536.15 587.66 587.94 589.39 590.26 590.71 592.37 590.55 587.65 586.21 579.30 583.26 586.93 586.96 588.36 590.99 589.77 591.10 593.47 582.05 593.55 583.63 581.02 587.77 581.23 583.48 587.17 589.16 589.43 591.54 591.61 592.61 593.33 593.36 593.71 592.72 589.98 588.26 583.26 585.75 589.08 592.13 592.16 591.59 591.23 591.96 594.10 594.80 594.16 593.59 590.92 588.93 584.93 588.77 589.73 591.09 592.57 591.83 589.19 590.79 593.41 594.46 594.31 593.71 593.23 589.59 587.20 591.08 592.10 593.12 592.74 592.50 591.88 592.17 594.47 594.07 594.52 594.88 594.22 590.42 588.11 550.20 593.37 594.34 589.21 591.72 594.94 594.28 594.57 594.50 594.07 594.64 552.77 594.68 589.27 591.34 594.43 594.93 591.55 594.33 594.22 594.37 594.57 594.84 594.56 594.22 593.26 591.18 590.40 593.91 594.78 594.30 594.64 594.83 594.36 594.52 595.26 592.43 595.00 594.37 594.49 591.82  $-590.23$  591.58 594.33 594.67 594.70 594.77 594.70 594.46 591.62 591.19 594.90 594.29 592.80 591.28 589.48 589.56 593.32 594.65 594.30 594.88 595.01 594.75 594.77 594.44 595.05 594.18 592.09 590.28 587.41 590.62 592.42 593.89 554.21 594.61 595.00 595.01 594.76 594.59 594.64 593.33 591.56 588.78

 $Core$ Center

Fig. 31 Temperature distribution at the top of fuel acceptly N 11. (BOC)

**III** 

solution, using COBRA III **C** for an assembly equipped with a control rod cluster, in which case a possible set of flow regions could be defined above the top of the fuel rods. But the study would be less detailed in this case, since one flow region wolld have to correspond to several subchannels. This type of analysis would still only lead to average results.

Figure **32** is a plot of the measured temperature rise of the coolant versus the predicted temperature rise. The uncertainty associated with the temperature measurement is also plotted **(Eq.** 4.9). The least square fit analysis of the data on Fig. **32** leads to:

 $t_{corrected} = 0.854 t_{measured} + 7.43 + 4.27$  (°F), (4.10)

It is important to recognize that the power distribution in the fuel assembly is time dependent for a given assembly and at a given time varies from assembly to assem**bly.** Therefore the temperature profiles that may be obtained from the different power distributions would considerably vary.

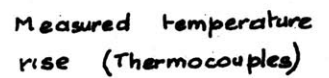

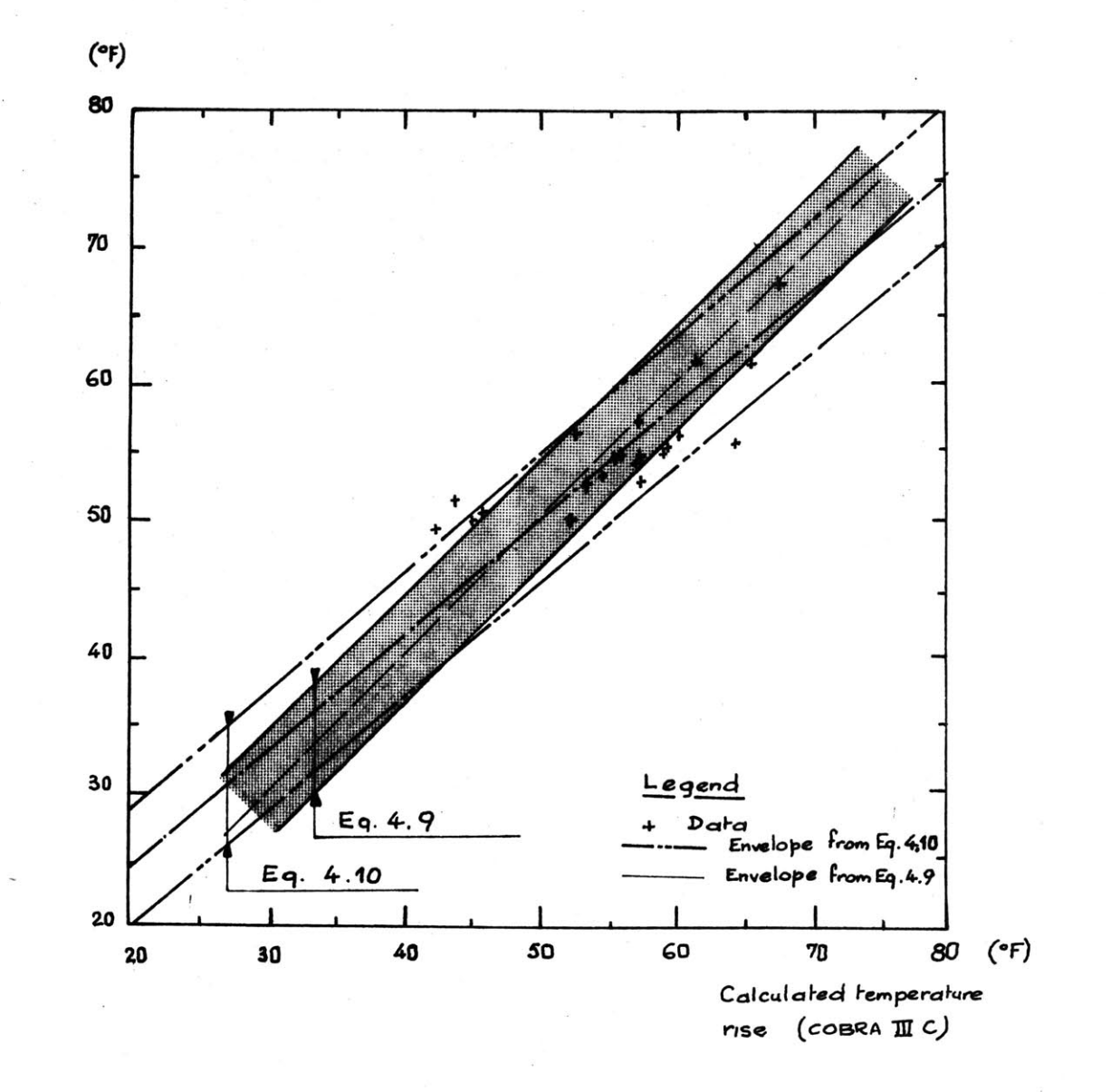

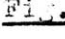

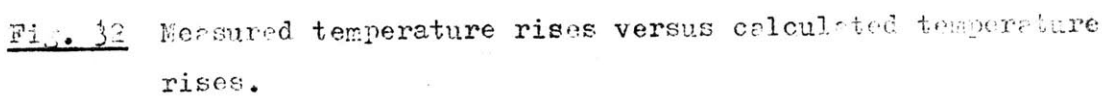

It may be concluded that the treatment **of** the core octant **by** COBRA III **C** is valid and gives satisfactory information. Furthermore, it should be mentioned that the actual MDNBR, the maximum clad surface temperature, the maximum fuel centerline temperature are within the limits of the PSAR  $(2)$  as it can be seen below:

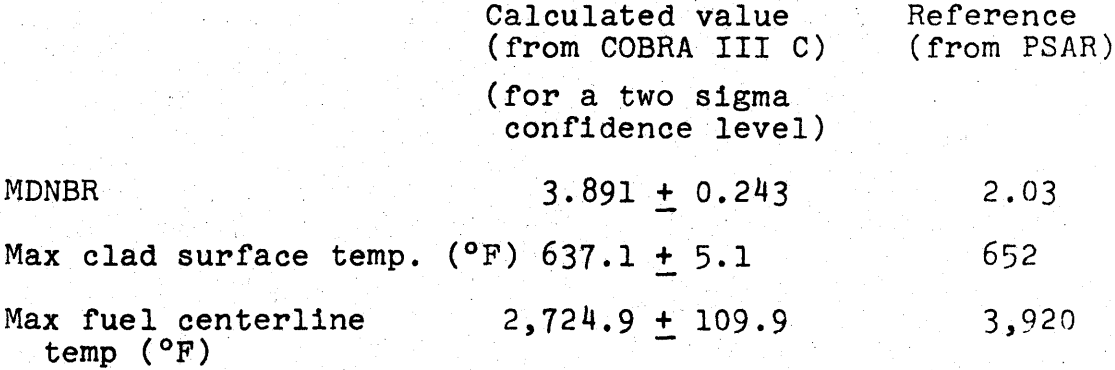

These extra margins for the steady state operation of the Connecticut vankee Reactor can be explained by the fact that the core is slightly subcooled, the actual average temperature of the coolant in the core is about 550°F instead of the 575°F design value <sup>(2)</sup>. This conservative operation is very favorable for the fuel and clad operation since it tends to limit the number of clad failures.

The COBRA results indicate also that the cross flow exchange has very little effect on the assembly exit conditions, and therefore will not be possible to obtain

cross flow exchange information between assemblies from the assembly exit thermocouples readings. Furthermore, the inlet flow distribution at the bottom of the core does not greatly influence the assembly exit conditions, is due to the fact that the core is slightly subcooled with very little subcooled boiling taking place.

#### CHAPTER **5**

**FINAL** ANALYSIS OF THE **CONNECTICUT** YANKEE **DATA**

## **5.1** Introduction

From the results developed in Chapters 3 and 4 a method of evaluation of the uncertainty associated with the peaking factors can be established.

The flow calculations done with COBRA TII **C** give the results for the assembly exit conditions that have been shown to be independent of several parameters or inlet flow distribution used for the computation. This indicates that the flow pattern is relatively stable and the core is operated under **highly** subcooled conditions. Also it is found to be difficult to predict the cross flow pattern from the information given **by** the thermocouples and the power distribution.

In this chapter a new version or "LOThA **1** and 2 is given which allows the use of uncertainties associated with each measurement that may vary from assembly to assembly.

*5.2* Determination of the Uncertainty of the Peakinr, "actors

From the results of the sensitivitv analysis done on the code "INCORE" (see Chapter **3),** the uncertainties associated with:

- the same. type of information (for example all the flux detector readings used in the calculation of the peaking factors in a given assembly) are combined according to **Eq. 28** of Ref. 22:

$$
\sqrt{\sum_{n=1}^{N} \left(\frac{1}{p_n x}\right)^2}
$$

where:  $p \overline{x}$  = the probable error on  $\overline{x}$ 

 $p_n \overline{x}$  = the probable error on  $\overline{x}_n$  $N$  = the number of measurements on  $x$ used to compute **X,**

- the different informations used to compute the peaking factors in a given assembly are comblned statistically, since these informations are independent from each other.

As an example, taking the case of a specific collection **of** data at BOC of Core III (run **89):**

**-** the code "INCORE" gives:

 $-Maxi$   $F_{\Delta H}^{N}$  = 1.5026 for the hottest fuel rod in M 11,

- Maxi  $F_{\alpha}^{N}$  = 1.8584 for the hottest fuel rod in N 11, - the peaking factors for the hottest fuel rod in N **11** are calculated from the information given **by** three flux thimbles P **10,** M **10,** M 12.

For one sigma confidence level it may be established: - Radial distance of the hottest fuel rod: **83.01** pitches in **N 11** or **46.73** inches.

- For 1% increase in the flux detector readings:

- uncertainty due to P 10 (curve B Fig. 7b) = 0.00325
- **-** uncertainty due to **M 10** (curve B Pig. **7b)** = **0.00325**
- uncertainty due to M 12 (curve **B** Fig. **7b)** = **0.00325**
- uncertainty for the hottest fuel rod in

**N 11** due to flux detectors **0.001876.**

- For 4% decrease in the flux thimble prediction:

- uncertainty due to P **10** (crrve **B** 'PiP. **9b) = 0.01320**
- uncertainty due to **10** (curve B riF. **9b) = 0.01320**
- $-$  uncertainty due to  $M$  12 (curve  $B$   $H_{\mathcal{R}}$ . 9b) = 0.01320
- uncertainty for the hottest fuel rod in
	- N **11** due to flux thimble prediction uncertainties **0.007621**

- For 4% increase in the power prediction:

- $-$  uncertainty due to P 10 (see  $3.4.3$ ) = 0.04000
- uncertainty due to **M** 10 (see 3.4.3) = 0.04000
- $-$  uncertainty due to M 12 (see  $3.4.3$ )  $= 0.04000$
- uncertainty due to the power prediction
	- uncertainties =  $0.023094$

- For **1** sigma confidence level the relative uncertainty in **N 11** is given **by:**

- $-$  uncertainty due to flux detector readings  $= 0.001876$
- uncertainty due to flux thimble prediction= **0.007621**
- uncertainty due to power prediction **=** 0.023094
- relative uncertainty for the hottest fuel rod in **N 11 =** 0.024391

Absolute uncertainty on  $F_{AH}^{N}$  for two sigma confidence level:

 $0.02439 \times 2 \times 1.5026 = 0.0733$ .

The maximum  $\mathbf{F}_{\Delta H}^{N}$  for a two sigma confidence level is given **by;**

 $F_{AH}^N$  = 1.5026  $\pm$  0.0733.

Similarly the uncertainty on  $\mathbb{F}_q^N$  for two sigma confidence **q** level is given **by** the statistical combination of:

- relative uncertainty associated with  $F_{AH}^N$ 

**-** relative uncertainty associated with the local peaking factor F<sub>z</sub> (taken equal to the uncertainty due to the flux detector reading).

This combination leadsto:

$$
F_{q}^{N} = 1.8584 \pm 0.0980
$$

Since  $F_q^E = 1.04$  (2)

 $F_a = 1.04 \times 1.8584 + 0.0980 = 1.9327 + 0.1019$ .

The maximum linear heat generation rate is then:

 $MLHGR = F_{\sigma}$  x  $\frac{kW}{MW}$  x  $\frac{1}{total \text{ heated length}(ft)}$ 

x thermal power (MWt )

**.(19327 + 0.1019)** x **0.003096** x **1825**

 $= 10.920 + 0.576$  kW/ft.

This value is related to a two sigma confidence level. The thermal power is taken as the rated power in **a** conservative manner even if the real power was below this value while the flux map was recorded. **Tf** the thermal power is taken as 1813.5 MWth power at which the data were

collected, the MLGHR is then: **10.851 + 0.529** kW/ft.

This gives a method for evaluating the uncertainty associated with the peaking factors. This same method may also be used to evaluate the uncertainties in the power distribution **by** taking each fuel assembly individually. This method shows that the uncertainty becomes smaller when the number of thimbles used for the calculation of the peaking factor in a piven assembly, is increased.

The uncertainty evaluation is based on the assumption that the uncertainty due to the power prediction is estimated to be  $+$   $4\%$  and  $+$   $4\%$  for the flux thimble prediction, for one sigma confidence level. This should be confirmed **by** further work, **by** doing a sensitivity analysis on the main parameters of the PDQ code.

## **5.3** Second Sensitivity Analysis on the Effective Flow Factors

Using the method developed in **5.2,** the uncertainty on the power prediction can be evaluated for each assembly. The uncertainty on the coolant assembly exit temperature has been evaluated in a global manner **by** Eq. 4.10, however one may provide in the future a more detailed analysis of the temperature uncertainty.

The two versions of the code developed in Chapter 2 FLOFA **1** and 2, have been remodeled to allow the use of

the uncertainties on the power distribution and the exit temperature of the coolant for each assembly. This differs from the versions in Chapter 2, where only a unique value of the accuracy for each quantity was used for all the assemblies.

FLOFA 3 and FLOFA 4 are the new versions of the codes used for the evaluation **of** the uncertainties In the effective flow factors. They give very similar information to the one given **by** the original versions. (See Appendix B for the codes listings and sample inout and output.)

The results for the two types of calculations are compared with the original versions on Fig. **33** and 34. The remarks and the conclusions remain unchanged from those obtained in Chapter 2. However the main interest with the new versions of FLOFA is constituted **by** the fact that individual inaccuracies can be selected.

5.4 Other Remarks on the Connecticut Yankee Data

5.4.1 Core Symmetry

The dissymmetric effect which appears in the power distribution is due to the fact that the only symmetry which can be maintained in the core is a cuadrant symmetry. This is due to the fact that the changes in isotopic copnpositionq for fuel elements in geometrtcal symmetrical positions in the core, are not the same in these fuel

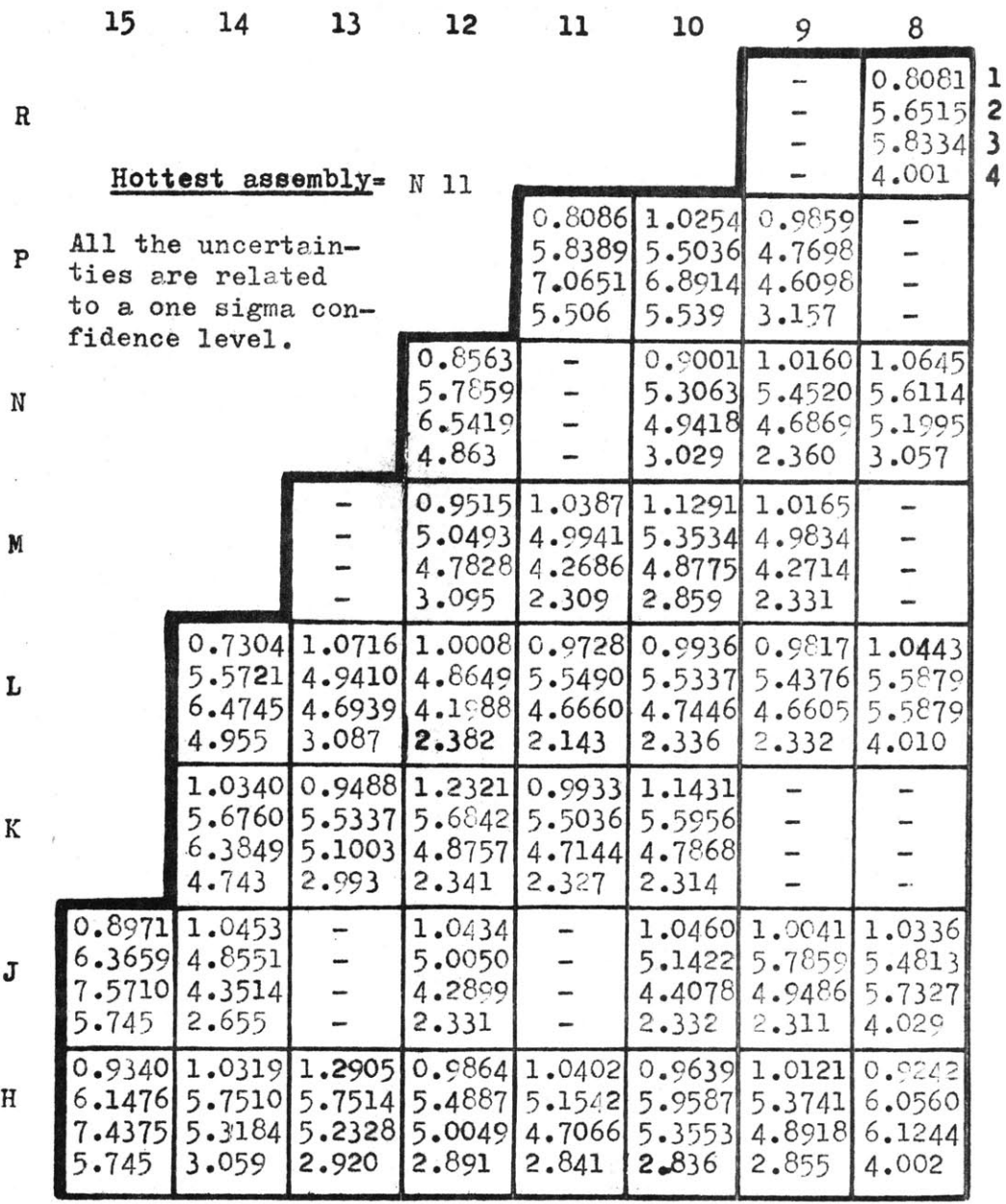

**1:** Effective flow factor: **EFF**

2: Relative uncertainty on EFF  $(\%)$ , assuming: relative wear uncertainty=2.75%, outlet temp. uncertainty= 2.5°F, inlet temp. uncert.-0.1°F

- **3: Relative uncertainty on EFF (%), assuming: relative power uncertain**ty= value given in 4:, outlet temp. uncertaint = 2.14  $\circ$ 7, inlet temp. uncertainty= 0.1%F
- 4: Relative power uncertainty (%) used to compute 3:

Fig. 33 Comparison of the uncertainties associated with the effective flow factors. Heat capacity of the coolant independent of the temperature.

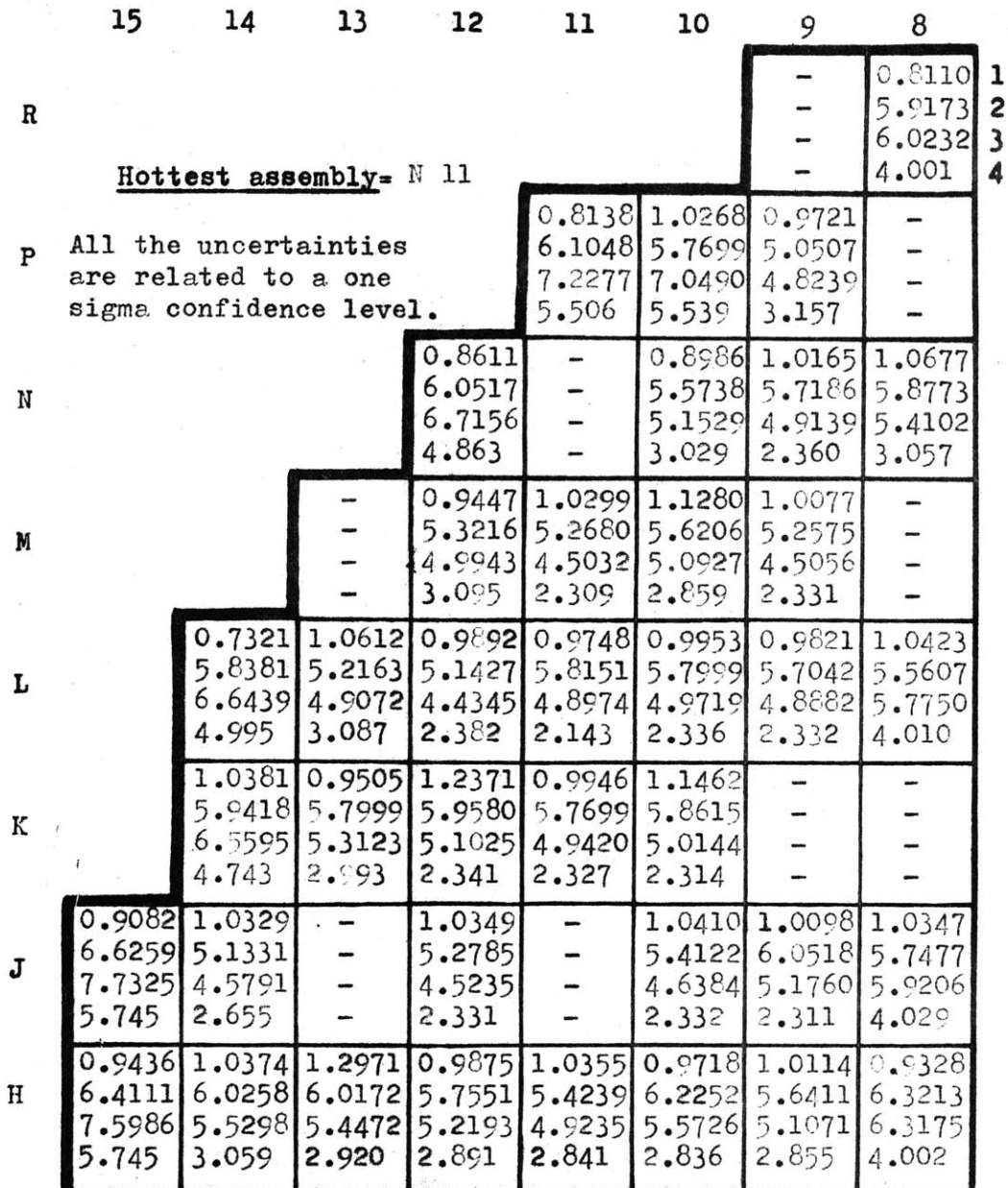

1:Effective flow factor: **EFF**

- **2: Relative uncertainty on EFF**  $(\%)$ **, assuming: relative power uncertain**ty=2.75%, outlet temp. uncertainty=2.5°F, inlet temp. uncert.=C.1°F
- **3: Relative uncertainty on EFF**  $(\%)$ **, assuming: relative power uncertain**ty= value given in 4:, outlet temp. uncertainty=2.14 $\degree$ F, inlet temp. uncertainty=0.10F
- 4: Relative power uncertainty **(%)** used to compute **3:**

Fig. 34 Comparison of the uncertainties associated with the effective flow factors. Heat capacity of the coolant temperature dependent.

elements. Tn fact the coolant temperature at the core inlet is not uniform, and the correspondinr variation is about **+ 2.5** \*F, as it can be seen on data collected at the plant.

Furthermore, as it is shown iy **Fig. 35** the relative disposition of the inlet nozzles and outlet nozzles tends to favor asymmetry in the inlet temperature distribution and therefore in the power distribution. **Tf** the inlet nozzles were located at **9.0** from each other, instead of 45° and 135°, the inlet temperature of the coolant would probably be more symmetric.

5.4.2 Effective Flow Pactors Variations

An arbitrary increase of the power in assembly  $M_9$ **by 10%** has been done to compare the variations of: - the flow distribution at the assembly exit, using COBRA III **C,**

- the coolant temperature distribution at the assembly exit,
- the effective flow factor distribution, assuming that the measured coolant temperature rise in assembly  $N$  9 stays constant,

between the "reference case" (power in **N 9** unchanged) and a "new core" (power in **N 9** increased **by 10%).**

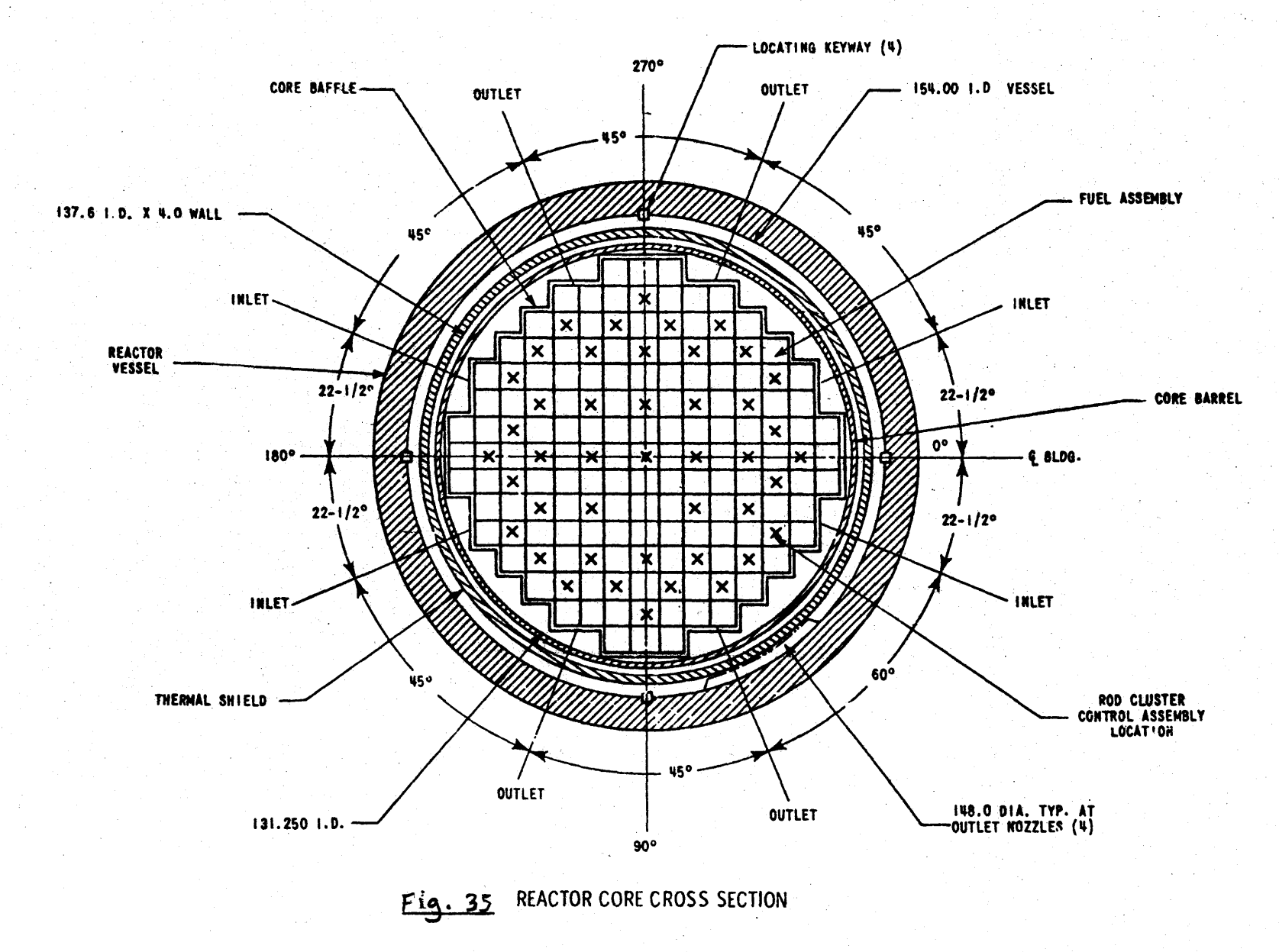

coolant for the assemblies on the edge of the core is lower than the measured temperature. But the computation of the temperature is based on the power distribution obtained from INCORE.

It is noticeable that the calculated value of the power for the assemblies on the edge of the core is, in most of the cases, greater than the predicted value obtained from the **PDQ** calculation. Combining this remark with the fact that the COBRA calculations would lead to higher coolant temperatures at the exit of the peripheral assemblies if higher power distribution were used, would seem to indicate that the power distribution of the assemblies at the edge of the core may be underestimated. There is no absolute evidence to support this argument, however it is also difficult to explain the low values of the effective flow factors. More than a flow distribustion, the effective flow factors seems to give an indi cation of the quality **of** the match between the core physics analysis and the thermal hydraulic analysis. An effective flow factor of one would tell that both analysis agree with each other.

## 5.4.3 Round **Off** Errors

Since all the information is treated by the computer, one may worry about the round off problem. The problem is When the power in **N 9** is increased **by 10%:**

Fig. **36** shows that the coolant temperature distribution at the assembly exit is unchanged, except in assembly N **9,** Table **6** indicates a relative increase of 9.47% for the calculated coolant temperature rise,

- Fig. 37 shows that the normalized flow distribution at the assembly exit is increased **by** a constant quantity = 0.0002 in each assembly, except in **N 9** where it is reduced **by** a constant quantity **= 0.0035,**

**-** Fig. **37** indicates a decrease of the effective flow factor **by** about **0.003,** except in **N 9** where it is increased **by** 0.0994.

It is important to recognize that, the effective flow factor and the coolant flow distribution at the assembly exit varies in opposite directions for a local variation of power (as in this case in one assembly).

The values of the effective flow factors for the assembly on the edge of the core are always lower than the values for assembly well within the core. This would mean that either the estimated coolant temperature rise is too large or the calculated relative power is too small for the fuel assemblies on the edge of the core. The study developed in Chapter 4, using COBRA III **C** seems to indicate that the calculated exit temrerature of the

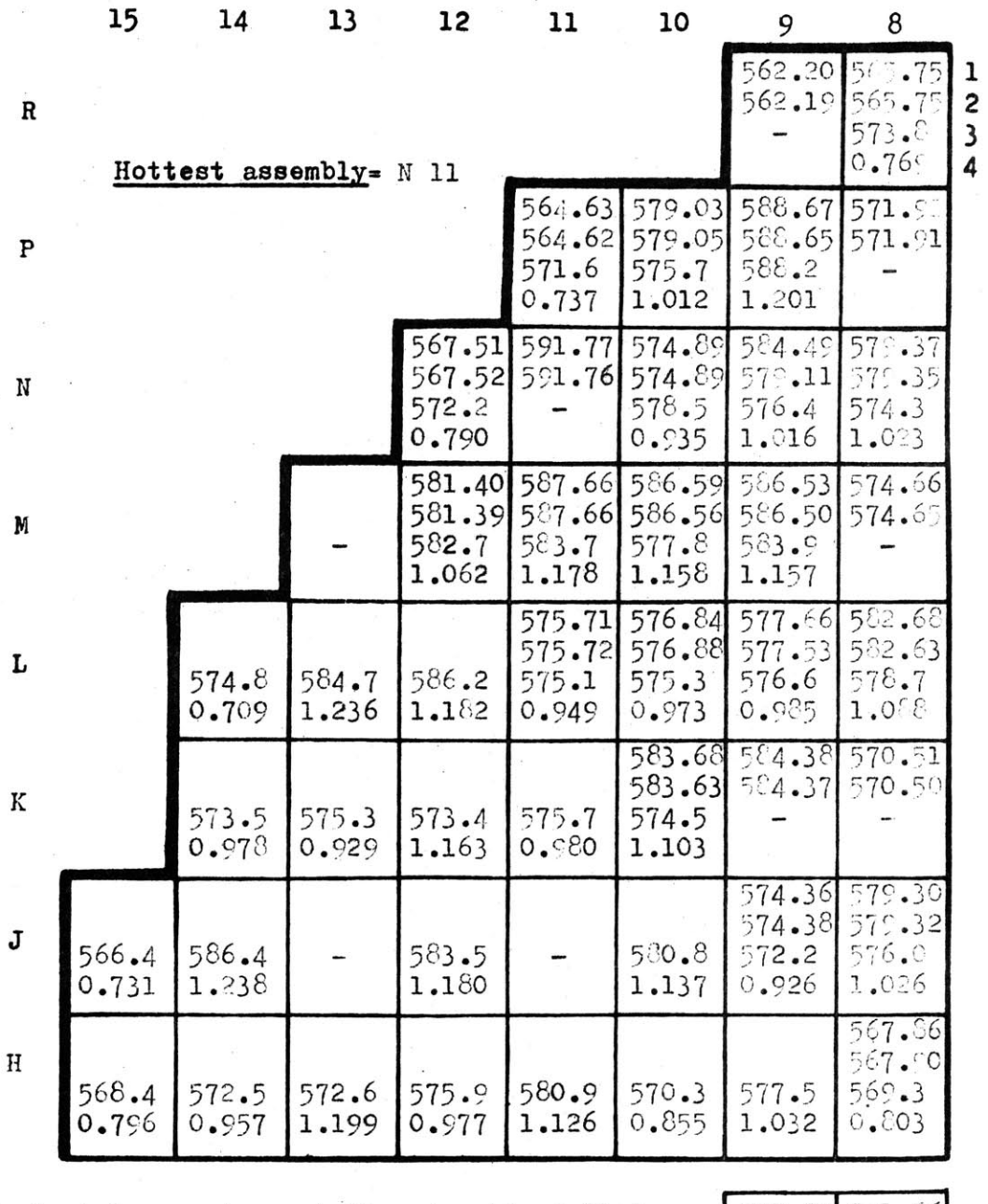

1: Coolant temperature at the assembly outlet (power in N 9 increased by 10  $\%$ ) 2: Coolant temperature at the assembly outlet (reference case)

| 3: Coolant temperature at the assembly outlet |  |  |  |  |                                           |  |
|-----------------------------------------------|--|--|--|--|-------------------------------------------|--|
|                                               |  |  |  |  | ( measured value by outlet thermocouple ) |  |
| 4: Relative power of the assembly             |  |  |  |  |                                           |  |

Fig. 36 Coolant temperature distribution at the assembly exit. Power increase in N 9 Hot subchannels case.

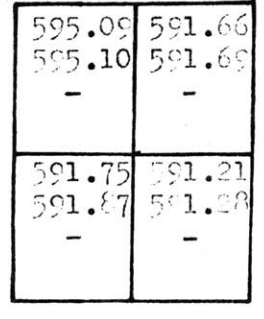

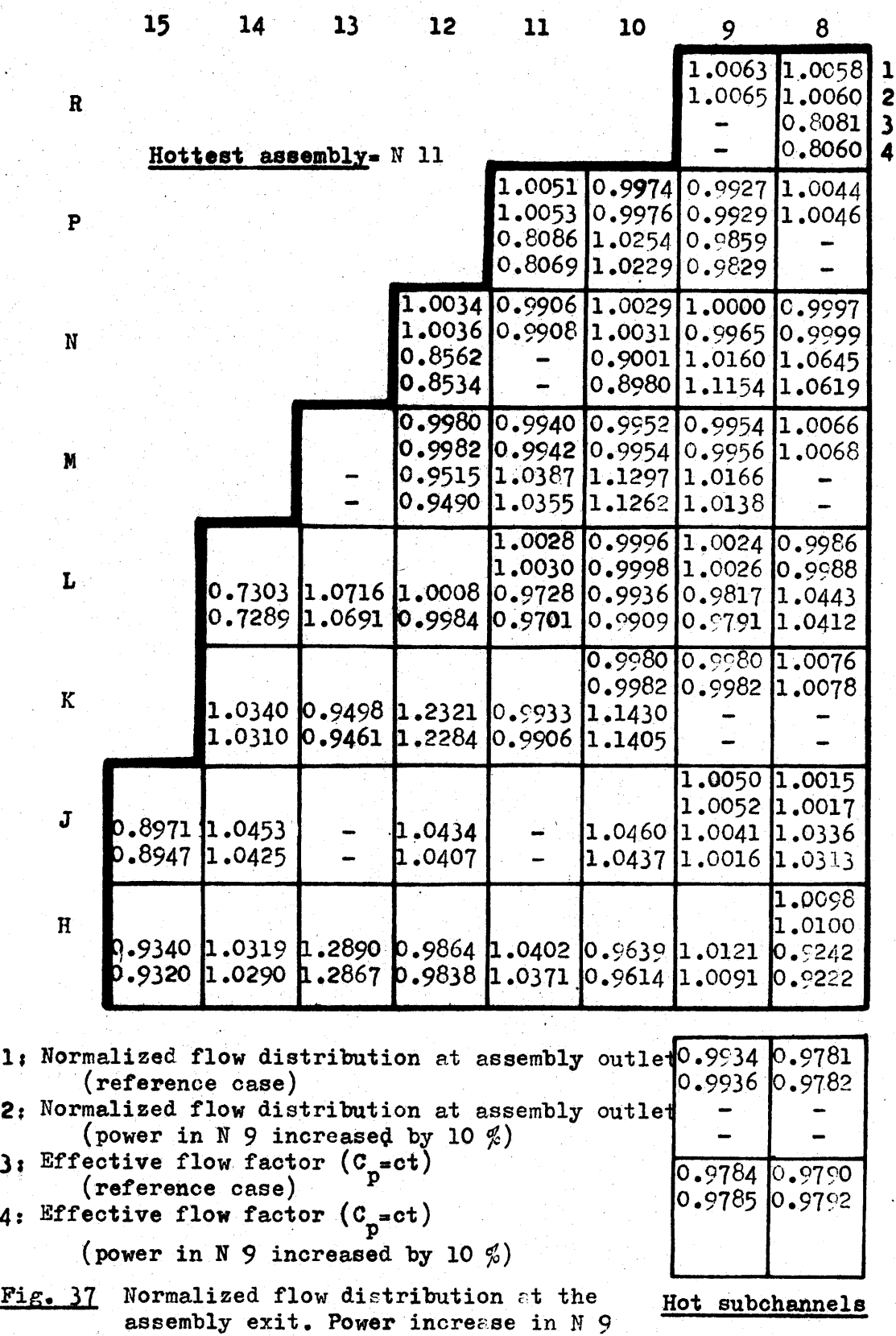

**130**

case.

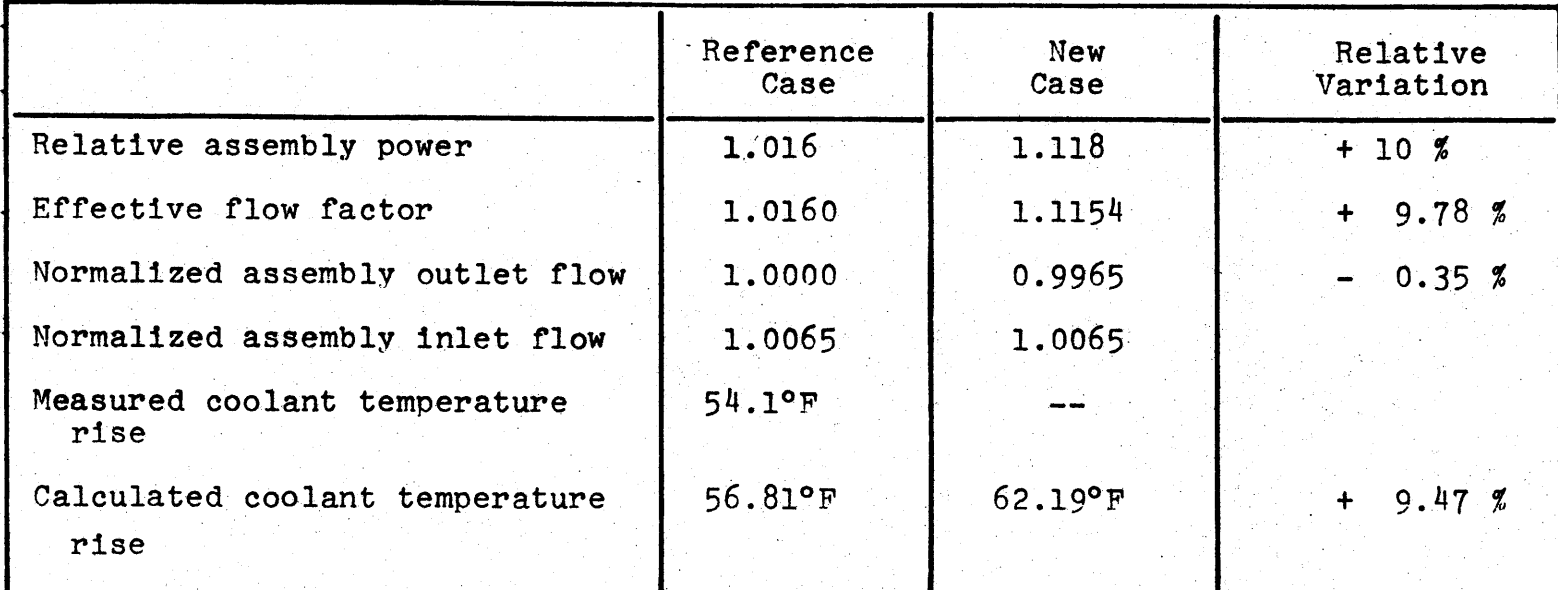

Table **6**

Relative Variation **of** the Effective Flow Factor andNormalized Assembly Outlet Flow in **N 9**

**I-I LAJ**

not very difficult to treat but rather long. It may be recognized that most of the results in the computations are presented according to **a** normalized distribution which tends to limit the round off error problem. Varying the last figure of the temperature rise or of the power prediction in the calculation of the effective flow factor influenced the values of the effective flow factors **by** less than a percent, because of the normalization of the results. As far as the uncertainty problem is concerned, the round off problem is of a second order as compared to the other sources of inaccuracy.

#### CHAPTER **6**

#### **CONCLUSIONS AND** RECOMMENDATIONS FOR **PUTURF** WORK

The study which has been developed here can be divided in different areas:

- sensitivity studies on the codes INCORF and COBRA III C,

 $-$  uncertainties evaluation of  $-$  temperature

measurement

- Deaking factors
	- (assembly power

distribution)

effective flow factors,

**-** modification of COBRA III C to accommodate the size of the Connecticut Yankee problem,

- **-** analysis of operating data from Connecticut Yankee.
- **6.1** Sensitivity Studies

**6.1.1** Sensitivity Study on the Code "INCORE"

The study has been performed to evaluate the uncertainty associated with:

- peaking factors  $F_{\Delta H}^{N}$ ,  $F_{q}^{N}$ ,  $F_{z}$  (results of the **INCORE** calculation) for assembly averaged values and hot fuel rod

in each assembly from the knowledge of the inputs of the code INCORE:

- flux detector readings (measured values),

- flux thimble prediction,<br>novem distribution prodiction - power distribution prediction
- This sensitivity study leads to the following results: -- flux measurements uncertainty (flux detector reading)  $F_{\Delta H}^{N}$  and  $F_{\sigma}^{N}$  are affected, their change behavior is corrolated **by** Fig. 7a and **7b** for 1% chanpe in the flux detector reading,
- **z** is unaffected,
- -- flux prediction uncertainty (flux thimble orediction)  $F_{AH}^N$  and  $F_{n}^N$  are affected, their change behavior is corrolated **by** Fig. 9a and **9b** for **1%** change in the flux thimble prediction,

**- Fz** is unarected,

- -- power distribution prediction
	- $\mathbb{F}_{\Delta H}^{\text{N}}$  and  $\mathbb{F}_{\text{Q}}^{\text{N}}$  are affected, they undergo 1% change for **1%** change in the power prediction,

- F<sub>z</sub> is unaffected.

These results allow the evaluation of the uncertainty associated with the peaking factors.

#### **6.1.2** Sersitivity Study on the Code <u>"COBRA III C"</u>

The study has been done to determine the most adequate value of the parameters to be selected for the calculations. The narameters used in the study are:

**-** axial node length,

**-** flow covergence factor,

**- S/L** parameter defining the control volume,

**-** turbulent momentum factor,

**-** cross flow resistance factor,

**-** type of coolant flow distribution at the core inlet.

The results of this study leads to the conclusions: **-** as a general conclusion the coolant conditions (axial flow, temperature, enthalpy) are weak functions of these

parameters and do not vary greatly as can he seen in Chapter  $4$ ,

**-** the following values of the parameters provide the best accuracy of the results that can **be** achieved without any unnecessary increase of the computing time:

axial node lenrth = **6** in,

flow convergence factor =  $0.01$ ,

**- S/L** parameter defining the control volume = *0.25,*

**-** turbulent momentum factor **0.5,**

- cross flow resistance factor = **0.5,**
- type of coolant distribution at core inlet
	- equal pressure gradient at core inlet.

Por the operation point of view, it may be concluded that because of the insensitivity of the coolant conditions at the core exit a cross flow pattern change cannot be directly observed from the outlet thermocouples. Howover. further work in this area by simulation of flow blockage at the core inlet for one assembly, then for one subchannel, using COBRA III **C** should be useful and provide a check of the previous conclusion.

**6.2** Evaluation of Uncertainties

**6.2.1** Temperature Measurement

Very little data exists now on the uncertainty assoc ated with temperature measurement in a reactor. However by using the results develoned for the San Onofre Reactor<sup>(9)</sup>, and by comparing the measured values and calculated values (using "COBRA TIT **C")** of the coolant temperatures at the core exit, the uncertainty on the temnerature measurement **of** the coolant at core exit can be evaluated by En. <sup>4</sup> .10.

$$
t_{\text{corrected}} = 0.854 t_{\text{measured}} + 7.43 \pm 4.27
$$
 (°F)

This uncertainty on the temnerature is to be used in the evaluation of the uncertainty associated with the effective flow factor.

### **6.2.2** Peaking Factors

By using the results of the sensitivity analysis done on the code "INCORE", the uncertainty associated with the peaking factors is calculated according to the procedure described in Chapter **5.** As an example, using data taken on the Connecticut Yankee Reactor at BOC of Core TII (run 89), for the hottest assembly **N 11** it has been found:

> $F_{\Delta H}^N$  = 1.5026 <u>+</u> 0.0733  $F_q^N$  = 1.8584  $\pm$  0.0980  $F_q = 1.9327 \pm 0.1019$

for a two sigma confidence level, or 4.87%and **5.27% of** relative uncertainty on  $F_{\Delta H}^{N}$  and  $F_{\sigma}$  respectively.

The evaluation of these uncertainties associated with the peaking factors, allows the evaluation of the uncertainty associated with the maximum linear generation, in this particular case it has been found:

MLHGR **=** 10.920 **+ 0.576** kW/ft

for a two sigma confidence level.

The evaluation of the uncertainty associated with each peaking factor is based on the assumption that the uncertainty associated with the flux thimble prediction and the power distribution prediction is 4% for one sigma confidence level. Purther work on the code PDO should be done to evaluate the uncertainty associated with flux thimble and power distribution predictions, due to the uncertainty associated with the fuel enrichment or other quantties (such as mesh spacing) used as inputs in the code **"PDQ".** Further work can be done also to check the time independence of the curves in Fig. 7 and **9** from one core to another.

## **6.2.3** Effective Flow Factors

The uncertainty associated with the effective flow factors has been evaluated from the knowledge of the uncertaint texassociated with temperature measurements and power distribution calculations.

For one sigma confidence an average **6%** uncertainty has been found for the effective flow factor. **A** large fraction (about **70%)** is due to the uncertainty on the coolant temperature measurement at the assembly outlet. This uncertainty is rather large compared to the possible variatons of the coolant flow distribution from one assemaly to another.

#### **6.3** Modification of the Code "COBRA III **C"**

The original version of the code "CORA TIT **C"** was too small to accommodate the size of the Connecticut yankee problem. The changes have been made on:

- flow channels number increase from **15** to **30,**
- flow channels connections number increase from 30 to 47,
- **-** fuel rods number increase from **15** to *35,*
- **-** fuel types number increase from 2 to **3,**
- **-** axial node number decrease from **60** to **30,**
- **-** axial heat flux nodes number increase from **30** to **39.**

Appendix C of this work presents a method to handle easily further changes in the code and should **be** useful for a future user of the code "COBRA III C".

# 6.4 Analysis of Operating Data From Connecticut Yankee

The analysis of the operating data from Connecticut Yankee gave an opportunity to evaluate uncertainties associated with the information obtained from the core instrumentation or quantities derived from the core instrumentation.

The sensitivity study done on the code "COBRA III **C",** applied to the Connecticut Yankee case shows the weak dependence of the assembly exit conditions of the coolant. This is due to the fact that the core is operated with a fair degree of subcooling. Hence, the actual values of

some critical parameters like DNBR, MLHGR, maximum clad outside temperature, maximum fuel centerline temperature are conservatively within the limits of the technical specifications.

The effective flow factor concept in fact gives more information on the quality of the agreement between the reactor physics analysis and the thermal hydraulic analysis of the core, than on the coolant distribution through the core. **A** good agreement between reactor physics and thermal hydraulic analysis in a given assembly would lead to an effective flow factor near **1.0** for that assembly. The low values of the effective flow factors for the assemblies located on the core edge, seem to indicate underprediction of the average assembly power. Further work on the power distribution calculation for the peripheral assemblies, using different power predictions should clarify this point.

# APPENDIX **A REFERENCES**

- 1. **EL** WAKIL, "Nuclear Heat Transport", International Textbook Company, **1971.**
- 2. Preliminary Safety Analysis Report, Connecticut Yankee Reactor, Haddam Neck, Connecticut, Topical Report NYO **3250-5.**
- **3.** H. **KOUSA,** Reactor Engineer of Connecticut Yankee, personal communication on July 10, **1973.**
- 4. **G. MASCHE,** "Systems Summary of a Westinghouse Pressurized Water Reactor Nuclear Power Plant", Westinghouse **1971.**
- **5.** Plant tour at Haddam Neck, Connecticut, with Professor **D.D.** Lanning on July **10, 1973.**
- **6. J.M.** HARRER, **J.G.** BECKERLEY, "Nuclear Power Reactor Instrumentation Systems Handbook", Vol. **1,** TID **25952-Pl, 1973.**
- **7.** Proceedings of the Power Reactor In-core Instrumentation Meeting, Westinghouse, D.C. April **28-29,** 1960, TID **7598.**
- **8. J.F. BOLAND,** "Nuclear Reactor Instrumentation". **AEC** Monograph, Gordon and Breach Science Publishers, **1970.**
- **9.** H. FENECH, W.G. FLOURNOY, P.K. SHEN, "An Analysis of In-core Flux and Temperature Data for the Evaluation of the Performance of an Operating Reactor", **SCE-NA-008,** March **1973.**
- **10.** B.K. KIRSCHNER, personal communication on May **29, 1973.**
- **11.** R.F. BARRY, "LEOPARD, A Spectrum Dependent Non-Spatial Depletion Code for the IBM 7094", WCAP **3269-26,** September **1963.**
- 12. W.R. CADWELL, "The **PDQ 5** and PDO 6 Progrrams for the Solution of the Two Dimensional Neutron Diffusion - Depletion Problem", WAPDTM 477, January **1965.**
- 13. D.S. ROWE, "COBRA III C: A Digital Computer Program for Steady State and Transient Thermal-Hydraulic Analysis of Rod Bundle Nuclear Fuel Elements", **BNWL-1695,** March 1973.
- 14. **D.S.** ROWE, personal communication on November **5, 1973.**
- **15. L.S. TONG,** "Thermal Analysis of Pressurized Water Reactors", **AEC** Monograph, American Nuclear Society, **1970.**
- **16. D.S.** ROWE, C.W. **ANGLE,** "Cross Plow Mixing Between Parallel Flow Channels During Boiling", BNWL **371** PT **1,** 2, **3, 1967.**
- **17. E.U. KHAN,** K. KIM, **G.** LINDSTROM, "Cross-Plow Resistance and Diversion, Cross Flow Mixing Between Rod Bundle'", Trans. Am. Nucl. Soc., 14, 249, **1971.**
- **18. G.** HETSTRONI, "Study or the Hydraulic Model of the Connecticut Yankee Reactor", WCAP **2761, 1965.**
- **19. A.E.** LADIEU, personal communication on January 21, 1974.
- 20. W.M. ROHSENOW, **J.P. HARTNETT,** "Handbook or Heat Transfer", McGraw-Hill Book Co., **1973**
- 21. "Reference Safety Analysis Report", PFSAR, Westinghouse Electric Corp., April **1973.**
- 22. **A.G.** WORTHING, **J. GEFFNER,** "Treatment of Experimental Data", John Wiley, **1958.**

## APPENDIX B

The following section contains the codes listings, samples inputs and outputs of the codes used in this work.

```
C PROGRAM FLOFA 1
C CASE EFFECTIVE FLOW FACTOR DISTRIBUTION
      IMPLICIT REAL*8 (A-H90-2)
      REAL *8 LEFT, RIGHT, ASPEC, FSPEC* BLANKS
      REAL*8 LEFTA, RIGHTA, ASPECA, FSPECA, BLANKA
      DIMENSION PESULI(8,894), RESUL2(8,895). RESUL3(8,8,8),
     ISIRTIN(8*8)9 0(898), TOUT(8,8). Y(898)9 X(8#8), SIRTVU(8,8), SPO(8
     2,8), STO(898). STI(898), 512Y(898), SI2RFL(8,8),
     3SIFLO(8.8v5), FLOFA(898.5). SI2FLO(898,5)9 SIPFLO(8~,95),
     4CONOR(8,8,8), COPO1(8.898), COTO1(8.898), COTIl(8,8,8), COPO2(8,8t
     58). COTO2(8.8o8)9 COTI2(898#8)9
     6SIRPO(l0), SITOUT(l0), SITIN(10), SUMY(l) 9 FANOR(1) 9 SPOSUM(10),
     7STOSUM(10), STISUM(10), S2YSUM(10), A(10), COLUMN(4),
     8FOPM(10), RUN(3). FORMA(10). COLUMI(8), COLUMK(5), COLUMM(8) READ (598) RUN
  8 FORMAT(5A8)
      READ (5,9) POWER
  9 FORMAT (A8)
      READ(S9O) NUM, TIN, NUM2
 10 FORMAT(12+7X+F10.0+4X+I3)
     PEAD(5+11) LEFTA, RIGHTA, ASPECA, FSPECA, BLANKA
 11 FORMAT(5A8)
     READ (5,12) LEFT, RIGHT. ASPEC, FSPEC, BLANKS
 12 FORMAT(SA8)
     READ (5.13) (COLUMI(I), 1=1,8)
 13 FOPMAT(SA6)
     READ (5,18) (COLUMK(K), K=195)
 8 FORMAT(5A8)
     READ (5919) (COLUMM(M), M=198)
 19 FORMAT(8A8)
     READ (5.5) (COLUMN(N)o N=194)
 5 FOPMAT(4A8)
     DO 14 1=1.8
     DO 14 J=198
     TOUT(I*J)=0.0
     Q(1 \cdot J) = 0.0Y(I,J) = 0.0X(I,J) = 0.0SIRTOU(I.J)=0.0
     SIRTIN(I,J)=0.0SPO(I.J)=0.0
     STO(I.J)=0.0
     STI(I J)=0.0
     SI2Y(IJ) =0.0
 14 CONTINUE
      DO 16 IN = 1* NUM2
      READ (5.15) It Jo XO, XTOUT
 15 FORMAT(2(I2.1X).2(F10.0.4X))
     Q(I, J) = XQTOUT(I.J) = XTOUT
 16 CONTINUE
 READ (5,17) (SIRPO(L) \cdot SITOUT(L) \cdot SITIN(L) \cdot L = 1, NUM) 17 FORMAT(3F10.0)
     SUMY(1)=0.0
     DO 20 1 = 1.8DO 20 J = 1,0
     IF(TOUT(IoJ).EQ.0.0) GO TO 20
     X(I,J) = TOUT(I,J) - TIN
```
**114r**

```
Y(1, J) = 0(I,J) / X(I,J)SUMY(1)=SUMY(1)+Y(lJ)
20 CONTINUE
     FANOR(1)=38./SUMY(1)
    DO 998 L = 1, NUMSPOSUM(L) = 0.0
     STOSUM(L) = 0.0STISUM(L) = 0.0
     S2YSUM(L) = 0.0
     DO 30 I =1,8
     DO 30 J =1.8
     DO 25 K = 1.5
     FLOFA(I,J,K) = 0.0SI2FLO(IJK) =0.0
     SIFLO(IoJK) =0.0
     SIRFLO(I,J*K) = 0.0RESUL?(IJ.K) = 0.0
25 CONTINUE
     00 30 M = 1,8
     RESUL3(IJM) = 0.0
 30 CONTINUE
     DO 5011 = 1,8
     DO 50 J = 1.8
     IF(TOUT(IJ).EQ.0.0) GO TO 50
     SIRTOU(I,J) = (SITOUT(L)/X(I,J)) * (SITOUT(L)/X(I,J))SIRTIN(I,J) = (SITIN(L)/X(I,J))*(SITIN(L)/X(I,J))SPO(I,J) = Y(I,J)*SIRPO(L)*Y(I,J)*SIRPO(L)STO(I.J) = Y(I.J)* Y(I.J)* SIRTOU(I.J)
     STI(I,J) = Y(I,J)* Y(I,J)* SIRTIN(I,J)SIST(I, J) = SPO(I, J) + STO(I, J) + STI(I.J)
     SPOSUM(L) = SPOSUM(L) + SPO(L+J)STOSUM(t) = STOSUM(L) + STO(IJ)
     STISUM(L) = STISUM(L) + STI(I,J)S2YSUM(L) S2YSUM(L) + SI2Y(I#J)
     A(L)=S2YSUM(L)/(SUMY(l)*SUMY(1))
50 CONTINUE
    501 CONTINUE
     DO 521I=1#8
     DO 52 J=198
     IF(TOUT(IJ).EO.0.0) GO TO 52
                  \Rightarrow A(L) \leftrightarrow SIRPO(L) \Rightarrow SIRPO(L) \leftrightarrow SIRTOU(I*J)
    1+ SIRTIN(I.J)
     K = 1
     FLOFA(IeJK)=FANOR(1)*Y(I.J)
     K = 2SI2FLO(I+J+K) = (Y(I+J)* FANOR(1))**2*A(L)+(FANOR(1)*Y(I+J)
    1 SIRPO(L))**2 + (FANOR(I)* Y(IJ)/X(IJ)* SITOUT(L))
    2**2 + (FANOR(1)* Y(IJ)/X(I.J)* SITIN(L))**2
     K = 3
     SIFLO('1J,K)= DSORT(ST2FLO(I.J,2))
     K = 4
     SIRFLO(I,J,K) = SIFLO(I,J,3)/FLOFA(I,J,1)* 100.
     00 52?K=1,4 -
     RESUL2(1.JK) '= FLOFA(I.JK,) * SI2FLO(I.JoK) * SIFLO(IJK)
    1 + SIRFLO(IJoK)
5?? CONTINUE
52 CONTINUE
     521 CONTINUE
```

```
DO 5311=1,8
```

```
DO 53 J=1,8
      DO 53 M=198
      CONOR( I J*M) =0.0
      COPO1(I,J,M)=0.0COTOl(IJtM)=0.0
      COTII (I, J, M) = 0.0
      COPO2(I*J,M)=0.0
      COTO2(IJM)=0.0
      COTII.JM)=0.0
      RESUL3(I+J+M)=0.053 CONTINUE
      531 CONTINUE
      DO 5511=1,8
      DO 55 J=198
      IF(TOUT(IJ).EO.0.0) GO TO 55
      M = 1
      CONOR(IJM) = A(L)/Sl2RFL(IJ)* 100.
      M = 2
      COPO1(IJ.M)=SIRPO(L) * SIRPO(L)/ SI2RFL(IJ)* 100.
      M = 3
      COTO1(IJM) = SIRTOU(IJ)/SI2RFL(IJ)* 100.
      M = 4
      COTIl(IJ*M) = SIRTIN(1,J)/SI2RFL(IJ)* 100.
      M = 5
      COPO2(1,J.M)=CONOR(IeJ,1)*SPOSUM(L)/S2YSUM(L)+COPOl(IJ,2)
      M = 6
      COTO2(IJM)=CONOR(IJ,1)*STOSUM(L)/S2YSUM(L)+COTOl(IJ3)
      M =7
      COTI2(IeJ.M)=CONORIlJ,1)*TISUM(L)/S2YSUM(L)+COTI(I,J4)
      DO 552M=197
      RESUL3(I9JM) = CONOR(I.JM) + COPO1(I.J.M) + COTO1(I.J,tM)
     1+ COTI1(IJ,M) + COPO2(I.JM) + COTO2(I.JM) + COTI2(IvJM)
552 CONTINUE
55 CONTINUE
      551 CONTINUE
      WRITE(6,60) RUN(I)s RUN(1)
60FOPMAT(1H1,35X,'EFFECTIVE FLOW FACTOR DISTRIBUTION #P,2XA8,15X*R lUN # ',A8..PAGE 1,////)
      WRITE(6,61)
61FORMAT(1X,'FFF = CONSTANT * RELATIVE POWER / TEMPERATURE DIFFERENC LE ACROSS THE FUEL ASSEMALY*.////)
      WPITE(6,62) SIRPO(L), SITOUT(L), SITIN(L)
62FORMAT(UXIPARAMETERS : RELATIVE POWER STD.',5X,'=',F10.49/14XsOU ITLET TEMPEPATUPE STO. =',F8.292X,*DEG. F. 09/14X,*INLET TEMPERATUR
     1TLET TEMPERATURE STD. ='+F8.2+2X+'DEG. F. '+/14X+'INLET TEMPERATUR<br>2E STD. ='+F8.2+2X+'DEG. F.'+////)
     WRITE(6,63) SUIMY(1) . FANOR(I). S2YSUM(L). SPOSUM(L), STOSUM(L),
     ISTISUM(L)
63 FORMAT(1X,'RESULTS: SUM OF THE RATIOS'.6X.'=',2X,F14.10,/10X,'NORM<br>1ALIZATION FACTOR =',2X,F14.10,/10X,'SUM OF THE STD, SQUARE =',2X
                          IALIZATION FACTOR =#,2XF14.10,/10X,*SUM OF THE STO. SQUARE =1,2X
     2,F14.1O,/10X, CONTRIBUTION OF POWER =*,2XF14.10,/l0X, CONTRIRUTI
    30N OF T. OUT =0,2XF14.10,/10X.*CONTRIBUTION OF T. INL =0,2XF14.1
     40,///)
     WPITE(6.640) POWER
640 FORMAT(1H ,'THERMAL POWER =1,AA.' MWTHI)
      WPITF(6.64) PUN(1)
 64 FORMAT(IM1, 100XlRUN #*?X.A8,2X,*PAGE 2*,/)
     WRITE (6, 65) SIRPO(L). SITOUT(L), SITIN(L)
65FORYAT(lH .*RELATIVE POWER STD.*,SX,'=',F10.4,/lH 9'CUTLET TEMPERA ITURE STO. =',F8.2,2X,9'EG. F.'/lH 0'INLET TEMPERATURE STO. =9,F8
```

```
2.2,2X.'DEG. F.*.///)
     WRITE(6. 66)
66 FORMAT(lI .8X,'15' 13X.'l4'.13X.'13' l3Xe'1213,* 1 1'.13K '10'. 14
    lX.'9',14X.'8' //)
     FORM(1)=LEFT
     FORM(10)=RIGHT
     DQ 100 I = 1.8D0 95 K = 1,5
     00 90 J=1,8
     IF (RESUL2(IJK).EO.O.0) GOTO 85
     FORM(J+1) = FSPECGO TO 90
85 FORM(J+1) = ASPEC
     RESUL2(IJK) = BLANKS
90 CONTINUE
     WRITE(6, FORM)(RESUL2(I.J,K),J=1,8)
     WRITE(6,971)COLUMK(K)
971 FORMAT(lH+,122XA8)
     IF(K.NE.2.0) GO TO 95
     WRITE (6.96) COLUMICI)
96 FORMAT(1H++126X+A4)<br>95 CONTINUE
95 CONTINUE
    100 CONTINUE
     WRITE(6. 120)
120 FORMAT(//,1X'TABLE # 1: THE FOLLOWING VALUES INCLUDED ARE:',/9
    lIX901 EFFECTIVE FLOW FACTOR NORMALIZED TO 1 OVER THE ASSEMBLIES W
    2ITH OUTLET THERMOCOUPLES',/1X.'2* SOUARE OF THE STANDARD DEVIATION
    3 OF THE EFFECTIVE FLOW FACTOR',/lX,*3* STANDARD DEVIATION OF THE E
    4FFECTIVE FLOW FACTORP9/lX,*4* RELATIVE STANDARD DEVIATION OF THE E
    5FeECTIVE FLOW FACTOR')
     WRITE(6,140) RUN(1)
140 FORMAT(lH1, 10OX91RUN #',2XA892X,'PAGE 309/)
     WRITE (6,141) SIRPO(L). SITOUT(L). SITIN(L)
141 FORMAT(lH .RELATIVE POWER STD.',5K,='eF10.4,/lH ,'OUTLET TEMPERA
    ITURE STD. =.F8.292X,'DEG. F.',/lH 99INLET TEMPERATURE STD. =9.F8
    2.2.2X.'DEG. F.',///)
     WRITE(6.142)
142  FORMAT(1H .8X.'15',13X,'14',13X,'13',13X,'12',13X,'11',13X,'10',14
    lX.'9.'14X,'8'.//)
     FORM(l)=LEFT
     FORM(10)=RIGHT
     DO 200 I = 1,5
     DO 190 M = 1,8
     DO 180 J=1,8
     IF (RESUL3(IJM).EO0.0) GO TO 170
     FORM(J+1) = FSPECGO TO 180
170 FORM (J+1) = ASPEC
     RESUL3(ItJoM) = BLANKS
1AO CONTINUE
     WRITE (6.FORM)(RESUL3(I9J.M).J=18)
     WRITE(6,191) COLUMM(M)
191 FORMAT(lH+,122X9A4)
     IF(M.NE.4.0) GO TO 190
     WRITE (6.192) COLUMI(I)
197 FORPAT(lH..l26XA4)
190 CONTINUE
200 CONTINUE
```

```
WRITE (6.210) RUN(1)
```

```
FORMAT(1H1+ 100X+*RUN #*+2X+A8+2X+*PAGE 4*+/)
210
      WRITE (6,211) SIRPO(L), SITOUT(L), SITIN(L)
     FORMAT(IH + RELATIVE POWER STD. ** 5X* *= ** F10.4*/IH + 'OUTLET TEMPERA
211
     ITURE STD. = ++FB.2+2X++DEG. F.+./IH . 'INLET TEMPERATURE STD. = ++F8
     2.2.2x.10E6. F.1.7771WRITE(6+212)
212 FORMAT(1H +8X+*15*+13X+*14*+13X+*13*+13X+*12*+13X+*11*+13X+*10*+14
     1X*191*14X*181*77FORM(1)=LEFT
      FORM(10) = RIGHT00 \ 300 \ I = 6.800285 M = 1.800270 J = 1.8IF (RESUL3(I+J+M).EQ.0.0) GO TO 255
      FORM(J+1) = FSPECGO TO 270
255
     FORM (J*1) = ASPEC
     RESUL3(I+J+M) = BLANKS270
     CONTINUE
      WRITE (6+FORM)(RESUL3(I+J+M)+J=1+8)
      WRITE(6,286) COLUMM (M)
286
    FORMAT (1H++122X+A4)
      IF(M.NE.4.0) GO TO 285
     WRITE (6,288) COLUMI(I)
288
     FORMAT(1H++126X+A4)
285
     CONTINUE
300
     CONTINUE
     WRITE(6,400)
400.
     FORMAT(//+1X+'TABLE # 2 THE SOUARE OF THE STANDARD DEVIATION IS MA
     IDE UP OF:
                         ".//1X."1" CONTRIBUTION OF NORMALIZATION FACTOR"
    2./1X.12* CONTRIBUTION OF POWER'./1X.13* CONTRIBUTION OF OUTLET TEM 3PERATURE'./1X.14* CONTRIBUTION OF INLET TEMPERATURE'./1X.15* TOTAL
    4 CONTRIBUTION OF POWER1./1X,16* TOTAL CONTRIBUTION OF OUTLET TEMPE
    SRATURE ... / IX, '7* TOTAL CONTRIBUTION OF INLET TEMPERATURE')
998
     CONTINUE
     DO 450 I=1,8
     00.450 J=1.8D0 450 N=1.4RESULI(I.J.N)=0.0
450
     CONTINUE
     00460 I=1.800460 J=1.8IF(TOUT(I+J).EQ.0.0) GO TO 460
     N=1RESULI (I+J+N)=TOUT (I+J)
     N=2RESUL1(I,J,N)=X(I,J)N = 3RESULI(I+J+N)=Q(I+J)
460 -CONTINUE
     WRITE(6+500) RUN(1)
    FORMAT(IHI+35X+'EFFECTIVE FLOW FACTOR DISTRIBUTION # '+A8+////IH +
500
    I'THESE VALUES ARE THE INPUT DATA USED FOR THE COMPUTATION'+////IH
    2+8X++15++13X++14++13X++13++13X++12++13X++11++13X++10++14X++9++14X+
    3!8!111FORMA(1)=LEFTA
     FORMA(10)=RIGHTA
     00 510 1=1.8
     DO 505 N=1.4
```
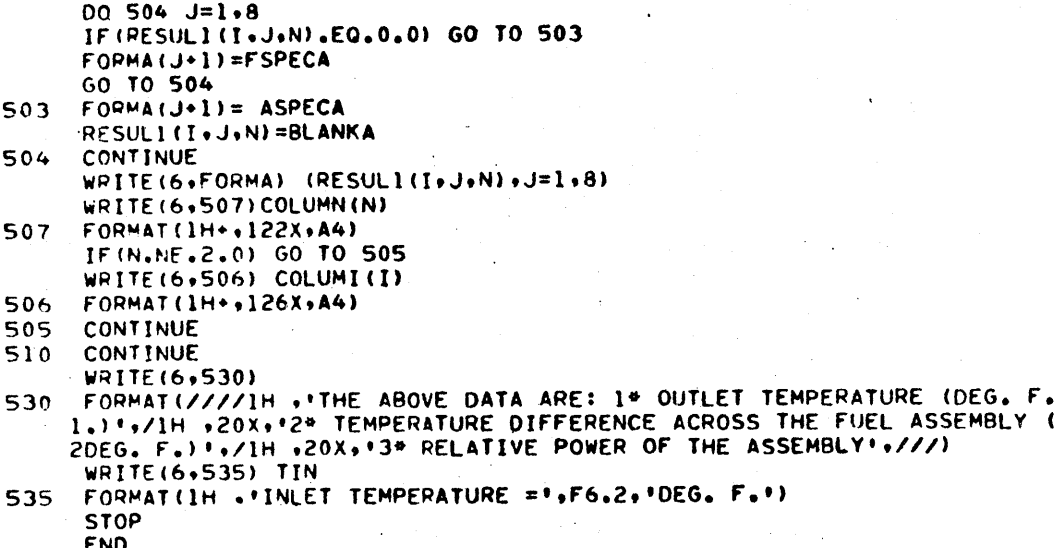

 $\sim$   $\sim$ 

 $\epsilon$ 

 $\bar{z}$ 

**END**

 $\bar{\mathcal{A}}$ 

 $\ddot{\phantom{a}}$ 

# **SAMPLE INPUT** FOR FLOFA **I \* \*\*\*o\*\*\*\*o** o\*o\*oooooo\*\*

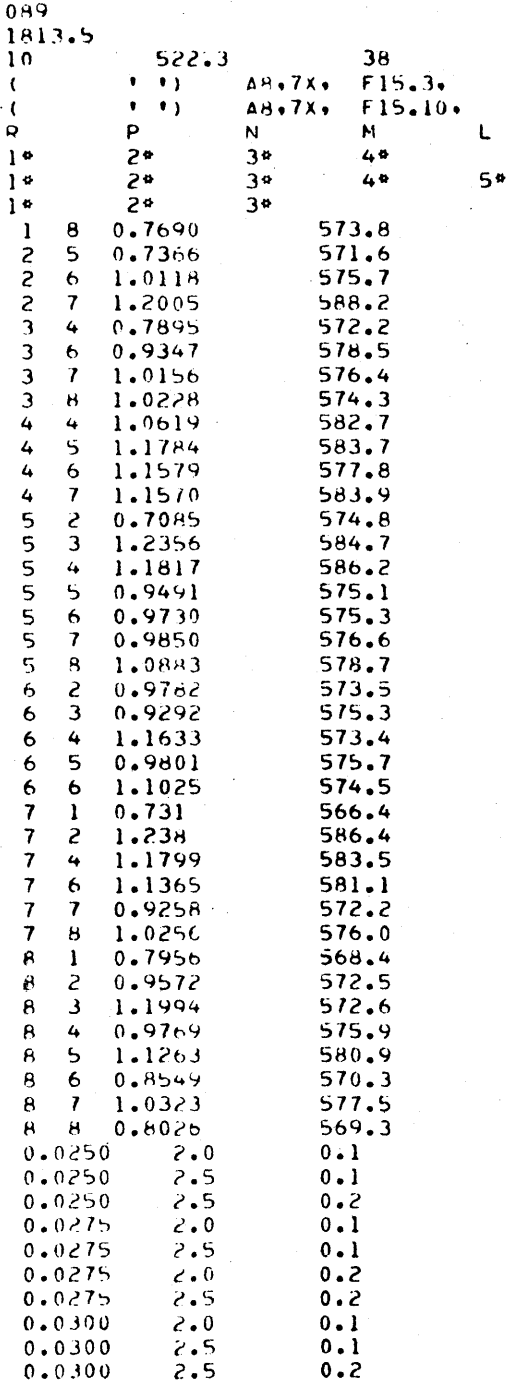

**2.5**

0.

**151**

**5\* 6\* 7\***

K J H

 $\sim$   $\sim$ 

وعبدانا والمحالة

### $\sim$ **EFFECTIVE** FLOW FACTOR **DISTRIBUTION** \* **089**

 $\cdots$ 

 $\omega_{\rm 200}$  and an excel

 $\sim$   $-$ 

and the service of the and company of the con-

المندر

ali popularni (° ), mandritr'i (° ), prince ao amin'

والتوازيب المواقعة ومنتقصص ويرادي

 $\Delta \omega_{\rm{eff}}=0.01$ 

**RUN** # **089 PAGE** 1

 $\mathcal{L}_{\text{max}}$  is a constraint on the contract of  $\mathcal{L}_{\text{max}}$  . The contract of

 $\sim$ 

 $\sim$ 

 $\sim$ 

 $\alpha$  , and  $\alpha$  -masses a communication of

والأرادي المتعديات

 $\sim 10$ 

 $\sim 10^{-1}$  .

 $\alpha$  ,  $\alpha$  ,  $\alpha$  ,  $\alpha$ 

**EFF a** r/4iSTANIT **\*** PFLtATIVE PnkF9 / **TFMPERPATIJPE** OTFFFRENCE **ACROSS THE FUEL** ASSEMBLY

 $\sim 100$ 

**PARAMETERS :- RELATIVE POWER STD. = OUTLET** TEMOEVIATURE STO. **= INLET** TEMPFRATURE **STD. a 0.0275** 2.50 **DEG.** F.**0.10 DEG.** F.

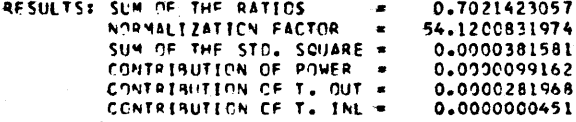

THrPMAt FChFR **=1813.5** MWTH

4\* RELATIVE STANDARD DEVIATION OF THE EFFECTIVE FLOW FACTOR

3\* STANDARD DEVIATION OF THE SEFECTIVE FLOW FACTOR

2\* SQUARE OF THE STANDARD DEVIATION OF THE EFFECTIVE FLOW FACTOR.

I\* EFFECTIVE FLOW FACTOP NORMALIZED TO I OVER THE ASSEMALIFS WITH OUTLET THERMOCOUPLES

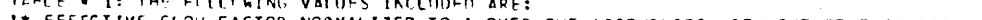

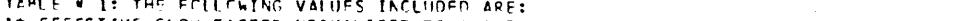

 $\sim 10^{-1}$ 

 $12$ 

0.8562686510

0.0024545168

0.0495430805

5.7859271649

 $13$ 

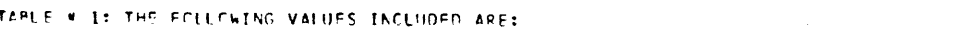

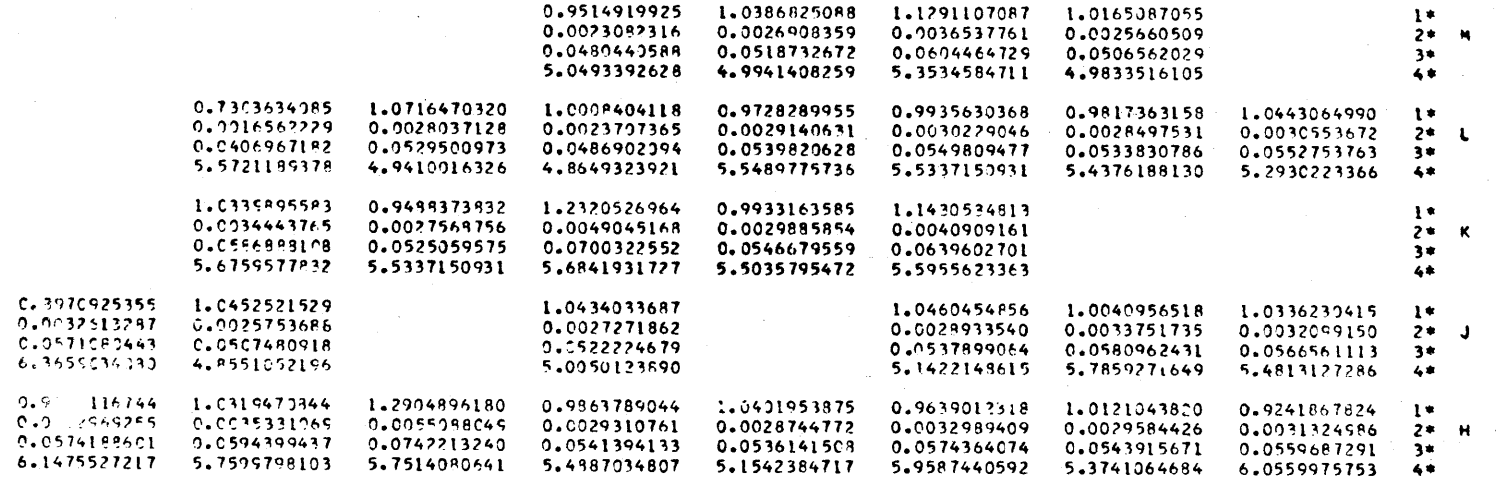

 $\sim$ 

 $\sim$ 

 $\sim 10^{11}$  km  $^{-1}$ 

 $11$ 

0.8086177137

0.0022291886

0.0472142841

5.8388881754

 $10$ 

0.0031850353

0.0564361165

5.5015795472

0.0022812135

0.0477620511

5.3062607332

0.9001075047

1.0254438236 0.9859053092

 $\sim$ 

 $153$ 

RUN # 089 PAGE 2

 $\pmb{8}$ 

 $1+$ 

 $3*$ 

 $4 +$ 

 $1*$ 

 $3*$ 

 $\clubsuit\spadesuit$ 

 $\mathbf{1}$ 

 $3 +$ 

 $4*$ 

 $2^*$  R

 $2* P$ 

 $2* N$ 

0.8081231841

0.0020859243

0.0456708252

5.6514692551

1.0645004057

0.0035680274

0.0597329674

5.6113616394

 $\sim$ 

 $\ddot{\mathbf{Q}}$ 

0.0022114302

0.0470258458

4.7699136266

1.0159770147

0.0030682386

0.0553916837

5.4520607127

PELATIVE FIVED STO.  $0.0275$  $\equiv$ CUTLET TEMPERATURE STO. =  $2.53 - 256. F.$ THEFT TEMPERATURE STO. =  $0.10 056. F.$ 

 $14$ 

RUN # 089 PAGE 3

 $\bm{8}$ 

 $\pmb{\mathsf{N}}$ 

 $\pmb{\mu}$ 

 $\sim$ 

 $\overline{9}$ 

0.0275<br>2.50 DEG. F.<br>0.10 DEG. F.

 $14$ 

 $\overline{13}$ 

 $\Box$ 

 $\sim$ 

 $12$ 

 $15$ 

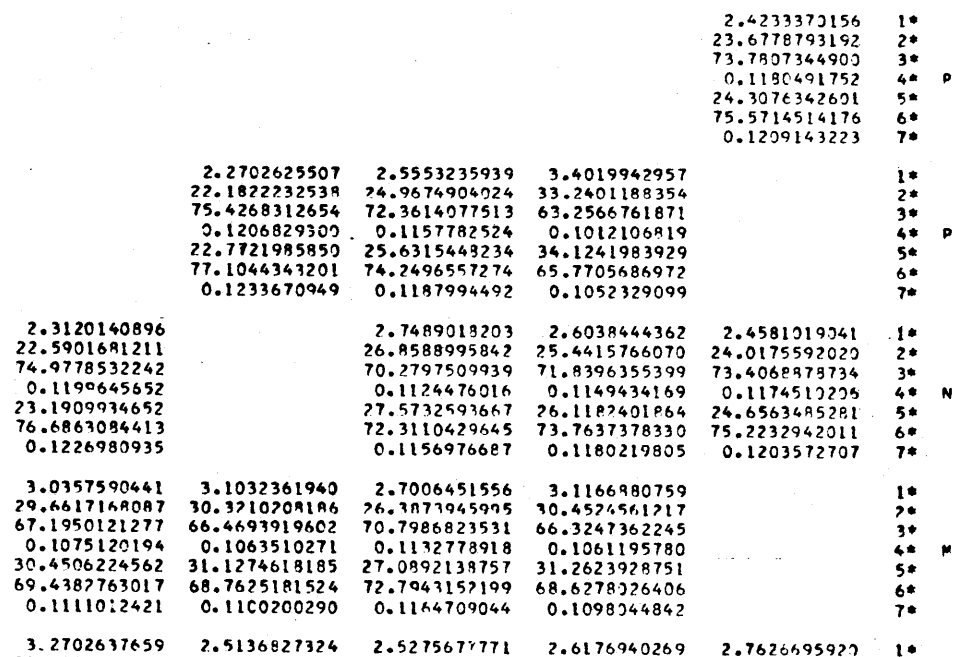

 $10$ 

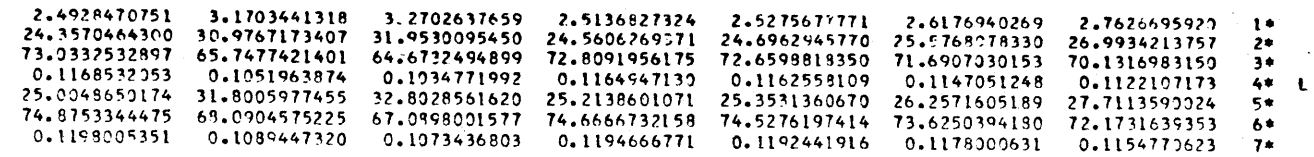

 $\mathbf{H}$ 

 $\overline{a}$ 

RUN # 089 PAGE 4

 $\mathcal{O}(\mathcal{O}(\log n))$ 

ويتنا كمستسقط المرسودية وبالمراجع

 $\sim$ 

 $\sim 50$ 

 $\sim$ 

 $\sim$ 

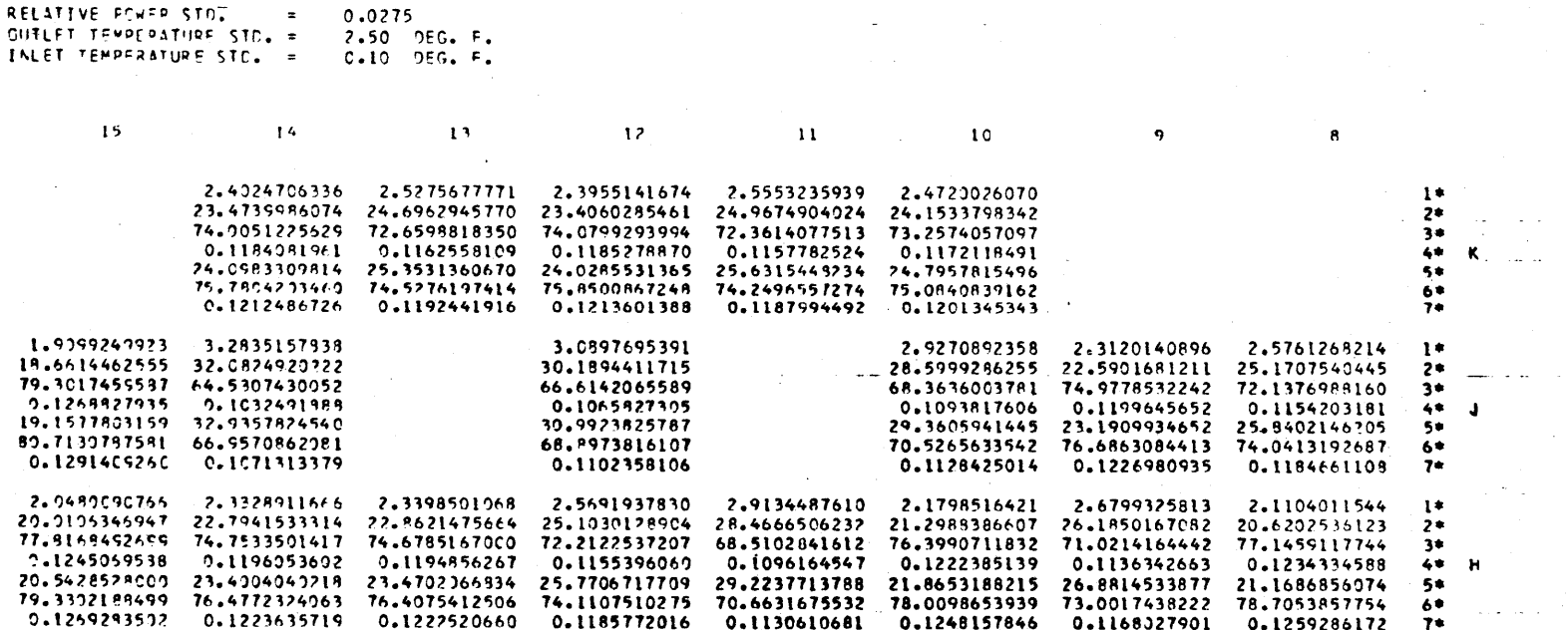

**Contract Contract** 

where  $\alpha$  is a sum of  $\alpha$ 

 $\omega_{\rm{eff}}=2.7$  .

 $\sim 10^{-1}$ 

 $\sim$ 

 $\alpha$  , and  $\alpha$  , and  $\alpha$ 

 $\sim 10^{11}$  and  $\sim 10^{11}$ 

 $\sim 100$  km s  $^{-1}$  ,  $\sim 10^{-1}$ 

 $\sim 10^{11}$  km

 $\alpha$  is a<br>more subset of more subset of  $\alpha$ 

 $\Delta$  and  $\Delta$  , and  $\Delta$ 

TABLE # 2 THE SQUARE OF THE STANDARD DEVIATION IS MADE UP OF:

I\* CONTRIBUTTON OF NORMALIZATION FACTOR. 2\* CONTRIBUTION OF POWER 3\* CONTRIBUTION OF OLTLET TEMPERATURE 4\* CONTRIBUTION OF INLET TEMPERATURE 5\* TOTAL CONTRIBUTION OF OUTLET TEMPERATURE 7\* TOTAL CONTRIBUTION OF INLET TEMPERATURE

### EFFECTIVE FLOW FACTOR DISTRIBUTION # 089

THESE VALUES ARE THE INPUT DATA USED FOR THE COMPUTATION.

 $\ddot{\phantom{a}}$ 

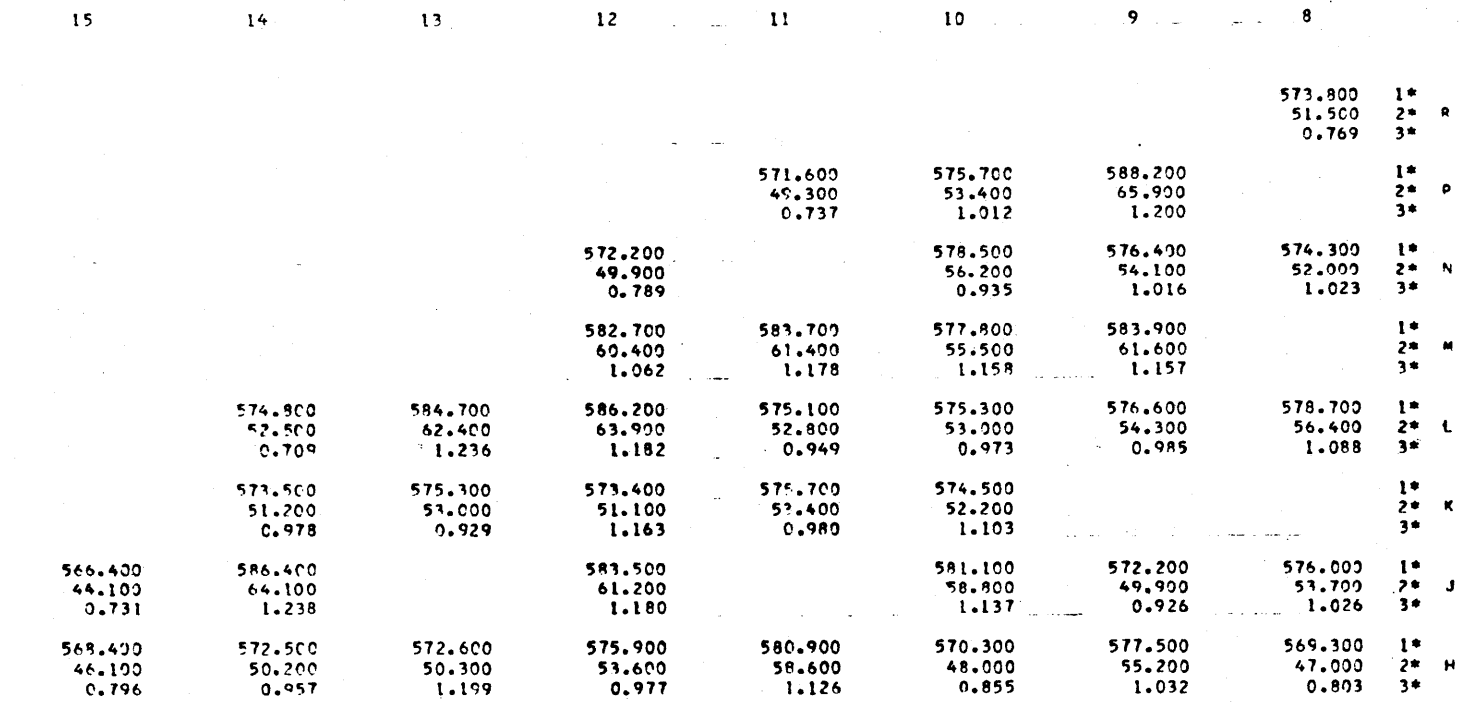

 $\sim$   $\sim$  $\sim$   $-$ 

 $\epsilon$  , is a set of

 $\sim$  $\sim$  100  $\pm$ 

THE AROVE CATA ARE: 1\* OUTLET TEMPERATURE (DEG. F..) 2\* TEMPERATURE DIFFERENCE ACROSS THE FUEL ASSEMBLY (DEG. F.)

INLET TEMPERATURE =522+300EG. F.

 $\sim$ 

 $\alpha$  ,  $\alpha$  ,  $\alpha$ 

 $15$  $\sigma$ 

```
C PROGRAM FLOFA 2
C.********* ***
C CASE EFFECTIVE FLOW FACTOR DISTRIBUTION
      IMPLICIT RFAL*8 (A-HoO-Z)
      REAL *8 LEFT, RIGHT, ASPEC, FSPEC, BLANKS
      REAL*8 LEFTA, RIGHTA, ASPECA, FSPECA9BLANKA
      DIMENSION PESLILI(8,8,5), PESUL2(8,8,5), RESUL3(8,8,8),
     ISIRHIN(8,8), Q(8,8), TOUT(8*8), Y(8.8), X(8,8), SIRHOU(8,8), SPO(8
     2,8), STO(8.8), STI(8.8), 512Y(8,8), SI2RFL(8,8),
     3SIFLO(8,8,5), FLOFA(8.8.5). S12FLO(8,8,5), SIRFLO(8,8,S',
     4CONOR(8,8,8), COP01(898,8), COT01(8,8,8), COTIl(8,8,8), COPO2(8,8,
     58). COTO2(8,8,8), COT12(8,8,8), DEPHIN(I),
     6SIPPO(10), SITOUT(10), SITIN(10),SPOSUM(10), SUMY(1), FANOR(1),
     7STOSUM(1O), STISUM(10), S2YSUM(10), A(10). COLUMN(5),
     8FORM(10), RUN(3), FORMA(10), COLUMI(8), COLUMK(5), COLUMM(8),
     9ENT(l1), TEMP(11), HOUT(8,8), HIN(1), DERENT(11), DERHO'J(8,8) READ (5,8) RUN
   8 FORMAT(5A8)
      REtD (5.9) POWER
   9 FORMAT (A8)
      READ(S,10) NUM, TIN, NUM2
  10 FOPMAT(12,7X,F10.0,4Xs13)
      READ(5,11) LEFTA, RIGHTA, ASPECA, FSPECA, BLANKA
  11 FORMAT(SA8)
      READ (5,12) LEFTRIGHT, ASPEC, FSPEC, BLANKS
  12 FORMAT(5A8)
      READ (5,13) (COLUMI(I), I=1,8)
  13 FORMAT(8A8)
      READ (5,18) (COLUMK(K), K=195)
  18 FORMAT!5A8)
      READ (5,19) (COLUMM(M), M=l,8)
  19 FORMAT(8A8)
      READ (5,5) (COLUMN(N), Nzle5)
  5 FORMAT(5A8)
      DO 14 1=1,8
      DO 14 J=1,8
      TOUT(IoJ)=0.0
      Q(I.J)=0.0
      Y(1, J) = 0.0X(I,J) = 0.0SIRHOU(I,J)=0.0SIPHIN(IJ)=0.0
       SPO(I,J)=0.0STO(I.J)=0.0
       STI(I.J)=0.0
       S12Y(I,J) = 0.0HOUT(IJ)=0.0
      DERHOU(IJ)=0.0
  14 CONTINUE
       DO 16 IN = 1. NUM2
       READ (5.15) I, J, X0, XTOUT
  15 FOPMAT(2(12,1X).2(F10.0,4X))
       O(IJ) = XO
       TOUT(I,J) = XTOUT
  16 CONTINUE
       TOUT(1,1)=TIN
      READ (5,17) (SIRPO(L)I SITOUT(L), SITIN(L), L = 1, NUM)
  17 FORMAT(3F10.0)
C CARDS DEFINING ENTHALPY OF H20 AS A FUNCTION OF TEMP ( P=2,000 PSIA
```

```
00 21 11=1.11
     READ(5.22) ENT(II), TEMP(II), DERENT(II), SENT
22 FORMAT(3F10.49 11)
     21 CONTINUE
     DO 2311=1.8
     00 23 J=198
     IF(TOUT(IJ).EQ.0.0) GO TO 23
     IF(TOUT(I,J).LT.TEMP(1)) STOP
     JJ=2
 24 IF(TOUT(IJ) - TEMP(JJ)) 289 279 26
     26 JJ=JJ+1
     IF(JJ.LT.II) GO TO 24
     STOP
 27 HOUT(1.J)= ENT(JJ)
     DEPHOU(IJ)= DERENT(JJ)
     GO TO 23
28 HOUT(IJ)= ENT(JJ-1)+(ENT(JJ)-ENT(JJ-1))/(TEMP(JJ)-TEMD(JJ-1))*(TO
    lUT(I J)-TEMP(JJ-l)
     DERHOU(IJ)=DERENT(JJ-1)+(DERENT(JJ)-DERENT(JJ-1))/(TEMP(JJ)-TEMP(
    2JJ-1))*(TOUT(3J)-TEMP(JJ-1))
23 CONTINUE
     231 CONTINUE
     TOUT(1.1) = 0.0HIN(1)=HOUT(ll)
     HOUT(19l)=0.0
     DEPHIN(1)=DERHOU(tll)
     DEQHOU(1,1)=0.0
     SUMY(1)=0.0
     00 2011 = 1,8
     00 20 J = 1.8
     IF(TOUT(I.J).EQ.0.0) GO TO 20
     X(I,J) = HOUT(I,J)-HIN(1)Y(I,J) = Q(I,J) / X(I,J)SUMY(1)=SUMY(1)+Y(l*J)
20 CONTINUE
201 CONTINUE
     FANOR(1)= 38./ SUMY(1)
     DO 998 L = l* NUM
     SPOSUM(L) = 0.0
     STOSUM(L) = 0.0
     STISUM(L) = 0.0
     S2YSUM(L) = 0.0DO 30 1 =1,8
     DO 30 J =1,8
     DO 25 K = 1.5
     FLOFA(I, J,K) = 0.0SIFLO(I.JK) =0.0
     SIFLO(I*J*K) =0.0
     SIRFLO(I*J*K) =0.0
     RESUL2(I,J,K) = 0.025 CONTINUE
     DQ = 30 M = 1.8RESUL3(IJtM) = 0.0
 30 CONTINUE
     D0 5011 = 1.8
     00 50 J = 1.8IF(TOVT(1,J).EQ.0.0) GO TO 50
     SIRHOU(IJ)=DERHOU(IJ)*DERHOU(IJ)*SITOUT(L)*SITOUT(L)/(X(1,J)*X(
    11, J))
```
 $\mathbf{I}$ 

```
SIRHIN(I+J)=DERHIN(1)*DERHIN(1)*SITIN(L)*SITIN(L)/(X(I+J)*X(I+J))
     SPO(I, J) = Y(I, J)*SIRPO(L)* Y(I, J)* SIRPO(L)
     STO(I, J) = Y(I, J) * Y(I, J) * SIRHOU(I, J)STI(I,J) = Y(I,J)*Y(I,J)*SIRHIN(I,J)SIST(I,J) = SPO(I,J) + STO(I,J) + STI(I,J)SPOSUM(L) = SPOSUM(L) + SPO(I+J)
     STOSUM(L) = STOSUM(L) + STO(I+J)
     STISUM(L) = STISUM(L) + STI(I+J)
     S2YSUM(L) = S2YSUM(L) + SI2Y(I+J)
     A(L) = S2YSUM(L)/(SUMY(1).*SUMY(1))50CONTINUE
501
     CONTINUE
     00 5211=1.8
     0052 J=1.8IF(TOUT(I+J).EQ.0.0) GO TO 52
     SIZRFL(I,J) = A(L) + SIRPO(L)* SIRPO(L) + SIRHOU(I,J)
    1 + SIRHIN(I.J)
     K = 1FLOFA(I,J,K) = FANOR(I)*Y(I,J)K = 2S2FLO(I,J*K) = (Y(I*J)*FANOR(I))*P2*A(L)*(FANOR(I)*Y(I*J)*SIRPO(I))1L)) ** 2+ (FANOR(1) * Y (1+J)/X(1+J) *DERHOU(1+J) *SITOUT(L)) ** 2+ (FANOR(1)
    2*Y(I,J)/X(I,J)*SITIN(L))**2
     K = 3SIFLO(I,J,K)=DSORT(SIZFLO(I,J,2))K = 4SIRFLO(I,J*K) = SIFLO(I,J*3)/FLOFA(I*J*1)*100.DO 522K=1.4
     RESUL2(I_2J_2K) = FLOFA(I_2J_2K) + SIZFLO(I_2J_2K) + SIFLO(I_2J_2K)1 \cdot \text{SIRFLO}(I-J*K)522 CONTINUE
 52 CONTINUE
521
     CONTINUE
     00 53 1=1.800\ 53 J=1.8DO 53 M=1.8
     CONOR(I, J, M) = 0.0COPO1 (I-J,M)=0.0COTOI (I-J, M) = 0.0COTII (I, J, M) = 0.0
     COPO2(I,J,M)=0.0COTO2(1, J, M) = 0.0COTIZ(I,J,M)=0.0RESUL3(I+J+M)=0.053CONTINUE
     D0 5511 = 1.800 55 J=1.8IF(TOUT(I.J).EQ.0.0) GO TO 55
     M = 1CONOR(I+J+M) = A(L)/SI2RFL(I+J)* 100.
     M = 2COPOI(I,J,M)=SIRPO(L) * SIRPO(L)/ SIZRFL(I,J)* 100.
     M = 3COTOI (I,J,M) = SIRHOU(I,J)/SI2RFL(I,J)* 100,
     M = 4COTIL(I,J,M) = SIRHIN(I,J)/SIZRFL(I,J) = 100.M = 5COPO2(I+J+M)=CONOR(I+J+1)*SPOSUM(L)/S2YSUM(L)+COPO1(I+J+2)
     M = 6
```
 $\label{eq:1} \begin{aligned} \mathcal{L}^{(1)}(x) &= \mathcal{L}^{(1)}(x) \mathcal{L}^{(1)}(x) \mathcal{L}^{(1)}(x) \mathcal{L}^{(1)}(x) \mathcal{L}^{(1)}(x) \mathcal{L}^{(1)}(x) \mathcal{L}^{(1)}(x) \mathcal{L}^{(1)}(x) \mathcal{L}^{(1)}(x) \mathcal{L}^{(1)}(x) \mathcal{L}^{(1)}(x) \mathcal{L}^{(1)}(x) \mathcal{L}^{(1)}(x) \mathcal{L}^{(1)}(x) \mathcal{L}^{(1)}(x$ 

**COT02(1,JM)=CONOR(IJ,1)\*STOSUM(L)/S2YSUM(L)+COTO1(IJj3) M =7 COTI2(lJM)=CONOR(IJ,1)\*STISUM(L)/S2YSUM(L)+COTII(IJ,4) DO 552M=1,7 RESUL3(I.J.M)** = **CONOR(IJ.M)** + **COPOI(19J.M)** + **COTO1(IJvM) 1+** COTII(IJM) + **COPO2(IJM)** + **COTO2(IJPM)** + **COTI2:IJM) 552 CONTINUE 55 CONTINUE 551 CONTINUE** WPITE(6,60) **RUNI), RUN(1) 60** FORMAT(1HI,35X,'EFFECTIVE FLOW FACTOR DISTRIBUTION #',2XA8,15X,'R 1UN **\*** *1,A8,1PAGE* 1*,/////* WRITE(6,61) **61** FOPMAT(1X,'EFF **= CONSTANT \*** RELATIVE POWER **/** ENTHALPY **DIFFERENCE A ICROSS** THE **FUEL ASSEMBLY\*,////)** WRITE(6,62) SIRPO(L), **SITOUT(L), SITIN(L) 62** FORMAT(lX,'PARAMETERS **:** RELATIVE POWER STD.',5X,'=',F10.4,/14X,,OU ITLET TEMPERATURE **STD.** =',F8.292X9\*DEG. F. \*,/14X,'IN:.ET TEMPERATUR **2E STD. =',F8.2v2X,'DEG. F.',////) WRITE(6,63) SUMY(i),** FANOR(i), **S2YSUM(L), SPOSUM(L), STOSUM(L), ISTISUM(L) 63 FORMAT(1X,'RESULTS: SUM OF THE RATIOS',6X,'=',2X,F14.10,/10X,'NORM**<br>1ALIZATION FACTOR ='.2X,F14.10,/10X,'SUM OF THE STD. SQUARE ='.2X **1ALIZATION** FACTOR =9,2XF14.10,/10X.SUM OF THE **STD. SQUARE** =0,2X 2,F14.109/10X,\*CONTRIBUTION OF POWER =1,2X,F14.10,/1OX,'CONTRIRUTI **30N** OF T. **OUT** =0,2XF14.10,/10X,'CONTRIBUTION OF T. INL =,2X\*F14.1 40,///) WRITE(6,640) POWER 640- FORMAT(IH ,'THERMAL POWER **=19A891** MWTHI) **WRITE(6,64) RUN(1)** 64 FORMAT(IH1, **I00Xs'RUN** #e.2XvA8,2Xv9PAGE 21,/) WRITE **(6, 65)** SIRPO(L). **SITOUT(L), SITIN(L) 65** FORMAT(IH ,'RELATIVE POWER STD.S,5X~,3=SF10o.4/1H ,9OUTLET TEMPERA **ITUPE STD. =SF8.2,2X,9DEG.** F.',/1H 91INLET TEMPERATURE **STD. =9,F8 2.2,2X\*'DEG. F.Se/)** WRITE(6. **66) 66** FORMAT(1H .8X.e15e\*13Xeel4\*,l3X\*13o,13X\*e12\*e13X'11,13Xe10',14  $1x - 90, 14x - 80, 7$ FORM(1)=LEFT FORM(10)=RIGHT **DO 100 1 1,8 DO 95** K **1,5 DO 90 J=1,8** IF (RESUL2(IJK).EQ.0.0) **GOTO 85** FORM(J+1) = **FSPEC GO** TO **90 85 FORM(J+1) = ASPEC**  $RESUL2(I,J,K) = BLANK$ **90 CONTINUE** WRITE(6, FORM)(RESUL2(I,J,K),J=1,8) WRITE(6,971)COLUMK(K) **971** FOPMAT(1H+,122XA8) IF(K,.NE.2.0) **GO** TO **95** WRITE **(6936) COLUMI(I) 96** FORMAT(IH+,12,6XA4) **95 CONTINUE 100 CONTINUE** WRITE(6, 120)

 $\alpha$  , and an experimental  $\alpha$  ,  $\alpha$  ,

120 FORMAT(//,lXsTABLE # **1:** THE FOLLOWING VALUES **INCLUDED** ARE:',//// 1lX,91\* **EFFECTIVE** FLOW FACTOR NORMALIZED TO **I** OVER THE **ASSEM8LIES** W

2ITH OUTLET THERMOCOUPLES' ./ 1X. '2" SQUARE OF THE STANDARD DEVIATION 3 OF THE EFFECTIVE FLOW FACTOR .. /IX. 3ª STANDARD DEVIATION OF THE E 4FFECTIVE FLOW FACTOR ./IX. 44 RELATIVE STANDARD DEVIATION OF THE E SFFECTIVE FLOW FACTOR") WRITE(6+140) RUNCL) 140 FORMAT(IHI, 100X, FUN #", 2X, A8, 2X, FPAGE 3", /) WRITE (6,141) SIRPO(L), SITOUT(L), SITIN(L) 141 FORMAT(IH .\*RELATIVE POWER STD.\*\*SX\*\*=\*\*F10.4\*/1H .\*OUTLET TEMPERA ITURE STD. = ++F8.2+2X+ DEG. F. ++/IH + HNLET TEMPERATURE STD. = ++F8  $2.2.2x$ , IDEG.  $F_1$ ,  $1111$ WRITE(6,142) 142 FORMAT(IH +8X+\*15\*+13X+\*14\*+13X+\*13\*+13X+\*12\*+13X+\*11\*+13X+\*10\*+14  $1X*191*14X*181*77$ FORM(1)=LEFT  $FORM(10) = RIGHT$  $002001 = 1.5$  $DO 190 M = 1.8$  $D0$  180  $J=1.8$ IF (RESUL3(1+J+M).EQ.0.0) GO TO 170  $FORM(J+1) = FSPEC$ GO TO 180 FORM  $(J+1) = ASPEC$  $170$  $RESUL3(I+J+M) = BLANKS$ **CONTINUE** 180 WRITE (6+FORM)(RESUL3(I+J+M)+J=1+8) WRITE(6+191) COLUMM(M) FORMAT(1H++122X+A8) 191 IF(M.NE.4.0) GO TO 190 WRITE (6+192) COLUMI(1) 192 FORMAT (1H+,126X,A4) 190 CONTINUE 200 CONTINUE WRITE (6,210) RUN(1) FORMAT(1H1+ 100X+'RUN #'+2X+A8+2X+'PAGE 4'+/) 210 WRITE (6,211) SIRPO(L), SITOUT(L), SITIN(L) FORMAT(IH . 'RELATIVE POWER STD. '.SX, '=' .F10.4./1H .'OUTLET TEMPERA 211 ITURE STD. = ++F8.2+2X+ DEG. F. ++/IN + \* INLET TEMPERATURE STD. = ++F8  $2.2.2x \cdot 10EG. F.1.111$ WRITE(6,212) FORMAT(1H +8X+\*15\*+13X+\*14\*+13X+\*13\*+13X+\*12\*+13X+\*11\*+13X+\*10\*+14 212  $1X+9!+14X+8!+77$ FORM (1)=LEFT  $FORM(10) = RIGHT$ 00 300 I =  $6 \cdot 8$  $00, 285$  M = 1.8 DO 270  $J = 1$ , 8 IF (RESUL3(I+J+M).EQ.0.0) GO TO 255  $FORM(J+1) = FSPEC$ GO TO 270 FORM  $(J+1)$  = ASPEC 255 RESUL3(I.J.M) = BLANKS 270 **CONTINUE** WRITE (6.FORM)(RESUL3(I.J.M), J=1.8) WRITE(6+286) COLUMM(M) 286 FORMAT (IH++122X+A8) IF(M.NE.4.0) GO TO 285 WRITE (6,288) COLUMI(I) 288  $FORMAT(1H*,126X,AA)$ 285 CONTINUE

- 300 CONTINUE WPITE(6,400)
- FORMAT(//+1x+\*TABLE # 2 THE SQUARE OF THE STANDARD DEVIATION IS MA  $400$ ".//Ix.11" CONTRIBUTION OF NORMALIZATION FACTOR" IDE UP OF: 2./1X.20 CONTRIBUTION OF POWER1./1X.13\* CONTRIBUTION OF OUTLET TEM<br>SPERATURE1./1X.14\* CONTRIBUTION OF INLET TEMPERATURE1./1X.15\* TOTAL 4 CONTRIBUTION OF POWER1, /IX, 16" TOTAL CONTRIBUTION OF GUTLET TEMPE SRATURE ../1X. '7" TOTAL CONTRIBUTION OF INLET TEMPERATURE ')

998 CONTINUE  $00.450$   $I=1.8$ DO 450 J=1.8 DO 450 N=1.5  $RESUL1$ (I.J.N)=0.0 450 **CONTINUE**  $U0 460 I = 1.8$ DO 460  $J=1.8$ IF(TOUT(I+J).EQ.0.0) GO TO 460

 $N=1$ RESULI(I+J+N)=TOUT(I+J)  $N=2$ RESULI(I, J.N)=HOUT(I, J)  $N = 3$ 

 $RESULT (I, J, N) = X (I, J)$  $N = 4$  $RESUL1(L*J*N)=Q(I*J)$ 

**CONTINUE** 460

WRITE(6,500) RUN(1)

FORMAT(IH1+35X+\*EFFECTIVE FLOW FACTOR DISTRIBUTION # \*+A8+//IH + 500 I\*THESE VALUES ARE THE INPUT DATA USED FOR THE COMPUTATION . //IH .  $2.844*15*+13X*+14*+13X*+13*+13X*+12*+13X*+11*+13X*+10*+14X*+9*+14X*$  $3!8!1111$ 

FORMA(1)=LEFTA  $FORMA(10) = R1GHTA$ DO 510 I=1.8 00 505 N=1.5  $00504 J=1.8$ IF (RESULI (1.J.N).EQ.0.0) GO TO 503 FORMA (J+1)=FSPECA

GO TO 504 503 FORMA(J+1)= ASPECA RESULI(I+J+N)=BLANKA

504 **CONTINUE** 

```
WRITE(6,FORMA) (RESULI(I,J,N),J=1,8)
WRITE (6+507) COLUMN (N)
```
FORMAT (1H+,122X,A8) 507

- IF (N.NE.2.0) GO TO 505 WRITE(6,506) COLUMI(I)
- 506  $FORMAT$ (1H+.126X.A4)
- **CONTINUE** 505
- 510 CONTINUE
- WRITE(6,530)

FORMATIC ZIH . THE ABOVE DATA ARE: 1\*OUTLET TEMPERATURE (DEG. F. 530 1) './1H .20x.12\* OUTLET ENTHALPY (BTU/LB) './1H .20X.13\* ENTHALPY D<br>2IFFERENCE ACROSS THE FUEL ASSEMBLY (BTU/LB) './1H .20X.14\* RELATIVE 3 POWER OF THE FUEL ASSEMBLY") WRITE(6,535) TIN  $, **HIN(1)**$ 

**WHITE LOSSING TEMPERATURE = SE6.2, DEG, F. S.10X.STINLET ENTHALPY**  $535$  $1 = 1.5 - 10.5 - 1870$ /LB $1$ 

**STOP** END

**SAMPLE INPUT** FOP FLOFA 2 \*\*\* ooooooooooooo\*oo\*\*\*\*\*.\*

L

5\* **6\* 7\***

K J H

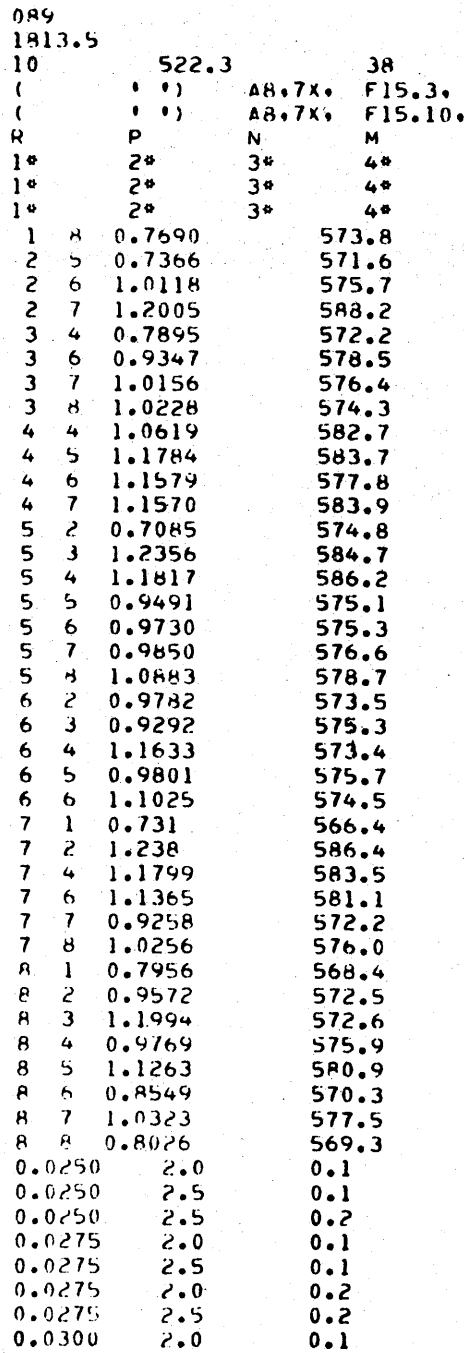

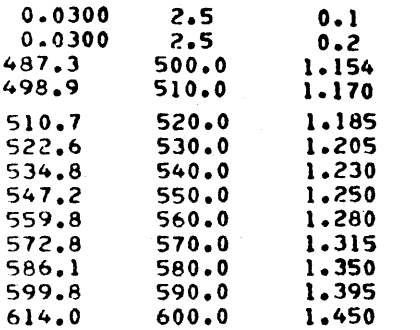

 $\mathbf{I}$ 

EFFECTIVE FLOW FACTOR DISTRIBUTION # 099

**RUN # 089** PAGE 1

EFF = CONSTANT = RELATIVE POWER / ENTHALPY DIFFERENCE ACROSS THE FUEL ASSEMBLY

الجارا ويتعارضه التواري PARAMETERS : RELATIVE POWER STO. 0.0275  $\bullet$ DUTLET TEMPERATURE STD. = 2.50 DEG. F.<br>INLET TEMPERATURE STD. = 0.10 DEG. F. OUTLET TEMPERATURE SID. = . . . . . . RESULTS: SUM OF THE RATIOS 0.5593390775  $\bullet$ NORMALIZATION FACTOR = 67.9373237565 SUM OF THE STO. SQUARE = 0.0000266880 CUNTRIBUTION OF POWER = 0.0000062919 CONTRIBUTION OF T. OUT = 0.0000203703 CONTRIBUTION OF TWINE =  $0.0000000258$ 

THERMAL POWER =1813.5 MWTH

RUN **# 089 PAGE** 2

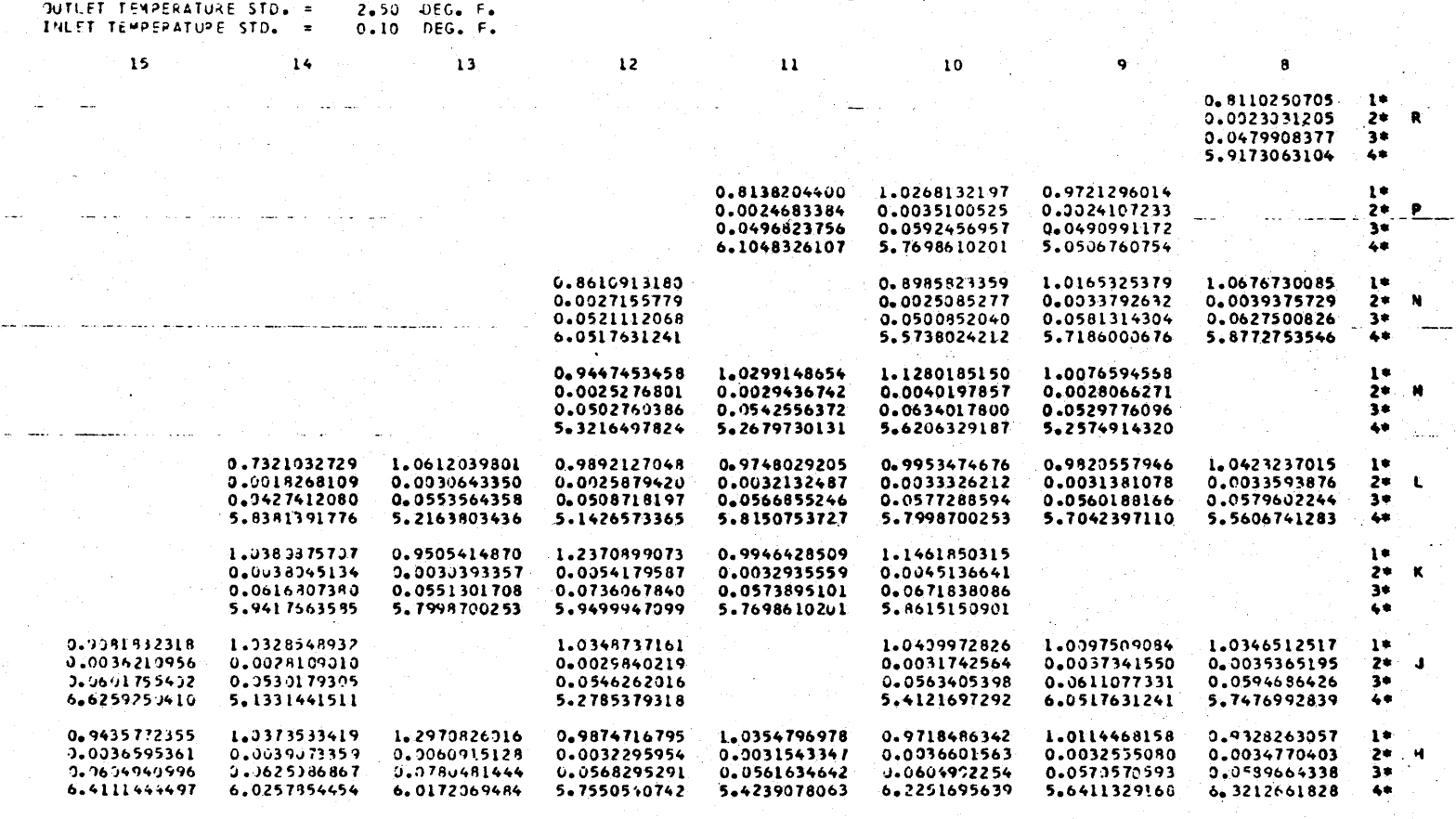

**TALE 9** L: THE F)LLOGINtG **VALUES** INCLUDED ARE:

RELATIVF **>JWER** STD. **0.0275**

**01% CA**

 $0.0275$ 

1\* EFFECTIVE FLOW FACTOR NORMALIZED TO 1 OVER THE ASSEMBLIES WITH DUTLET THERMOCOUPLES<br>2\* SOUARE OF THE STANDARD DEVIATION OF THE EFFECTIVE FLOW FACTOR<br>3\* STANDARD DEVIATION OF THE EFFECTIVE FLOW FACTOR<br>4\* RELATIVE STANDAR

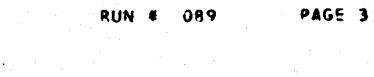

R

**p**

'4

L

Ħ

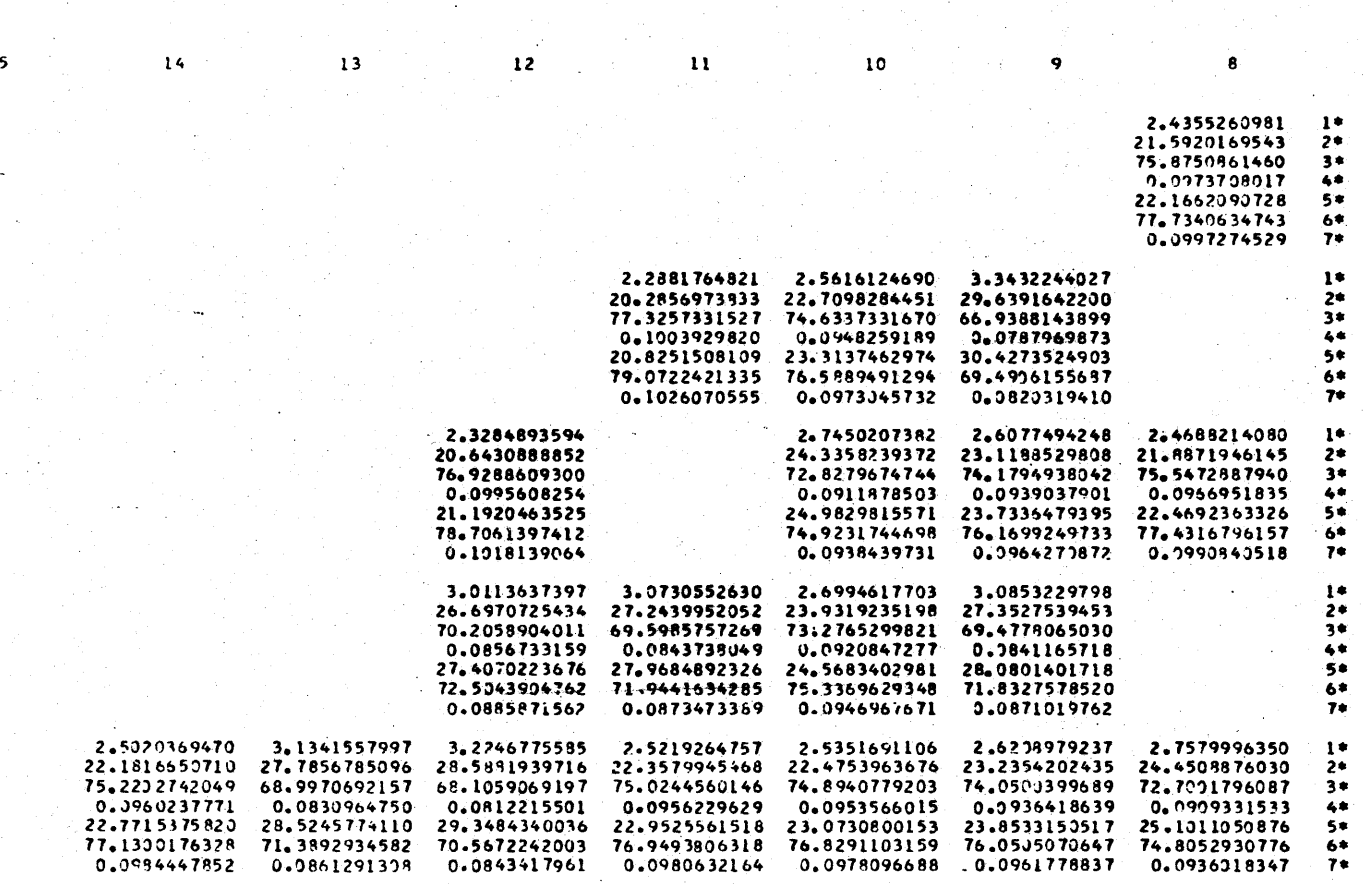

RFLATIVE P'1We CTD. = **UTLET** rEWVERATUE STO. **<sup>=</sup> INLET TEM'RATUQE** STO. **<sup>a</sup>**

in A

**0.0275 2.53** DEG. **F. 0.1.0 DEG.** F.

**15**

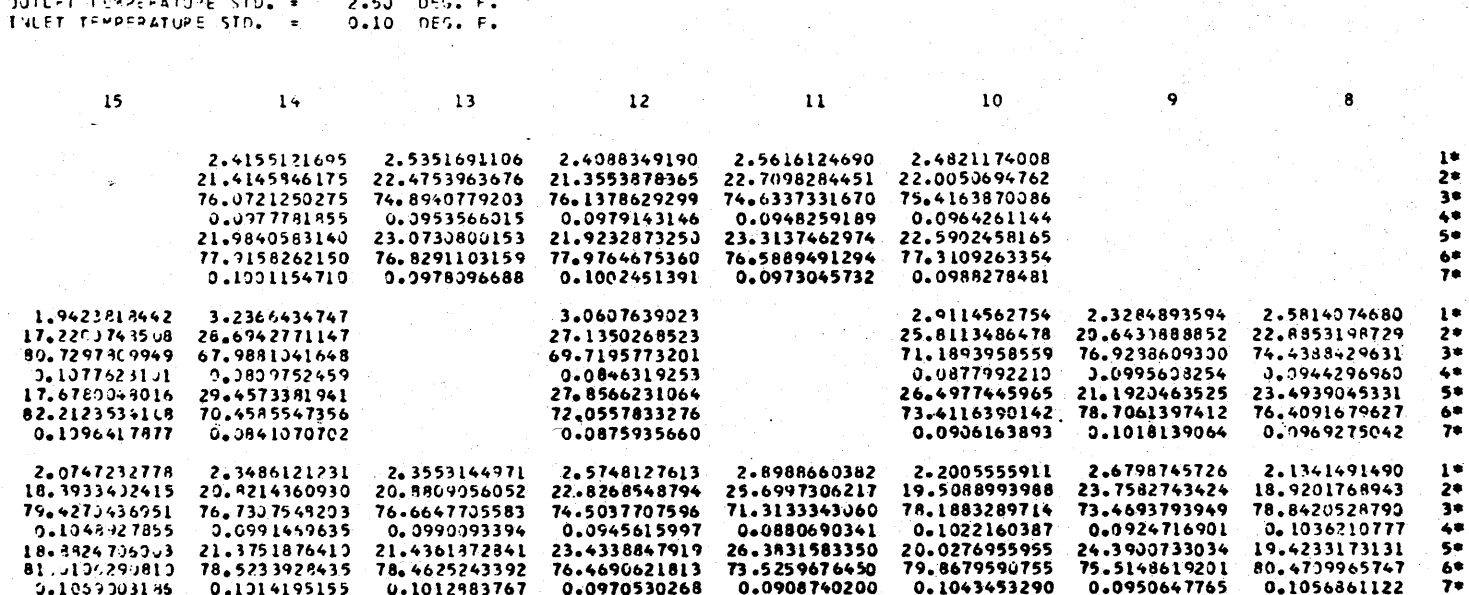

 $\mathbb{E}[\varphi^{\perp}]$  $\mathcal{L}_{\mathcal{A}}$ 

Service.

RUN # 089

PAGE 4

 $\mathbf{K}$ 

 $\bullet$ 

**M** 

TABLE # 2 THE SQUARE OF THE STANDARD DEVIATION IS MADE UP OF:

 $0.0275$ 

 $\bullet$ 

1. CONTRIBUTION OF HORMALIZATION FACTOR-2\* CONTRIBUTION OF FORER 3\* CONTRIBUTION OF OUTLET TEMPERATURE ST TUTAL CONTRIBUTION OF POWER<br>ST TUTAL CONTRIBUTION OF DUTLET TEMPERATURE<br>7\* TUTAL CONTRIBUTION OF INLET TEMPERATURE

168

RELATIVE POWER STO.

#### EFFECTIVE FLOW FACTOR DISTRIBUTION # 089

THESE VALUES ARE THE INPUT DATA USED FOR THE COMPUTATION

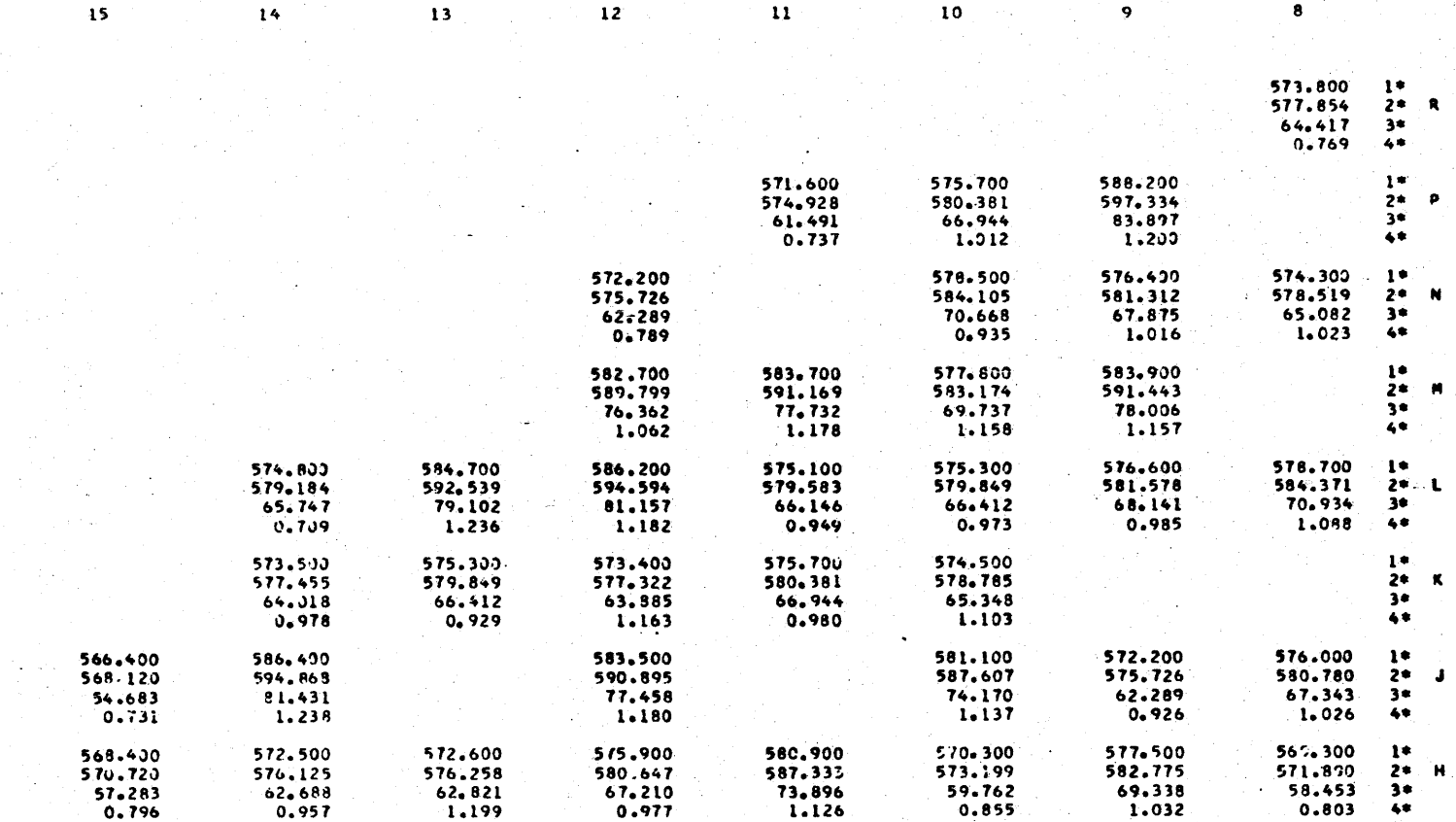

THE ABOVE DATA ARE: 1\*OUTLET TEMPERATURE . (DEG. F.) **I\*OUTLET TEMPERATURE<br>
2\* JUILET ENTHALPY (BTU/LB)<br>
3\* ENTHALPY DIFFERENCE ACROSS THE FUEL ASSEMBLY (BTU/LB)<br>
4\* RELATIVE PJWER OF THE FUEL ASSEMBLY<br>
522.3000G. F. INLET ENTHALP = 513.43700BTU/LB** INLET TEMPERATURE =522.30DEG. F.

```
DONGDAM FLOFA 3
```

```
C CASE FEFECTIVE FLOW FACTOR DISTRIBUTION
      IMPLICIT PEALOR (A-H.0-7)
      PEAL RA LEFT, PIGHT, ASPEC, FSOFC, BLANKS
      DEAL OR LEFTA. DIGHTA. ASPECA. FSPECA.BLANKA
      DIMENSION PESHILI(R.R.7). PESHIP(R.R.S). PESHIP(R.R.R.B).
     ISIDTIN(R.R), O(R.R), TOUT(R.R), Y(R.R), X(R.R), STRIOU(B.R), SPO(R
     2,91, STO(R,R), STT(R,R), ST2Y(R,R), ST2PFL(R,R),
     35TFI OTRABASTA, FLOFA (RARÁS) A STPFLOTRARAS) A STPFLOTRARASTA
     4CONOP.(R.R.R) . COPOT.(R.R.R) . COTOI.(B.B.R) . COTTI (B.R.R) . COPOZ.(R.B.
     SAI . COTOZ(A.B.R) . COTTZ(A.B.R) .
     ASTRPO(B.B), STTOUT(B.B), STTTN(B.B), SPOSUM(T), SUMY(T), FANOP(T),
     7STOSUM(1), STISUM(1), SZYSUM(1), A(1), COLUMN(7),
     REGRACIN), RUN(3), FORMA(10), COLUMI(8), COLUMK(5), COLUMM(8)
      READ (5.9) DUN
      FORMAT (SAR)
   R
      READ (5.9) POWER
   \bulletFORMAT (AR)
      DEAD (5.10) NUM2. TIN
      FOPWAT(T72,77.FT10.0)10READIS. 11) IFFTA, RIGHTA, ASPECA. FSPECA, RLANKA
      FORMAT (548)
  \mathbf{11}OFAN (5.12) LEFT.PIGHT. ASPEC. FSPEC. PLANKS
      FODWAT (54A)
  12PEAD (5.13) (COLUMICI), I=1.A)
      FORMAT (RAA)
  1<sup>2</sup>PEAN (S.18) (COLUMK(K). K=1.5)
      FORMAT (SAA)
  1<sub>A</sub>PEAD (5.19) (COLIMM(M), M=1.8)
  19
      FODMAT (RAR)
      READ (5.5) (COLUMN(N), N=1.7)
  \mathbf{r}FORMAT (748)
      0014 T=1.4
      D0 14 J=].ATOI (T, J) = 0.00(1+1)=0.0Y(T+J) = 0.0X(T_0,J) = 0.0SIDTOU(T+J) = 0.07O.O=IL.THITPIP
      SO(1,1) = 0.0S(T(1,1) = 0, 0)ST[(1 \cdot 1) = 0 \cdot 0]-5124(1.1) = 0.014 CONTINUE
      DO IS IN = 1. NIM2
      READ (5.15) To U. XO. XTOUT.XSTRPO.XSITOU.XSITIN
  15. FORMAT(2(12.1X).5(F)0.0.2X))
      Q(T+J) = XNT \cap (T \cup T) = T \cup T \cap TSTOPO(J.J)=YSTOPO
      STTOUT (T.J) =XSTTOU
      STTIM(T.J)=VSITIN
      CONTTNUE
  16
      S11MY(1) = 0.0nn \geq n I = 1.4p_0 20 l = 1.8
```

```
X(T \bullet J) = T011T(T \bullet J) = T1NY(T_0, J) = \Omega(T_0, J) / Y(T_0, J)SIPAY (1) = SIPAY (1) + Y (1.)
 20CONTINUE
     FANDP(1)=39.7SHMY(1)SPOSUW(1)=0.0STNSUM(1)=0.0STTSUM(1)=0.05245114(1) = 0.000.30 I =1.8
     00.30 \text{ J} = 1.900.25 K = 1.5FL OF A (1, J, K) = 0, 0
     SIPFLO(T+J*K) = 0.0SIFLO(I, J, K) = 0.0SIPFLO(T*J*K) = 0.0BECHF5(1*TeV) = 0*075CONTINUE
     00.30 M = 1.8DFGI|L3(I+J+M) = 0.0CONTINUE
 \mathbf{a}00.5011 = 1.8D \cap F \cap J = J \cdot RTECTOUTCT+ D.FO.0.0) GO TO 50
     STOTOII(T*.) = (STTOIIT(T*.)) / Y(T*J) + (STTOIIT(T*J) / Y(T*J))(i(t+1)X(i,1)N(1+i)) * (i(t+1)X(i,1)N(1+i) = (i+1)N(1+i)SDD(T, J) = Y(T, J) PSTPDD(T, J) + Y(T, J) + STRPD(T, J)STO(T_0, J) = Y(I_0, J) + Y(T_0, J) + STPTOU(T_0, J)STI(I,J) = Y(I,J)Y Y(I,J)Y STI V(I,J)S[2Y(I,J)] = SPM(I,J) + STM(I,J) + STI(I,J)CDOSIM(I)=CDOSIM(I)+CDO(T.J)
      SITSUM(1)=STISUM(1)+STI(I, J)52Y511M(1)=52Y511M(1)+512Y(1,1)A(1) = SPYSUM(1) / (SUMY(1) * SUMY (1) )
     CONTINUE
 50CONTINUE
501ne 5211=1.8
     nn = 2 J = 1 + PIF (TOUT (T+ I)+FO+0+0) GO TO 52
     ST2PFL (T+J)=A(1)+STRPO(T+J)*STRPO(I+J)+STRTOU(T+J)+STRTIN(I+J)
     K = 1F1 0F4(T+J+K)=FANOP(1)*Y(T+J)
     K = 2STPFLO(T+J+K)=(Y(T+J)#FANOR(J))##2#A(J)+(FANOR(1)#Y(I+J)#SIRPO(T+J
    1) ) 882+ (FANOP(1) 8Y (1+J) 2X (1+J) #STTOUT (1+J) 1+#2+ (FANOR(1) #Y(1+J) 2X (1
    2 , i) #5 T T N ( T , i) ) ##2.
     K = 3STELO(T.J.K)= NSORT(ST2FLO(I.J.2))
     K = 4STOF[0(T+J*K)] = SIF[0(T+J*3)/FLOFA(T+J*1)*100]200 522k=1.4PESILP(T+J+K) = FLOFA(T+J+K) + STRFLO(T+J+K) + STFLO(T+J+K)
    1 + startured.k)
522CONTINUE
 52CONTINUE
521CONTTNUE
     DO 5311=1.A
```
IF(TOUT(I+ I)+FO+0+0) GO TO 20

 $U = 3775760$ 

```
171
```
خه

```
p_0 53 w=1.9CONOR (1^6 \text{ TeV}) = 0^60COPO1(T+J+M)=0.0CULUJ(1^{\circ}T^{\circ})^{\infty} = 0°0
      COTTI(t, J, w) = 0.0CODO2(1.1.3.4) = 0.0COTO2(T+J+M)=0.0COTTP(T+J+M)=0.0PFCIII2(1, J_4M) = 0.057CONTINUE
531 CONTINUE
     nn 5511 = 1.9DD - 55 - J = 1 - RIF (TOUT (I+J) +F0+0+0) GO TO 55
     M = 1(10000(T+J+M)=0(1)/5120FL(T+J)+100+M = 2COPOI (T.J.M)=STRPO(T.J) eSTRPO(T.J)/ST2RFL(T.J)*100.
     M = 3COTOL(I,J,M) = SIPTOII(I,J) / SIZ0FL(I,J) * 100.M = 4COTTI (I.J.W) = STRTIN(I.J)/ST2PFL(I.J)* 100.
     M = 5COPO2(I+J+M)=CONOR(I+J+I)+SPOSIIM(I)/SZYSIIM(I)+COPOI(I+J+2)
     4 = 6COTOR (T.J.W)=CONOR (T.J.I) eSTOSUM(1) /SPYSUM(1) +COTOI (T.J.3)
     M = 7COTO2(1+J+M)=CONOR(1+J+1)+STISHM(1)/S2YSUM(1)+COTO1(1+J+4)
     DD 552M=].7
     RESULT(T.J.W) = CONOR(T.J.M) + COPOT(T.J.M) + COTOT(T.J.M)
    1 + COTTI (T+ I+M) + COPO2(T+J+M) + COTO2(I+J+M) + COTT2(T+J+M)
ר ה
    CONTINUE
 55
    CONTINUE
557CONTINUE
     WRITE(6.60) RUN(1). RUN(1)
     FORMAT(1H1+35X+FFFFCTTVF FLOW FACTOR DISTRIBUTION #*+2X+AB+15X+FR
60
    11N # 1, \Delta R, PDAGF 1.4, 7777WPITE(A,6))
     FORMAT(IX.IFFF = CONSTANT + RELATIVE POWER / TEMPERATURE DIFFERENC
61
    IF ACPOSS THE FIIFL ASSEMBLY 1.////)
     WRTTE(6+63) SUMY(1), FANOR(1), S2YSUM(1), SPOSUM(1), STOSUM(1),
    15T151M(1)FORMAT(1X+IDESIJLTS: SIM OF THE PATIOSI+6X+I=1+2X+F14+10+/10X+IMORM
52TAILTZATION FACTOR
                        =1.28.514.10.7108.15UM OF THE STO. SQUARE = 1.2X
    2.F14.10./IOX.*CONTRIBUTTON OF POWER = *.2X.F14.10./IOX.*CONTRIBUTI
    30N OF T. OUT = ++2X+F14.10+/10X++CONTRIBUTION OF T. INI. = *+2X+F14.1
    40.7771WRTTF (6.640) POWER
    FORMAT(IH . ITHERMAL POWER = 1, AR. ! MWTH!)
640
     WPTTF (A, A4) P(IN(1)
 54 -FORMAT(IHI+ 100X+FR(IN #F+2X+AR+2X+FPAGE 2++/)
     WRITE (6. 66)
 66.
     FODMAT(1H)+9X+115++13X+114++13X+113++13X+112++13X++11++13X+110++14
    11.191.14X.121.77FOPM(1) = LFFTFORM(10)=PICHT00.100.7 = 1.48nn 95 k = 1.500 - 90, J = 1 - RIF (RESULP(T+J+F),FO,0,0) GOTO AS
```

```
co to en
 a<sub>5</sub>FOM(J+1) = AGPFCDFCI|L2(T,J,K)| = RLANKS90^{\circ}CONTINUE
     WOTTE (A. FODM) (RESILZ(T.J.K).J=1,A)
     WOTTE (6.971) COLUMK (K)
071FORWAT (1H++122X+AR)
     IF (K.WE. 2.M) GO TO 95
     WOTTE (6,96) COLUMI(T)
96
     F
(1 + 124 + 126x + 44)70CONTINUE
     CONTTNUIF
100WPTTF (A. 120)
    FORMATICZZYJXYTZARLE # 1: THE FOLLOWING VALUES INCLUDED AREITY
12011x+*l+ EFFECTIVE ELOW FACTOR NOPMALIZED TO 1 OVER THE ASSEMBLIFS W
    3 OF THE EFFECTIVE FLOW EACTORS./1X.534 STANDAPD DEVIATION OF THE E
    AFFECTIVE FLOW FACTORI-ZIX, 140 RELATIVE STANDARD DEVIATION OF THE F
    SEFECTIVE FLOW EACTOR !!
     WPITF(6.140) RUN(1)
140 FODMAT(1H1, 100X, PHN #1,2X,AR,2X, IPAGE 31,7)
     4PITF(6, 142)142 FODMAT (1H 49X+15*+13X++14*+13X++13*+13X++12*+13X++11*+13X++10*+14
    1x - 191 - 14x - 191 - 77FOM(1) = LFFTFORM(10)=RTGHT00.200 \text{ J} = 1.5D(1)90 M = 1.8DD - 1BD - J = 1 - RIF (RESULB(TVJ.M).FO.0.0) GO TO 170
     FOPM(J+1) = FSPECGO TO 180
     FORM (1+1) = \triangleSPFC
170RESILT(T.J.W) = PLANKS
180
     CONTINUE
     WOTTE (K.FORM) (RESUL3(T.J.M), J=1, A)
     WDTTF (6.191) COLUMM (M)
     FORMAT (1H++122X+A4)
191IF (M.NF.4.0) GO TO 190
      WOTTE (6,102) COLLIMT(T)
     FNDMAT(14+.126X+84)
102100<sub>l</sub>CONTINUE
 200 CONTINUE
      WOTTE: (6,210) DUN(1)
     FORMAT(1H1+ INNX+FRHN 4F+2X+AR+2X+FRAGE 4F+Z)
210WOTTF (6,212)
212 FODMATILH . 0X. 15' . 13Y. 114' . 13X. 113' . 13X. 112' . 13X. 111. 13X. 110 . 14
     11.591.141.191.77FOM(T) = FFTFORM (10)=RIGHT
      DO 300 T = 64 Rnn 2A5 M = \hat{1} \cdot Rn \cap 270 J = 1.4 R
      IF (PESHL3(T+J+M), FO.0.0) GO TO 255
      F10M(J+1) = FSPFCGO TO 270
     FOM (J+1) = ASPFCつらら
      QFCIII.3(T+J+M) = RLMKSファル
      CONTINUE
```
 $F10W(J+1) = F5PFC$ 

WOTTE (K.FODM) (PESHERIT, J.M) .J=1.A) WOTTF (A.294) COLUMM (M) 294  $FOMAT(1H*,122Y,14)$ IF (M.NE.4.0) GO TO 2RE WOTTE (6.288) COLLIMITT) FORMAT (1H++126X+44)  $290$  $295$ CONTINUE ann CONTINUE WOTTE (5.490) FORMATIC//+1Y+\*TABLE # 2 THE SOUARE OF THE STANDARD DEVIATION IS MA  $400$ 1.//IV.11\* CONTOIRUTION OF NOPMALIZATION FACTOR.  $10F$   $IP$   $0F$ : 2./1X.+2\* CONTRIBUTION OF POWER ... /1X.+3\* CONTRIBUTION OF OUTLET. TEM 3PERATURE ++/1X++4+ CONTRIBUTION OF INLET TEMPERATURE ++/1X++5+ TOTAL 4 CONTRIBUTION OF POWER ... IX. . 64 TOTAL CONTRIBUTION OF OUTLET TEMPE SRATURE ... / 1x. . 70 TOTAL CONTRIBUTION OF INLET TEMPERATURE .)  $100.450$   $1=1.9$  $nn 450 J = 1.9$ DO 450 N=1.7  $PFCUL1 (T+J+M) = 0.0$ CONTTNUE 450  $00.460$   $I=1.8$  $IF(TOUT(I+J) - FO + 0.000$  60.70.460  $N=1$ DESULI (T.J.M)=TOUT(J.J)  $N = 2$  $PFCUL1(I,J,N)=X(I,J)$  $N = 3$  $PFS(H_1(I, J_{*}N) = 0(I, J)$  $N = 4$ RESULT (I.J.W)=SIRPO(T.J)  $N = 5$ PESULI (I.J.W)=SITOUT (T.J)  $N = 6$ DESULT (I, J.M) =SITIN(I.J)  $460$ CONTINUE WOTTE (A.500) PUN(1) FORMAT(IH), 15X, IFFFECTIVE FLOW FACTOR DISTRIBUTION # 1,AR, 27X, IPAG 500 -IF 5++//IH +THESE VALUES ARE THE INPUTS USED FOR THE COMPUTATION! . 2/1H +RX++15++13X++14++13X++13++13X++12++13X++11++13X++10++14X++9++  $7148.181.771$ FORMA (1)=LEFTA FORMA (10) =PIGHTA  $10 \times 10 = 1.5$  $nn$  sns  $N=1.7$  $nn.504 \text{ J} = 1.9$ IF (PECIL I (T.J.M) .FO.0.0) GO TO 503 FORMA (.J+1)=FSPECA GO TO 504 ENR FORMALI+1)= ASPECA DESIJL] (I.J.NI)=ALANKA 504 **CONTTNUE** WOTTE (A.FODMA) (PESIIL] (T.J.N) .J=1.B) WOTTE (A.SO7) COLUMN (N) 507  $FOPMAT(1H*,122X,BA)$ TEINGNE.3) CO TO SAS WOTTE (6,506) COLUMI (T)  $F109MAT(3H+126X+84)$  $507$  $207$ CONTINUE

174

 $510$ 

**CONTINUE** 

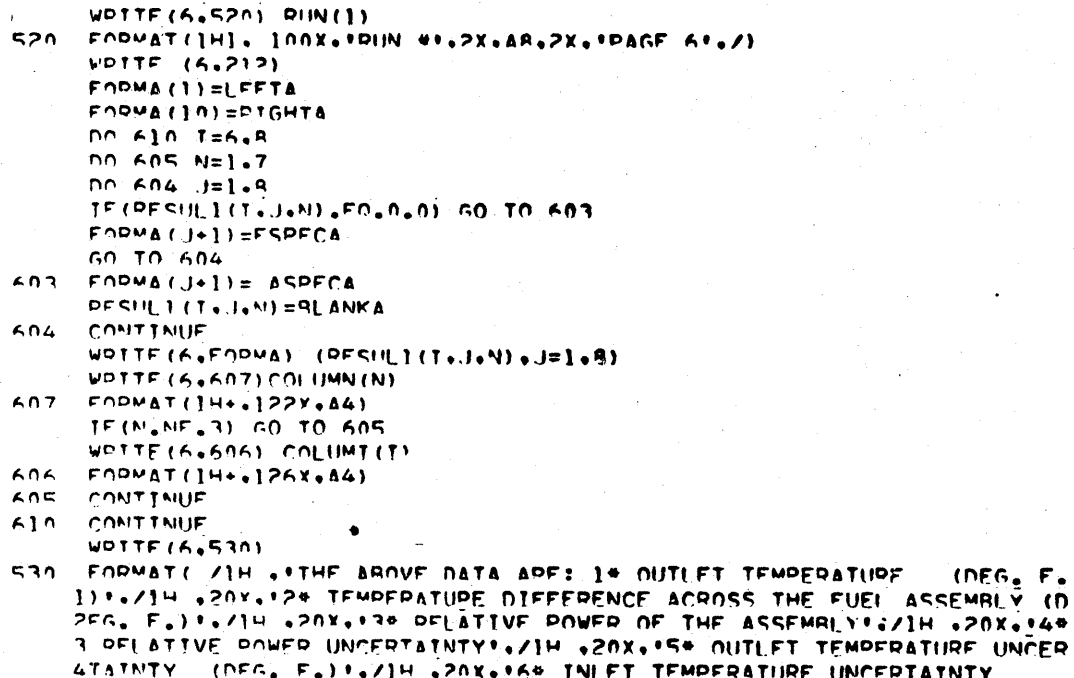

 $\sim$   $\sim$   $\sim$ 

 $\label{eq:1} \frac{1}{2} \left( \frac{1}{2} \frac{1}{2} \right) \left( \frac{1}{2} \frac{1}{2} \right) \left( \frac{1}{2} \right) \left( \frac{1}{2} \right) \left( \frac{1}{2} \right)$ 

**INCEPTATNTY** SUPER TRANSPORT CONTRATES IN THE TEMPERATURE UNCEPTAINTY<br>SUPER E. E. E. A./ H. CONTE: THE UNCEPTAINTIES ARE RELATED TO A ONE SIG.<br>AMA CONFIDENCE LEVEL. (...)

 $\mathcal{L}$ 

 $\alpha$  . The constraint is a set of  $\alpha$  ,  $\alpha$  ,  $\alpha$  ,  $\alpha$ 

 $\sim$ 

FORMAT(IH + INLET TEMPERATURE ="+F6+2+"DEG. F.")  $557$  $\mathbb{R}^3$ STOP  $\frac{1}{2}$ FMD  $\epsilon=1$ 

 $\bar{z}$ 

 $\bar{\tau}$ 

THOUT **FOR FLOFA** h

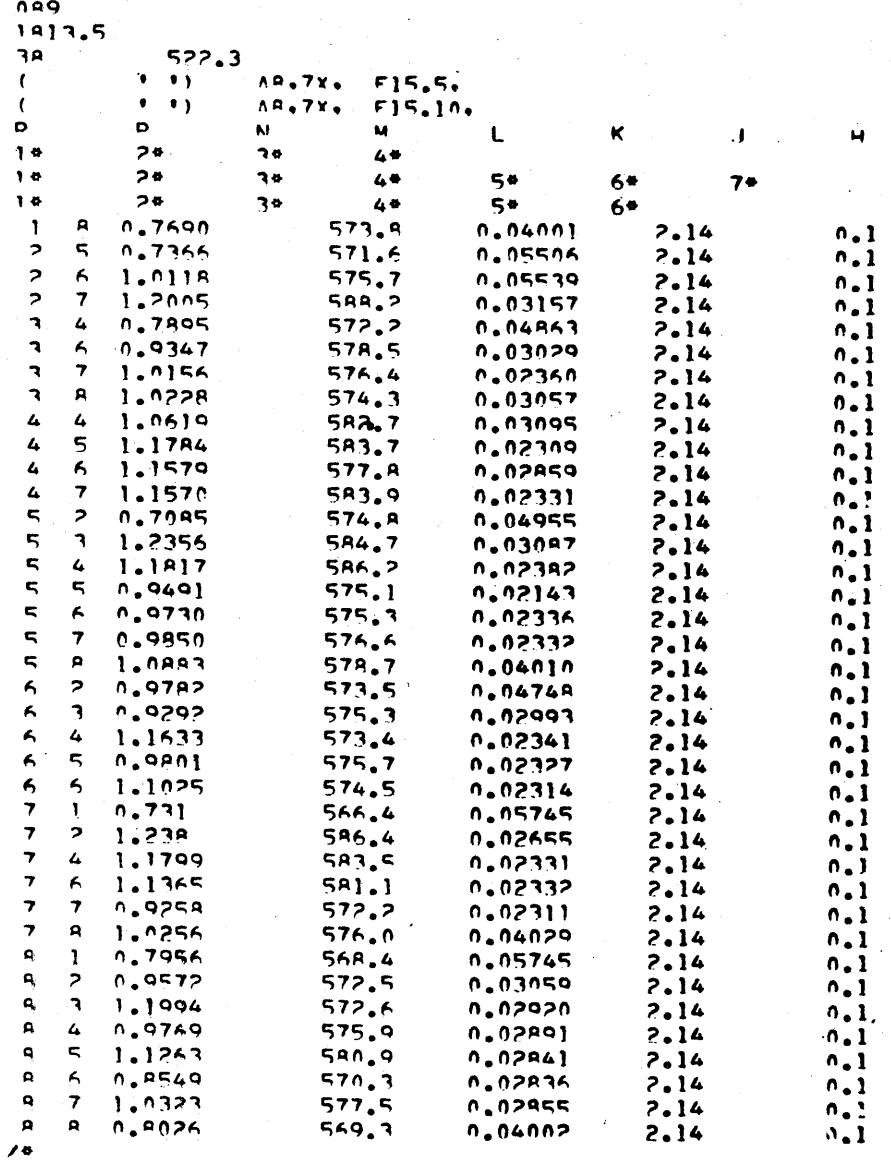

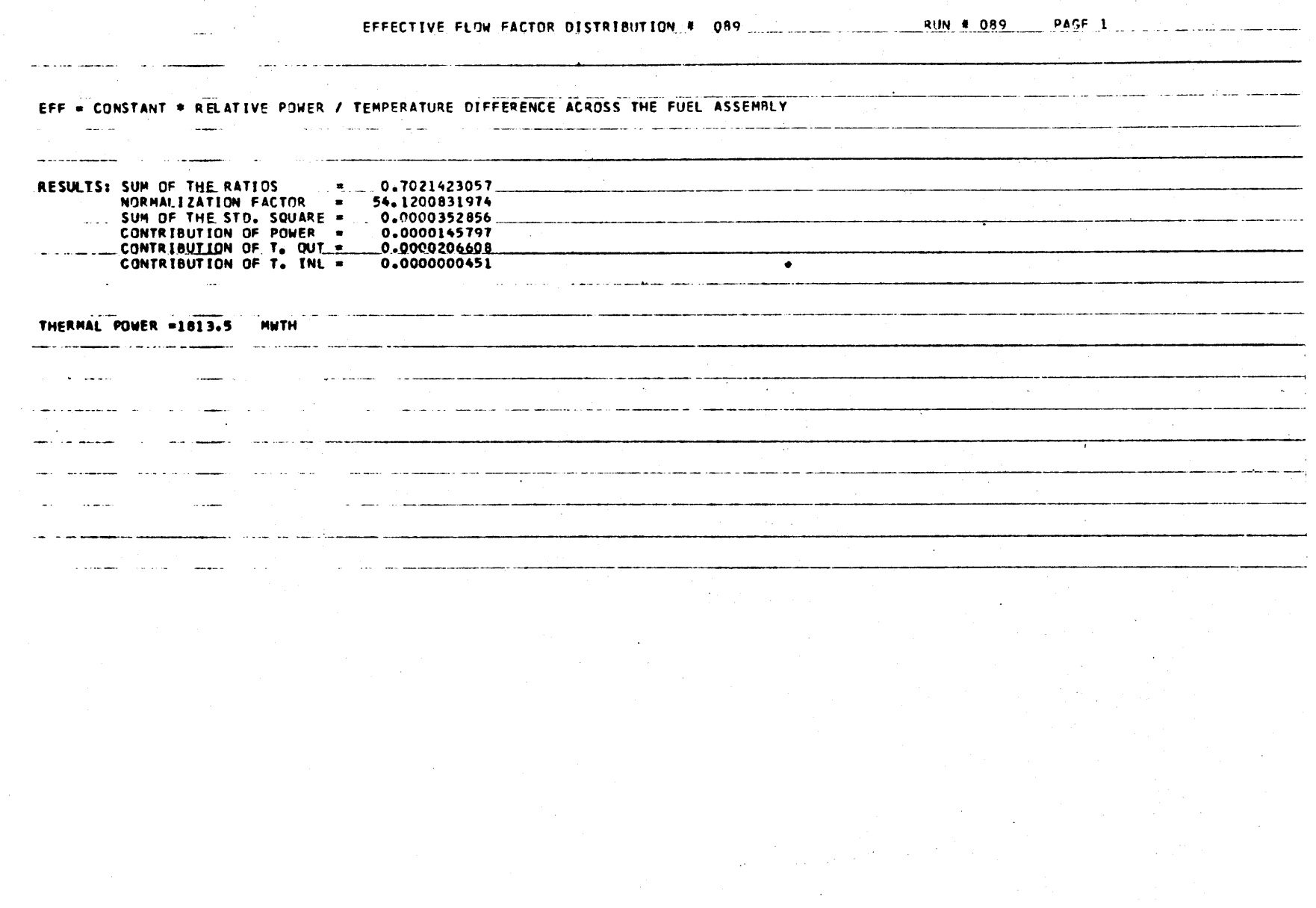

PAGE 2 **RUN # 089**  $\overline{\phantom{1}}$  13  $12$  $15$  $\mathbf{H}$  $10$ **q** 0.8081231841  $\blacksquare$  $0.122222614$  $2* P$ 0 0471408678  $3*$ 5.8333764819  $4*$ 0.8086177137 1.0254438236 0.9859753092  $1^*$  $\overline{2}$ ັດ 0.0020655828 0.0032637682 0,0049938764  $3*$ 0.0706673644 0.0454486832 0.0571293986 4.6398426283  $4*$ 7.0650688935 6.8913930500 0.8562686510 1.0159779147 1. 76451" 4.57  $\mathbf{1}$ 0.9001375047 0,0022674092 0.0030634273  $2*$ 0.0031378260 0.0019786378  $0.1553482369$  $\overline{\mathbf{3}}$ 0.0560163013 0.0444818819 0.0476173199 6.5419072855 4.9418410251 4.6869501160 5 1994566277  $4*$ 1.1291107087 0.9514919925 1.0386825088 1.0165787055 ı٠ 9.0030329271 0.0018951857  $\overline{2}$ 0.0020739893 0.0019658303 0.0455081233 0.0443376945 0,0550720177 0.0434187250  $3*$ 4.2713579137  $\overline{4}$ 4.7828172673 4.2686464969 4.8774683721 0.7303634085 1.0716470320 1.0008404118 0.9728289955 0.9935630368 0.9817363158 1.0443064990  $\mathbf{1}$ 0.0022222655  $0.1121933761$ 0. 034152339  $7 +$ 0.0022361075 0.0025302566 0.0017659473 0.0020604089  $0.1593543921$  $\overline{\mathbf{3}}$ 0.0472874986 0.0420231755 0.0453917268 0.0457534260 0.0503016561 0.0471409111  $-6.4745163850...$ 4.6938641729 4.1987888344 4.6659512582 4,7446321339  $-4.6634597618$ 5.5878597090  $4*$ 1.0339895583 0.9488373832 1,2320526964 0,9933163585  $\mathbf{I}$ 1.1432534813 0.0043585580 0.0023419024 0.0036085610 0.0021929602 0,0029938619  $2<sup>1</sup>$  $\overline{\mathbf{r}}$ 0,0483932061 0.0600712992 0,0660193758 0,0468290526 0.0547161939  $3*$  $\overline{1}$ 6.3849170717 5.1002634330 4.8757085913 4.7144147218 4.7868446074 0.8973925355 1.0452521529 1. 733623 1415  $\mathbf{1}^*$ 1.0434033687 1.0460454856 1.0041956518 0.0046129682 0,0020687360 0.0021258896 0.0024689506 0.0035111436  $2*$  $0,0020035306$ 0.0679188355 0.0454833600 0.0447608157 0.0461073700 0.0496885364 0.0592549032  $\overline{\mathbf{3}}$ 5 7327382234  $...7.5709955046$  $4.3514246627$ 4.2898860634 4.4077786885 4,9485859527 44 0.9340116744 1,0319470844  $1.2904896180$  $0.9863789044$ 1.0401953875 0,9639012318 1,0121043820  $0.9241867824$  $\mathbf{I}$ 0.0048257093 0.0030121773 0.0045601305 0.0024371034 0.0026645598 0.3924512043 3.0032036851  $2*$  $\overline{\mathbf{H}}$ 0.0023968970 0.2566311252 0.0694673253 0.0548833058 0.0675287380 0-0493670274 0.0489581150 0.0516193743 0.0495096381  $3*$ 7.4375221612 5.3552555803 4.8917521722 5.3184224887 5.2327997865 5.0048746186 4.7066268197 6.1244227102  $4*$ TABLE # 1: THE FOLLOWING VALUES INCLUDED ARE: 1\* EFFECTIVE FLOW FACTOR NOPHALIZED TO 1 OVER THE ASSEMBLIES WITH OUTLET THERMOCOUPLES 2\* SQUARE OF THE STANDARD DEVIATION OF THE EFFECTIVE FLOW FACTOR 3\* STANDARD DEVIATION OF THE EFFECTIVE FLOW FACTOR 4\* RELATIVE STANDARD DEVIATION OF THE SFFECTIVE FLOW FACTOR

ىسو  $\rightarrow$  $\infty$
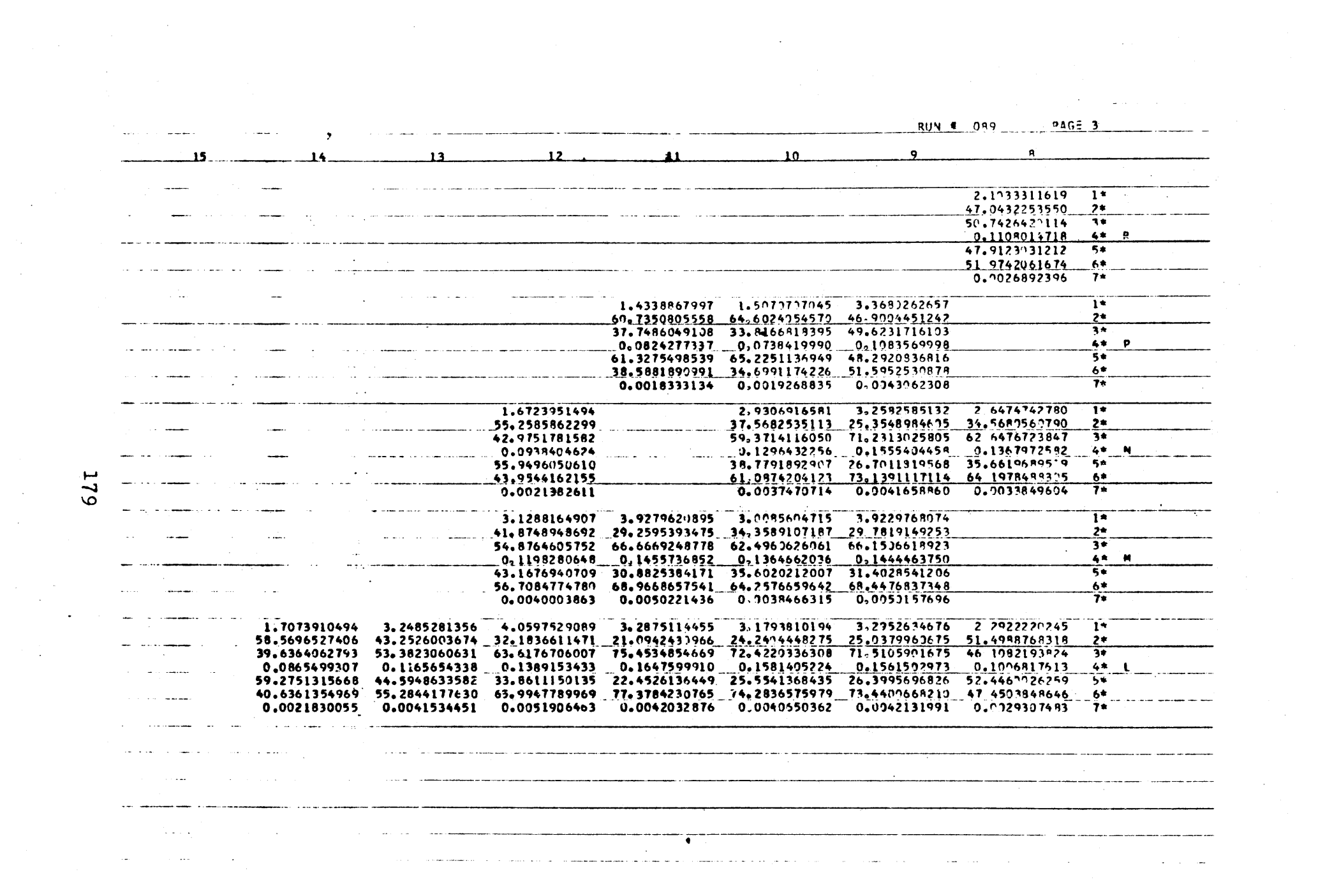

 $\mathcal{L}_{\mathrm{eff}}$ 

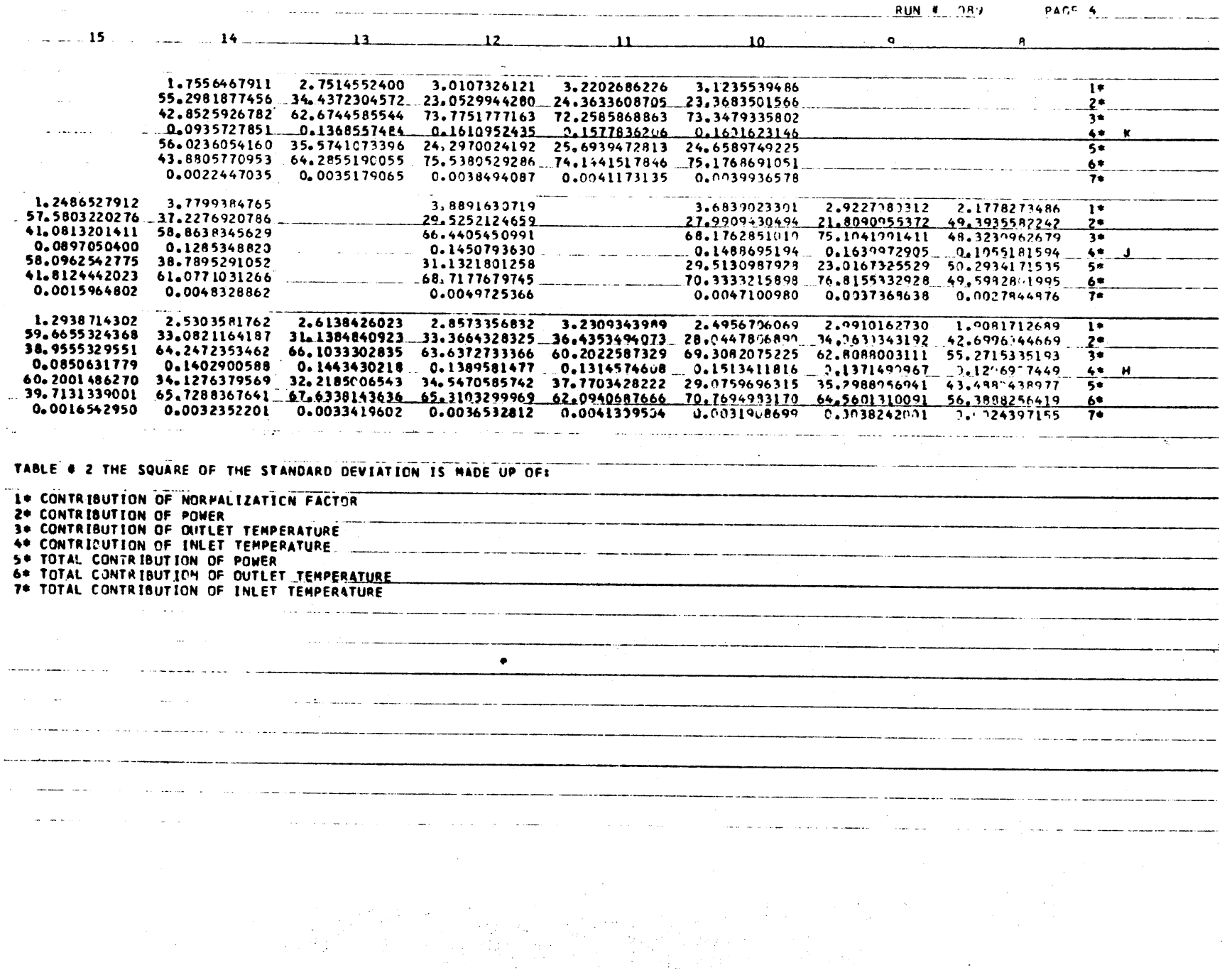

 $\mathcal{L}^{\text{max}}_{\text{max}}$ 

 $\sim$ 

 $\mathcal{L}^{\text{max}}_{\text{max}}$  and  $\mathcal{L}^{\text{max}}_{\text{max}}$ 

180

 $\sim$ 

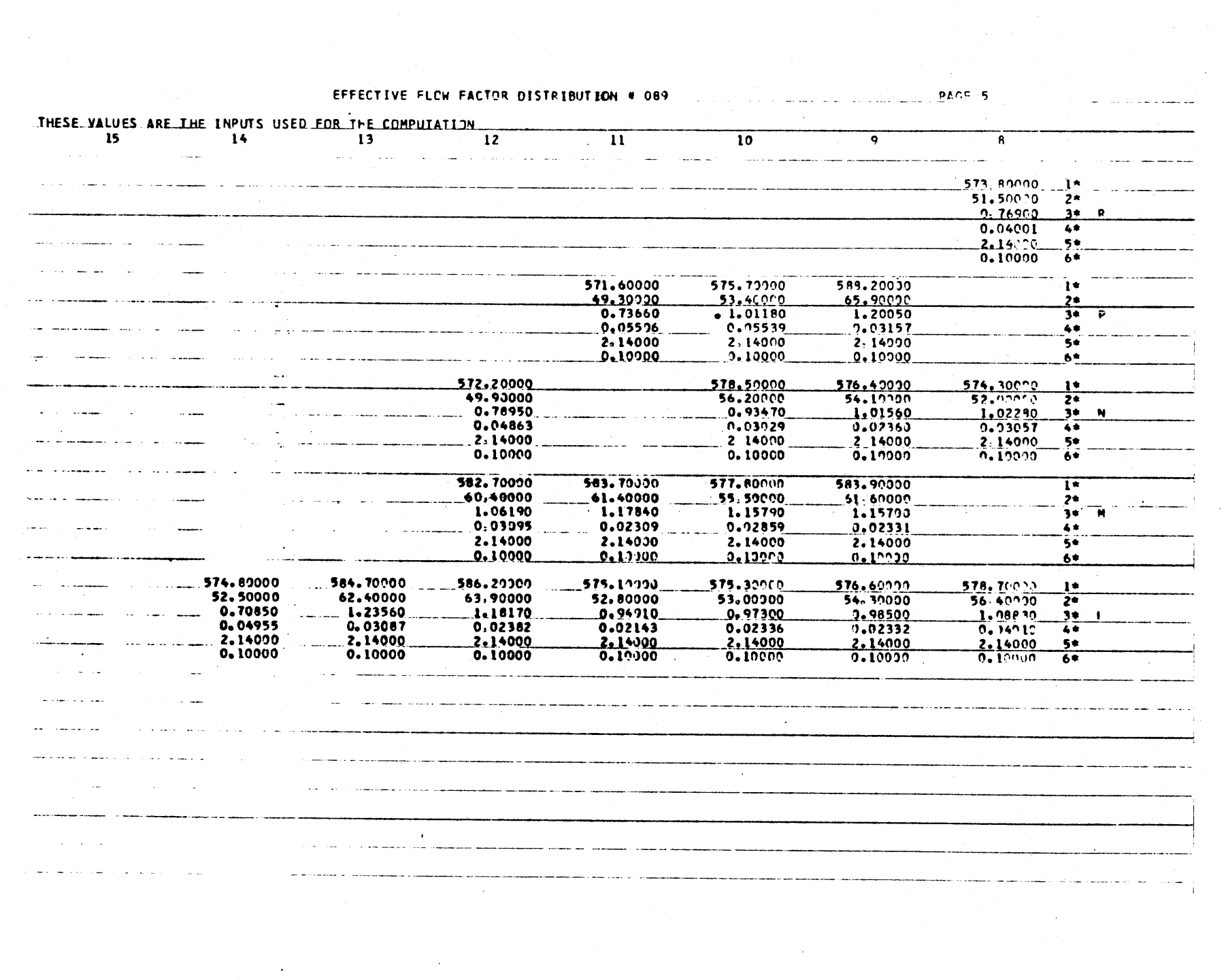

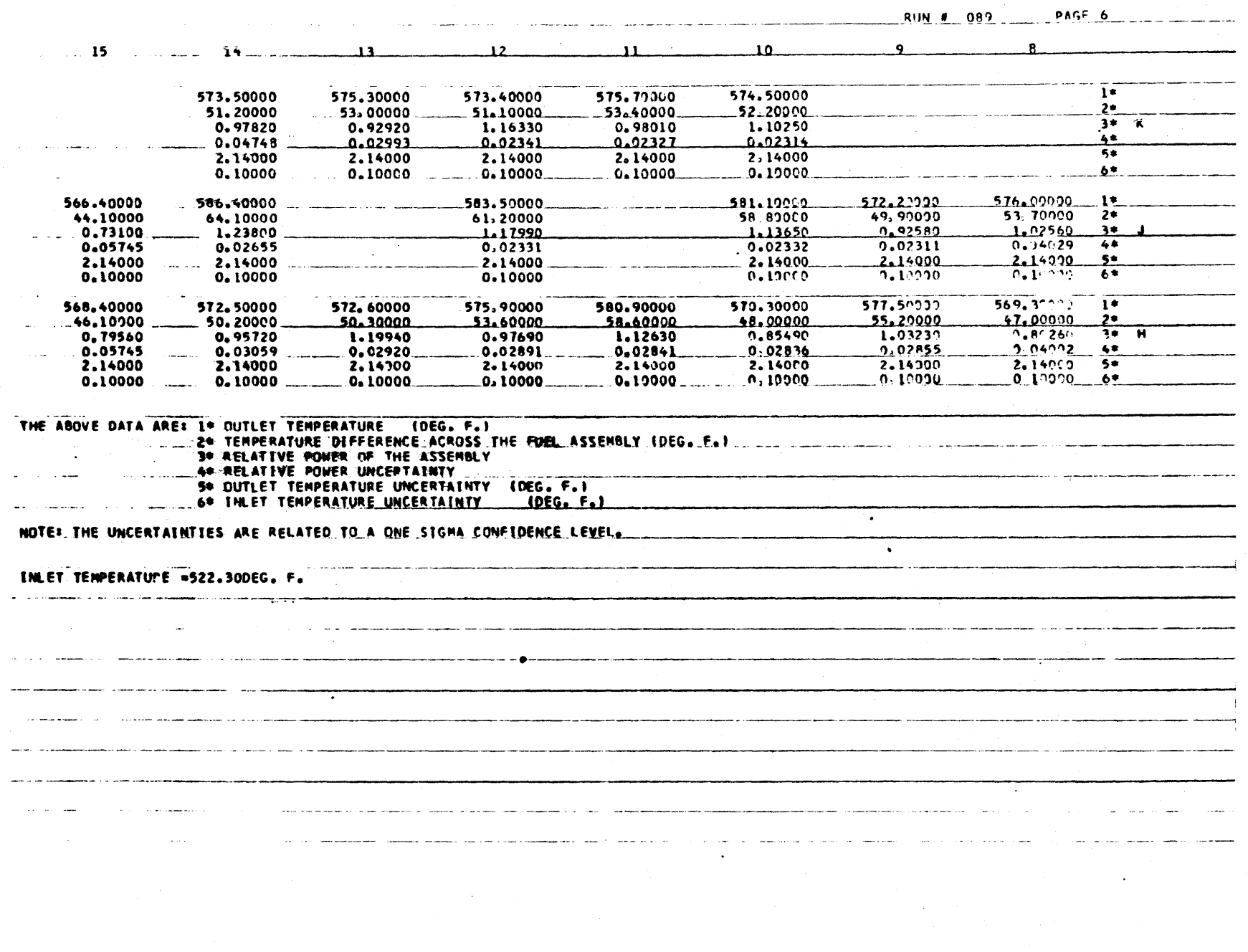

CASE EFFECTIVE FLOW FACTOR DISTRIBUTION INDI ICIT REALER (B-H.M-7) DEAL OR LEFT. DIGHT. ASPEC. FSOFC. RLANKS DEAL OR LEFTA. DIGHTA. ASPECA. FSPECA. RLANKA DIMENSION PESULI(R.R.S), PESUL2(R.R.S), PESUL3(R.R.R.), ISTPHTH (R.A) . O(R.A) . TOUT(R.A) . Y(R.A) . X(R.A) . STPHOU(R.A) . SPO(R 2,8), STO(8,9), STT(8,8), SIZY(8,8), SIZPFL(8,8), 3STELO(8+8+5)+ FLOEA(8+8+5)+ ST2FLO(8+8+5)+ STRELO(8+8+5)+ 4CONOP (R. R.R.P.) + COPO3 (R.R.R.R.) + COTO3 (R. B.R.R.) + COTT3 (R. R.R.R.) + COPO2 (R.B. SA), COTOZ(R.R.A), COTTZ(R.B.B), DEPHTN()). ASTRRO (R.B.) .STTOUT (R.A) .SITIN(R.B.) .SROSUM(1) . SUMY(1) .FANOR(1) . 7STOSUM(1). STISUM(1). SPYSUM(1). A(1) . COLUMN(5). RENDM (10) , DIIN(2) , FODM& (10) , COLUMI (R) , COLUMK (5) , COLUMM (R) , OFNT(11), TEMP(11), HOUT(8.8), HIN(11) DEPENT(11), DEPHOU(8,8) PEAN (5.8) PUN  $FOMAT(FAR)$  $\Omega$ DEAN (5.9) DOWED  $\bullet$ FORMAT (AR) READIS. IOI HUMP. TIN  $FNDMAT(T2,7Y,FI0,0)$  $10$ READ(5+11) IEFTA+ RIGHTA+ ASPECA+ ESPECA+ BLANKA FODMAT (SAR) ۱ī PEAN (5.12) LEFT.PIGHT, ASPEC. FSPEC, RLANKS FORMAT (54P)  $12$ PEAD (5.13) (COLUMICI), T=1.8) FORMATIBARY  $17$ DEAN  $(5,19)$  (COLLIME(K), K=1.5) FODWAT (SAP)  $19$  $pran (5,19)$  (COLUMM(M), M=1,R) 19 FODMAT (RAR) **PEAD (5+5) (COLUMN(N)+ N=1+5)** FODMAT (5AR)  $\leq$  $nn 34 1=1.9$  $\Lambda$  $nn.14 J=1.8$  $T^{\prime}(T^*,J)=0.01$  $O(T+J) = 0.0$  $Y(T_*,1) = 0,0$  $X(T, J) = 0.0$  $c = (1, 1)$  (numero  $CTOHIM(T<sub>0</sub>) = 0.0$  $div(I^*1) = 0^*V$  $STO(T, J) = 0.07$  $GTT([1.1) = 0.0$  $C[2Y(1,1) = 0.0$  $H \cap H$   $(I \bullet J) = 0.01$  $DFDHOIII(I+J)=0.6$  $14$ CONTINUE DO 16 TN = 1. HIJMP READ (5-15) I+ J+ XO+ XTOUT+XSTPPO+XSITOU+XSITIN  $15$  cormat(2(12.1X).5(F10.0.2X))  $\cap (T_*,J) = X \cap$  $T \cap \Pi(T \bullet J) = XT \cap \Pi(T)$  $C[OPO(I, J) = YC]PPO$ **UNTTPX=(L+T)THOTTP** SITIN(I.J)=XSITIN

183

DONGRAM FLOFA 4 \*\*\*\*\*\*\*\*\*\*\*\*\*\*

CONTINUE

15.

```
TOIIT(1,1) = TTNCAPOS DEFINING ENTHALPY OF H2O AS A FUNCTION OF TEMP @ P=2.000 PSTA
      00.21.11=1.11PEAD(5.22) FNT(TT). TEWD(TT), DERENT(TT), SENT
      FADMAX(1F10, 4, 11)22CONTTNUE
 2177.2311=1.9nn.23 J=1.8TE (TOUT (T. I) .FO. 0.0) GO TO 23
      IF (TOUT (I. U. L.T. TEMP (I)) STOP
      J_1 = 2I<sup>F</sup>(TOI)T(I<sub>1</sub>, J) = TFMP(JJ)J 24, 27, 26
 2426J = J - J + 1TE(JJ.LT.II) GO TO 24
      STOP
      HOUT (1 - J) = FNT(JJ)77\text{DFPHO}(1+J) = \text{DFREMT}(J,I)60 - 70 - 23HOUT (T.J) = FNT (JJ-) ) + FNT (JJ) = FNT (JJ-1) ) / (TFMP (JJ) = TFMP (JJ-1) ) + (TO
28
     1117(1-1) - TFMD(1-1)DEPHOLICE, J)=DERENT(JJ-1)+(DERENT(JJ)=DERENT(JJ-1))/(TEMP(JJ)=TEMP(
     1J(J-1)) + (TOUT (T.J) -TEMP (JJ-1))
23CONTINUE
231CONTINUE
      T<sup>(1+1)=0-0</sup>
      HTN(1) = HOUT(1-i)H0.117 (1,1) = 0,0
      nFDHJN(1)=nFRHNII(1.1)
      DFDHOH(1+1)=0.0SIMY(1) = 0.000.7011 = 1.800.20 \text{ J} = 1.4IF(TOUT(I+I),FO.0.0) GO TO 20
      X(T+J) = H\cap (T+J) - H\{N(T)\}Y(I \bullet J) = 0 (1 \bullet J) Y (J \bullet J)SIPMY(1)=SIPMY(1)+Y(T+J)20CONTTNUE
201CONTINUE
      FANOP(1) = 39.7 SIMY(1)S<sub>0</sub> = (1) wilsons
       5705114(1) = 0.0STTSI/M(1) = 0.0524511M(1)=0.000.30.1 = 1.900.30 \text{ J} = 1.900.25 \times x = 1.5F(OPA(T+J*K) = 0.0ST2F[0(T+1)F] = 0.0GIFLI(1+J*K) = 0.0SIPFLM(I+J+K) = 0+0\text{prefix}(\text{P}, \text{C}, \text{C}, \text{C}, \text{C}, \text{C}) \text{ = } 0.0CONTINUE
 25D \cap 30 M = 1.8DFCIII(3(1,1,9)) = 0.0CONTINUE
  つい
       00.5011 = 1.8\overline{mn} cn J = 1.8TECTOUT (T+.II+FO+0+0) GO-TO 50
       Le TIXIX (Le TITUNTTE= (Le TITUNTTE= (Le TINNHAME (Le TINNADIE (Le TINNATZ)
      1) or (1, 0)
```

```
184
```

```
<IOHIN(I,J)=DFPHIN(I)*DFPHIN(I)*SITIN(I,J)*SITIN(I,J)/(X(I,J)*X(I,
     1.111\texttt{CPO}(\texttt{TS},\texttt{J}) = \texttt{V}(\texttt{TS},\texttt{J}) \texttt{B} \texttt{C} \texttt{F} \texttt{D} \texttt{D} \texttt{D} \texttt{F} \texttt{F} \texttt{F} \texttt{J} \texttt{F} \texttt{F} \texttt{F} \texttt{F} \texttt{F} \texttt{F} \texttt{F} \texttt{F} \texttt{F} \texttt{F} \texttt{F} \texttt{F} \texttt{F} \texttt{F} \texttt{F} \texttt{F} \texttt{F} \texttt{F} \texttt{F} \texttt{F} \textSTO(T*J) = Y(L*J) + Y(T*J) + STPSTT(I, J) = V(I, J) + Y(I, I) + STPHN(I, J)(1.177 \times 1) (1.1077 \times 1) (1.1097 \times 1) (1.1177 \times 1)CPOSHM(1)=CPOSIM(1)+CPO(T*J)STOSIM (1) =STOSUM (1) +STO (1+J)
      STTSUM(1) = STTSHM(1) + STT(T_0))SPYSIM (1)=SPYSIM (1)+STPY (T.J)
      A (1) =S2YSUM (1) / (SUMY (1) *SUMY (1) )
 50<sub>1</sub>CONTINUE
501CONTINUE
      nn 5211=1.9P^0 \le 2 \le 1TE(TOUT(I+I)+FO+0+0) GO TO 52
      CIOPEL (I.J)=A(I)+SIPPO(I.J)+SIPPO(I.J)+SIPHOU(I.J)+SIPHIN(I.J)
      K = 1F[ OFA(T, J, K) = FANOR(1) +Y(I, J)
      K = 2ST2FLO (T+J+K)=(Y(T+J)#FANOR(I))##2#&(I)+(FANOR(I)#Y(T+J)#SIPPO(T+J)
     111992+ (FANOR (1) 9Y (T. J) ZX (T. J) #DFRHOIL(T. J) #SITOUT (T. J) 19#2+ (FANOR (T
     2) 0Y ( I . J) XX ( T . J) 0STTIN ( T . J) ) 002
      K = 3STELO(I+J+K)= DSOPT(STRELO(I+J+2))
       r = 4STOFLO(I+J+K) = SIFLO(I+J+3)/FLOFA(I+J+1) + 100.nn 522K=1.4DESILZ(I+J+K) = FLOFA(T+J+K) + STRFLO(I+J+K) + STFLO(T+J+K)
     1 + STRFLO(T.J.K)
      CONTTNUE
52252CONTINUE
       CONTINUE
521nn 53 1=1.400.53 + 1.9nn = 3 M = 1.9Luviuo (I^*)*Ni =U^*0CUDUJ(I^*T^*M)=0.9(0.101(1,1.44)=0.0COTTI ( I + J + M = 0 - 0(10005(1^*1^*n)z0^*0COTO2(T+3+4)=0.00.07172(1.04) = 0.0DFCII[3(1,1,1,0)] = 0.0CONTINUE
53nn 5511z1.4nn 5 J = 1.8TECTOUT (T.J), EQ. 0.0) GO TO 55
       M = 1M = 2copol (1.1) +105122 (L.1) ostppolity (L.1) /5129FL (1.1) +100.
       M = 3COTOI (T.J.W) = STRHOU(T.J)/SI2PFL(T.J)* 100.
       M = 4COTTI (T, J.W) = STRHTN(T.J)/STPREL(I.J)* 100.
       M = 5COPO2(T+J+H)=CONOP(T+J+1)+SPOSIM(I)/S2YSIM(I)+COPO1(T+J+2)
       M = 6COTO2 (1, J.H. = CONOR (1, J.J.) +STOSIM (1)/SZYSUM (1) +COTO1 (1, J.J.3)
```

```
185
```

```
M = 7COTO2 (1. J.W) =CONOP (1. J.J.HSTISIIM(1)/S2YSIM(1)+COTO1(1. J.A)
     nn 5524=1.7RESULB(ToJoH) = CONOP(ToJoH) + COPO1(ToJoH) + COTOT(ToJoH)
    1 + COTTI (I+ (aM) : + COPO2(T+J+M) + COTO2(T+J+M) + COTT2(T+J+M)
552
    CONTTNUF
55CONTINUE
551
     CONTINUE
     WOTTE (6.60) DIN(1), DIN(1)
     FORMAT (IH), 35X, IFFFECTIVE FLOW FACTOR DISTRIBUTION #1,2X, AR, ISX, IR
60THE P = 1.409, IDAGE (1.11777)WOTTF(6,6)FOOMAT(IX+FEEE CONSTANT * RELATIVE POWER / ENTHALPY DIFFEPENCE A
51ICROSS THE FUEL ASSEMBLY . /////
     WRTTE(6+63) SUMY(1)+ FANOR(1)+ SZYSUM(1)+ SPOSUM(1)+ STOSUM(1)+
    ISTISUM (I)
     FORMAT (1X+1OFSULTS: SUM OF THE PATIOS1+6X+1="+2X+F14+10+/10X+1MORM
677+F14.10./10x.rcomtplaution OF POWER = 1.2X+F14.10./10x.0comtplauti
    RON OF T. OUT =1.2X.F14.10./10X. CONTRIBUTION OF T. IUL =1.2X.F14.1
    40, 111HOTTE (6.640) POWER
     FODMAT.(IH . ITHERMAI DOWER = I,AR.I MUTHI)
540WPTTF (6.64) RUN(1)
     FODMAT(}H], 100X, PDUN #F, 2X, AR, 2X, FPAGE 2F, 2)
 64WPTTF (6, 66)
     FORMAT(IH +9X++15++13X++14++13X++13++13X++12++13X++11++13X++10++14
65
    11.191.148.191.7FADM(T) = LFFTFOPW(10)=PTHHTP^0 100 T = 1.4R
     n = 95 k = 1.5nn.9n.J=1.9TE (RESULPIT+J+K)+FO+0+0) GOTO R5
     FOPW(J+1) = FSPECGO TO 90
 ACFOPW(J+1) = \triangle SPEC
     DFC(I|Z(T*,I*K)) = RLMIKKQ<sub>n</sub>CONTINUE
     WPTTF (A_2, FOPM) (RFSIIL 2(T_2, J_2K) _2Jx] _3R)WRTTF (6.971) COLUMK (K)
     FOMAT(14+.122X+AR)
971
     IF (K.MF.2.A) GO TO 95
     VOTTE (6.94) COLIMI(T)
     FOMAT(14-.126X.44)OK.
\simCONTINUE
100CONTTNUE
     WPTTF(A_1, 120)120FOOMAT (77.1Y. FTAREF # 3: THE FOLLOWING VALUES INCLUDED APESS. 2777
    IIX. IS FEFECTIVE FLOW FACTOR MORMALIZED TO I OVER THE ASSEMBLIES W
    PITH OUTLET THEOMOCOUPLES! . /IX.120 SOUARE OF THE STANDARD DEVIATION
    3 OF THE EFFECTIVE FLOW FACTORI-/114-130 STANDARD OFVIATION OF THE F
     GEFECTIVE FLOW FACTORI, / 1X, 144 PELATIVE STANDARD OFVIATION OF THE F
    SEEFCTTVE FLOW FACTORIX
     WOTTE (A.140) DIJN(1)
TAN FORMATICHEL CONVERDIN #1,2X,AR.2X, FPAGE 31./
     WOTTF (6,142)
142 FORMAT(IH +PX+115++13X++14++13X++13X++12++13X++11++13X++10++14
    1X_0 (91_0)4X_0 (91_0/7)
```
 $FOM(1) = I FFT$ 

```
FOM(10)=RTGHT
     00.200 \text{ T} = 1.5nn 190 M = 3.4p_0 180 J=1.9TE (PESIIL3(T+J+M)+FO+0+0) GD TO 170
     FADW(1+1) = FCDFC0.70 180FOOM (J+1) = \text{ACPFC}170DECIL 3 (T.J.W) = BLANKS
     CONTINUE
180WOTTE (A.FODM) (RESULT(T.J.M) , J=1.A)
     WOTTF (A.101) COLLIMM (M)
     r(1 + 127x + 14)191IFIN.ME.4. 01 GO TO 190
     WRITE (6+102) COLUMI(T)
     FADMAX(1H+1)26X+84)192190 CONTINUE
 200 CONTINUE
     WOTTE (6.210) PUN(1)
     FODMAT(1H1+ 100X+FRUN #F+2X+AR+2X+FPAGE 4F+Z)
210WOTTF(6,212){212. 200441(10.9864151413861141413861131613861121613861111613861101614<br>18610161486181677)FOM(T) = LFTFOPM(10)=RTGHT00.300 I = 6.80.0285 M = 1.800.270 \text{ J} = 1.8IF (PESUL3(1+J+M) FO+1+0) GD TO 255
     FOPM(J+1) = FSPECGO TO 270
PCC FORM (.)+1) = ACPFCDFCII[3(T+J+M)] = PLANKSCONTINUE
270WRTTE (A+FORM) (RESILB(T+J+M)+J*1+B)
     WOTTE (6.286) COLLIMM (M)
284 FORMAT (1H++122X+AR)
      TE (M.NE.4.A) GO TO 285
      WOTTE (A.289) COLUMI(I)
     FNDWAT(1H+<sub>0</sub>) 26X+AA299CONTINUE
295CONTINUE
ついの
      UPTTEIS.4001
400. FORMATI//.1X. TARLE # 2 THE SOUARE OF THE STANDARD DEVIATION IS MA
                          1.//IX.118 CONTOIRUTION OF NORMALIZATION FACTORS
     10<sup>F</sup> 11<sup>P</sup> 0<sup>F</sup>:
     2./1X.124 CONTRIGUITION OF POWER1./1X.13* CONTRIGUITION OF OUTLET TEM
     ROFRATIJPE ... /IX. . 48 CONTOTRUTION OF INLET TEMPERATUPE ... /IX. . 54 TOTAL
     4 CONTRIGUERON OF POWERL. /IX.164 TOTAL CONTRIBUTION OF OUTLET TEMPE
     SPATHOF # / | X # # 76 TOTAL CONTRIBUTION OF INLET TEMPERATHDE #)
      n \cdot 450 T=1.9
      n \cdot 450 \text{ J} = 1.9nn 450 N=1.0DFGII[] (I_0, J_0N) = 0_0 R450 CONTINUE
      nn 460 T=1.9nn 45n 1=1.9IF (TOUT (T+,I) .FO.0.0) GO TO 460
      N = YOFSILI (T.J.W)=TOUT(I.J)
      N = 2
```

```
187
```
RESILT (I.J.M)=HOUT(I.J)  $M = 3$  $DFC(H_1(T_1, J_2)) = X(T_1, J)$  $N = 4$  $DFCIII$   $(1 - J_{0}N) = O(T_{0}J)$  $N = 5$  $DFC([1,1],1,-1,1,1)$  =  $CIDPO(T,1)$  $N = 6$ DESIRT (T.I.W)=SITOUT (T.I)  $N = 7$ DESILI(I.J.M)=SITIN(I.J) CONTTNUE 450 WOTTE (6.500) PUN(1) FORMAT(1H).35X. IFFFECTIVE FLOW FACTOR DISTRIBUTION # +.AR.27X. IPAG  $500$ IF SELIZIN LITHESE VALUES ARE THE INPUTS USED FOR THE COMPUTATIONS.  $714$  X  $\bullet$  1 R  $\bullet$   $\bullet$  //1 FODMA (1) =LEFTA FORMA (10)=PIGHTA  $nn = 10$   $1 = 1.5$  $nn$  505  $M = 1.4$  $nn = n4$   $j=1.0$ IF (PESIILI (T.J.M) .FO.O.O. O TO 503  $FOPWA(J+1)=FSPFCA$ GO TO 504  $503$  $FOMA(.)+1) = ASPFCA$ DESULT (T.J.M)=RLANKA  $502$ **CONTTNUE** WOTTE(A+FODMA) (PFSIILI(T+J+M)+J=1+A) WOTTF (6.507) COLUMNIM) 507 FORMAT (1H+.122X.8A) TE(M.ME.4) GO TO 505 WOTTE (6.506) COLUMI (T) 506 FODMAT (14++126X+A4).  $SOR$ CONTINUE  $c<sub>1</sub>$ CONITTNIJE WOTTE (A.S20) DIN(1)  $FOPMAT$ (]H]. 100X+FPHN #F+2X+AP+2X+FPAGE 6F+Z)  $520$ WOTTE (6.212) FODMA (1)=LEFTA  $F$ <sup>ONA(10)= $T$ IGHTA</sup>  $100.610.1756.8$  $DD$  605  $M = 1.4$  $0.604$   $1 = 1.8$ TE (PESHELIT . J.M) .FO.0.0) GO TO 603  $FOPMA(.++]) = FCPFCA'$  $62.70.604$  $A \cap A$  $F(1) = A C P F C A$ DESILI (T+J+11)=RLANKA 604 CONTTENIE WOTTF (K.FODMA) (OFSIIL) (T.J.W) .J=1.A) WRTTE (6+607) COLUMN (M) 607 FORMAT (14++122Y+AR) IF (M.NE.4) GO TO 605 WOTTE(6.606) COLUMI(T)  $A \cap A$  $FOPMAT$ (14+,1261-84)  $A \cap B$ CONTTNUE  $A$   $A$ **CONTTNUE** WOTTE (6.530)

188

INEG. F.

FODMATI /IH . ITHE AROVE DATA APF: 1\* OUTLET TEMPERATURE

1) FeZIH eZOYeF2# OUTLET FNTHALPY (RTUZLR) FeZIH eZOXeF3# ENTHALPY D 19 TAZIM ACUTATION OUTLET ENERGY (BIUZEN ASIN ACUALITY CHILIALET 1999) KINCEPTATNITIES ARE RELATED TO A ONE SIGMA CONFIDENCE LEVEL. .. /) WOTTE(A.535) TTN . HTN(I)

 $557$ 

FOOMATEIN . ETNEET TEMPERATURE = GES.2. IDEG. E. C. INX. ETNLET ENTHALPY  $IY=I*F10*F*I9T1J/ZB*Y$ **STOP** 

**Fun** 

THIRLIT FOR FLOFA 4 o o

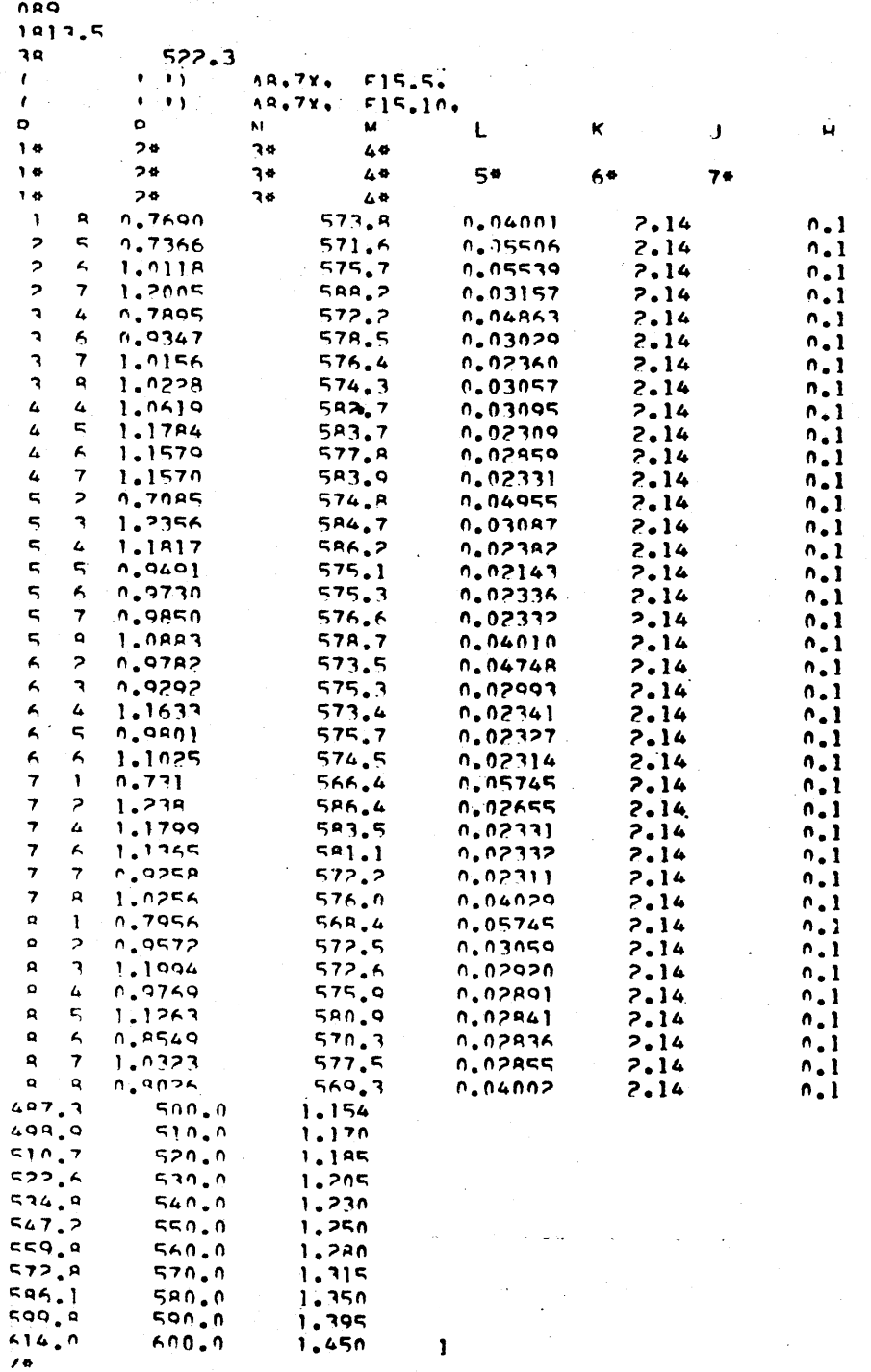

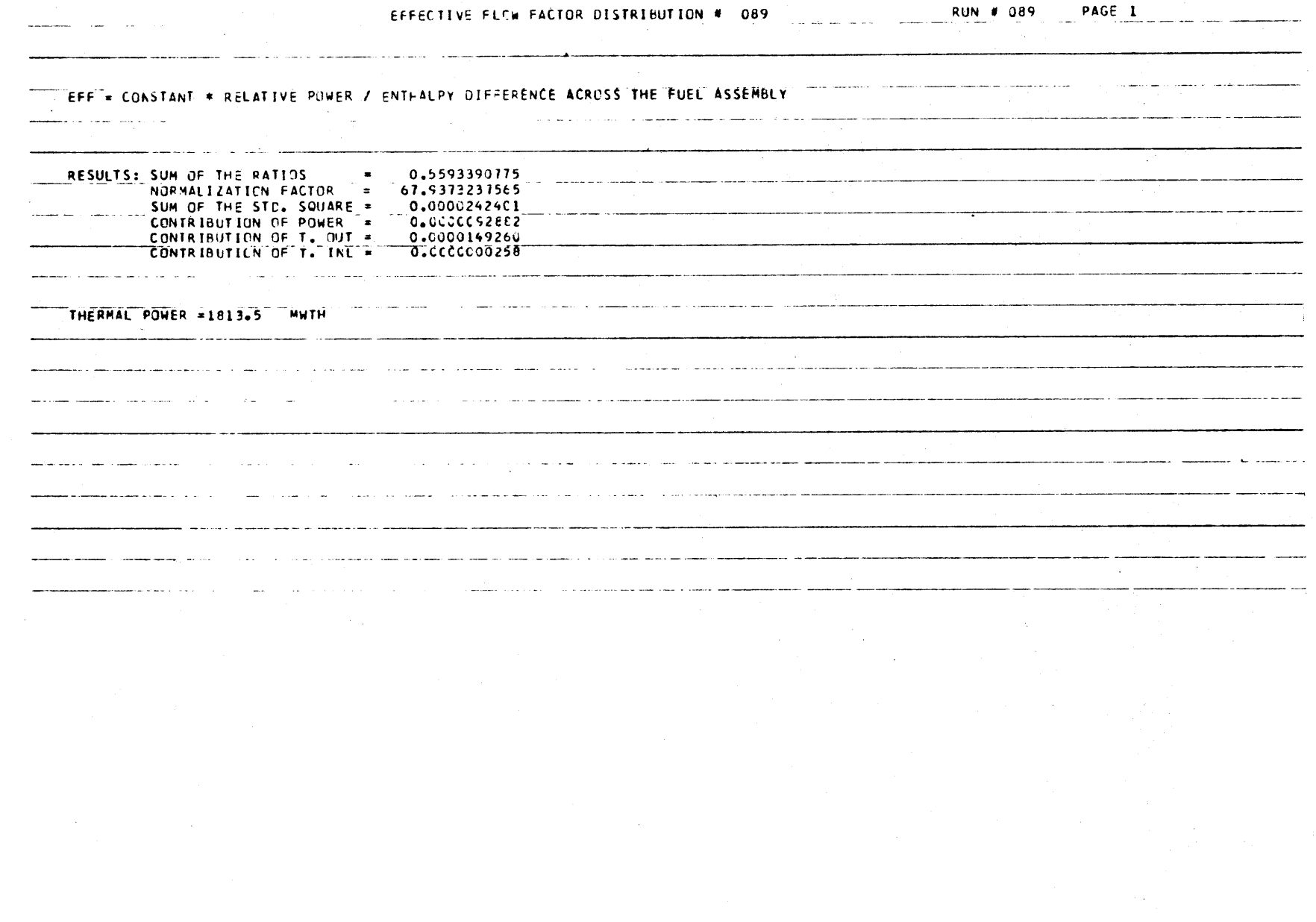

 $\sim$ 

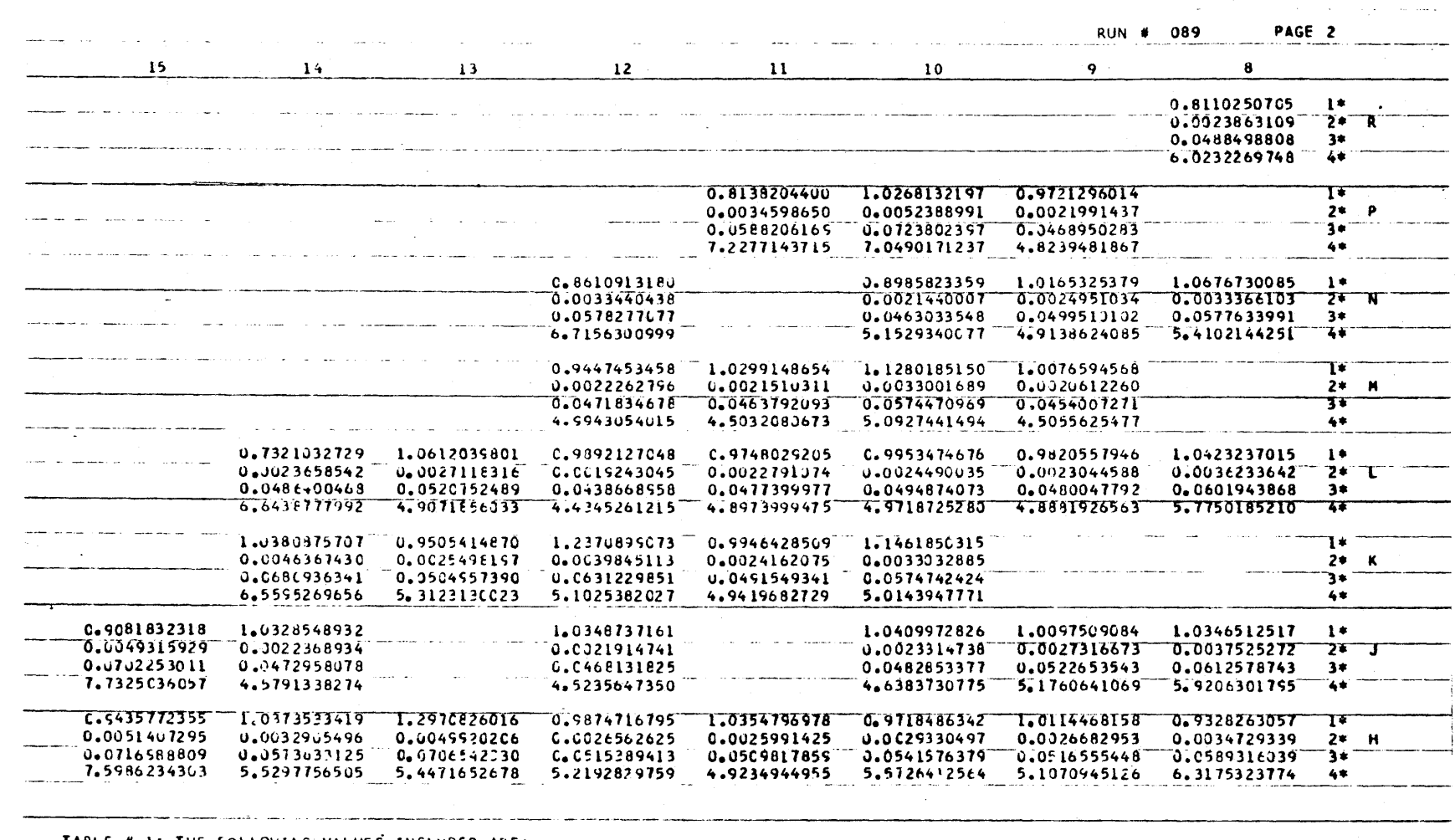

 $\sim$ 

 $\sim$ 

the color of the consequent and completed in the color of the spectrum of the color of the color of the color of the color of the color of the color of the color of the color of the color of the color of the color of the c

a completion and may be expected the completion of the contract of the construction of the completion of the completion of the contract of the contract of the contract of the contract of the contract of the contract of the

TABL.E # **1;** THE FOLLOWING **VALUES INCLUDEC** ARE:

 $\alpha\in\mathbb{R}^n$  , we see (

 $\sim 100$  km s  $^{-1}$ 

الوجيدان سروش المواود مصيصم

 $\sim 10^{11}$  km  $^{-1}$ 

 $\mathcal{A}_{\mathcal{A}}$  . The set  $\mathcal{A}_{\mathcal{A}}$ 

**1\* EFFECTIVE** FLOW FACTGR NORMALIZEC TO **1** OVER THE **ASSEMBLIES** WITH **OUTLET THERMOCCUPLES** 2\* SQUARE OF THE STANDARD DEVIATION CF THE EFFECTIVE FLUW FACT **3\*** STANDARU **DEVIATICN CF** THE **EFFECTIVE** FLCW FACTCR4\* RELATIVE STANDARD DEVIATICN OF THE **EFFECTIVE** FLOW FACTOR -- - --

التوارد والمساعون سأنبذ والمناور

 $\sim 100$ 

**College College** 

RUN # 089

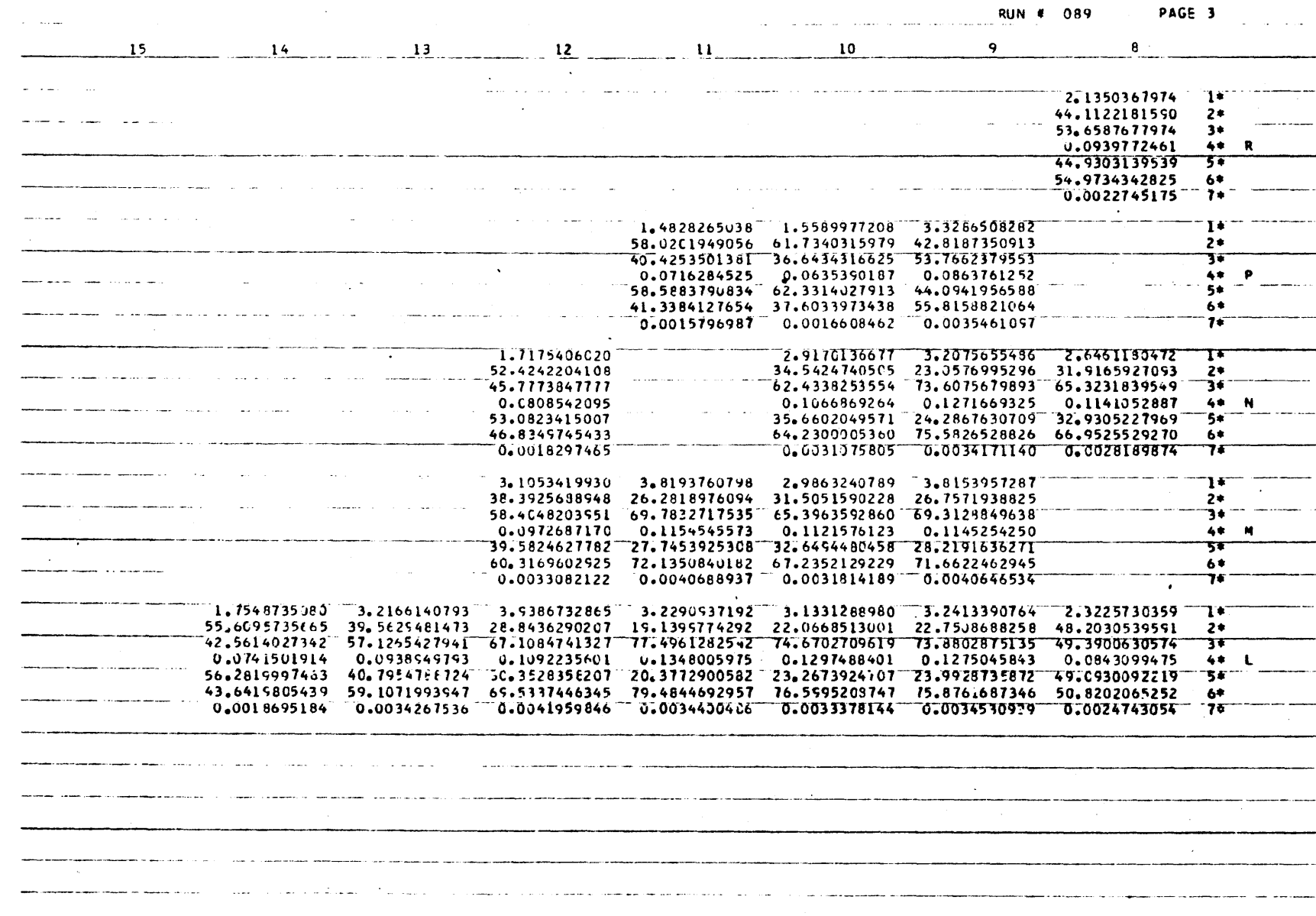

**RUN # 089** PAGE 4

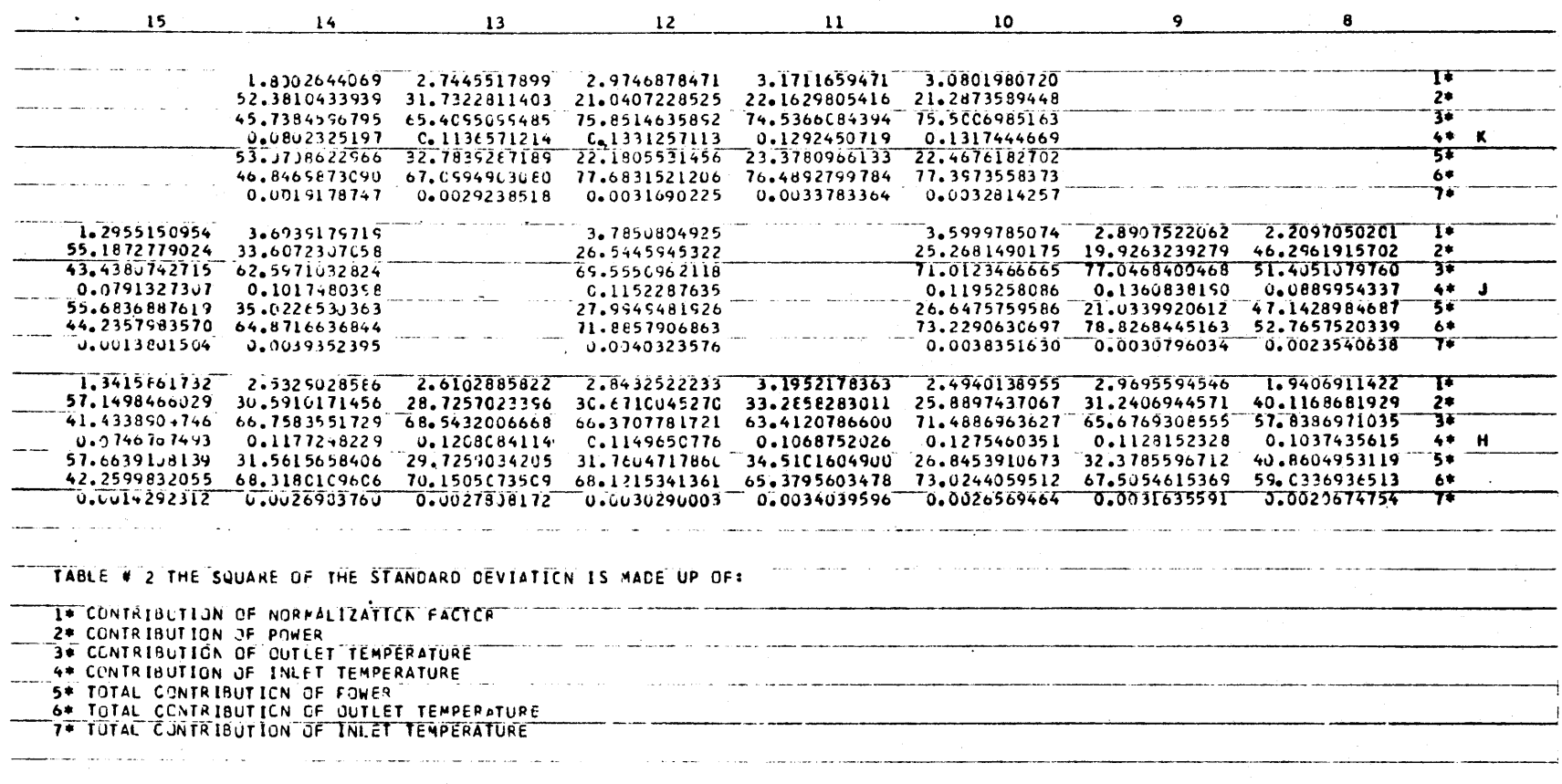

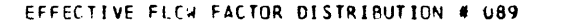

 $\sim 10^{-1}$ 

and the state of the product of the

 $\sim$ 

THESE VALUES ARE THE INPLTS USED FOR THE COMPUTATION

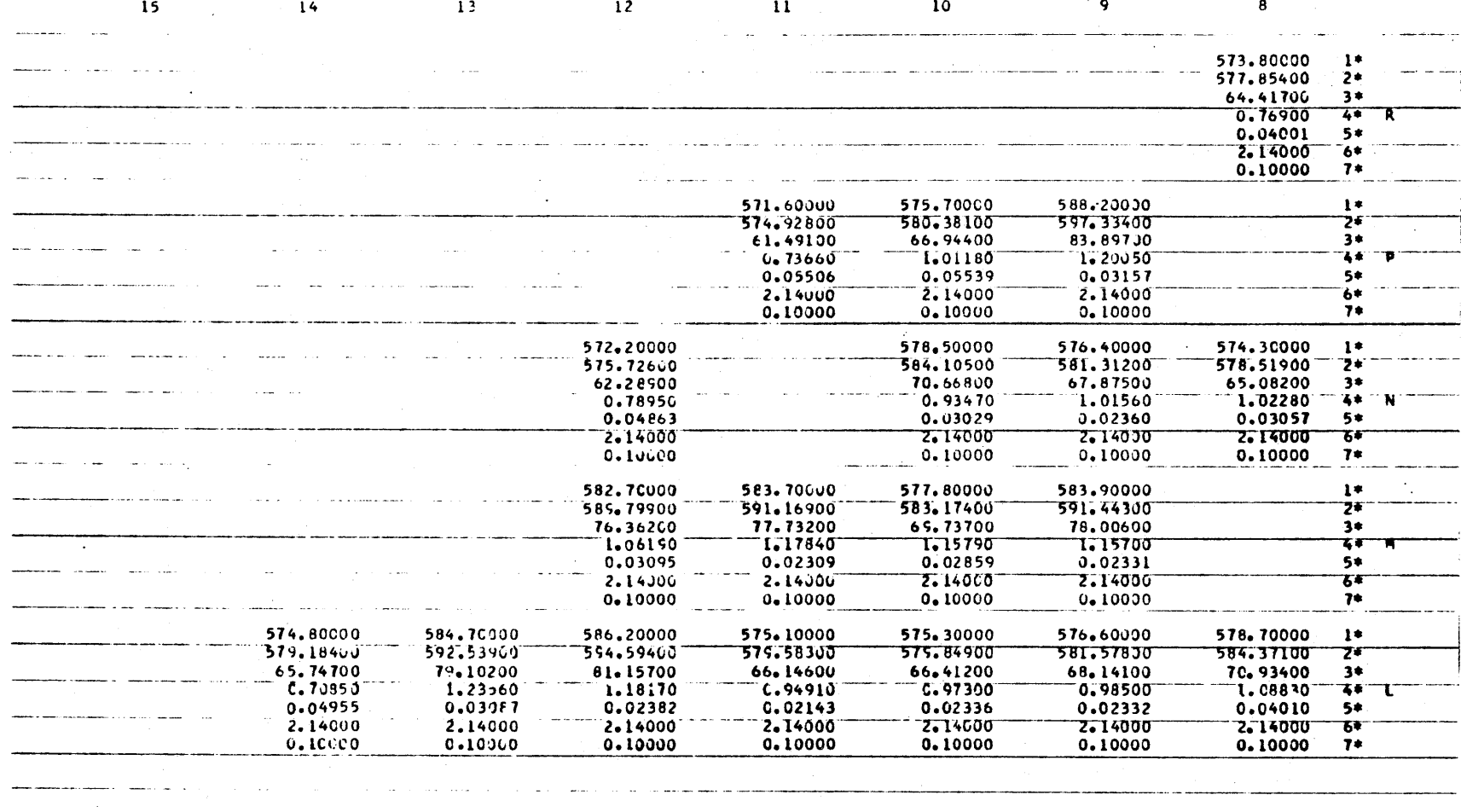

 $\sim$   $\sim$ 

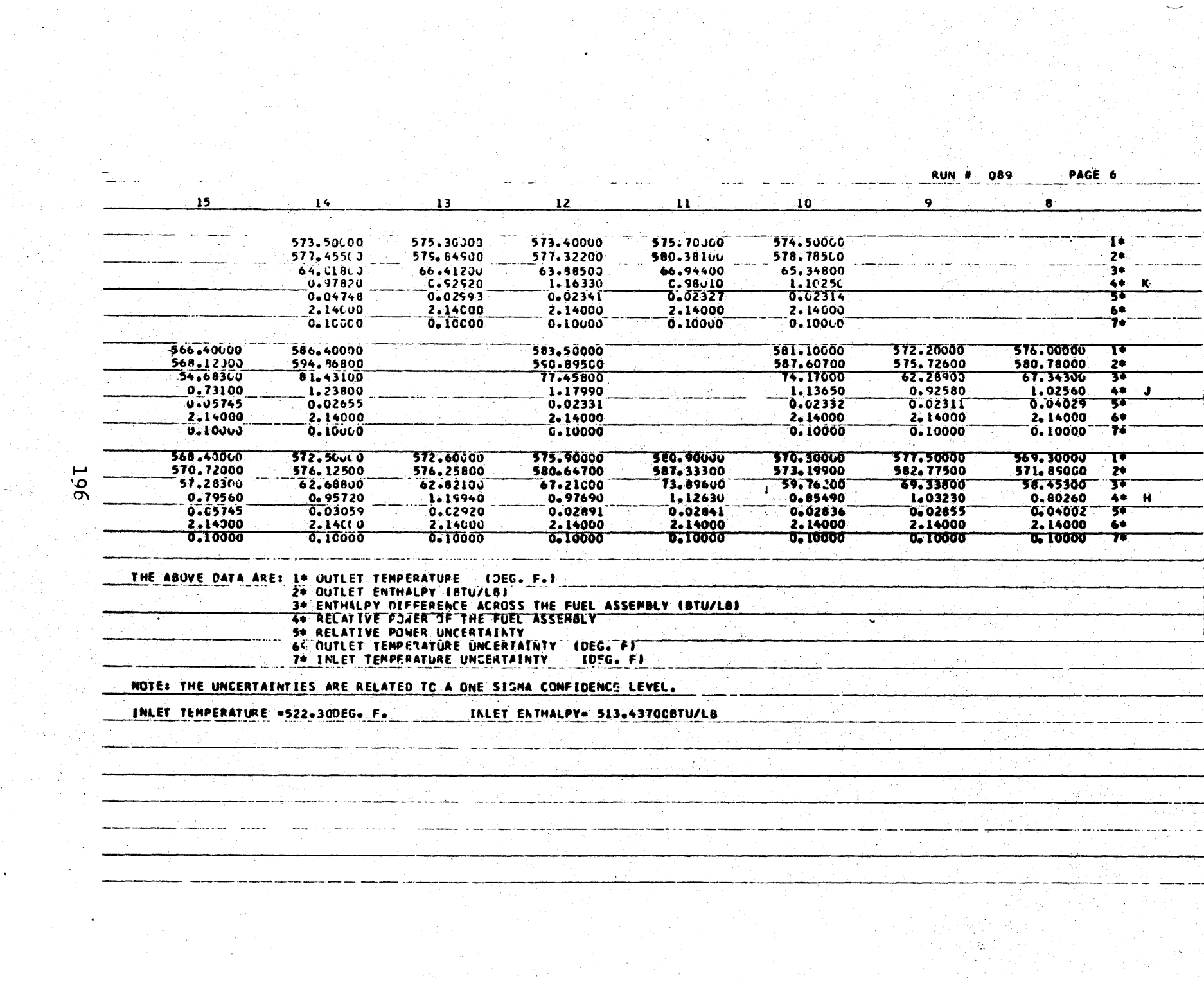

a ta 1989 - An Dùbhlachd a thàinig 1992<br>Bailtean Co-mach a' bhaile an Dùbhlachd<br>Bailtean Co-mach an t-aisge an Dùbhlachd

```
C PROGRAM VARY
C*** * **** *** ** **
      REAL *8 LEFT, RIGHT, ASPEC, FSPEC, BLANK* FORM REAL FONO, FDHNO, FON, FOHN
      INTEGER *2 AM* AN
      DIMENSION FONO(204)9 FOHNO(204)9 FON(204), FDHN(204)9 CASE(10),
     1AM(2014)o AN(204), COLUM(15),TITLEA(3,6), TITLEB(3,6)
      DIMENSION OUT(46,16), GRAPH(46.32), OUTI(24,16)
      COMMON LEFT, RIGHT* ASPEC. FSPEC, BLANK, FORM(18)
      READ(51) LEFT. RIGHT, ASPEC, FSPEC, BLANK
   1 FORMAT(5A7)
      PFAD(5,2) (AM(I), AN(I), I=1, 204)
   2 FORMAT(3612)
      READ(5.3) (FDHNO(I). FONO(I)9 I=1,204)
   3 FOPMAT(12F6.4)
      READ(5,4) (COLUM(M),M=1915)
   4 FOPMAT(15A2)
      READ(5.5) ((GRAPH(IY, IX), IX=1, 15), IY=1, 23)
   5 FOPMAT(15A4)
      READ (5.51) ((GRAPH(IYIX) ,1X=16,32) ,IY=1923)
 51 FORMAT(17A4)
      READ(5,52)((TITLEA(K.L).L=1,6).K=1,3)
  5? FORMAT(6A4)
      RFAD(5,52)((TITLEB(K.L),L=16),K=13)
      DO 11 IB=24.46
      DO 11 IA =1.32
      IY=47 - IB
      GRAPH(IB, IA)=GRAPH(IY, IA)
  1i CONTINUE
      M = 1DO 12 IB =2,44.3
      GRAPH(IB,1) =COLUM(M) M = m.
  12 CONTINUE
      READ(5,53)((GRAPH(IYIX),IX=24926),IY=2,5)
  53 FORMAT (344)
      READ(5,54)((GRAPH(IYIX),IX=2,8),IY= 5, 9)
  54 FORMAT(7A4)
   READ(5.6) LL 6FORMAT(15)
      00 800 II=ILL
      00 16 IX=1,16
      DO 15 IY=1.46
      OUT(IV,IX)=0.015 CONTINUE
      DO 16 IY=1.24
      OUTi(IY.IX)=0.0
 16 CONTINUE
      READ(5,7) CASE(II)
   7 FORPMAT(A3)
      READ(S.52)(GFAPH(2,IX),IX=27.32)
      READ(5,52)(GRAPH(SIX).IX=27,32)
      READ(5.3) (FDHN(I).,FQNI),1=1,204)
      00 ?0 1=1,157
      IX=AM(I)
      IY=AN(I)
      IYl=IY+1
      OUT (IYIX)=((FON(I)/FONO(I))-1.)*200.
      OUT (IYlIX)=((FDHN(I)/FDHNO(I))-1.)*200.
```
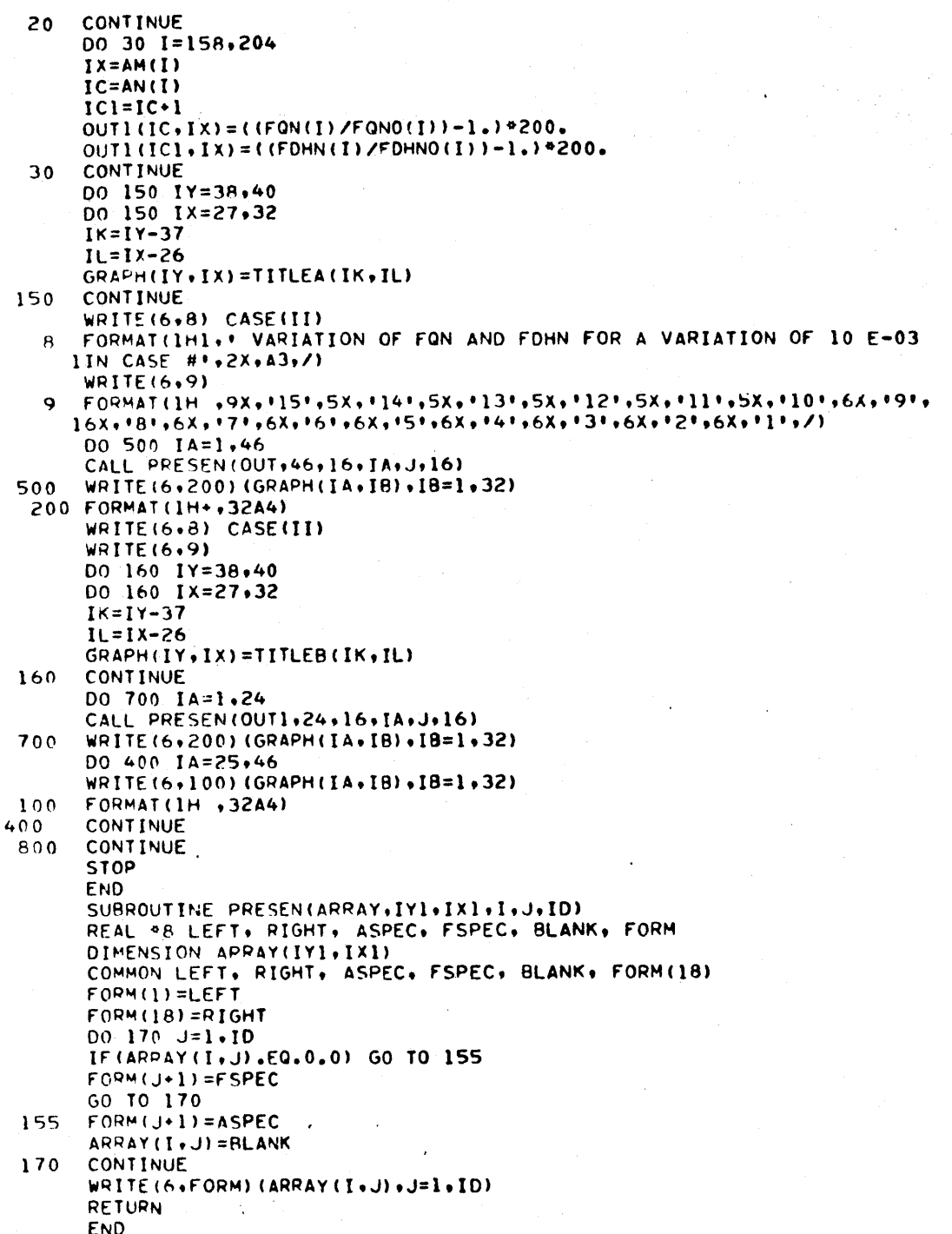

## **SAMPLE INPUT** FOR VARY

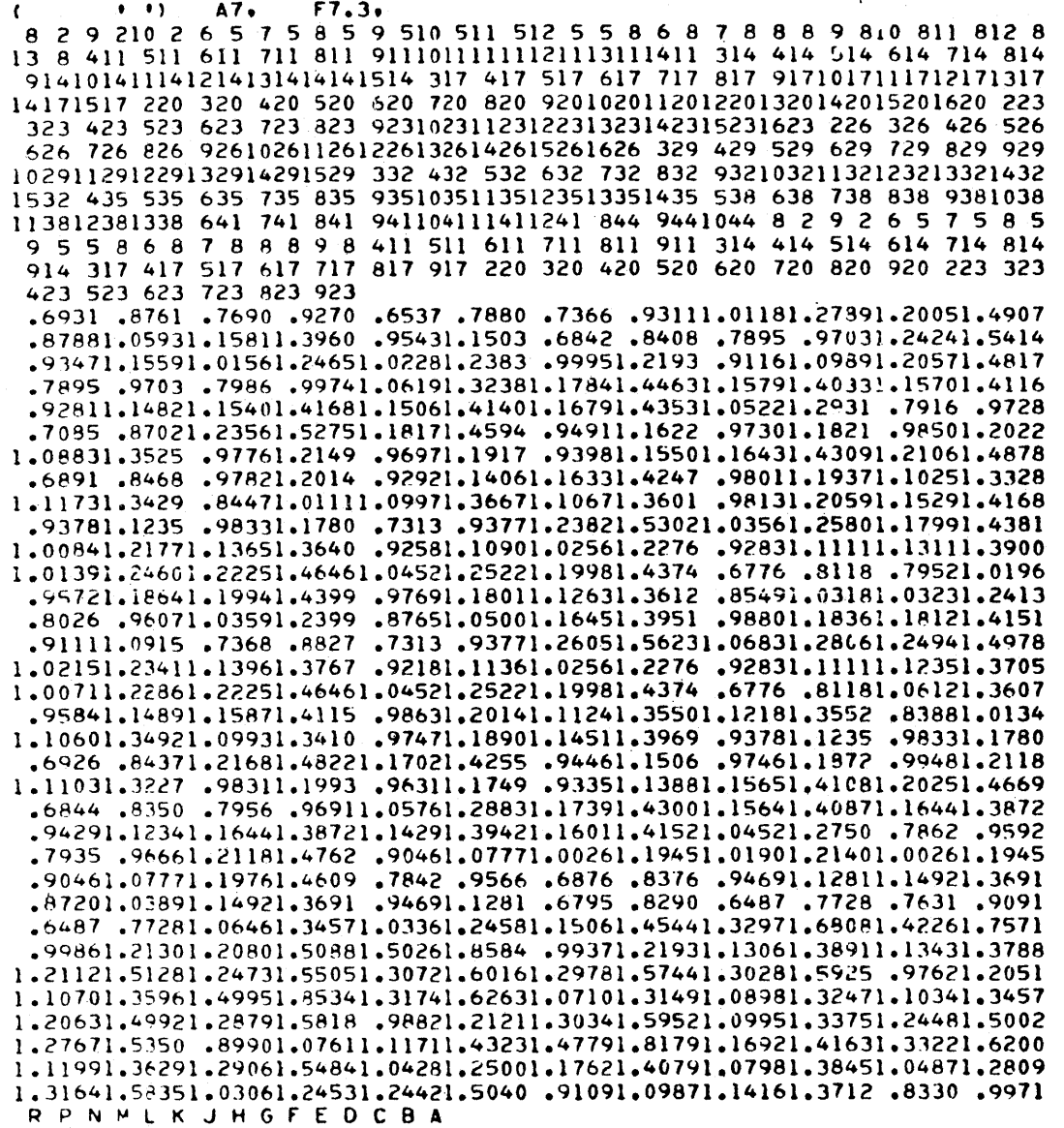

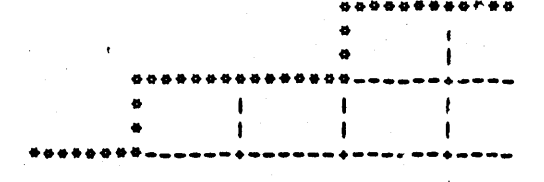

 $\mathbf{I}$ ı  $\mathbf{I}$  $\pmb{\ast}$ ٠  $\mathbf{I}$  $\mathbf{I}$ t 1  $\bullet \bullet$ n a  $\mathbf{I}$  $\pmb{\cdot}$  $\mathbf{f}$ f  $\mathbf{I}$  $\ddot{\phantom{0}}$  $\bullet$  $\mathbf{I}$ ŧ  $\mathbf{I}$  $\overline{\phantom{a}}$  $\mathbf{I}$ ەپ •∔ ٠ -..  $\blacktriangle$  $\pmb{\mathfrak{t}}$  $\pmb{\mathsf{I}}$ ø  $\begin{array}{c} \rule{0pt}{2.5ex} \rule{0pt}{2.5ex} \rule{0$  $\pmb{\ast}$  $\mathbf{I}$  $\mathbf{I}$  $\mathbf{I}$ a. 1  $\mathbf{I}$  $\mathbf{I}$ - $\mathbf{I}$  $\bullet$ ۰. ٠  $\bullet$  $\bullet$  $\mathbf{I}$  $\mathbf{I}$  $\mathbf{I}$  $\mathbf{I}$  $\mathbf{I}$  $\mathbf{I}$  $\ddot{\phantom{1}}$  $\mathbf{I}$ 1  $\mathbf{I}$  $\ddot{\phantom{1}}$ 1 ÷, ٠è Ï.  $\ddot{\phantom{a}}$  $\mathbf{I}$  $\mathbf{I}$  $\mathbf{I}$  $\mathbf{r}$  $\mathbf{I}$  $\pmb{\mathsf{I}}$  $\mathbf{I}$  $\mathbf{I}$ ۰  $\mathbf{I}$  $\ddot{\phantom{1}}$  $\mathbf{I}$ ÷ ... ••∝ - + -- + --+- $\mathbf{I}$  $\mathbf{F}$  $\bullet$  $\mathbf{I}$  $\mathbf{L}$  $\mathbf{I}$  $\pmb{\ast}$  $\mathbf{L}$  $0.0.0$ a \*\*\* â ó  $\mathbf{I}$  $\bullet$  $\mathbf{I}$ \*\*\*\*\*\*\* ş a  $- \bullet$  $\mathbf{I}$  $\pmb{\mathfrak{t}}$  $\mathbf{I}$  $\bullet$ ÷ -1  $\mathbf{I}$ . в н  $\bullet$  $\mathbf{I}$  $\mathbf{I}$  $\mathbf{I}$ ı -1  $\mathbf{f}$  $\mathbf{I}$  $\mathbf{I}$  $\bullet$  $\mathbf{I}$ J.  $\mathbf{f}$  $\mathbf{I}$  $\mathbf{I}$ ó  $\mathbf{I}$  $\mathbf{I}$  $\bullet$  $\mathbf{I}$  $\mathbf{I}$  $\bullet$  $\bullet$ - + -.. ٠ě٠  $\mathbf{I}$  $\pmb{\ast}$  $\pmb{\dag}$  $\pmb{\ast}$  $\mathbf{I}$  $\begin{array}{c} \bullet \\ \bullet \end{array}$  $\mathbf{I}$  $\mathbf{I}$  $\mathbf{I}$  $\mathbf{I}$  $\mathbf{I}$  $\mathbf{I}$ -∗  $\overline{\phantom{a}}$  $\bullet$  $\ddot{\bullet}$  $\bullet$  $\mathbf{I}$  $\mathbf{I}$  $\mathbf{I}$  $\mathbf{I}$  $\mathbf{I}$ ۵  $\bullet$  $\mathbf{I}$  $\mathbf{I}$  $\mathbf{I}$ J.  $\mathbf{I}$ -1 -\*\* ٠. -÷-- + ٠٠ ...  $\pmb{\mathsf{I}}$  $\mathbf{I}$  $\mathbf{I}$  $\mathbf{I}$  $\pmb{\mathsf{I}}$  $\pmb{\mathfrak{f}}$ 1 ö  $\mathbf{I}$  $\mathbf{I}$  $\mathbf{I}$  $\mathbf{f}$  $\mathbf{I}$  $\mathbf{I}$ ۰.  $\ddot{\bullet}$ - 4 ٠è  $\mathbf{I}$  $\mathbf{I}$  $\mathbf{1}$  $\mathbf{I}$  $\mathbf{I}$  $\mathbf I$  $\mathbf{I}$ ٠ -\*-\*  $\pmb{\Phi} = \pmb{\Phi}$ ENTIRE ASSEMBLY I  $\mathbf{I}$ =================== I HOTTEST ROD ONLY I ==================== VARIATION OF IN ASSEMBLY VARIATION OF FON.  $\bullet$ VARIATION OF FDHN.  $\bullet$  $\bullet$  $\bullet$  $\ddot{\bullet}$  $\bullet$ UNITS = 1.0  $E-03$  $\bullet$ ------------ $\bullet$  $\mathbf{1}$  $008$ DETECTORS READINGS  $M12$ .6922.19891.4887 .0257.1989, 27356 .7356. 7359. 7350. 7578. 5592.

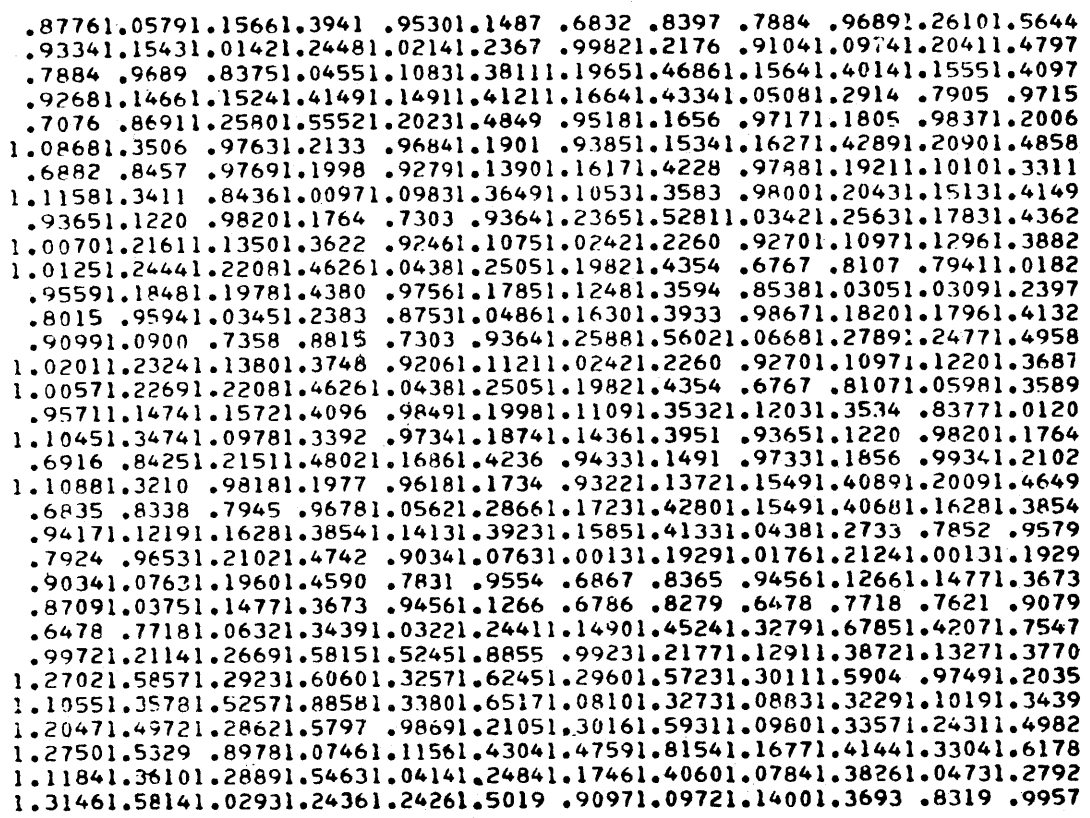

## VAHESTEEN OF FRN AND FORM FOR A VARIATION OF IC E-03 IN CASE # CCB

 $\ddot{\phantom{a}}$ 

 $\ddot{\phantom{0}}$ 

 $\ddot{\phantom{a}}$ 

 $\ddot{\phantom{0}}$ 

 $202$ 

 $\ddot{\phantom{1}}$ 

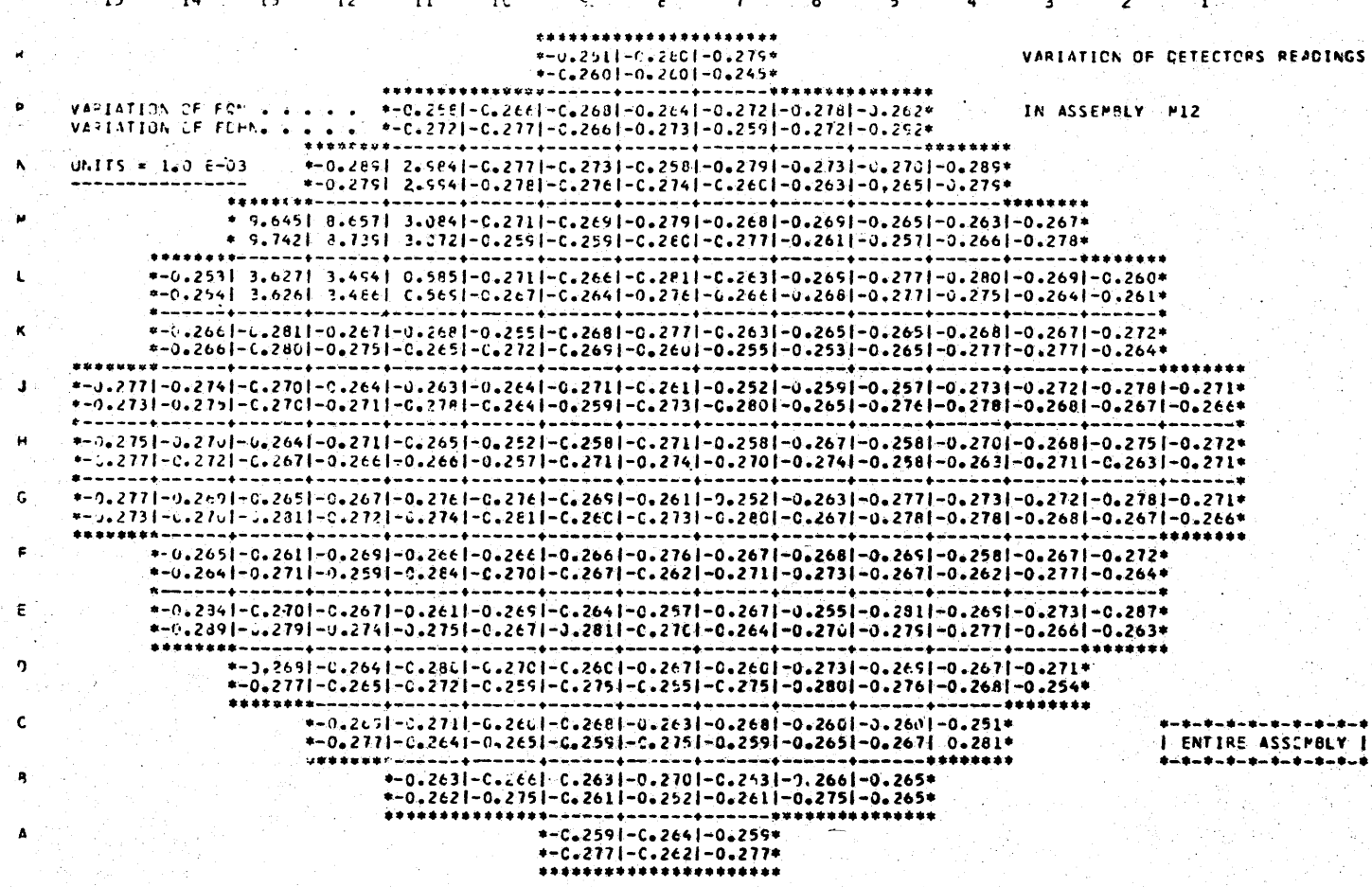

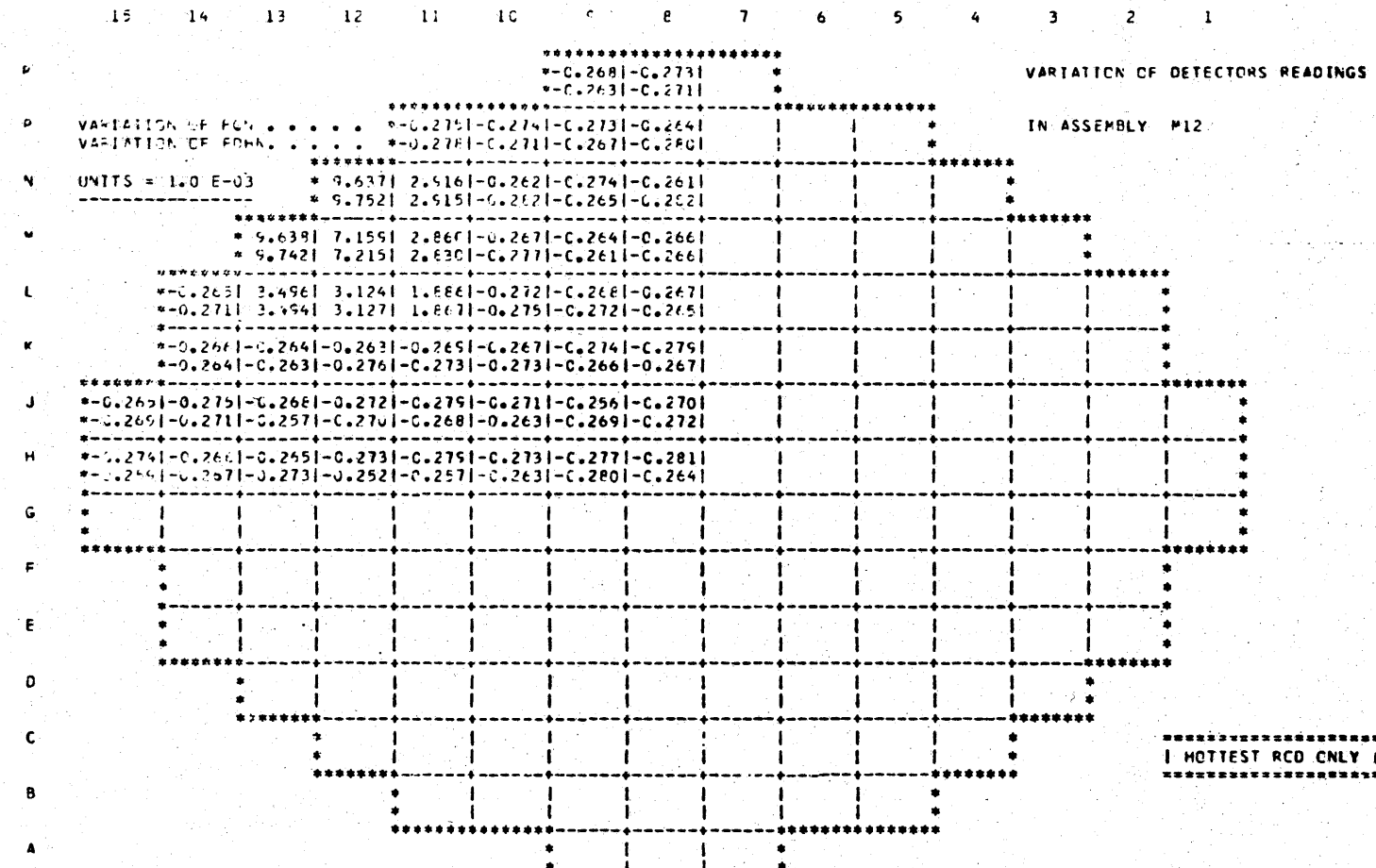

\*\*\*\*\*\*

 $\mathbf{7}$ 

6

5

 $\mathbf{I}$ 

VALICETION EST DETENT FOR A VARIATION OF 10 E-C3 IN CASE # 1008

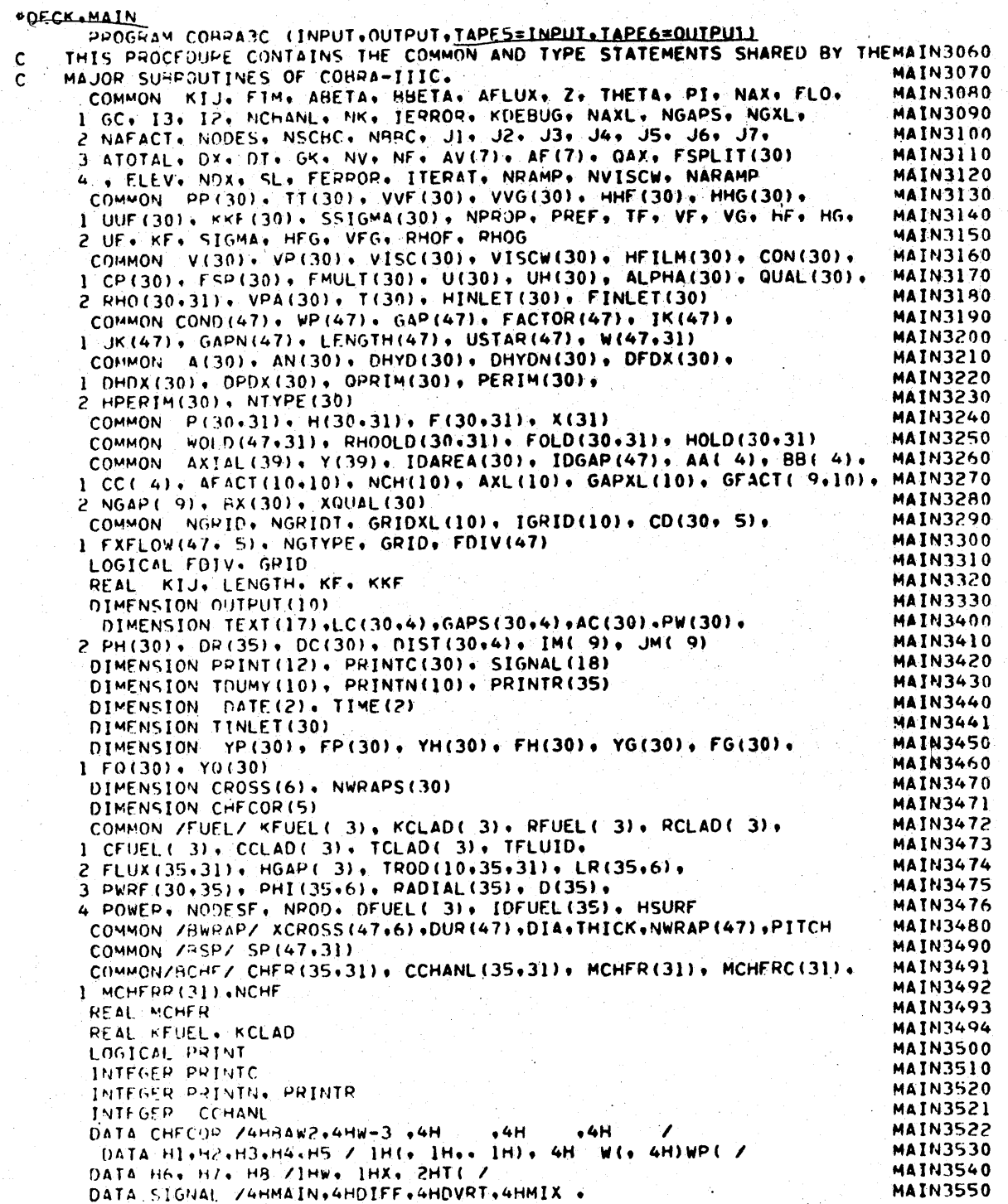

 $\hat{\vec{r}}$ 

وأستدمته

antara di Kalènder<br>Kacamatan Sulawan

 $204$ 

 $\overline{t}$ 

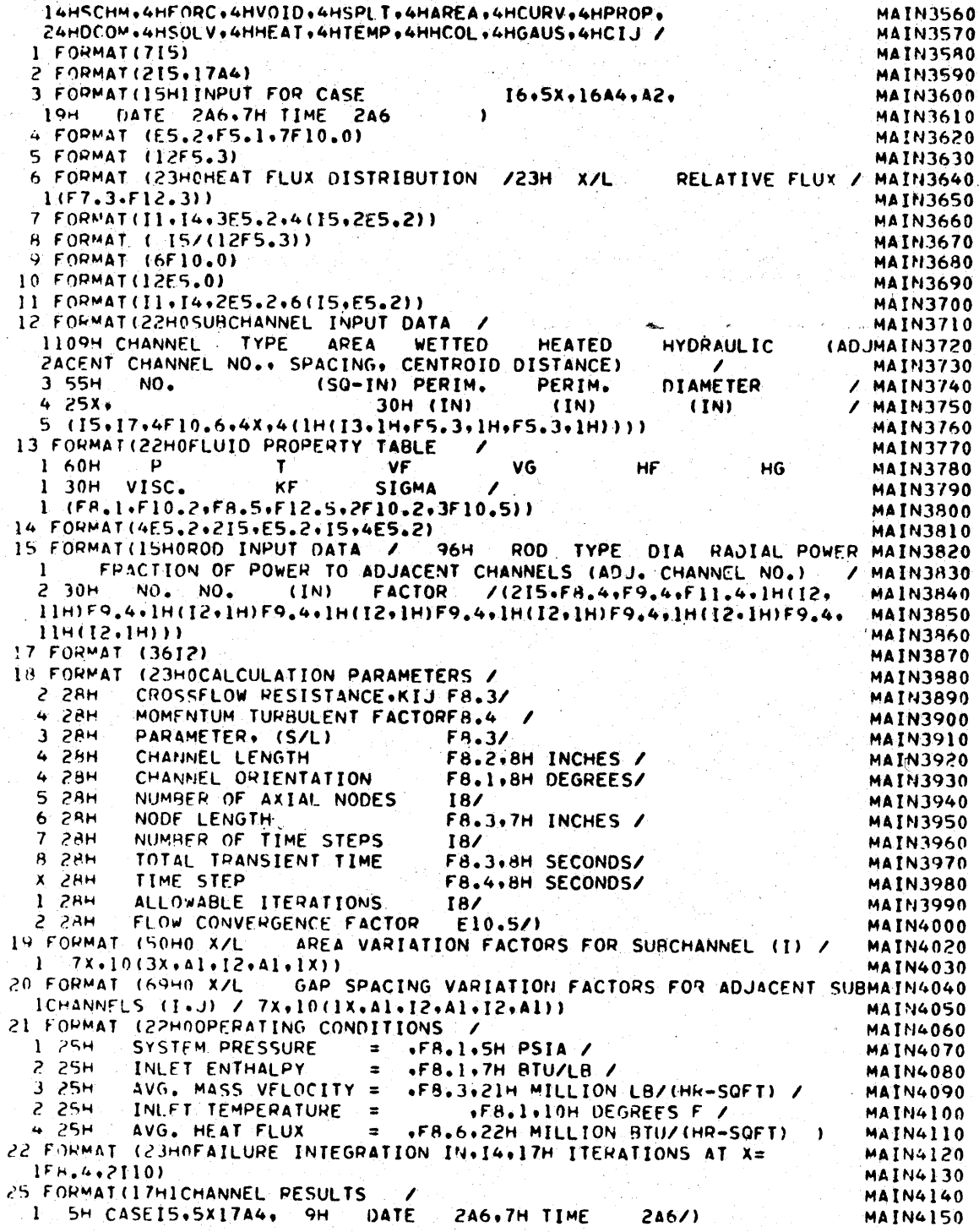

**?4** FORMAT **(/29H** FRICTION FACTOR CORRELATION ) **MAIN4160** 29 FORMAT ( **1AH CHANNEL** TYPE **13#11H FRICT** = F5.3t6H\*RE\*\*(F5.3, MAIN4170  $(14H) + 56.4$  M<br>30 FORMAT(F7.1+10F10.5) **30 FORMAT (F7.1,P10F0.5)** MA IN4190 **-31 FjRMAT (6AH1DIVERSION CROSSFLOW BETWEEN ADJACENT CHANNELS\*** W(IJ)9MAIN4200 **<sup>I</sup>(LB/SEC-FT).** MAIN4210 1 // **5H CASEIS 9** 5X9 17A4, MAIN4220 <sup>291</sup>**DATE 2A6.7H** TIME **2A6 /// MAIN4230** 3 5X+Al+2X+10(2x+Al+Al+I2+Al+I2+Al)) MAIN4240<br>32 FORMAT(31H - SUBCOOLED MIXING+ BETA = F6.4) .12 FOPMAT(31H SUt3COOLFO MIXING, **8ETA =** F6.4) MAIN4250 **33** FOPMAT(31H **SUBCOOLE) MIXING, BETA =** F6.496H\*RE\*\*(F6.4lH)) **MAIN4260** 1 FORMAT(20HOMIXING COPPELATIONS )<br>35 FORMAT(20HOMIXING COPPELATIONS )<br>35 FORMAT(54H - BOILING MIXING» BETA IS ASSUMMED SAME AS SUBCOOLED) MAIN4290 **36** FORMAT(54H **OILING MIXING, BETA IS ASSUMMED SAME AS SURCOOLED) MAIN4300 <sup>37</sup>**FOPMAT(55H **BOILING MIXING, BETA IS A FUNCTION** OF **STEAM QUALITY/MAIN4310 I 25H X** BFTA(X) / (F12.3,F13.6)) **MAIN4320 38 FORMAT (F6.3+10F8.3)**<br>39 FORMAT(31H SUBCOOLED MIXING+ **39** FOPMAT(31H **SUBCOOLED MIXING, 8ETA** F6.4I12H4(D/L)\*RE\*\*(F6.4,MAIN4340 1 IH)) **MAIN4350** 40 FOPMAT( F7.39F10.3,2F10.2.4F10.4) **MAIN4360** <sup>41</sup>**FOPMAT (15,7E10.5) MAIN4370** 42 FORMATP(E10.5) **MAIN4380** <sup>43</sup>FOPMAT(215.6F5.4) **MAIN4390** <sup>44</sup>**FORMAT(** / ?8H TWO-PHASE FLOW **CORRELATIONS** MA IN4400 45 FOPMAT( 33H NO SUBCOOLED VOID CORRELATION (1)<br>46 FORMAT( 35H LEVY SUBCOOLED VOID CORRELATION) 46 FORMAT( **35H** LEVY **SURCOOLED** VOID **CORRELATION)** MAIN4420 <sup>47</sup>FORMAT( **31H HOMOGFNEOUS BULK** VOID MODEL) MAIN4430 <sup>48</sup>FOPMAT( 41H MODIFIED ARMAND **BULK** VOID CORRELATION MAIN4440 49 FORMAT( **50H HOMOGENEOUS BULK** VOW0 **MODEL** WITH **SLIP RATIO** OF. MAIN4450 1 **F6.2** ) MAIN4460 **50 FOWMAT(20I5)** MAIN4470 5l FORMAT **(hE I?.3')** MAIN4480 52 FORMAT **(15+6E12+6)**<br>53 FORMAT **(15+3E12+6) <sup>53</sup>**FOOMAT **(I5.3E12.6) MA IN4500** <sup>54</sup>FOPMAT(//f **INPUT DATA** ERROR, **THIS RUN STOPPED9 CHECK INPUTI)** MAIN4510 **55** FORMAT (10H ERROR **IN** A6940H \* CALCULATION FOR THIS **CASE** STOPPEMAIN4520 MAIN4530<br>56 FORMAT(IOH ERROR IN A6,65H \*\* INITIAL CONDITION NOT ESTABLISHEDMAIN4540 **S6** FOPMAT(IH ERROR **IN A6,65H** \*\* **INITIAL** CONDITION **NOT** ESTALISHEDMAIN4540 **<sup>19</sup>CALCULATION** STOPPED ) MAIN4550 **CONTAL FUNCTION OF QUALITY WITH COFFICIENTS OFZ 10X+7E10.4) MAIN4570**<br>58 FORMAT( GIH - HOMOGENEOUS MODEL FRICTION MULTIPLIER ) MAIN4580<br>59 FORMAT( 30H - ARMAND FRICTION MULTIPLIER) MAIN4590<br>60 FORMAT( 34H - FRICTION MULTI **IOMIAL FUNCTION OF QUALITY WITH COEFFICIENTS OF/ 10X97E10.4) MAIN4610**<br>61 FORMAT(65H WALL VISCOCITY CORRECTION TO FRICTION EACTOR IS NOT MAINGER **61 FCRMAT(65H** WALL VISCOCITY **CORRECTION** TO'FRICTION FACTOR **IS** NOT **MAIN4620 11NCLUDED MAIN4630 <sup>62</sup>FORMAT(65H** WALL VISCOSITY CORRECTION TO **FRICTION FACTOR IS INCLMAIN4640** IUrED ) **MA IN4650 FORMAT(IS.10ES.2)** MAIN4650<br>64 FORMAT(15.10ES.2) MAIN4660<br>66 FORMAT (6( **ES.2.15)) MAIN4680 GEOMETRY FACTOR = F6.4) MAIN4680 b7** FORMAT (IS.F5.2.15,E5.2) **MAIN4690 6H** F **)MAT (101L) MAIN4700** <sup>69</sup>FPPMAT **( /k2H** WIRE **WRAP SPACER DATA** FOR FORCED DIVERSION CROSSrLOWMAIN4710 **<sup>I</sup>**MIXING //20H WRAP PITCH **= F6.197H INCHES / MAIN4720** <sup>2</sup>20H WRAO **THICKNESS =** F6.497H **INCHES / MAIN4730 3** 20H **PIN** DIAMETER **=** F6.497H **INCHES** *//)* MAIN4740

WRAP CROSSING DATA / 70 FORMAT (23H) **MAIN4750**  $1 -$ **60H GAP** SURCHANNEL MIXING RELATIVE LOCATION MAIN4760 PATR NO. PARAMETER  $2 \times 60H$ NO. OF WRAP CROSSINGS MAIN4770 3 /(Il0+4X+Al+I2+Al+I2+Al+Fll+4+6Fl0+4)) MATH4780 71 FORMATIC ZIZH SPACER DATA Z 20H SPACER TYPE NO.  $\rightarrow 1016$ ) **MAIN4790** LOCATION (X/L) 72 FORMAT (21H)  $.10F6.31$ MATN4800 73 FORMAT (15H0) SPACER TYPE I2 / **MAIN4810** CHANNEL DRAG CHANNEL DRAG CHANNEL DRAG CHANNEL DRAGMAIN4820  $1.62H$ COEFF. COEFF. NO. NO.  $2/64H$  $^{\circ}$  NO. COEFF. NÓ. COEFMAIN4830  $7(3x+4(16+F9+3))$  $3F -$ **MATN4840** 74 FORMAT (46H. J. INITIAL WRAP INVENTORY FOR EACH SUBCHANNEL Z(1015))MAIN4850 75 FORMAT (// 14H ITERATIONS = 14) **MAIN4860** 76 FORMAT (43H0 FLOW DIVERSION FACTORS FOR SPACER TYPE 12/ **MAIN4870** GAP CHANNEL FRACTION / 1 5X 46HGAP CHANNEL FRACTION **MAIN4880** NO. 46HNO. PAIR DIVERTED 25X PAIR **DIVERTED MAIN4990**  $(2(5x+13+1x+11+12+11+12+11+F9+4))$  $\mathbf{R}$ **MAIN4900** 77 FORMAT(39H THERMAL PROPERTIES FOR FUEL MATERIAL **MAIN4910** 1 IB.18H RADIAL FUEL NODES / **MAIN4920** FUEL PROPERTIES 25X15HCLAD PROPERTIES / MAIN4930 -37H ı.  $\overline{c}$ **50H** TYPE COND. SP. HEAT DENSITY DIA. **MAIN4940** 50H COND. SP. HEAT GAP COND. / DENSITY THICK. 3 **MAIN4950**  $\overline{a}$ **AGH**  $NO$ .  $(B/HR-FT-F)$   $(B/LB-F)$ **(L9/FT3)**  $(IN_{\bullet})$ **MAIN4960**  $\overline{\phantom{a}}$  $52H(B/HR-FT-F) (B/LB-F)$ (LB/FT3) (IN.) (B/HR-FT2-F))MAIN4970 78 FORMAT(17+2X+F7+2+F11+4+F11+1+F9+4+2X+F7+2+F11+4+F11+1+F9+4+2X+ **MAIN4980**  $1 F9.21$ **MAIN4990** 79 FORMAT ( 9F5.2) **MAIN5000** 80 FORMATION TIME = F8.5. 9H SECONDS **MAIN5010** I 20H DATA FOR CHANNEL 13/1 **MAIN5020** 81 FORMAT(F6.1.F12.2.2.F12.2.F10.2.2F9.3.F11.4.F12.4) **MATN5030** 82 FORMAT ( DISTANCE DELTA+P ENTHALPY TEMPERATURE DENSITY<br>FLOW MASS FLUX / (IN.) (PSI) **MAIN5040 IEQUIL** VOID (MAIN5050 **LBTUZLBI**  $(DEG-F)$ (LB/CU-FT) QUALITY FRACTION (LB/SEC) (MLB/HMAIN5060  $18 - F12)$  \*) MAIN5070 83 FORMAT 133H FORCING FUNCTION FOR PRESSURE / **MAIN5090** PRESSURE / T  $23H$ TIME **MAIN5090** 2 23H (SEC) **FACTOR**  $1$   $(F10, 4, F13, 4)$ **MAIN5100** FORCING FUNCTION FOR INLET ENTHALPY/ **H4 FORMAT (38H MAINSIIO**  $\mathbf{1}$ **28H** TIME INLET ENTHALPY **MAIN5120** FACTOR / (F10.4.F13.4)) **23H** (SEC) **MAIN5130** 85. FORMAT (38H) FORCING FUNCTION FOR INLET FLOW **MAIN5140 28H** TIME INLET FLOW -1 **MAIN5150 23H** (SEC) **FACTOR**  $1$  (F10.4, F13.4)) MAINS160 85 FORMAT (38H FORCING FUNCTION FOR HEAT FLUX  $\overline{\phantom{a}}$ MAINS170 384 TIME HEAT FLUX ÷. **MAINS180**  $(F10, 4, F13, 4)$  $23H$ (SEC) **FACTOR MAINS190** 87 FORMAT (30H) UNIFORM INLET ENTHALPY  $\rightarrow$ **MAIN5200** 88 F02441 (35H UNIFORM INLET TEMPERATURE **MAIN5210 RY FORMAT (454)** INDIVIDUAL SUBCHANNEL ENTHALPY SPECIFIED **MAIN5220** 90 FORMATISOH INDIVIDUAL SUBCHANNEL TEMPERATURE SPECIFIED ) MAIN5230 91 FOUNDT (35H) UNIFORM INLET MASS VELOCITY ÷, **MAIN5240 92 FORMATISON** FLOWS SPLIT TO GIVE EQUAL PRESSURE GRADIENT NAIN5250 93 FCPMAT (45H) INDIVIDUAL SUBCHANNEL FLOWS SPECIFIED <sup>1</sup> **MAIN5260** 94 FORMATISHICASEIS+5X17A4+9H COATE 2A6+7H TIME **MAIN5270**  $2A611$ **PH TIME = FR.5.9H SECONDS**  $\mathbf{1}$ MAINS280 2 paul TEMPERATURE DATA FOR ROD 13. **MAIN5290**  $3.124$ FUEL TYPE 12// **MAIN5300** 4 ! DISTANCE FLUX DNBR CHANNEL TEMPERATURE (F) '/ MAIN5310 5 22H (IN.) (MBTUZHR-FT2) 13X+10(4X+A2+I2+A1)) **MAIN5320** 95 FORMAT (FB.14F9.44F9.3+I4+5X+10(F9.1)) **MAIN5321** 

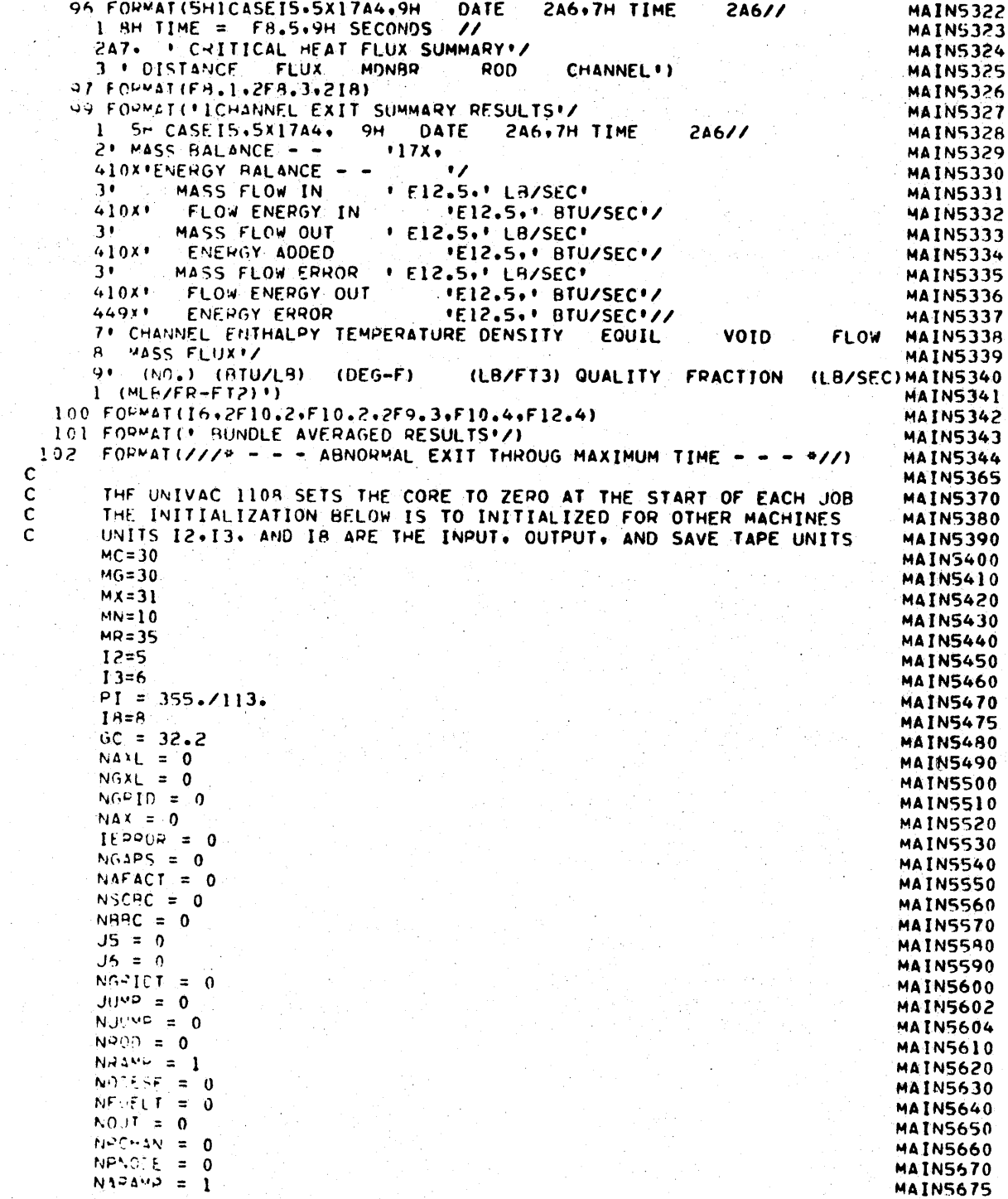

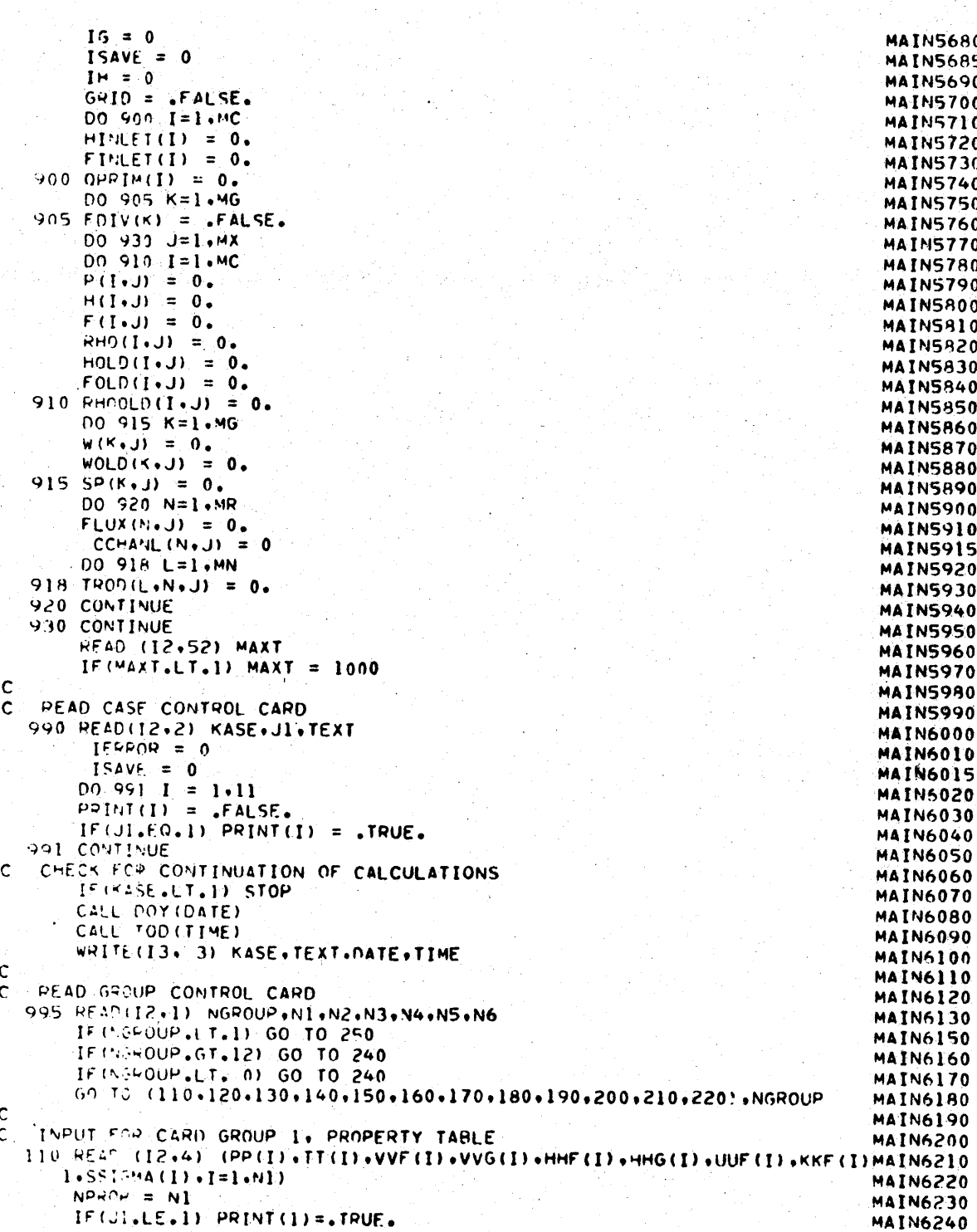

```
GO TO 995
                                                                             MAIN6250
C
                                                                             MAIN6260
   INPUT FOR CARD GROUP 2. FRICTION FACTOR AND TWO-PHASE FLOW CORRELATIONAIN6270
\mathbf{C}120 READ (12.5) (AA(I).BH(I).CC(I).I=1.4)
                                                                             MAIN6280
       JZ = HEMAIN6290
       J3 = N2MAIN6300
       J4 = 113MAIN6310
       NVISCW = N4MAIN6320
       IF(J3.6T.4) READ(I2.41) NV.AV
                                                                             MAIN6330
       IF(J4.6T.4) READ(I2+41) NF+AF
                                                                             MAIN6340
       IF (JI.LE.1) PRINT(2) = . TRUE.
                                                                             MAIN6350
       GO TO 995
                                                                             MAIN6360
Ċ
                                                                             MAIN6370
   INPUT FOR CARD GROUP 3. AXIAL HEAT FLUX TABLE
c
                                                                             MAIN6380
  130 READ(12+5) (Y(I)+AXIAL(I)+I=1+NI)
                                                                             MAIN6390
      NAX = NIMAIN6400
      IF(JI.LE.1) PRINT(3) = . TRUE.
                                                                             MAIN6410
      60 TO 995
                                                                             MAIN6420
Ċ
                                                                             MAIN6430
   INPUT FOR CARD GROUP 4. CHANNEL LAYOUT AND DIMENSIONS
C
                                                                             MAIN6440
  140 DO 141 J=1.N1
                                                                             MAIN6450
      READ(I2+7) N+I+AC(I)+PW(I)+PH(I)+(LC(I+L)+GAPS(I+L)+DIST(I+L)+
                                                                             MAIN6460
     1 \t-1.4MAIN6470
      NTYPE (I) = N
                                                                             MAIN6480
      IF (N.LE.1) NTYPE(I) = 1
                                                                             MAIN6490
  141 CONTINUE
                                                                             MAIN6500
      PHTOT = 0.MAIN6510
      ATOTAL = 0.MAIN6520
      K = 0MAIN6530
      NCHANL = N?MAIN6540
      DO 147 T=1.NCHANL
                                                                            MAIN6550
      00146L=1.4MAIN6560
      IF(LC(I+L))144,146,143
                                                                            MAIN6570
  143 J=LC(T+L)
                                                                            MAIN6580
      IF(J.LE.I) GO TO 146
                                                                            MAIN6590
      K = K + 1MAIN6600
      FACTOR(K) = 1.MAIN6610
      GO TO 145
                                                                            MAIN6620
 144 \text{ J=LC}(\text{I+L})MAIN6630
      IF(J.LE.I) GO TO 146
                                                                            MAIN6640'
      K = K + 1MAIN6650
      FACTOP(K) = .5MAIN6660
 145 JK(K) = J
                                                                            MAIN6670
      IK(K) = IMAIN6680
      GAPN(K) = GAPS(I+L)/12.
                                                                            MAIN6690
      GAP(K) = GAPN(K)MAIN6700
     LENGTH (K) = DIST(I+L)/12.
                                                                            MAIN6710
 146 CONTINUE
                                                                            MAIN6720
     PECIM(I) = PW(I)/12.MAIN6730
     HPERIM(I) = PH(I)/12.
                                                                            MAIN6740
     A^*. (I) = AC(1)/144.
                                                                            MAIN6750
      A(I) = AN(I)MAIN6760
     DC(I) = 4.44CC(1) XPW (I)
                                                                            MAIN6770
     D+YD(I) = DC(I)/12.MAIN6780
     D(Y|Y|I) = DHYD(I)MAIN6790
     PHICI = PHIOI + HPERIM(I)
                                                                            MAIN6800
 147 ATOTAL = ATOTAL \rightarrowAN(I)
                                                                            MAIN5810
     NKER
                                                                            MAIN6820
     IF (JI.LE.1) PRINT(4) = . TRUE.
                                                                            MAIN6830
```

```
GO TO 995
\mathbf cĆ
    INPUT FOR CARD GROUP 5, CHANNEL AREA VARIATION TABLE
   150.00 151 I = 1. NCHANL
   151 JD4PEA(I) = 0
       NAXL = N2NAPLMD = N3MAIN6894
       IF CHARAMP.LE.0) NARAMP = 1
                                                                              MAIN6895
       IF(M2.LT.1) GO TO 995
                                                                             MAIN6900
       READ(12+5) (AXL(1)+1=1+N2)
                                                                              MAIN5910
       NAFACT=N1
                                                                             MAIN6920
       D0 152 J=1.N1
                                                                             MAIN6930
       PEAD(12+8) I. (AFACT(J.L).L=1.N2)
                                                                             MAIN6940
       I0APEA(I) = J
                                                                             MAIN6950
   152 NCH(J)= IMAIN6960
       IF(J).LE.1) PRINT(5) = .TRUE.
                                                                             MAIN6970
       GO TO 995
                                                                             MAIN6980
\mathbf cMAIN6990
   INPUT FOR CARD GROUP 6. GAP SIZE VARIATIONS TABLE
\mathbf{C}MAIN7000
   16000161K=1. NK
                                                                             MAIN7010
  161 IDGAP(K) = 0MAIN7020
       NGXL = NZMAIN7030
       IF(N2.LT.1) GO TO 995
                                                                             MAIN7040
       READ(I2+5) (GAPXL(L)+L=1+NGXL)
                                                                             MAIN7050
       NGAPS = NIMAIN7060
       D0 152 LL=1.NGAPS
                                                                             MAIN7070
       READ(12+1) K
                                                                             MAIN7080
       106AP(K) = LLMAIN7090
       NGAP (LL) = KMAIN7100
       READ (I2, 5) (GFACT(LL+L)+L=1+NGXL)
                                                                             MAIN7110
  162 CONTINUE
                                                                             MAIN7120
       IF(JI.LE.I) PRINT(6) = . TRUE.
                                                                             MAIN7130
       GO TO 995
                                                                             MAIN7140
\mathsf{C}MAIN7150
   INPUT FOP CARD GROUP 7, SPACER DESIGN INFORMATION
\mathbf cMAIN7160
  170 J6 = N1
                                                                             MAIN7170
      NRAMP = N4
                                                                             MAIN7180
      IF (NRAMP.LT.1) NRAMP = 1MAIN7190
      GRID = -FALSEMAIN7200
      NGRID = 0MAIN7210
      IF (J6.50.0) GO TO 995
                                                                             MAIN7220
      IF(J6,E0.1) GO TO 171
                                                                             MAIN7230
      IF(Je.EQ.2) GO TO 176
                                                                             MAIN7240
      60 TO 995
                                                                             MAIN7250
  171 READ(12,42) PITCH, DIA, THICK
                                                                             MAIN7260
      PITCH = PITCH/12.
                                                                            MAIN7270
      D14 = D14/12.MAIN7280
      THICK = THICK/12.
                                                                             MAIN7290
      NUMP = NS
                                                                             MAIN7300
      DO 172 M=1.NK
                                                                             MAIN7310
      READ(12+64) K+DUM+CROSS
                                                                            MAIN7320
      DUP(K) = DUMMAIN7330
      D0 172 L=1.6
                                                                            MAIN7340
  172 XC^{2}0SS(K+L) = CROS(L)MAIN7350
      READ(12+68) (NWRAP(I)+1=1+NCHANL)
                                                                            MAIN7360
      D\overline{0} 173 I=1.NCHANL
                                                                            MAIN7370
  173 Nepaps (I) = NwRAP(I)
                                                                            MAIN7380
      IF(JILE.1) PRINT(7) = .TRUE.
                                                                            MAIN7390
      IF(NJIIMP, EQ, 3) JUMP = 3
```
**MAIN6840** 

**MAIN6850** 

**MAIN6860** 

**MAIN6870** 

**MAIN6880** 

**MAIN6890** 

**MAIN7391** 

```
211
```

```
IF (NJUMP .NE.3) GO TO 995
                                                                                  MAIN7392
        REWIND 18
                                                                                  MAIN7393
        READ(IR) W.P.RHO.F
                                                                                  MAIN7394
        REWIND IS
                                                                                  MAIN7395
        GO TC 995
                                                                                  MAIN7400
   176 NGRIU = N2
                                                                                  MAIN7410
        NGWIST = N3MAIN7420
        READ(12+66) (GRIDXL(I), IGRID(I), I=1, NGRID)
                                                                                  MAIN7430
        DO 178 I=1, NGRIDT
                                                                                  MAIN7440
        DO 177 K=1.NK
                                                                                  MAIN7450
   177 FXFLOW(K.1) = 0.MAIN7460
        DO 178 II=1 . NCHANL
                                                                                  MAIN7470
   178 READ(12+67) J.CO(J.I), K.FXFLOW(K.I)
                                                                                  MAIN7480
        IF(JI.LE.1) PRINT(7) = . TRUE.
                                                                                  MAIN7490
        GO TO 995
                                                                                  MAIN7500
\mathbf cMAIN7510
    INPUT FOR CARD GROUP 8, ROD LAYOUT, DIMENSIONS, AND POWER FACTORS
\mathbf CMAIN7520
   140 NROD = N2
                                                                                  MAIN7530
        D0 181 J=1.N1
                                                                                  MAIN7540
        READ 11, N.I.DR(I), RADIAL(I), (LR(I.L), PHI(I.L), L=1,6)
                                                                                  MAIN7550
        IDFUEL(I) = NMAIN7560
        IF (N.LT.1) IDFUEL (I) = 1
                                                                                  MAIN7570
   181 CONTINUE
                                                                                  MAIN7580
       DO 182 1=1.MC
                                                                                  MAIN7590
       D0 182 J=1, MR
                                                                                  MAIN7600
   182 PWPF(1.J) =0.
                                                                                  MAIN7610
       DO 165 I=1, NROD
                                                                                 MAIN7620
       00184 L=1.6
                                                                                 MAIN7630
       IF(LP(I+L))184+184+183
                                                                                 MAIN7640
   193 K = L<sup>2</sup>(1-L)MAIN7650
       PWRF(k, I)=PHI(I,L)
                                                                                 MAIN7660
   184 CONTINUE
                                                                                 MAIN7670
   185 D(I) = DR(I)/12.
                                                                                 MAIN7680
       IF(JI.LE.1) PRINT(8) = . TRUE.
                                                                                 MAIN7690
       NODESE = N3MAIN7730
       NFUELT = N4MAIN7740
       NCHF = NSMAIN7745
       IF (NODESF.EQ.0) GO TO 995
                                                                                 MAIN7750
       READ 79, (KFUEL (I), CFUEL (I), RFUEL (I), DFUEL (I),
                                                                                 MAIN7760
      1 - \kappaCLAD(I)+ CCLAD(I)+ RCLAD(I)+ TCLAD(I)+ HGAP(I)+I=1+NFUELT)
                                                                                 MAIN7770
        00.187.1 = 1.070ELTMAIN7771
        KFUEL(T) = KFUEL(T) / 3690.MAIN7772
        KCL40(I) = KCL40(I)/3600.MAIN7773
        D^{\text{c}} \cup E (I) = D^{\text{c}} \cup E (I)/12.
                                                                                 MAIN7774
        TCLAD (1) = TCLAD (1) /12.
                                                                                 MAIN7775
        HGAH(I) = HGAP(I)/3600.MAIN7776
  187 CONTINUE
                                                                                 MAIN7777
       GO TO 995
                                                                                 MAIN7780
\mathbf CMAIN7790
   INPUT FOR CARD GROUP 9+ CALCULATION VARIABLES
                                                                                 MAIN7800
  190 HEAD 14+ KIU+FTM+Z+THETA+NOX+NOT+TTIME+NTRIES+FERROR+SL
                                                                                 MAIN7810
       IF(SL, LT, 1, F-5) SL = .5
                                                                                 MAIN7820
       ELEV = COSITHETA®PIZIRO.)
                                                                                 MAIN7830
       IF (MTHIES, LT.1) NTRIES=20
                                                                                 MAIN7840
       IF (FERROR.LE.0) FERROR = 1.E-3
                                                                                 MAIN7850
       N(Y) Y = NDX + 1MAIN7860
       N^{\xi} \times \frac{1}{2} \times \frac{1}{2} \times \frac{1}{2}MAIN7870
      N_S \times 10T = N_2MAIN7880
      KDEFIG = N3MAIN7890
```

```
212
```
 $\mathsf{C}$ 

```
IF(NSKIPT.LT.1) NSKIPT = 1 MAIN7895<br>
F(NSKIPT.LT.1) NSKIPT = 1 MAIN7900
  IF(NS# IPX.LT.) NSKIPX = I MAIN7900
   ZZ Z MAIN7910
   Z Z/12. MAIN7920
  IF(7.LF.0.) GO TO 240 MAIN7930
  IF(NDX.L T.I) 60 TO 24.0 MAIN7940
  DX = Z/FLOAT(NnX) MA 1N7950
   DT = 0. MAIN7960
   IF(NDT.GT.0 .AND. TTIME.LE.0.) NDT = 0 MAIN7970
   IF(NDT.GT.0) DT TTIME/FLOAT(NDT) MAIN7980
   SAVEDT DT MAIN7990
   DXX = DX*12. MAIN8000
   IF(J1.LE.i) PRINT(9) .TRUE. MAIN8010
   GO TO 995 MAIN8020
CNAIN8030
C INPUT FOR CARD GROUP 10, MIXING PARAMETERS MAIN8040
 200 NqCeC = NI MAIN8050
  READ(12,5) ABETA*BBETA MAIN8060<br>Narc =N2 MAIN8070
   N9bC =N2 MAIN8070
   J5 = N3 MA IN8080
   IF(N2.GE.2) RFAD(I245) (X0UAL(I)BX(I)#I11N2) MAIN8090
   IF(J5.EQ.0) GK 0. MAIN8100
   IF(J5.EQ.1) READ(12.5) GK MAIN8110<br>
IF(J1) JF(J1) PRINT(J0) = TRUF.
  IF (J1.LE.1) PRINT(10) = TRUE.<br>GO TO 995 MAIN8130
  GO TO 995 MAIN8130
C MAIN8140
C INPUT FOR CARD GPOUP 11. OPERATING CONDITIONS AND TRANSIENT FOCING FMAIN8150
 210 RFAD(12,9) PEXITHINGINAFLUX MAINS160
  PREF = PEXIT<br>CALL PHOP(1.1)
   CALL OP0(j,1) MAIN8180
   IF(IERROR.GT.l) GO TO 240 MAIN8190
   IH4 = NI MAIN8200
C FOR NI=0. HIN IS THE INLET H. FOR Niil HIN IS THE INLET T. MAIN8210
CFOR 41:2. READ IN CHANNEL H. FOR N1=39 READ IN CHANNEL T. MAIN8220
   IF(N1.GE.2) GO TO 214 MAIN8230
   IF(N1.EO.1) GO TO 211 MAIN8240
   TIN = TF MAIN8250
   IF(HIN.LT.HF) CALL CURVE(TIN.HIN.TT.HHF.NPROP.IERROR.1) MAIN8260
   IF(IERROR.GT.1) GO TO 240 MA IN8270
   GO TO 212 MAINS280
 211 TIN = HIN MAIN8290
   CALL CURVE (HIN.TIN.HHF.TT.NPROP.IERROR.1) MAIN8300
   IF(IERPOR.GT.I) GO TO 240 MAINS310
 212 00 213 I=1.NCHANL MAIN8320
 213 HINLET(I) = HIN MAIN8330
   GO TO 216 MAIN4340
 214 READ(I2+10) (HINLET(I)+1=1+NCHANL) MAIN8350<br>TE(N)+1F-21 GO TO 216.
   IF(N1.LE.2) GO TO 216 MAIN8360
   00 215 <b>I=1.NCHANL MAIN8370
   CALL CURVE (HINLET(I),HINLET(I),HHFTTNPROPIERPOR9i) MAIN8380
   IF(IERR.OR.rTvT.1) GO TO ?40 MAIN8390
 ?15 CONTINUE MAIN8400
 e16 GO 2160 I=1.NCHANL MAINS410
   TIJLE T(I) ; TF MAIN8412
   IF ("INLET () .LT.HF) MAIN8414
  I CAtL CUPVE(TINLET(I).HINLET(I).TTHHFNPROPIERROR91) MAIN8416
  r(It.RRR.GT.1) GO TO 240 MAIN8417
? 1'0 CONTINUE MAIN8418
   16= N2 MAIN8419
```

```
OIO6NIVW
                                                                    1.45300N = NN259 IF (NPN0DE .61.0) GO TO 261
 0006NIVW
 OGGUNIVM
                                                                    N = (N) aining f \in Z0868NIVW
                                                                 DO SEN N=1'MBOD
 OLGBNIAM
                                                                    UDAN = COSAN
                                                       523 IE (MBHOD*010) 00 10 528
 OSGUNIVM
 ODGENIVW
                                                                    I = (1) Jinidd 952
 OEGBNIVW
                                                               DO 52P I=1.40HVNT
 0268NIVW
                                                                  NOCHTA = NCHUNT
                                                      TE (NOGHAN+GT+0) GO TO 257
 OIGBNIAM
 0068NIVW
                                                                 S25 O(y_6(x)) = 0ybN(K)
 0688NIVH
                                                                   00 S2S k=1 MK
 0886NIVW
                                                              IJNOAHO = (1)CAHO ISZ
 OTBANIAM
                                                                    (1) M_A = (1) A0988NIVW
                                                               SPO DO SPI I=1 'NCHVNT
 OSBENIVW
                                                                                       \mathfrak{O}OARRWIAM
                                              SET UP VARIABLES FOR OUTPUT PRINTOUT
                                                                                       \circOEBBNIAM
                                                                                       Ć
 USHENIAM
                                                                        END OF INPUT
                                                                                       \circOISBNIAM
                                                                                       \OmegaOUBBNIVH
                                                                             d01S06/8NIVW
                                                                         75 INIMA .072
OBLENITH
                                                          THPUT DATA ERROR MESSAGE
                                                                                       \overline{C}OLLENIVW
                                                                                       Ċ
OATBUIAH
                                                                        566 01 09 522
OSLENIVH
                                                    BEVU IS. (DBININIU) 'I=I We)
ODLENIVW
                                                          535 IE (Me'T1'1' CO 10 552
OETBUIAN
                                                    READ 17. (PRINTR(I), I=1,0039
OSTBNIAM
                                                          IE (M3°F1°1) 00 10 555
OILBNIAM
                                                                     NN = 300NdN0078MIAM
                                                                      EN = 00ddw lee
0698NIVm
                                                  REVOLLS*113 (PRINTC(I)*I=J*MS)
0898NIVW
                                                          IF (N2.LT.1) GO TO 221
OL9BNIVW
                                                                     A = N<sup>W</sup> = NS
0998NIVW
                                                                       IN = 100N 025IMPUT FOR CARD GROUP 12. OUTPUT OPTIONS FOR CALCULATIONS
0598NIVH
                                                                                       \circOD98NIVW
                                                                                       \OmegaOC9BNIVW
                                                                       S66 01 09
0598NIVW
                                                IE (1) TE 'S) BBINI(JJ) = 'IBNE'
OI9BNIVW
                                 IE (NO*CL*I) BEVOLIS*IU) (AO(I)*LO(I)*I=I*NO)
009BNIVW
                                                                          9N = UNOGSBNIVH
                                 IF (MG.GT.1) READ(I2,10) (YG(I),FG(I),I=1,NG)
OBSBNIVW
                                                                         Sh = 9NOTPSMIAM
                                 (HN*I=I*(I)H3*(I)HA).(01*ZI)QV38.(1*19*HN)3I
0958NIVW
                                                                         PN = HIE (NP.GT.I) READ(I2,10) (YP(I),FP(I),I=1,NP)
OSSBNIVII
ONSUNIVM
                                                                         EW = dN 612
OESBNIVW
                                        218 FINLET(I) = GINAMIO = (I)13JMI3 81S
OZSBNIVH
                                                              DO STR I=1 *MCHVHT
OISENIVH
                                            BEVO(IS*10) (E2bFII(I)*1=1*MCHVMF)
UOSBNIVH
                                                         EL (WS*F1*S) 00 10 S18
0678NIVH
                                                     IF (TEPROR.6T.1) GO TO 240
OBABNIAM
                                                         IE (MS*E0*I) CVIT 26FIL
OLDBNIAM
                                                   STJ EINER(I) = GIN*VALL)\*003e
0978NIVW
                                                              DO 511 I=1.40HVMT
OSTENIVH
                                                         JATOTA*2600.VVIO = 0J9
OSSENIVH
                        INDIAIDING CHUNNEL IOTAL FLOW FRACTION IS READ AS INPUT
AVERAGE G. BUT THE CHANNEL FLOWS ARE SPLIT TO GIVE EQUAL OP/OX. FOR NIAINAG30
                                                                                      \mathbf{D}FOR N2=0. GIN IS THE INLET G. FOR EACH CHANNEL. FOR N2=1. GIN IS THE MAINBA20
                                                                                      \mathbf{D}
```
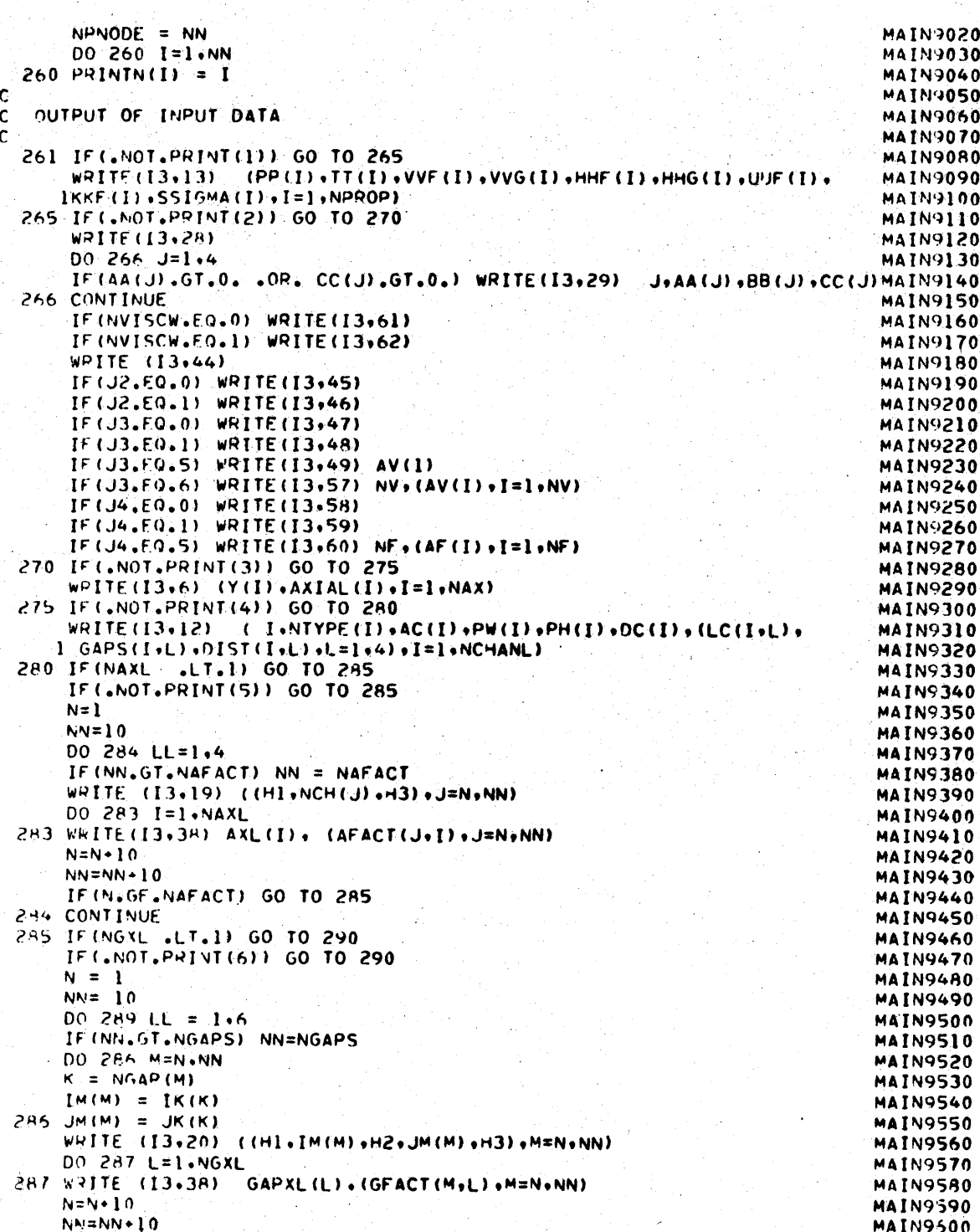

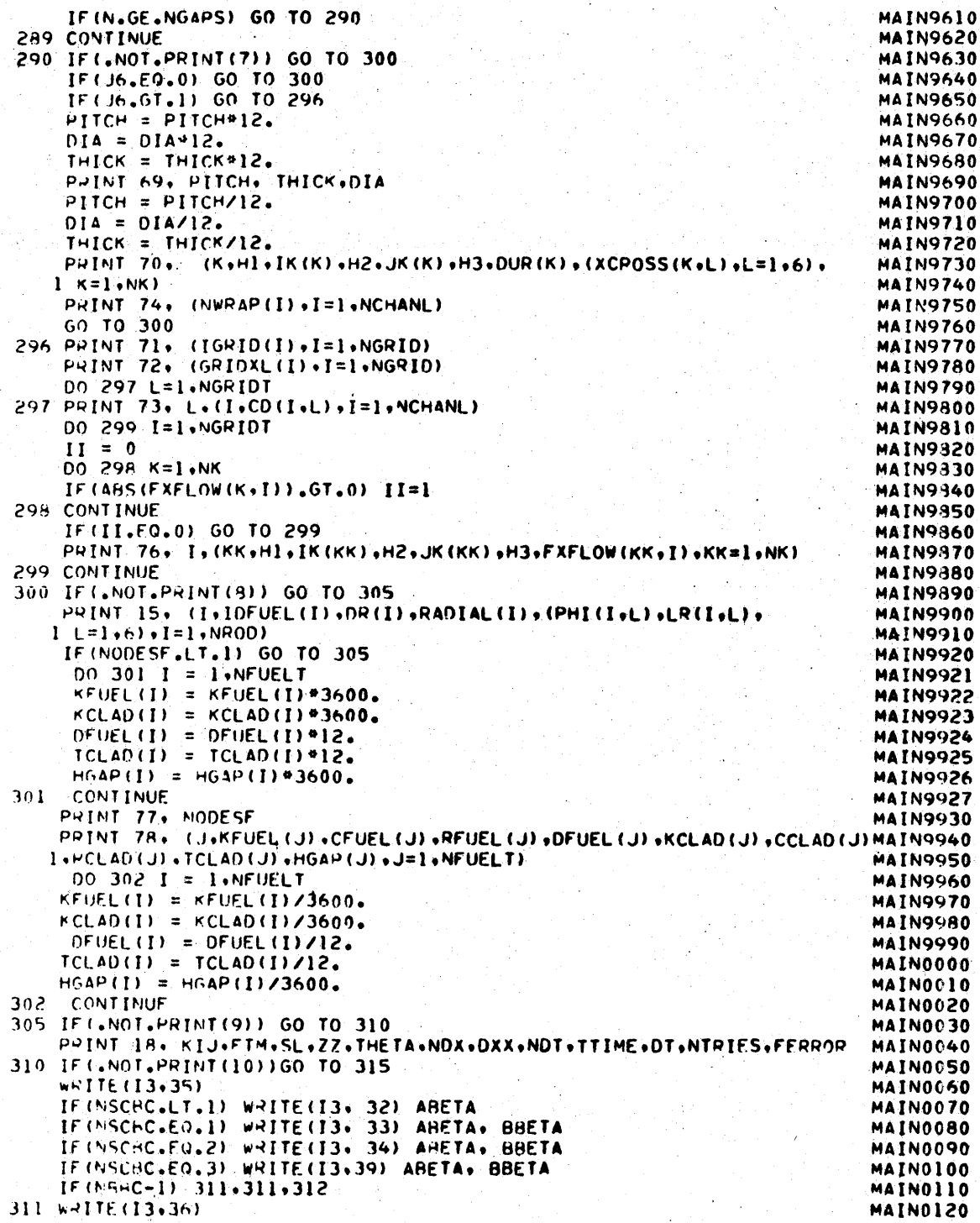

```
MAIN0130
       GO 10 314
                                                                               MAIN0140
  312 WRITE (13,37) (XOUAL(I),BX(I),I=1,NBBC)
  314 IF (JS.FQ.1) PRINT 65, GK
                                                                               MAIN0150
  315 IF (, NOT, PRINT(11)) GO TO 318
                                                                               MAIN0160
       W-ITE (I3+21) PEXIT+HIN+GIN+TIN+AFLUX
                                                                               MAIN0170
       IF (IH.FO.0) WRITE(I3.87)
                                                                               MAIN0180
       IF (IH.EO.I) WRITE(I3,88)
                                                                               MAIN0190
       IF(IH.EO.2) WRITE(13.89)
                                                                               MAIN0200
       IF (IH.EO.3) WRITE (13,90)
                                                                               MAIN0210
       IF(IG.FO.0) WRITE(I3,91)
                                                                               MAIN0220
       IF(IG.EQ.1) WRITE(I3.92)
                                                                               MAIN0230
       IF (16.E0.2) WRITE (13.93)
                                                                               MAIN0240
       IF(NP, GT, 1) PRINT 83, (YP(I), FP(I), I=1,NP)MAIN0250
       IF (NH.GT.1), PRINT 84, (YH(I), FH(I), I=1, NH)
                                                                               MAIN0260
       IF (NG.GT.1) PRINT 85, (YG(I), FG(I), I=1,NG)MAIN0270
       IF(NQ.GT.1) PRINT 86, (YQ(I),FQ(I),I=1,NQ)
                                                                               MAIN0280
  318 IF (FOEBUG) 400+400+319
                                                                               MAIN0290
  319 WHITE (13+50) ((LC(1+L)+I=1+NCHANL)+L=1+4)
                                                                               MAIN0300
       WRITE (13,50) (IK(K), JK(K), K=1,NK)
                                                                               MAIN0310
       WRITE (13-51) (FACTOR(K), K=1, NK)
                                                                               MAIN0320
      WPITE (13+50) ((LR(NR+L)+NR=1+NR0D)+L=1+6)<br>WRITE (13+51) ((PWRF(1+NR)+NR=1+NR0D )+I=1+NCHANL)
                                                                               MAIN0330
                                                                               MAIN0340
       WRITE (13,51) (D(NR), NR=1, NROD), (RADIAL(NR), NR=1, NROD)
                                                                               MAIN0350
\mathbf cMAIN0360
   START SURCHANNEL FLOW AND ENTHALPY CALCULATIONS.
Ċ
                                                                               MAIN0370
  400 KT = MSKIPT
                                                                               MAIN1280
      DT = SAVEDT
                                                                               MAIN1290
      DO 401 J=1.NDXP1
                                                                               MAIN1300
  401 \times (J) = 0 \times 97 \text{ (J-1)}MAIN1302
      NOTPI = NOT + 1MAIN1304
      DO. 500 NT=1, NOTP1
                                                                               MAIN1306
       IERROR = 0MAIN1310
      DT =SAVEDT
                                                                               MAIN1314
       IF (NT.EQ.1) DT = 1.E+10
                                                                               MAIN1315
      ETIME = DTOFLOAT(NT-1)MAIN1320
   ESTAPLISH CHANNEL BOUNDARY CONDITIONS AND FORCING FUNCTION VALUES.
                                                                               MAIN1330
\mathbf cDUMY = 1.MAIN1340
      IF (NP. GT. 1)
                                                                               MAIN1350
     ICALL CURVE (DUMY.ETIME.FP.YP.NP.IERROR.1)
                                                                               MAIN1360
      IF (IERROR-GT.1) GO TO 505
                                                                               MAIN1370
      P\rightarrow EF = DUMY*PEXIT
                                                                               MAIN1380
      CALL PROP(1+1)
                                                                               MAIN1390
                                                                               MAIN1400
      IF(IERROR.GT.1) GO TO 505
      DIMY = I.MATN1410
      IF(NH, GT, 1)MAIN1420
     ICALL CURVE (DUMY+ETIME+FH+YH+NH+IERROR+1)
                                                                               MAIN1430
      IF(IERROR.GT.1) GO TO 505
                                                                               MAIN1440
      00 402 I=1.NCHANL
                                                                               MAIN1450
      HOLD(I,1) = H(I,1)MAIN1460
      H(I-1) = HINLET(I) *DUMYMAIN1470
      IF (IH.EQ.1 .OR. IH.EQ.3)
                                                                               MAIN1472
     I CALL CURVE(H(I+1)+TINLET(I)*DUMY+HHF+TT+NPROP+IERROR+1)
                                                                               MAIN1476
  402 CONTINUE
                                                                               MAIN1478
      DlimY = 1.
                                                                               MAIN1480
      IF (NG.GT.1)
                                                                               MAIN1490
     I CALL CURVE (DUMY+ETIME+FG+YG+NG+IERROR+1).
                                                                               MAIN1500
      IF(IENHOR.GT.1) GO TO 505
                                                                               MAIN1510
      00 403 I=1.NCHANL
                                                                               MAIN1520
      FOLDC[11] = F(I1)MAIN1530
```

```
403 F(1.1) = FINLET(I)*DUMY MATN1540<br>
DUMY = 1.
    OLDAY = 1 MAINISSO
    IF (NO.6T.1) MAIN1560
   ICALL CURVE (DUMYETIMF.FQY2NOIERRORe) MAIN1570
    IF(E pROR. Gr.1 GO TO 505 MAIN1580
    POWER = DUMYC MA1N1600
C REGIN ITERATION TO OBTAIN SOLUTION. MAIN1605
    DO 430 NN=1.NTPIES MAIN1610
    DO 410 I=1,NCHANL MAIN1620<br>NWRAP(I) = NWRAPS(I)
 410 N1RAP(I) = NWRAPS(I) MAIN1630
    IIFRAT = NNCALL SCHEMF (JUMP)<br>IF (IERROR<sub>+</sub>GT<sub>+</sub>1) GO TO 440 MAIN1650 MAIN1660
    IF(IERROR.GT.1) GO TO 440 MAIN1660
    CALL FLAP(MTIME) MAIN1662
    IF(MTIME.LT.MAXT) GO TO 429 MAIN1664
   PPINT 102 MAIN1666
    GO TO 440 MAIN1668
 429 IF(JUMP*LT.1 .OR. JUMP.GT.3) GO TO 505 MAIN1670
   GO TO (430*440.440),JUMP MAIN1680
 430 CONTINUE MAIN1690
   PPINT 22. NTRIES MAIN1700<br>IEPROR = 1
    IEPOR = MAIN1710
C SET CONDITIONS FOR NEXT TIME STEP MAIN1720
 SET CONDITIONS FOR NEXT TIME STEP<br>440 IF(JUMP.EQ.3) GO TO 441 MAIN1730<br>IF(NJUMP.GT.0) JUMP = 3
    IF (NJUMP.GT.0) JUMP = 3<br>
IF (NJUMP.NE.2) GO TO 441
   IF(NJUMP.NF.2) GO TO 441<br>REWIND 18
    REWIND 18 MAIN1733
   WPITE(18) W,P,)HOF MAIN1734
   ENO FILE 18<br>REWIND 18
   REWIND 18 MAIN1736
 441 DO 445 J=1.NDXPI MAIN1737
   DO 443 K=1.NK<br>WOLD(K.J) = W(K.J)
 WOLD(KJ) = W(KJ) MAIN1750 443 CONT INUE MAIN1760
   CONTINUE MAIN1760<br>
DO 444 I=1.NCHANL<br>
FOLD(I+J) = F(I+J) MAIN1770
   VOLO(IJ) = F(IJ) MAIN1780
   HOLD(I+J) = H(I+J)<br>RHOOLD(I+J) = RHO(I+J)
 RHOOLD(I.J) = RHO(I.J) MAIN1800<br>444<sup>CONTINUE MAIN1810<br>445 CONTINUE MAIN1810<br>ISAVE = IEPPOR MAIN1822<br>ISAVE = IEPPOR</sup>
    IERROP = 0 MAIN1824
    F(NCHF.GT.0 .AND. ISAVE.EU.O) CALL CHF(3,NDXPI) MAIN1826
   KT = KT+1 MAIN1830
IF(KT.LT.N'IPT) GO TO 500 MAINI840
   THINGLET NSKIPT) GO TO 500<br>CALL TOD(TIME) MAIN1850<br>MAIN1856
C MAIN1A56
C PRINT RESULTS<br>IF(ETIME<sub>+</sub>GT,0,) GO TO 457<br>MAIN1858
   IF(ET I'E.GT.O.) GO TO 457 MAIN1858
C COMPUTE MASS AND ENERGY BALANCE MAINISSO COMPUTE MAIN1859
   FLOIN = 0. MAIN1860
   FLOOUT 0, MAIN1861
   FLOOUT = 0.<br>FNGIN = 0.<br>ENGOUT = 0.
   ENGOUT = 0.<br>ENGOUT = 0.
   N(0 \times P) = N(0 \times +1) MAIN1864
   (1) 0, 448 I=1.NCHANL MAIN1865<br>
FLOIN = FLOIN + F(I+1) 1
   FLOIN = FLOIN + F(I+1)<br>FLOOUT = FLOOUT + F(I+NOXP)
   FLOOUT = FLOOUT + F(I+NDXPI)
```

```
ENGIN = ENGIN + F(I-1) + H(I-1)MAIN1868
   448 ENGOUT = ENGOUT + FIL+NDXPI)*HIL+NDXPI)
                                                                              MAIN1869
       FLOERD = FLOOUT - FLOIN
                                                                              MAIN1870
       ENGADD = AFLUX+Z+PHTOT/10036MAIN1871
       ENGFPD = FNGOUT - ENGIN - ENGADOMAIN1872
       PRINT OR KASE. TEXT. DATE. TIME. FLOIN. ENGIN. FLOOUT. ENGAND. FLOERP.
                                                                              MAIN1873
      IENGOUT.ENGEPR
                                                                              MAIN1874
\mathcal{C}DREPARE CHANNEL EXIT SUMMARY
                                                                              MAIN1875
       J = M\Omega PMAIN1876
       DO 450 I=I-NCHANL
                                                                              MAIN1877
       OUTPUT (1) = TF
                                                                              MAIN1878
       IF (H(I)J) , LT.HF) CALL CUPVF (OUTPUT (1) +H(I+J) +TT+HHF+NPROP+IEPROP+1) MAIN1879
       OUTPUT(2) = (H(I,J)-HF)/HFGMAIN1880
       IF (OUTPUT(2).LT.0.) OUTPUT(2) = 0.
                                                                              MAINIRRI
       OUTPUT (3) = (RHOF-RHO(I+J)) \times (RHOF-RHOG)MAIN1882
       IF (OUTPUT(3) \bullet1.T\bullet0\bullet) OUTPUT(3) = 0.
                                                                              E88IN1AM
       OUTPUT(4) = F([, J)/AN(I) * 0036MAIN1884
       PRINT 100, I+H(I+J), OUTPUT(I), RHO(I, J), OUTPUT(2), OUTPUT(3),
                                                                              MAINIBBS
      1 F(I, J) (OUTPUT(4)
                                                                              MAIN1886
  450 CONTINUE
                                                                              MAIN1887
       IF (IERROR. GT. 1) GO TO 505
                                                                              MAIN1888
C COMPUTE BUNDLE AVERAGED PESULTS
                                                                              MAIN1889
  452 PRINT 25. KASE.TEXT.DATE.TIME
                                                                              MAIN1890
       PRINT 101
                                                                              MAIN1891
       PRINT R2
                                                                              MAIN1892
       DO 456 J=1, NDXP1, NSKIPX
                                                                              MAIN1893
       SAVE1 = 0.
                                                                              MAIN1894
       SAVE2 = 0.MAIN1895
       SAVE3 = 0.MAIN1896
       SAVE4 = 0.MAIN1897
       DO 454 I=1.NCHANL
                                                                              MAIN1898
       SAVE1 = SAVF1 + P(I-J) * AN(I)MAIN1899
       SAVE2 = SAVE2 + H(I,J) * F(I,J)MAIN1900
       SAVE3 = SAVE3 + F(I,J)MAIN1901
  454 SAVE4 = SAVE4 + RHO(I.J) *AN(I)
                                                                              MAIN1902
      OUTPUT(1) = X(1).*12.MAIN1903
      OUTPUT(Z) = SAVE1/ATOTAL/144.MAIN1904
      OUTPUT(3) = SAVEZ/SAVF3MAIN1905
      OUTPUT(4) = TFMAIN1906
      IF (OUTPUT (3) LET.HF) CALL CURVE (OUTPUT (4) .OUTPUT (3) .TT.HHE. NPROP.
                                                                              MAIN1907
      1 \text{IFPROR}, 11MAIN1908
      IF(IEPROR.GT.1) GO TO 505
                                                                             MAIN1909
      OUTPUT(5) = SAVE4/ATOTAL
                                                                             MAIN1910
      OUTPUT(6) = 0.MAIN1911
      IF (OUTPUT(3), GT.HF) OHTPUT(6) = (OUTPUT(3)-HF)/HFG
                                                                             MAIN1912
      CUTPUT(7) = 0.MAIN1913
      IF (OUTPUT (5), LT.RHOF) OUTPUT (7) = (RHOF-OUTPUT (5))/(RHOF-RHOG)
                                                                             MAIN1914
      OUTPUT(R) = SAVE3MAIN1915
      OUTPUT(9) = SAVE3/ATOTA, 0036MAIN1916
      PRINT 81, (OUTPUT(II), II=1,9)
                                                                             MAIN1917
  456 CONTINUE
                                                                             MAIN1918
      IF (IEHROR. GT. 1) GO TO 505
                                                                             MAIN1919
  PRINT CHANNEL AND ROD RESULTS AS DEFINED BY OUTPUT OPTIONS
\mathsf{C}MAIN1920
  457 00 460 JJ=1.NPCHAN
                                                                             MAIN1921
      I = P N I N I C (JJ)MAIN1922
      PPINT 25. KASE. TEXT. DATE, TIME
                                                                             MAIN1923
      PRINT HO.ETIME.I
                                                                             MAIN1924
      PAINT R2
                                                                             MAIN1925
      DO 458 J=1.NDXP1.NSKIPX
                                                                             MAIN1926
```

```
219
```

```
OUTPUT(1) = X(J)*l2. MAIN1927
    OUTPUT(3) = H(1,J) MAIN1930<br>
OUTPUT(2) = P(1,J)/144.
    OUTPUT(2) = P(I.J)/144. MAIN1940<br>
OUTPUT(4) = TF ( \frac{1}{2} ) MAIN1950
    OUTPUT (4) = TF MAIN1950
IV (I-t(!.J) .LT.HF)CALL CURVF (OUTPUT(4 H (lJ)4TT eHFNPROP.IERROR.1 MA IN1960
    1F(IERR0R.GT.l) GO TO 505 MAIN196S
    OUTPUT(5) = PHO(IJ) MAIN1970
    O)TPUT(6) 0 . MA1N1980
     IF(H(I)J).GT.HF) OUTPUT(6) = (H(I,J)-HF)/HFG MAIN1990
    OUTPUT (7)= MAIN2000
     IF(RHO (IJ,.LT.RHOF) OUTPLIT(7) = (RHOF-RHO(IJ))/fRHOF-RHOG) MAIN2010
    OUTPUT (8 F(TgJ) MAIN2020
    OUTPUT(9) = F(I+J)/AN(I)*.0036<br>PRINT R1+ (OUTPUT(II)+II=1+9)
    P9INT Al, (OUTPUT(II), I'[=1,9)
 4c 3 CONT IN UE MA IN2050
    460 CONTINUE MA IN2060 IF(NOUT.LT.1) GO TO 499 MAIN2070
    IF(NOUT.FO.2) GO TO 470 MAIN2080
    DO 465 M=1,NK,10 MAIN2090<br>
MM = M+9 M.<br>
IF (NK,LE,MM) MM=NK MAIN2100 MAIN2110 MAIN2110
    IF(NK.LE.MM) MM=NK MAIN2110
    PWINT 319 VASE, TEXT. DATE, TIME, H7, (H6,HleIK(K)#H2.JK(K), MAIN2120
    1 H3, K=M, MM) MAIN213G
    DO 465 J=1,NDXP1,NSKIPX 	MAIN2140
    XnijMY = X(J)*12. MAIN2150
 PRINT 30. XDUMY, (W(K.J),K=M,MM) MAIN2160<br>465 CONTINUE
 46S CONTINUE MAIN2170
    IF (NOUT.E0.1) GO TO 499 MAIN2180
 4/0 IF(NPROD.LT.1) GO TO 4990
    DO 4h5 NN=1.NPROD MAIN2190
    N = PRINTR(NN)NOUMY = IDFUEL(N) MAIN2210<br>PRINT 94+ KASE+ TEXT+ DATE+ TIME+ ETIME+ N+ NOUMY+ ANDIMAIN2220
   PPINT 94. KASE, TEXT. DATE, TIME, ETIME, N. NDUMY. MAIN2220 I (HA.PINTN(I).3,I=1,NPNOO) MA IN2230
    CO 4H3 J=1+NOXP1+NSKIPX<br>XOUMY = X(0) + 124xfl0JMY '= x(J)*12. MA IN2250 0048P II=1.NPNODE MAIN2260
    I = PHINTN(TI) = IROD(T+N+1)<br>
I = PHINTN(TI) MAIN2270<br>
I = PHINTN(TI) MAIN2270
480TUMY(TIll = TROD(IN.J) MAIN2280
    DFLllJ = FLUX(N.J)*.0036 MAIN2290 IF(CCHANL(N.J).EQ.0) CHIFR(NtJ) 0. MA IN?292
1 (TOUMY(I)+1=1+NPNODE)<br>IF (NODESF.LT.1) PRINT 95+ XDUMY+DFLUX+CHFR(N+J)+CCHANL(N+J) MAIN2300<br>HAI CONTINUE MAIN2310<br>HAIN2310
    CONTINUE<br>CONTINUE MAIN2320
MAIN2320<br>IF(NCHF.LT.1) GO TO 499 MAIN2321<br>PRINT 96+ MASE+TEXT+DATE+TIME+ETIME+CHFCOR(NCHF) MAIN2322 MAIN2322
   PPINT 96. $ASE.TEXT.DATE.TIME.ETIME.CHFCOR(NCHF) MAIN2322<br>
CO 4905 J=1.NDXPI.NSKIPX<br>
XOUMY = x(JY*12. MAIN2324<br>
N = MCHFRR(J) MAIN2325
   N = MCHFRR(J) MAIN2325
    DFLIIX = 0. MAIN2326 IF(N.JE.0) DFLUX =.FLUX(NJ)*.0036 MAIN2327
   IF (N.EQ.0) MCHER (J) = 0.<br>PRINT 97. XDUMY.DELUX.MCHER (J).MCHERR (J).MCHERC (J) 0. 0. ANIN2329
PQINT 97. XOUMYDFLUXeMCHFR(J).MCHFRR(J),MCHFRC(J) MA IN2329 5CONT INU MAIN2330
499PRINT 75. ITFAT MAIN2331 ~T = 0 MAIN2340
   IF(ISAVE.GT,0) GO TO 505 MAIN234'5
```
IF(IERHOR.GT.0) GO TO 505 **MAIN2350 500 CONTINUE MAIN2360**  $\mathbf{c}$ **MAIN2370** END OF PROBLEM. LOOK FOR NEW CASE MAIN2380 GO TO 990 **MAIN2390** 505 PRINT 55, SIGNAL (IFRROP) MAIN2400 PRINT 55, SIGNAL (ISAVE) **MAIN2405** GO TO 990 **MATN2410 END MAIN2420** \*DECK . SCHEME SUBROUTINE SCHEME (JUMP) **SCHMOOIO** SCHM0020 THIS SUBROUTINE SETS UP AND PERFORMS THE SOLUTION OF THE FINITE  $\mathbf c$ SCHM0030 DIFFERENCE SCHEME AT EACH SPATIAL LOCATION X AT A SELECTED TIME T. C SCHM0040  $\mathbf c$ **SCHM0050**  $\mathbf{C}$ THIS PROCEDUPE CONTAINS THE COMMON AND TYPE STATEMENTS SHARED BY THESCHM0060 MAJOR SUBROUTINES OF COBRA-IIIC.  $\mathbf{C}$ SCHM0070 COMMON KIJ, FTM, ABETA, BBETA, AFLUX, Z, THETA, PI, NAX, FLO, **SCHM0080** 1 GC. I3. I2. NCHANL. NK. IERROR. KOEBUG. NAXL. NGAPS. NGXL. SCHM0090 2 NAFACT, NODES, NSCHC, NRRC, J1, J2, J3, J4, J5, J6, J7, SCHM0100 3 ATOTAL, DX, DT, GK, NV, NF, AV(7), AF(7), OAX, FSPLIT(30) SCHM0110 4 . ELEV, NOX, SL, FERROR, ITERAT, NRAMP, NVISCW, NARAMP **SCHM0120** COMMON PP(30), TT(30), VVF(30), VVG(30), HHF(30), HHG(30), **SCHM0130** I UUF(30). KKF(30), SSIGMA(30). NPROP. PREF. TF. VF. VG. HF. HG. SCHM0140 2 UF, KF, SIGMA, HFG, VFG, RHOF, RHOG **SCHM0150** COMMON: V(30), VP(30), VISC(30), VISCW(30), HFILM(30), CON(30), **SCHM0160** 1 CP(30)+ FSP(30)+ FMULT(30)+ U(30)+ UH(30)+ ALPHA(30)+ QUAL(30)+ **SCHM0170** 2 PHO(30+31)+ VPA(30)+ T(30)+ HINLET(30)+ FINLET(30) SCHM0180 COMMON COND(47). WP(47). GAP(47). FACTOR(47). IK(47). **SCHM0190**  $1.3K(47)$ , GAPN(47), LENGTH(47), USTAR(47), W(47,31) SCHM0200 COMMON A(30) · AN(30) · DHYD(30) · DHYDN(30) · DFDX(30) · **SCHM0210** 1 DHDX(30), DPDX(30), OPPIM(30), PERIM(30), **SCHM0220** 2 HPERIM(30), NTYPE(30) **SCHM0230** COMMON P(30+31)+ H(30+31)+ F(30+31)+ X(31) **SCHM0240** WOLD(47+31)+ RHOOLD(30+31)+ FOLD(30+31)+ HOLD(30+31) **COMMON SCHM0250** COMMON AXIAL(39), Y(39), IDAPEA(30), IDGAP(47), AA(4), BB(-4), **SCHM0260**  $1$  CC( 4), AFACT(10+10), NCH(10), AXL(10), GAPXL(10), GFACT( 9+10), SCHM0270  $2$  NGAP( $-9$ ),  $AX(30)$ ,  $XQUAL(30)$ SCHM0280 COMMON: NGPID, NGRIDT, GRIDXL(10), IGRID(10), CD(30, 5), **SCHM0290** I FXFLOW(47+ 5) + NGTYPE, GRID, FDIV(47) **SCHM0300** LUGICAL FOIV, GRID **SCHM0310** REAL KIJ, LENGTH, KF, KKF **SCHM0320** REAL KFUEL. KCLAD SCHM0330 COMMON /FUFL/ KFUEL( 3), KCLAD( 3), RFUEL( 3), RCLAD( 3), **SCHM0340** 1 CEUEL (3) + CCLAD (3) + TCLAD (3) + TFLUID+ **SCHM0350** 2 FLUX (35+31) + HGAP ( 3) + TROD (10+35+31) + LR(35+6) + **SCHM0360** 3 PWRF (30+35) + PHI (35+6) + RADIAL (35) + D(35) + SCHM0370 4 POWER, NODESE. NROD. DFUEL ( 3). IDFUEL (35), HSURF SCHM03R0 DIMENSION WSAVE(47) **SCHM0390** COMMON / HSP/ SP (47.31) **SCHM0400** I FORMAT(\*IFRDOR DETECTED IN SUBROUTINE SCHEME AT NODE\*13. **SCHM0401**  $1 - 1$ Y ='EIN.S.' FEET'/' CALCULATION FOR THIS CASE STOPPEN') **SCHM0402** 2 FORMAT(\* NODE\*13.\* ) X =\*E10.5) **SCHM0403** 3 FORMAT ( )  $H(I, J)$  $F(I,J)$  $\mathbf{I}$  $P(I,J)$  $H(I,J-1)$ FSCHM0404  $1(I-J-1)$  $P(I,J-1)$ **SCHM0405** 4 FORMAT(\*  $\mathbf{I}$ QUAL (T) ALPHA(I) RHO(I.J) VP (1) **SCHM0406**  $1 \vee (1)$  $FMULT(1)1)$ **SCHM0407** S FORMATIF  $W(K, J-1)$ к  $W(K, J)$ WP(K) USTAR(K) SPSCHM0408  $1(x - J - 1)$  $SP(K, J)$ **SCHM0409** 

![](_page_223_Picture_6.jpeg)

CALL PROP (2.J) **SCHM0980** IFTIEPROR.GT.1) GO TO 440 SCHM0990 **SCHM1010** CALL VOID(J) IF (IFRROR.GT.1) GO TO 440 **SCHM1020** CALL DIFFER(3+J) **SCHM1030 SCHM1040** IF (IERPOR. GT.1) GO TO 440 DO 426 K=1, NK. **SCHM1050**  $WSAVE(K) = W(K, J)$ **SCHM1060** 425 CONTINUE SCHM1070 C. CALCULATE THE DIVERSION CROSSFLOW AT X. **SCHM1080** CALL DIVERT(J) **SCHM1090** IF (IERROR.GT.1) GO TO 440 **SCHM1100** C CALCULATE THE FLOW AT X AND CHECK FOR CONVERGENCE. **SCHM1110** CALL DIFFER(2,J) **SCHM1160** IF(IERROR.GT.1) GO TO 440 **SCHM1170** DO 4270 I=1, NCHANL **SCHM1180**  $FSAVE = F(I, J)$ **SCHM1185**  $F(I+J) = F(I+JM) + DX*DFDX(I) - DX/OT* (RHO(I+J) - RHOOLO(I+J)) *A(ISCHM1190$ THE FOLLOWING STATEMENT PROVIDES DAMPING TO ASSIST IN MORE RAPID C **SCHM1191** CONVERGENCE. ESPECIALLY WHEN USING THE SUBCOOLED VOID OPTION. **SCHM1192**  $\mathbb{C}$ C USERS MAY WISH TO TRY OTHER COMBINATIONS OF CONSTANTS. **SCHM1193**  $F(I \cdot J) = .24FSAVE + .R4F(I \cdot J)$ **SCHM1194** IF(ABS(F(I+J)-FSAVE)/FSAVE.GT.FERROR) JUMP = 1 **SCHM1195** IF  $(F(I, J), LT, FMIN)$   $F(I, J) = FMIN$ **SCHM1200** 4270 CONTINUE **SCHM1210** CALCULATE SP AT X-DX. **SCHM1220**  $\mathsf{C}$ CALL DIFFER(4+J) **SCHM1230** IF (IERROR.GT.I) GO TO 440 **SCHM1240** THE FACTOR DAMPING WAS ADDED AFTER PUBLICATION. A VALUE OF ZERO WAS SCHM1241  $\mathcal{C}$ USED FOR THE SAMPLE PROBLEMS. A VALUE OF 0.5 HAS BEEN FOUND TO SPEEDSCHM1242 CONVERGENCE FOR MANY PROBLEMS. USERS MAY WISH TO TRY OTHER VALUES.  $\mathbf{C}$ **SCHM1243**  $DAMPNG = 0.$ **SCHM1244** DO 430 K=1,NK **SCHM1250**  $II = IK(K)$ **SCHM1260 SCHM1270**  $JJ = JK(K)$  $SP(K, JM1) = DAMPNG*SP(K, JM1)$ SCHM1280  $1 + (1, -0)$ AMPNG) \* (SP(K,J) - (DPDX(II) - OPDX(JJ)) \* DX) **SCHM1285** 430 CONTINUE **SCHM1290 SCHM1300** DO 428 I=1.NCHANL  $P(I,J) = P(I, JM) + DX^*OPDX(I)$ **SCHM1310** 429 CONTINUE **SCHM1320** IF(KDEBUG.LT.1) GO TO 450 **SCHM1330** GO TO 445 **SCHM1340** 440 PRINT 1. J. X(J) **SCHM1342** GO TO 446 **SCHM1344** 445 PRINT 2, J. X(J) **SCHM1346** 445 PRINT 3 **SCHM1348** PRINT 52+ (I+H(I+J)+F(I+J)+P(I+J)+H(I+JMI)+F(I+JMI)+P(I+JMI)+ **SCHM1350**  $1 I = 1$ .NCHANL) **SCHM1360** PRINT 4 **SCHM1365** PRINT 52. (I.QUAL(I).ALPHA(I).RHO(I.J). VP(I).V(I).FMULT(I). **SCHM1370**  $l = l \cdot NCHANL$ **SCHM1390** PRINT 5 **SCHM1385** PRINT S2+ (K+W(K+JM1)+w(K+J)+WP(K)+USTAR(K)+SP(K+JM1)+SP(K+J)+ **SCHM1390**  $1 \times 21 \cdot N$ K) SCHMI400 PRINT 6 **SCHM1405** PRINT 52+(I+DHDX(I)+DFDX(I)+DPDX(I)+QPRIM(I)+FOLD(I+J)+RHOOLD(I+J)SCHM1410  $1 \cdot I = I \cdot NCHANLY$ **SCHM1420** IF LIERROR.GT.1) RETURN **SCHM1425** 

![](_page_225_Picture_4.jpeg)

![](_page_226_Picture_4.jpeg)

**TEMP0140** 1 CFUEL ( 3) , CCLAD ( 3) , TCLAD ( 3) , TFLUID, **TEMP0150** 2 FLUX(35+31)+ HGAP(3)+ TROD(10+35+31)+ LR(35+6)+ **TEMP0160** 3 PWRF(30+35)+ PHI(35+6)+ RADIAL(35)+ D(35)+ 4 POWER, NOOFSE, NROD, DFUEL( 3), IDFUEL(35), HSURF TEMP0170 TEMP0180 DIMENSION T(10) - 4(3,10) - 8(10) TEMP0190 REAL KFUEL. KFDR2. KCLAD TEMP0200 **TEMP0210** SETUP A MATRIX OF THE FORM A\*T=B WHERE ONLY THE 3 DIAGONALS OF A ARE STORED. EMP0220 **TEMP0230**  $NMI = NODE$ SF-1 TEMP0240  $NP1 = NODESF + 1$ **TEMP0250** IFINODESF.LE.0) GO TO 1000 TEMP0260  $J = IDFUEL (N)$ **TEMP0270**  $D7 = DFL(LJ) + S$ /FLOAT(NM!) **TEMP0280**  $S^{ab}$ an = SHU **1EMP0290 PCFUEL = RFUEL (J) \*CFUEL (J) /OT TEMP0300**  $KFDRZ = KFURL (J) / DRZ$ **TEMP0310**  $HGAPI = 1.7(1.7HGAP(J) + TCLAD(J) / KCLAD(J))$ **TEMP0320**  $QCLAD = 0.$ J IS THE FUEL TYPE CODE. CYLINDERICAL FUEL, J=1. PLATE FUEL, J=2. **TEMP0330** IF(J.EQ.2) GO TO 101 **JEMP0340 TEMP0350** THIS SECTION FOR CYLIDERICAL FUEL RODS. **TEMP0360 TEMP0370** OFUEL = FLUX (N+JJ) #4.#D (N) /DFUEL (J) ##2 **TEMP0380** DO 100 I=1.NP1 **TEMP0390** IF(I.6T.1) 60 TO 10  $A(2,1) = RCFUEL + 4.$  \*KFDR2 **TEMP0400 TEMP0410**  $A(3,1) = -4.4KFDR2$ **TEMP0420** GO TO 80 **TEMP0430** 10 IF (I.GT.NMI) GO TO 20  $A(1.1) = -KFDR2*(1. - 1./FLOAT(2*1-2))$ **TEMP0440 TEMP0450**  $A(2,1) = RCFUEL + 2.4KFOR2$  $A(3,1) = -KFDR2*(1,1)/FLOAT(2*1-2))$ **TEMP0460 TFMP0470** GO TO 80 20 IF(I.EQ.NPI) GO TO 30 **TEMP0480 TEMP0490**  $A(1,1) = -2.4KFDR2$  $A(2,1)$  = RCFUEL + 2.\*KFDR2 + 2.\*HGAP1/DR + HGAP1/OR/FLOAT(I-1) **TEMP0500** TEMP0510  $A(3.1) = -(2.4HGAP1/OR + HGAP1/OR/FLOAT(I-1))$ **TEMP0520** GO TO 80 30 A  $(1+1)$  =  $-HGAP1/TCLAD(J)$ \*DFUEL(J)/D(N) **TEMP0530 TEMP0540**  $A(2+1) =$ ,  $RCLAD(J) * CCLAD(J)/DT * HGAP1/TCLAD(J) *DFUEL(J)/D(N)$  $1 +$  PSURF/TCLAD(J) **TEMP0550 TEMP0560** HO IF (I.EQ.NP1) GO TO 90  $B(I) = QFUEL + RCFUEL*T(1)$ **TEMP0570 TEMP0580** GO TO 100 90 B(I) = QCLAD + RCLAD(J) \*CCLAD(J)/DT\*T(I) + HSURF/TCLAD(J)\*TFLUID **TEMP0590** 100 CONTINUE **TEMP0600** SOLVE FOR TEMPERATURES **TEMP0610 TEMP0620** CALL GAUSS (1.NP1.A.B.T) **TEMP0630 RETURN TEMP0640 TEMP0650** THIS SECTION FOR FLAT PLATE FUEL. **TEMP0660**  $101$  GFUEL = FLUX (N.JJ) \*2./DFUEL (J) **TEMP0670** DO 200 J=1.NP1 IF(I.6T.1) 60 TO 110 TEMP0680 **TEMP0690**  $A(2,1) = RCFUEL + KFDR2*2.$ TEMP0700  $A(3,1) = -2.4KFDR2$ **60 TO 180** TEMP0710 **TEMP0720** 110 IF (1.6T. NM1) GO TO 120

C

C

 $\mathsf{C}$ 

C

C.

 $\mathsf C$ 

 $\mathbf c$ 

 $\mathbf{r}$ 

**A(1.9) =** -KFDR2 **VEMP0730 A(291) = RCFUEL** + 2.\*KFDR2 TFMP0740 **A(3,I) =** -KFDR2 TEMPO750 **GO TO 180** *TEMP0760* 120 IF!..NPl) **GO** TO **130 TEMP0770 A(l.1) =** -2.\*KFDR2 **TEMD0780 A(2,1) = RCFUEL +** 2.\*KFDR? + 2.\*HGAP1/DR **F-M0790 AI(3.1) =** -?.\*HGA01/OR **TEMPOA00 GO** TO **180** TEMP0810 130 **A(1,1) = -HGAPl/TCLAD(J)** TEMP0820 *A(291)* **= RCLAD(J)4CCLAD(J)/DT + HGAPI/TCLAD(J)** + **HSURF/TCLAD(J) TEMP0830 180** IFU( EO.NPI) **GO** TO **190** TEMP0840 **8(1) OFUEL + PCFUEL\*T(I)** TEMPOS50 **GO** TO 200 TEP0860 **190** B(I) **= QCLAO + RCLAD(J)\*CCLAD(J)/DT\*T(I)** + **HSURF/TCLAD(J)\*TFLUID** TEMP0870 200 **CONTINUE TEMP0880 C** SOLVE FOR TEMPERATURES **TEMP0890 CALL GAUSS(I NPlAB9T)** TEMP0900 RETURN **TEM00910 1000** IERPOR **= 15** TEMP0920 **RFTUkN** TEMP0930 **END** TEMP0940 \*CECK .HCOOL (N.1.J) **FUNCTION HCOOL(Nt.J)** '-iCOL0010 **C** COMPUTES **THE.HEAT TRANSFER COEFFICIENT** FOR ROD **N FACING SUBCHANNEL I ECOLOO20 C AT AXIAL LOCATION J. COL0030 C THIS PROCEDURE CONTAINS** THE **COMMON AND** TYPE **STATEMENTS** SHARED BY THEHCOL0040 C THIS PROCEDURE CONTAINS THE COMMON AND TYPE STATEMENTS SHARED BY THEHCOLOOAD<br>C MAJOP SU3POUTINES OF CORRA-IIIC.<br>COMMON KIJ: FTM: ARETA: RRETA: AFLUX: Z: THETA: PI: NAX: FLO: HCOLOO60 COl."JON KIJ, FTM, **ABETA, 86ETA, AFLUX,** Zo **THETA,** PI, **NAX,** FLO, **HCOL0060** 1 GC, **13. 12. NCHANL, NK.** IEPOR9 **KDEBUG. NAXL. NGAPS9 NGXL, HCOLOO70** 2 **NAFACT, NODES, NSCSC, NBRC, J, J2e J3, J4, J5, J6.** Ji. **-COLOO80 3 ATOTAL.** Dx, DT, GK9, **NV, NF, AV(7) <sup>9</sup>AF(7),** OAX. **FSPLIT(30) HCOLOO90** 4 **9** ELEV, NAX, **SLe** FERROR, ITERAT, NRAMP, **NVISCW,** NARAMP **. )COL0100 CO'AMON** PP(30). TT(O)e VVF(30)9 **VVG(30),** HHF(30), HHGI(30)t **I-COL0110 I UUFF30),** KMF(30)o SSTGMA(30), NPROP, PREF. TF. VF, **VG,** HF, **HG, HCOL0120** 2 UF, 'KF, **SIGMA,** HFG, VFG. RHOF, RHOG **COL0130 COMYON V1(3)fl** VP(30)9 **VISC(30),** VISCW(30), HFILM(30). **CON(30),** lCOLO14Q 1 **C)(U30)9 FSP(30)\* FMULT(30) U(30)\* UH(30),** ALPHA(30), **OUAL(30)o FCoLO150** 2 **P-C(30+31) . VPA(30) + T(30) + HINLET(30) + FINLET(30)** + HCOL0160<br>COMMON COND(47) · WP(47) · GAP(47) + FACTOR(47) + TK(47) + HCOL0170 **COMMON COND(47).** WP(47), GAP(47), FACTOR(47), IK(47), **HCOLO170**<br>COK(47). GAPN(47). LENGTH(47). USTAR(47). W(47,31). **HCOLO180 I JK147). GAPN(47). LENGTH(47)., USTAR(47). W(47.31) Hender HCOL01R0**<br>COMMON - A(30). AN(30). DHYD(30). DHYDN(30). DFDX(30). HCOL0190 COlwJN **A(30). AN(30)s** DHYD(30)9 **DHYON(30),** DFDX(30). **HCOL0190** 1 0-Nx(30), PDX(30). 0PRM(30). PERIM(30). **HCOL0200** 2 **H'E;IM(30). NTYOE (30) HCOL0210 C** *v,"CN* **P(309311, H(30931). F(30,31),** X(31) **HCOLO220 COYMON** WOLD(47+31) WHOOLD(30+31) + FOLD(30+31) + HOLD(30+31) + HCOL0230<br>COWNON AXIAL(33) + Y(39) + IDAPEA(30) + IDGAP(47) + AA(-4) + BB(-4) + HCOL0240 **COMVON AXIAL(39), Y(39), IDAPEA(30), IDGAP(47), AA( 4), BB( 4), <sup>I</sup>CC(** 4), AFACT(l0,10O) NCH(10). AXL(10), GAPXL(IO), **GFACT( 9.10)o HCOL0250 2** )s( **9), 3x(30),** XQ **0IAL(30) HCOL0260** CC"2N **NGPID, NGRIDT.** GPIOXLI10). IGRID(10), **CD(30, 5), HCOL0270 I** FAFLOw(47, **5),** NGTYPE, **GRID\*** FOIV(47) HCOL02RO **LOSICAL** FDIV, **GRID HCOL0290 REAL KIJ. LENGTH, KF, KKF HTTHIS TIME PENDING SELECTION OF HCOLO300**<br>ITS IS ONLY A DUMY ROUTINE AT THIS TIME PENDING SELECTION OF HCOLO310 **C** THIIS **IS** ONLY **A** DIJMY **ROUTINE AT THIS** TIME **PENDING SELECTION** OF **HCOL0310 C** HEAT **TqANSFER CORRELATIONS. USERS SHOULD** PROVIDE THEIR OWN CORRELATHCOLO320 **C** HC00L = SURFACE HEAT TRANSFER COEFFICIENT **(RTU/SEC-VT2-F). PHOD 0330**<br>REAL KFUEL. KCLAD **PEAL lFUEL.** KCLAD HCOL0340 CovIuON **/FIJFL/ KFUEL( 3).** KCLAD( **3)o** RFUEL( **3)9** RCLAD( **3),** HCOL0350 1 **CFL'iL( 3)9 CCLAD( 3), TCLAD( 3), TFLUID. HCOLO360**

![](_page_229_Picture_15.jpeg)

 $\mathbf 1$ 

coop

![](_page_230_Picture_7.jpeg)

![](_page_231_Picture_4.jpeg)

![](_page_232_Picture_4.jpeg)

**GAUS0140** 

![](_page_233_Picture_10.jpeg)

END

```
00 270 K=1.NKK
       IF(S(K+I)) 220+270+230
   220 SAVE = SAVE + W(K.J)
       GO TO 270
   230 SAVE = SAVE = W(K.J)
   270 CONTINUE
       DFDX(I) = SAVE290 CONTINUE
       GO TO 500
\mathbf c\mathbf cPART 3. CALCULATE OP/OX WITHOUT W
   300 00 390 I=1.NCHAN
       SAVE = .S*FSP(I)*FMULT(I)*V(I)/DHYD(I)
      1 + (VP(1) / A(1) - VPA(1)) * A(1) /DXIF(.NOT.GRID) GO TO 310
       IF (NRAMP.LE.0) GO TO 1000
       DUMY = FLOAT(ITEPAT)/FLOAT(NRAMP)
       IF (DUMY.GT.1.) DUMY = 1.
       SAVE = SAVE + .5*DUMY*CO(I.NGTYPE)*VP(I)/DX
   310 DPK(I) = SAVE/A(I)/A(I)
       DUMY = 0.
       IF(FTM.LE.0.) GO TO 380
       00.370 K=1. NKK
       SKI = S(K, I)IF(SKI) 320,370,320
  320 II = IK(K)
       JJ = JK(K)DUPY = DUMY + SKI* (U(II)-U(JJ)) * WP(K)370 CONTINUE
  380 FLOWSO = ABS(F(I+JMI)) *F(I+JMI)
       IF(J.FQ, 1) FLOWSQ = F(I, 1)*P2DPDX(I) = -DPK(I)*FLOWSQ/GC1 - RHO (I+J) #ELEV - DUMY/A(I)/GC#FTM
       IF(DT.GT.100.) GO TO 390
       RHO[0] = (RHO(I*J) - RHOOLD(I*J) J/OT
      DPDX(1) = DPDX(1) + RHODOT/GC*(2.*U(I)+DX/DT
      1 * DPK(I) *ARS(F(I+JM1) *F(I+J))*A(I)*DX)
      2 + (FOLD(T, J) - F(T, JM)) / /A(I) /DT/GC
  390 CONTINUE
      GO TO 500
\mathbf c\mathsf{C}PART 4, CALCULATE OP/OX WITH W
  400 DO 490 I=1, NCHAN
      DivW = 0.IF(J.E.O.1) GO TO 480
      00.470 K = 1.50KIF(5(K, I)) 420.470.430
  420 DUMY = DUMY + ((2.9U(I)-USTAR(K)+DX/DT)/A(I)
     1 + PPK (I) RABS (F(I+JMI) +F(I+J)) PDX) PW (K+J)
      60 TO 470
  430 DUMY = DUMY - ((2.9U(I)-USTAR(K)+DX/DT)/A(I)
     1 +  PRK (1) PABS (R (1+JM)) +F (1+J)) +DX) PM (K+J)
  470 CONTINUE
  480 000x(1) = DPDX(1) - DUMY/GC
  490 CONTINUE
  500 RFT119N
 1000 IFPFOR = 2
      RETURN
      END
```
**DIFF0690 DIFF0700** DIFF0710 **DIFF0720 DIFF0730 DIFF0740** DIFF0750 **DIFF0760** DIFF0770 DIFF0780 **DIFF0790** DIFF0800 **DIFF0810** DIFF0820 DIFF0830 DIFF0840 **DIFF0850 DIFF0860** DIFF0865 **DIFF0870 DIFF0880 DIFF0900** DIFF0910 **DIFF0920** DIFF0930 DIFF0940 **DIFF0950 DIFF0960 DIFF0970** DIFF0980 **DIFF0990 DIFF1000 DIFF1010** DIFF1020 DIFF1030 **DIFF1040 DIFF1050 DIFF1060 DIFF1070** DIFF1080 **DIFF1090** DIFF1100 DIFF1110 **DIFF1120** DIFF1130 DIFF1140 **OIFF1150** 

DIFF0570

**DIFF0580** 

**DIFF0590** 

**DIFF0600** 

**DIFF0610** 

**DIFF0620** 

**DIFF0630** 

DIFF0640

**DIFF0650** 

DIFF0660

**DIFF0670** 

**DIFF0680** 

![](_page_235_Picture_14.jpeg)

 $\frac{c}{c}$ 

 $\mathbf{c}$ 

 $\overline{c}$ 

50 CONTINUE **DVRT0590** AAA(K.L) = SAVE\*SLDX/GC\*FACTOR(L) **OVRT0600** 60 CONTINUE DVRT0610  $II = IK(K)$ 09870620  $JJ = JK(K)$ **DVRT0630**  $R(K) = (SP(K \cdot J)) - (DPDX(TI) - OPDX(JJ))$  (ORDX (SU) (SEPTACTOR (K) **DVRT0640** 1 . USAVE (K) "W(K+JMI) /DXGC . WOLD (K+J) /DTGC **OVRT0650**  $AAA(K,K) = AAA(K,K)$  + SL\*CIJ(K, J)\*FACTOR(K) **OVRT0660**  $1 + 0$ STAR(K)/DXGC + 1./DTGC **DVRT0670** HO CONTINUE **DVRT0680** IF(J6.LT.1) GO TO 105 **OVRT0690**  $\mathbf c$ DVRT0700 MODIFY SIMULTANEOUS EQUATIONS TO ACCOUNT FOR SPECIFIED VALUES OF C **DVRT0710**  $\mathbf c$ CHOSSELOW GIVEN IN SUBROUTINE FORCE **OVRT0720 DVRT0730** DO 90 K=1.NK **DVRT0740** IF (FDIV(K)) GO TO 90 **DVRT0750** DO 85 L=1, NK **DVRT0760** IF(L.FQ.K) GO TO 85 **DVRT0770** IF (FDIV(L))  $B(K) = B(K) - AAA(K+L)$  wi(L+J) **DVRT0780** 85 CONTINUE DVRT0790 90 CONTINUE **OVRT0800** 00 100 K=1, NK OVRT0810 IF(.NOT.FDIV(K)) GO TO 100 **OVRT0820** DO 95 L=1, NK **DVRT0830**  $\triangle\triangle\triangle$  (K.L) = 0. **DVRT0840**  $95$   $\triangle A \triangle (L, K) = 0.$ **OVRT0850**  $AA(K,K) = 1.$ **DVRT0860**  $B(K) = W(K, J)$ **OVRT0870** 100 CONTINUE DVRT0880 105 IF (KDEBUG.LT.1) GO TO 110 **DVRT0890** PPINT 2. ((AAA(K.L),L=1.NKK),B(K),K=1.NKK) **OVRT0900** 2 FORMAT (7E14.7) **DVRT0910** 110 CALL DECOMP (NKK, IERROR) **DVRT0920** IF(IERPOR.GT.1) GO TO 1000 **DVRT0930** CALL SOLVE (NKK) **DVRT0940** 00 150 K=1, NKK **DVRT0950**  $150$  W(K+J) = AMSWER(K) **DVRT0960 RETURN DVRT0970** 1000 PRINT 1 **DVRT0980** I FORMATIZ4H ERROR IN DECOMP, DIVERT. ) **DVRT0990** IFRROR =  $3$ **DVRT1000 RETURN DVRT1010** END **OVRT1020 \*DECK.PROP** SUBROUTINE PROPIIPART.JI PROP0010 THIS PROCEDUPE CONTAINS THE COMMON AND TYPE STATEMENTS SHARED BY THEPROP0020 C. MAJOR SUBROUTINES OF COBRA-IIIC. C **PROP0030** COMMON KIJ. FJM. ABETA. BBETA. AFLUX. Z. THETA. PI. NAX. FLO. **PROP0040** 1 GC. I3. I2. NCHANL. NK. IERROR. KUEBUG. NAXL. NGAPS. NGXL. **PROP0050** 2 VAFACT: NODES: NSCBC: NBBC: J1: J2: J3: J4: J5: J6: J7: **PROP0060** 3 ATOTAL. DX. DT. GK. NV. NF. AV(7). AF(7). QAX. FSPLIT(30) **PROP0070** 4 . ELEV. NOX. SL. FERPOR. ITERAT. NRAMP. NVISCW. NARAMP PROPOORO COMMON PP(30), TT(30), VVF(30), VVG(30), HHF(30), HHG(30), PROP0090 1 UUF (30), KKF (30), SSIGMA(30), NPROP, PREF, TF, VF, VG, HF, HG, **PROP0100** 2 UF. KF. SIGMA. HFG. VFG. RHOF. RHOG PR0P0110 COMMON: V(30) · VP(30) · VISC(30) · VISCW(30) · HEILM(30) · CON(30) · **PROP0120** 1 CP(30) + FSP(30) + FMULT(30) + U(30) + UH(30) + ALPHA(30) + QUAL(30) + **PROP0130** 2 RHOL39+3114 VPA(301+ T(301+ HINLET(301+ FINLET(30) PR0P0140

```
COMMON COND(47),. WP(47), GAP (47), FACTOR(47)9 IK(47), PROP0150
    I JK(47) GAPN(47) CLENGTH(47) USTAR(47) N(47,31) PRCP0160<br>
COMMON A(30) AN(30) CHYD(30) DHYDN(30) DEDX(30) PROPO170
     COMMON A(30)9 AN(30). OHYD(30), DHYDN(30)9 DFDX(30)9 PROP0170
    I DHDX(30), DPDX(30), OPRIM(30), PERIM(30), PERIM(30), PROP0180 PROP0180<br>2 HPFPIM(30), NTYPE(30)
    2 HPERIM(30). NTYPE(30)<br>|COMMON: P(30,31), H(30,31), F(30,31), X(31). PROP0200<br>|COMMON: P(30,31), H(30,31), F(30,31), X(31).
     COMON- P(30331)# HC3O,31). F(30,31)9 X(31) PROP0200
     COMMON WOLD(47+31)+ RHOOLD(30+31)+ FOLD(30+31)+ HOLD(30+31)  PROP0210<br>COMMON AXIAL(39)+ Y(39)+ IDAREA(30)+ IDGAP(47)+ AA(-4)+ BB(-4)+ PROP0220
     COMMON AXIAL(39)9 Y(39)9 IDAREA(30)9 IDGAP(47)9 AA( 4)9 RB( 4)4 PROP0220<br>CC( 4)9 AFACT(10910)9 NCH(10)9 AXL(10)9 GAPXL(10)9 GFACT( 9910)9 PROP0230
    I CC( 'i)* AFACT(1010).# NCHO(10) AXL(1O)o GAPXL(10)9 GFACT( 9,t10).t PROP0230
    2 NGAP( 9)t RX(30)9 XQIIAL(30) PROP0240
     COMMON NGRID<sub>1</sub> NGRIDT, GRIDXL(10), IGRID(10), CD(30, 5), PROP0250 PROP0250<br>PXFLOW(47, 5), NGTYPE, GRID, FDIV(47)
    I FXFLOW(41e 5),o NGTYPF GRID FDIV(47) PROP0260
     LOGICAL FOIV, GRID PROPO270<br>PFAL KIJ, LENGTH, KF, KKF
     PFAL KIJ, LENGTH, KF, KKF<br>COMMON ZBOILZ JBOIL(30)
     COMMON /BOIL/ JBOIL(30) PROPO285
   FORMAT(28H REYNOLDS NUMBER IN CHANNEL 912,19H IS TOO LOW. RE , PROP0290
      10 .4 PROP0300
   S FOPMAT(60H FAILURE OF SUBROUTINE PROP, PRESSURE TOO LOW FOR TABLE PROP0310
          E12.5 / (10E10.4)6 FORMAT(61H FAILURE OF SUBROUTINE PROP, PRESSURE TOO HIGH FOR TABLEPROPO330
           I P . E12.5 /(10E10.4)) PROP0340
   7 FORMAT(40H TABLE LOOKUP FAILED IN SUBROUTINE PROP PROP0350
     NPROP = NPROP PROPO360<br>TELIPART.LT.1 .OR. IPART.GT.2) GO TO 1001 - PROPO370 PROPO370
     IF(IPART.LT.1 .OR. IPART.GT.2) GO TO 1001 PROP0370
     GO TO (9100).IPART PROP0380
C  Propose of the original proposed to the control of the significant proposed to the PROP0390
  PART 1. CALCULATION OF SATURATATED PROPERTIES PROPO400<br>
9.00.10.1=1.NPROP<br>
PROPO410
   9 DO 10 I=1,NPROP PROP0410
     IF(PREF.LT.PPII)) GO TO 20 PROP0420
  10 CONTINUE
     GO TO 200 PROPO440<br>1F(1.6T.1) GO TO 40 PROPO450
  20 IF(I.GT.1) GO TO 40 PROP0450
     .60 TO 210 PROPO460<br>VALUE = (PREF-PP(I-1))/(PP(I)-PP(I-1)) PROPO470
  40 VALUE (PRFF-PP(I-1))/(PP(I)-PP(I-1)) PROPO470
     HF HHF(I-1) + VALUE*( HHF(I)- HHF(I-1)) PROPO480
             HG HHG(I-1) * VALIJE*( HHG(I)- HMG(I-1)) PROPO490
     VF VVF(I-1) + VALUE*( VVF(I)- VVF(I-1)) PROP0500
     VG VVG(I-1) + VALUE*( VVG(I)- VVG(I-1)) PROP0510
     UF UUF(I-1) + VALUE*( UUF( I)- UUF(I-1)) PROPOS20
         = TT(I-1) + VALUE*(
     KF = KKF(I-1) * VALUE*( KKF(I)- KKF(I-1)) PROP0540<br>SIGMA = SSIGMA(I-1) * VALUE*(SSIGMA(I)-SSIGMA(I-1)) PROP0550
     SIGMA = SSIGMA(I-1) + VALUE*(SSIGMA(I)-SSIGMA(I-1)) PROP0550
     HFG = HG-HF<br>VFG = VG-VF PROPOS60<br>VFG = VG-VF
     VFG = VG-VF PROPOSTO<br>RHOG = 1./VG
     PHOC = 1./VG PROPOS80<br>
PHOF = 1./VF PROPOSAD
     RHOF = 1./VF PROPOS90
     RE TURN PROP0600
C PROP0610
C PAPT 2. CALCULATE LIQUID PROPERTIES AND PARAMETERS PROP0620
 100 NC4AN = NCHANL PROP0630
     IF(J.GT.1) GD TO 102 PROP0640
     00 101 I=1NCHAN PROPOSA4<br>UROILLII = 0 PROPOSAS
 1 J OIL4I) = 0 PROP0645
 102 0.0 150 1=1.NCHAN PROP0646
    VISCW(I) a UF PROPO650<br>VISC(I) = UF
     VISC(J) UF PROP0660
     T(I) # TF PROPOSTO<br>CON(I) = RF PROPOSTO
     CON(I$ = ,F PROP6810
     V(1) = VF
```
![](_page_238_Picture_4.jpeg)

```
VOID0150
   COMMON A(30), AN(30), DHYD(30), DHYDN(30), DFOX(30),
                                                                         VOID0160
   1 DHDX(30) . DPDX(30) . QPRIM(30) . PERIM(30) .
                                                                         VOID0170
   2 HPEHIM(30), NTYPE(30)
                                                                         VOID0180
    COMMON P(30+31)+ H(30+31)+ F(30+31)+ X(31)
                                                                         VOID0190
   CONNOY WOLD(47+31) + RHOOLD(30+31) + FOLD(30+31) + HOLD(30+31)
   COMMON. AXIAL (39), Y(39), IDAPEA(30), IDGAP(47), AA(4), BB(4),
                                                                        V0100200
   I CC( 4) + AFACT(10+10) + NCH(10) + AXL(10) + GAPXL(10) + GFACT( 9+10) + VOID0210
                                                                         VOID0220
   2 NGAP( 9) + HX(30) + XQUAL(30)
   COMMON NGRID. NGRIDT. GRIDXL(10), IGRID(10), CD(30, 5).
                                                                         VOID0230
   1 FXFLOW(47, 5), NGTYPE, GRID, FDIV(47)
                                                                         VOID0240
                                                                         VOID0250
    LOGICAL FDIV, GRID
                                                                         VOID0260
    REAL KIJ. LENGTH, KF. KKF
                                                                         VOID0270
    DIMENSION PHI(30)
                                                                         08S0010V
     EQUIVALENCE (FMULT(1) (PHI(1))
                                                                         VOID0290
    NCHAN = NCHANLVOID0300
    DO 200 I=1.NCHAN
                                                                         VOID0310
    PSI = 0.VOTD0320
    DPSIOH = 0.VOID0330
    IF(J3.EQ.0) GO TO 40
                                                                         VOID0340
    H(I,J) = H(I,J) = .1VOID0350
    QUAL (I) = (H(I,J)-HF)/HFOVOID0360
    IF (J2-EA-1) OUAL(I) = SCOUAL(I+J)
                                                                         V0I00370
    IF (QUAL (I), LE, 0.) QUAL (I) = 0.
                                                                         VOID0380
    ALPHA(I) = RVOID(I.J)
    PSI = RHOF*QUAL(I)*(1.-ALPHA(I))-RHOG*ALPHA(I)*(1.-QUAL(I))
                                                                         VOID0390
                                                                         VOID0400
    H(I,J) = H(I,J) + .1VOID0410
 40 QUAL(I) = (H(I+J) - HF)/HFGVOID0420
    IF (J2, E0, 1) OUAL (I) = SCOUAL (I) J)
                                                                         VOTD0430
    IF(QUAL(I).LE.0.) GO TO 150
                                                                         VOID0440
    XP = QUAL(1)VOID0450
    ALPHA(I) = AVOID(I+J)VOID0460
 CALCULATE TWO-PHASE DENSITY.
    RHO(I*J) = PHOG*ALPHA(I)*RHOEF*(I*ALPHA(I))VOID0470
                                                                         VOID0480
CALCULATE TWO-PHASE SPECIFIC VOLUME FOR MOMENTUM.
    VP(I) = VF+(1.-xP)++2/(1.-ALPHA(I))+VG+XP++2/ALPHA(I)
                                                                         VOID0490
                                                                         V01D0500
 TWO-PHASE ERICTIONAL PRESSURE GRADIENT MULTIPLIERS.
                                                                         VOID0510
    P=1(1) = 1.VOID0520
    IF(J4, FQ, 0) PHI(1) = RH0F/RHO(I+J)IF(J4.NE.1) GO TO 50
                                                                         VOID0530
                                                                         VOID0540
    PH(1) = 1.IF (ALPHA (I).GT.0..AND.ALPHA (I).LE..6) PHI(I)=(1.-XP)**2/(I.-
                                                                         VOID0550
                                                                         VOID0560
   IF(ALPHA(I).GT. . 6.AND.ALPHA(I).LE..9) PHI(I)= .478*(1.-XP)**2/
                                                                         VOID0570
                                                                         VOID0580
   1(1,-ALPHA(I)) = 2.2IF (ALPHA (I), GT., 9, AND, ALPHA (I), LE.1.) PHI (I)= 1.73* (1.-XP)**2/
                                                                         VOID0590
                                                                         VOID0600
   1 (1.-ALPHA(I))**1.64
                                                                         VOID0610
 50 IF(J4.NE.5) GO TO 140
                                                                         VOID0620
    PH(U) = AFHVOID0630
    XX = QUAL(1)VOID0640
    00.130 K=2.NF
                                                                         VOTD0650
    PHI(I) = PHI(I) * AF(K) * XXVOID0660
130 X = XX . OUAL (1)
                                                                         VOTD0670
140 \text{ U(1)} = F(1, J)/A(1) *VP(I)
                                                                         VOID0690
    JE(J3,50.0) GD TO 145
                                                                         VOID0690
    DUSION ==10. * (PSI=RHOF*QUAL (I) * (1. - ALPHA(I)) *RHOG*ALPHA(I) *
                                                                         VOID0700
   1(1,-0.14L(1))VOID0710
145 UH(I) = F(I+J)/A(I)/(RHO(I+J)-HFG*OPSIDH)
                                                                         VOID0720
    00.00.200
                                                                         VOID0730
TWO-PHASE FLOW PARAMETERS WITHOUT BOILING.
```
r

 $\mathbf c$ 

C

C.

```
150 ALPHA(I) = 0.VOID0740
      RHO(I, J) = 1.7V(I)VOID0750
      VP(1) = V(1)V01D0760
      U(I) = F(I, J)/A(I)*VP(I)
                                                                             VOID0770
      U + (1) = U(1)VOID0780
      PHI(D) = 1.VO1D0790
      QUAL(I) = 0.votD0800
  200 CONTINUE
                                                                             VOIDO810
      RETURN
                                                                             VOTD0820
                                                                             VOID0830
      FND
*DECK, MIX
      SUPROUTINE MIX(J)
                                                                             MIX00010
    THIS PROCEDURE CONTAINS THE COMMON AND TYPE STATEMENTS SHARED BY THEMIX00020
    MAJOR SUBROUTINES OF COBRA-IIIC.
                                                                             MIX00030
      COMMON KIJ, FTM, ABETA, BUETA, AFLUX, Z, THETA, PI, NAX, FLO,
                                                                             MIX00040
     1 GC+ I3+ I2+ NCHANL+ NK+ IERROR+ KDEBUG+ NAXL+ NGAPS+ NGXL+
                                                                             MIX00050
     2 NAFACT, NODES, NSCBC, NBRC, J1, J2, J3, J4, J5, J6, J7,
                                                                             MIX00060
     3 ATOTAL, DX, DT, GK, NV, NF, AV(7), AF(7), GAX, FSPLIT(30)
                                                                             MIX00070
     4 . ELEV. NOX. SL. FERROR. ITERAT. NRAMP. NVISCW. NARAMP
                                                                             MIX00080
      COMMON. PP (30) + TT (30) + VVF (30) + VVG (30) + HHF (30) + HHG (30) +
                                                                             MIX00090
     I UUF(30), KKF(30), SSIGMA(30), NPROP, PREF, TF, VF, VG, HF, HG,
                                                                             MIX00100
     2 UF. KF. SIGMA. HFG. VFG. RHOF. RHOG
                                                                             MIX00110
      COMMON V(30) (VP(30), VISC(30) (VISCW(30), HFILM(30) (CON(30) (
                                                                             MIX00120
     1 CP(30), FSP(30), FMULT(30), U(30), UH(30), ALPHA(30), QUAL(30),
                                                                             MIX00130
     2 RHO(30+31), VPA(30), T(30), HINLET(30), FINLET(30)
                                                                             MIX00140
      COMMON COND (47) , WP (47) , GAP (47) , FACTOR (47) , IK (47) ,
                                                                             MIX00150
     I JK(47), GAPN(47), LENGTH(47), USTAR(47), W(47,31)
                                                                             MIX00160
      COMMON: A(30), AN(30), DHYD(30), DHYDN(30), DFDX(30),
                                                                             MIX00170
     I DHDX(30), DPDX(30), QPRIM(30), PERIM(30),
                                                                             MIX00180
     2 HPERIM(30), NTYPE(30)
                                                                             MIX00190
      COMMON P(30+31)+ H(30+31)+ F(30+31)+ X(31)-
                                                                             MIX00200
      COMMON
              WOLD(47+31), RHOOLD(30+31)+ FOLD(30+31)+ HOLD(30+31)
                                                                             MIX00210
      COMMON AXIAL (39) . Y (39) . IDAPEA (30) . IDGAP (47) . AA( 4) . BB( 4) .
                                                                             MIX00220
     1 CCT 4), AFACT(10,10), NCH(10), AXL(10), GAPXL(10), GFACT( 9,10), MIX00230
     2 NGAP( 9) . BX(30) , XQUAL(30)
                                                                             MIX00240
      COMMON NGRID, NGRIDT, GRIDXL(10), IGRID(10), CD(30, 5),
                                                                             MIX00250
     I FXFLOW(47. 5). NGTYPE. GRID. FDIV(47)
                                                                             MIX00260
      LOGICAL FDIV. GRID
                                                                             MIX00270
      REAL KIJ. LENGTH. KF. KKF
                                                                             MIX00280
      NKK = NKMIX00290
      DO 240 K=1, NKK
                                                                             MIX00300
      COND(K) = 0.
                                                                             MIX00310
      II = IK(K)MIX00320
      JJ = JK(K)MIX00330
      DAVG = 4. *(A(11) * A(JJ)) / (PERIM(11) * PERIM(JJ))MIX00340
      GAVG = (F([1, J) * F(JJ, J)) / (A(II) * A(JJ))MIX00350
      XAVG = 0.MIX00360
      IF (AMAXI (OUAL (II) +OUAL (JJ)) +GT+ 0+) XAVG =+5* (QUAL (II) +QUAL (JJ)) MIX00370
      IF(XAVG.GT.0..AND.NBBC.GE.2) GO TO 80
                                                                             MIX00380
      UAVG = 0.5* (VISC (II) +VISC (JJ) )
                                                                             MTX00390
      IF INSCBC.GE.1) RE = GAVG*DAVG/UAVG
                                                                             MIX00400
      IF (NSCBC.EO.0) WP(K) = GAP(K) *GAVG*ABETA
                                                                             MIX00410
      IF (NSCHC.EO.I) WP(K) = GAP(K) *GAVG*ABETA*RE**BBETA
                                                                             MIX00420
      IF (NSCHC.EO.2) WP (K) = DAVG*GAVG*ABETA*RE**BBETA
                                                                             MIX00430
      IF(NSCRC.EO.3 .AND. LENGTH(K).LE.O.) GO TO 1000 MIXO0440 MIXO0440<br>IF(NSCRC.EO.3) WP(K) = GAP(K)/LENGTH(K)#DAVG*GAVG*ABETA*RF**BRETA MIXO0450
      WP(K) = WP(K)*FACTOR(K)
                                                                             MIX00460
      GO TO 100
                                                                             MIX00470
  80 CALL CURVE (XBETA+XAVG+BX+XQUAL+NBBC+IERROR+1)
                                                                             MIX00480
```
C. **C** 

```
239
```
![](_page_241_Picture_353.jpeg)

```
FF = 1 - (1 - FF) *DUMY
                                                                            AREA0444
   20 A(I) = AN(I)*FFAREA0445
       DHYD(I) = DHYDN(I) .
                                                                            AREA0450
  100 CONTINUE
                                                                            AREA0460
  101 IF(J6.NE.1) GO TO 110
                                                                            AREA0470
   HODIFY APEA AND HYDRAULIC DIAMETER FOR WIRE WRAPS IN SUBCHANNELS.
\mathsf{C}AREA0480
       DO 102 I=1.NCHANL
                                                                            AREA0490
       A(I) = A(I) - FLOAT(NWRAP(I)) \cdot PPI \cdot THICK \cdot P2 \cdot 0.25AREA0500
  102 DHYD(I) = 4.9A(I)/(PERIM(I)+FLOAT(NWRAP(I))+PI+THICK)
                                                                            AREA0510
\mathbf cAREA0520
   CALCULATE GAP SPACING IF REQUIRED.
c
                                                                            AREA0530
  110 IF (NGXL.EQ.0) GO TO 210
                                                                            AREA0540
      00 200 K=1.NK
                                                                            AREA0550
      GAP(K) = GAPN(K)AREA0560
      L = IOGAP(K)AREA0570
       IF(L.LT.1) 60 TO 200
                                                                            AREA0580
      00.120 I = 1.06XL
                                                                            ARFANS90
  120 GFAC(I) = GFACT(L+I)
                                                                            AREA0600
      CALL CUPVE (FF.X(J)/Z.GFAC.GAPXL.NGXL.IERROR.1)
                                                                            AREA0610
      IF (IEPROR.GT.1) GO TO 1000
                                                                            AREA0620
       IF (FF.LE.0.) GO TO 1000
                                                                            AREA0625
      GAP(K) = GAPN(K) *FF
                                                                            APEA0630
  200 CONTINUE
                                                                            AREA0640
  210 RETURN
                                                                            AREA0650
 1000 IEPROR = 9
                                                                            AREA0660
      RETURN
                                                                            AREA0670
      FND
                                                                            AREA0680
*DECK .FORCE
      SUBROUTINE FORCE (J)
                                                                            FORC0010
    THIS PROCEDURE CONTAINS THE COMMON AND TYPE STATEMENTS SHARED BY THEFORC0020
\mathbf cMAJOR SUBROUTINES OF CORRA-IIIC.
\mathcal{C}FORC0030
      COMMON KIJ, FTM. ABETA, BBETA, AFLUX, Z. THETA, PI, NAX, FLO.
                                                                            FORC0040
     1 GC. I3. I2. NCHANL. NK. IERROR. KDEBUG. NAXL. NGAPS. NGXL.
                                                                            FORC0050
     2 NAFACT. NODES. NSCBC. NBRC. J1. J2. J3. J4. J5. J6. J7.
                                                                            FORC0060
     3 ATOTAL. DX. DT. GK. NV. NF. AV(7). AF(7). QAX. FSPLIT(30)
                                                                            FORC0070
     4 . ELEV. NDX. SL. FERPOR. ITEPAT. NRAMP. NVISCW. NARAMP
                                                                           FORC0080
      COMMON PP(30), TT(30), VVF(30), VVG(30), HHF(30), HHG(30),
                                                                           F0RC0090
     1 UUF(30), KKF(30), SSIGMA(30), NPROP, PREF, TF, VF, VG, HF, HG,
                                                                           FORC0100
     2 UF. KF. SIGMA. HFG. VFG. RHOF. RHOG
                                                                           FORC0110
      COMMON V(30), VP(30), VISC(30), VISCW(30), HFILM(30), CON(30),
                                                                           FORC0120
     1 CP(30)+ FSP(30)+ FMULT(30)+ U(30)+ UH(30)+ ALPHA(30)+ QUAL(30)+
                                                                           F0RC0130
     2 RHO(30+31), VPA(30), T(30), HINLET(30), FINLET(30)
                                                                           FORC0140
      COMMON COND (47), WP (47), GAP (47), FACTOR (47), IK (47).
                                                                           FORC0150
     1 JK(47), GAPN(47), LENGTH(47), USTAR(47), W(47,31)
                                                                           FORC0160
      COMMON A(30), AN(30), DHYD(30), DHYDN(30), DFDX(30),
                                                                           FORC0170
     1 DHDX(30), DPDX(30), QPRIM(30), PERIM(30),
                                                                           FORC0180
     2 HPERTM(30). NTYPE(30)
                                                                           F0RC0190
      COMMON P(30+31)+ H(30+31)+ F(30+31)+ X(31)
                                                                           FORC0200
      COMMON
              WOLDI(47*31), RHOOLD(30+31), FOLD(30+31), HOLD(30+31)
                                                                           FORC0210
      COMMON (AXTAL (39). Y (39). IQAREA (30). IDGAP (47). AA(4). BB(4).
                                                                           FORC0220
     1 CC(4), AFACT(10,10), NCH(10), AXL(10), GAPXL(10), GFACT( 9,10),
                                                                           FORC0230
     2 NGAP( 9), BX(30), XOUAL(30)
                                                                           FORC0240
      COMMON NGRID, NGRIDT, GRIDXL(10), IGRID(10), CD(30, 5),
                                                                           FORC0250
     I FXFLOW(47, 5), NGTYPE, GRID, FDIV(47)
                                                                           FORC0260
      LOGICAL FDIV. GRID
                                                                           FORC0270
      REAL KIJ, LENGTH, KF, KKF
                                                                           FORC02A0
      COMMON /BWPAP/ XCROSS(47+6)+DUR(47)+DIA+THICK+NWRAP(47)+PITCH
                                                                           FORC0290
      NKK = NKFORC0300
      DO 10 K=1, NKK
                                                                           FORC0310
```
![](_page_243_Picture_8.jpeg)

## FORC0880<br>FORC0890

![](_page_244_Picture_10.jpeg)

![](_page_245_Picture_497.jpeg)

**C** C C

![](_page_246_Picture_4.jpeg)

COMMON AXIAL(39), Y(39), IDAREA(30), IDGAP(47), AA(4), BB(4), SCQL0220 1 CC( 4), AFACT(10,10), NCH(10), AXL(10), GAPXL(10), GFACT( 9,10), **SCOL0230** 2 NGAP ( 9) . BX (30) . XQUAL (30) SCQL0240 COMMON NGRID, NGRIDT, GRIDXL(10), IGRID(10), CD(30, 5), **SCOL0250** I FXFLOW(47, 5), NGTYPE, GRID, FOIV(47) **SCOL0260** LOGICAL FDIV. GRID **SCQL0270** REAL KIJ, LENGTH, KF, KKF SCOL0280 **SCOL 0290**  $XP = QUAL(I)$  $SCOHAI = XP$ SC0L0300 IF(OPRIM(I).LE.O.) RETURN SCQL0310  $CNC = 0.015$ **SCOL0320** Y9 = CNC/VISC(I)\*SORT(SIGMA\*GC\*DHYD(I)/V(I)) SCQL0330 TAUW = FSP(I) \*.125\*V(I) \* (F.(I.J)/A(I)) \*\* 2/GC SCQL0340  $PP = CP(I) \cdot VISC(I) \cdot CON(I)$ **SCOI 0350**  $Q = QPHIM(I)/(HPERIM(I)/V(I) *CP(I) *SQRT(TAUw*GC*V(I)))$ **SCOL0360** DELTAT = QPRIM(I)/HPERIM(I)/HFILM(I) **SCQL0370** IF(YB.GE.S..AND. YB.LT.30.)DELTAT = DELTAT - 5.\*Q\*(PR+ALOG(1.+PR\*(SCQL0390  $1 Y99.2 - 1.1)$ SC0L0400 IF (YB.GE.30.) DELTAT = DELTAT - 5.909 (PR+ALOG(1.+5.4PR) **SCOL0410**  $1 + .544L0G(YB/30.1)$ **SCQL0420**  $XD = -CP(1) * DELTATZHFG$ **SCOL0430** IF(OUAL(I).LT.XD) GO TO 140 **SCOL0440**  $ARG = QUAL(I)/XD - 1.$ **SCOL0450**  $IF(ARG.GT, 0.) ARG = 0.$ **SCOL0460**  $XP = QUAL(I) - XD*EXP(ARG)$ **SCOL0470**  $140$  SCOUAL = XP **SCOL 0480 RETURN SCOL0490 SCQL0500 END** PDECK, BVOID BV000010 FUNCTION BVOID(I.J) BVOID CALCULATES THE BULK VOID FRACTION GIVEN A QUALITY. BV000020 COMMON KIJ, FTM, ABETA, RUETA, AFLUX, Z, THETA, PI, NAX, FLO, BV000030 1 GC+ 13+ 12+ NCHANL+ NK+ IERROR+ KDEBUG+ NAXL+ NGAPS+ NGXL+ BV000040 2 NAFACT. NODES. NSCBC. MBBC. J1. J2. J3. J4. J5. J6. J7. **AVOU0050** 3 ATOTAL. DX. DT. GK. NV. NF. AV(7). AF(7). QAX. FSPLIT(30) **BV000060** 4 . ELEV. NDX. SL. FERPOR. ITERAT. NPAMP. NVISCW. NARAMP 8V0D0070 COMMON: PP(30), TT(30), VVF(30), VVG(30), HHF(30), HHG(30), BV000080 1 UUF (30), KKF (30), SSIGMA(30), NPROP, PREF, TF, VF, VG, HF, HG, BV000090 2 UF, KF, SIGMA, HFG, VFG, RHOF, RHOG **BVOD0100** COMMON V(30), VP(30), VISC(30), VISCW(30), HFILM(30), CON(30), **BV000110** 1 CP(30), FSP(30), FMULT(30), U(30), UH(30), ALPHA(30), QUAL(30), BV000120 2 PHO(30+31). VPA(30). T(30). HINLET(30). FINLET(30) BV0D0130 COMMON COND (47) . WP(47) . GAP(47) . FACTOR(47) . IK(47) . **BV000140** 1 JK(47), GAPN(47), LENGTH(47), USTAR(47), W(47,31) **BVOD0150** COMMON A(30), AN(30), DHYD(30), DHYDN(30), DFDX(30), BV0001.60  $1$  DHDX(30), DPDX(30), QPRIM(30), PERIM(30), BV000170  $2$  HPERIM(30), NTYPE(30) BV0D0180 COMMON  $P(30,31)$ .  $H(30,31)$ .  $F(30,31)$ .  $X(31)$ **BVOD0190 COMMON** WOLD(47,31), PHOOLD(30,31), FOLD(30,31), HOLD(30,31) 8V0D0200 COMMON AXIAL (39) . Y (39) . IDAREA (30) . IDGAP (47) . AAC 4) . RBC 4) . BV000210 1 CC( 4), AFACT(10,10), NCH(10), AXL(10), GAPXL(10), GFACT( 9,10), BV0D0220 2 NGAP ( 9) + BX (30) + XQUAL (30) BV000230 COMMON NGRID, NGRIDT, GRIDXL(10), IGRID(10), CD(30, 5), BV0D0240 I FXFLOW(47, 5), NGTYPE, GRID, FDIV(47) **BV000250** LOGICAL FDIV. GRID 8V000260 **HVOD0270** REAL KIJ, LENGTH, KF, KKF  $XP = QUAL$  (1) BV000280  $RVOIO = 0.$ **BVOD0290** IF (XP.LE.O.) RETURN BV000300

```
246
```
BV000310 ALPHA(I) =  $0.$ IF(J3.E0.0) ALPHA(I) = XP\*VG/((1.-XP)\*VF+XP\*VG) 8V0D0320 IF(J3.E0.1) ALPHA(I) = (0.833+0.167\*XP)\*XP\*VG/((1.-XP)\*VF+XP\*VG) BV000330 IF(J3,EQ.5) ALPHA(I) = XP\*VG/((1.-XP)\*VF\*AV(1)\*XP\*VG) \*BV000340 IF (J3.NE.6) GO TO 90 **HV000350** BV000360  $ALPHA(I) = AV(I)$ 8V000370  $XX = GUAL$  (1) BV0D0380 DO 80 K=2, NV BV0D0390  $A$ <sub>L</sub>PHA(I) =  $A$ LPHA(I) \*AV(K) \*XX BV000400  $A0$   $XX = XX^{\infty}QUAL$  (I) BV0D0410  $90$  BVOID = ALPHA(I) BV0D0420 **RETURN** BV0D0430 END \*DECK.DECOMP DCOM0010 SURROUTINE DECOMP (NN.IERROR) SIMULTANEOUS LINEAR EQUATION SOLVER. REF - G. FORSYTHE AND C.B. MOLERDCOM0020  $\mathsf{C}$ COMPUTER SOLUTION OF LINEAR ALGEBRAIC SYSTEMS. PRENTICE-HALL (1967). DCOM0030  $\mathbf C$ DC0M0040 COMMON /BUL/ UL(47,47), X(47), B(47), IPS(47) **DC0M0050** DIMENSION SCALES(47) **DCOM0060**  $N = NN$ DC0M0070  $\mathsf{C}$ **DCOM0050** INITIALIZE IPS, UL AND SCALES  $\mathsf{C}$ **DC0M0090**  $NOUT = 6$ DC0M0100  $N = N$ DC0M0110  $00.5$  J = 1,N  $IPS(1) = 1$ **DCOM0120 DCOM0130**  $POWNRM = 0.0$ DC0M0140  $N = N$ DC0M0150  $00 \t2 \tJ = 1. N$ DC0M0160 IF (ROWNRM-ABS (UL (1, J))) 1,2,2 DC0M0170 ROWNRM =  $ABS(UL(1, J))$ 1 DC0M0180 **CONTINUE** 2 DC0M0190 IF  $(ROWNRM)$   $3,4,3$ DC0M0200  $SCALES(I) = 1.0/ROWNRM$ 3 DC0M0210 GO TO 5 DC0M0220 WRITE (NOUT+111) III FORMATIS4HOMATRIX WITH ZERO ROW IN DECOMPOSE. 1DC0M0230 **DC0M0240**  $\angle$  IERROR = 12 DC0M0250 GO TO 100 S CONTINUE DC0M0260 **DCOM0270**  $\mathbf C$ DCOM0280 GAUSSIAN ELIMINATION WITH PARTIAL PIVOTING  $\mathsf{C}$ DC0M0290  $NM = N-1$ DC0M0300  $DO 17 K = 1.1M1$  $PIG = 0.0$ DC0M0310 DC0M0320  $DO 11 I = K<sub>1</sub>N$  $IP = IPS(1)$ DC0M0330 DC0M0340 SIZE = ABS(UL(IP,K)) \*SCALES(IP) IF (SIZE-816) 11,11,10 **DC0M0350** DC0M0360  $BIG = SIZE$  $10$ **DCOM0370**  $IQXPIV = I$ **DCOM0380 CONTINUE**  $\mathbf{11}$ **DCOM0390**  $IF$  (BIG)  $13.18.13$ IF (IDXPIV-K) 14,15,14 DCOM0400  $13$ DC0M0410  $J = [PS(K)]$  $14$  $IPS(K) = IPS(IONPIV)$ DC0M0420 DC0M0430  $IPS(10XPIV) = J$ 15  $KP = IPS(K)$ DC0M0440 **DC0M0450**  $PIVOT = UL(KP*K)$ 

![](_page_248_Figure_1.jpeg)

```
KP1 = K+1DCOM0460
           DOIOI 6 I = KPI MDC0M0470
              IP = IPS(I)\bullet DCOM0480
              EM = - UL (IP,K)/PIVOT
                                                                                 DC0M0490
              UL (1P_1K) = -FMDCOM0500
              IF (EM) 20,16,20
                                                                                 DCOM0510
    IMMER LOOP.
                  CHECK EFFICIENCY OF COMPILED CODE.
 \mathsf{C}DCOM0520
    IT MAY BE NECESSARY TO USE DOUBLE PRECISION WHEN COMPUTING THIS
 \mathbf{C}DCOM0530
    LOOP TO PPEVENT POUNDOFF ERRORS DUE TO POORLY CONDITIONED MATRICES.
 \mathbf CDCOM0540
    20
              00 21 J = KPI NDCOM0550
                 UL (IP, J) = UL (IP, J) + EMPUL (KP, J)
    \geqDCOM0560
    16CONTINUE
                                                                                DCOM0570
    17 CONTINUE
                                                                                DCOM0580
       KP = IPS(N)DC0M0590
       IF (UL(KP,N)) 19,18,19
                                                                                DCOM3600
    18 PRINT 112
                                                                                DCOM0610
   100 PRINT 113, ((UL(K,L),L=1,NN),K=1,NN)
                                                                                DCOM0620
   113 FORMAT (7E14.8)
                                                                                DC0M0630
   112 FORMAT(54HOSINGULAR MATRIX IN DECOMPOSE. ZERO DIVIDE IN SOLVE.
                                                                               JDCOM0640
       IEROR = 12DCOM0650
    19 RETURN
                                                                                DC0M0660
       END
                                                                                DC0M0670
*DECK.SOLVE
       SURROUTINE SOLVE (NN)
                                                                                SOLV0010
       COMMON /BUL/ UL(47,47), X(47), B(47), IPS(47)
                                                                                SOLV0020
       N = NNISOLV0030
       NP1 = N+1SOI_V0040
\mathbf{C}SOLV0050
       IP = IPS(I)SOLV0060
       X(1) = B(1<sup>p</sup>)SOLV0070
       00.21 = 2.14SOLV0080
          IP = IPS(I)SOLV0090
          [M] = [ - ]SOLV0100
          SUM = 0.0SOLV0110
    DOUBLE PRECISION MAY BE REQUIRED FOR INNER LOOP.
\mathbf cSOLV0120
          001J = 1.1M1SOLV0130
             SUM = SUM + UL(ID, J) * X(J)SOLV0140
     2 X(1) = B(1P) - SUMSOLV0150
\mathbf cSOLV0160
       IP = IPS(N)SOLV0170
       X(N) = X(N)/U(IP-N)SOLV0180
       00.4 THACK = 2,N
                                                                                SOLV0190
       I = NPI-IRACKSOLV0200
          1.60E5. (N-1)*...*1\overline{c}SOLV0210
          P = P S(1)SOLV0220
          IP1 = I \cdot 1SOLV0230
          SUV = 0.0SOLV0240
C. DOUBLE PRECISION MAY BE REQUIRED FOR INNER LOOP.
                                                                                SOLV0250
          P0 3 J = IP NSOLV0260
            SUM = SUM + UL (TP+J) #X(J)
                                                                                SOLV0270
    4 \times (1) = (x(1) - 50M) / 0L (1P - 1)SOLV0280
      RETURN
                                                                                SOLV0290
      END
                                                                                SOLV0300
*DECK.CURVE
       SURROUTINE CURVE (FX+X+F+Y+N+J+ISAVE)
                                                                               CURV0010
      DIMENSION F(47), Y(47)
                                                                               CURV0020
C
                                                                                CURV0030
   FX - QUANTITY TO HE FOUND
\mathsf{C}CURV0040
\mathbf{C}X - INDEPENDENT VARIABLE
                                                                               CURV0050
```
![](_page_250_Picture_5.jpeg)

SAMPLE INPUT CORRA III C  $\bullet$ 

![](_page_251_Picture_10.jpeg)
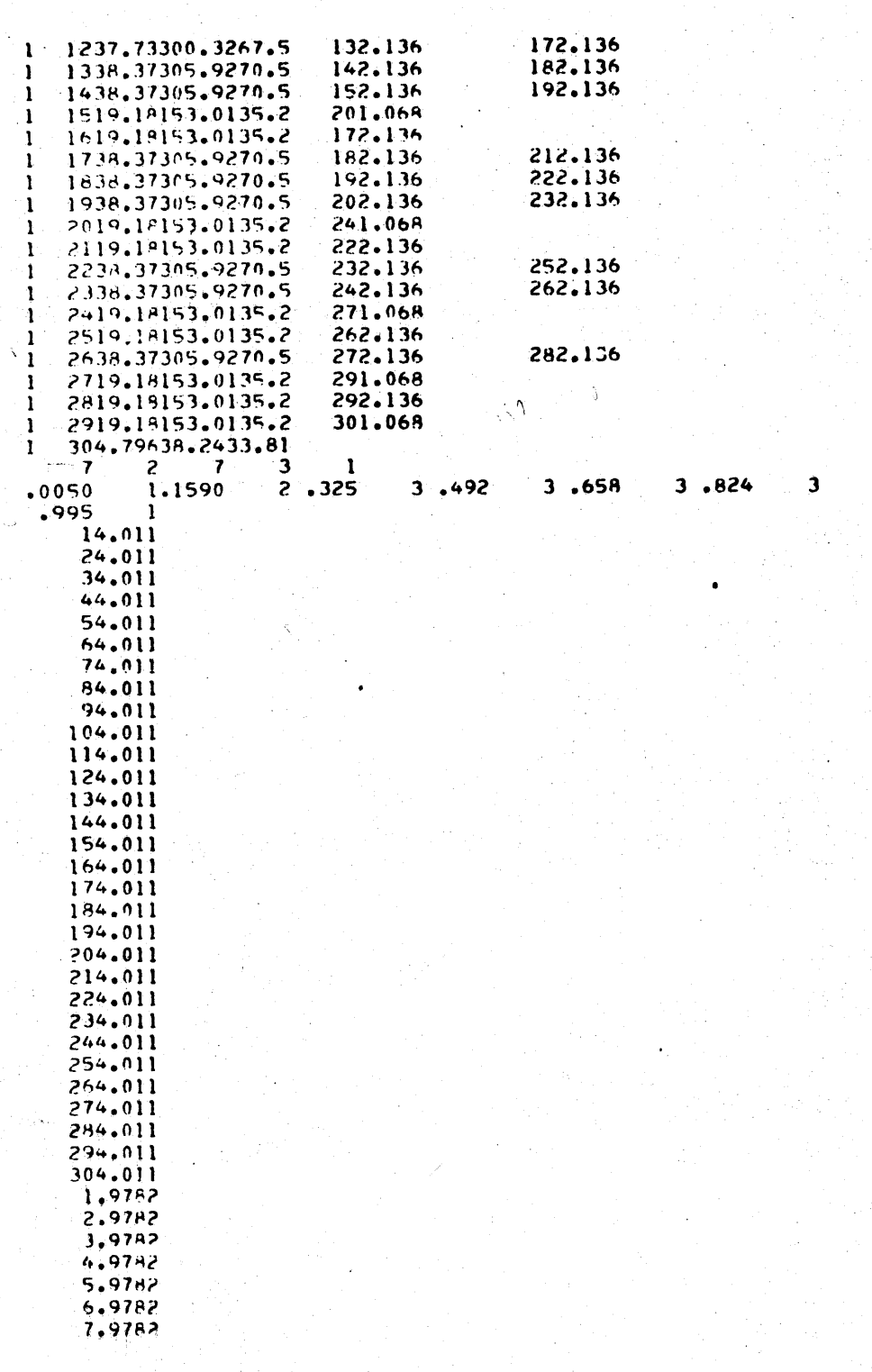

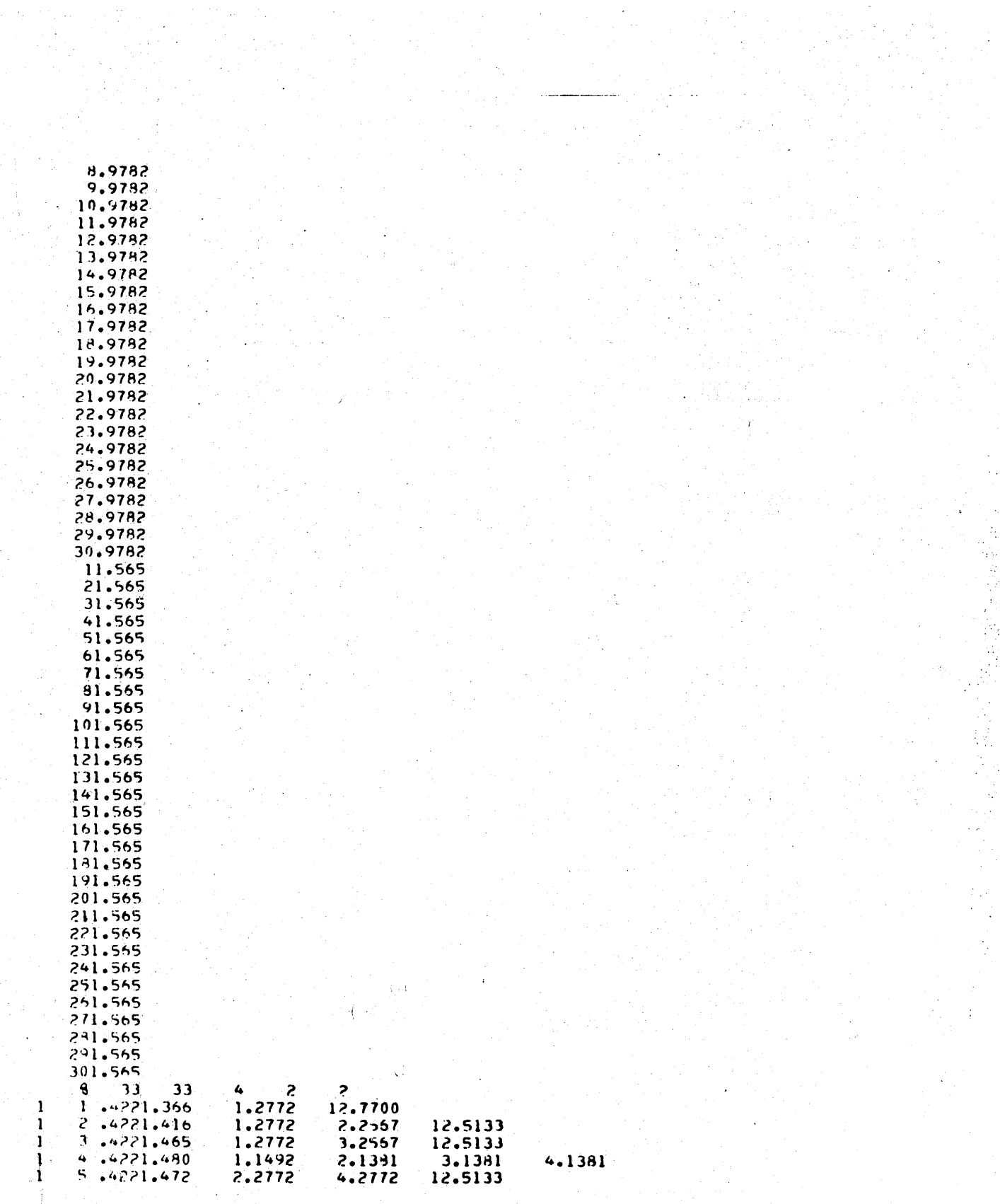

 $\frac{1}{2}$ 

 $\lambda$ 

 $\frac{1}{2} \left( \frac{1}{2} \right)$  ,  $\frac{1}{2}$ 

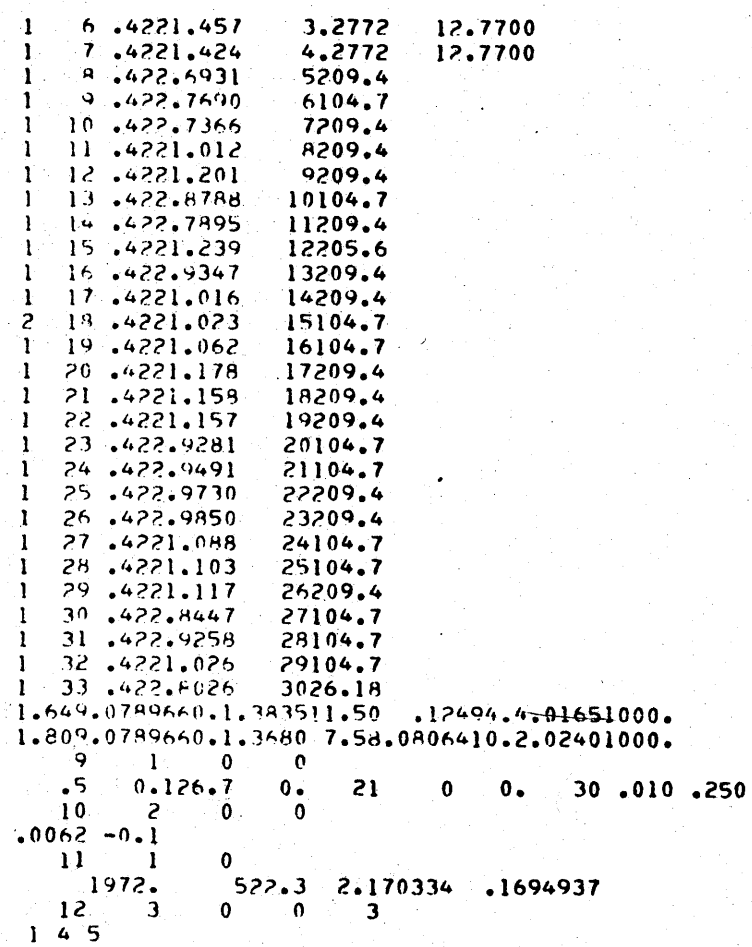

*A*

}

### FIample Output for **COBRA** TIT **<sup>C</sup>**

Since there has been no change made in the output of the original version of COBRA III C, no sample output is given in this work. Por further details, the reader is referred to Ref. **13.**

#### APPENDIX **C**

COBRA III **C CONNECTICUT YANKEE** VERSION

#### **C.1** Summary of the Changes Made in COBRA III **C**

The original version of COBRA III **C,** as it has been set up <sup>(13)</sup> was too small to accommodate the Connecticut Yankee case. The extended version can treat a bigger problem size in terms of channels number, fuel rods number. However the number of possible axial nodes has been reduced to make the space required to run the code smaller. This has been proved not to be an undesirable change, since the sensitivity analysis developed on the axial node length showed that axial node **of** less than **6** in. did not improve the accuracy of results but only increased the computing time (see Table **5).**

**<sup>A</sup>**comparison **of** the original version and the Connecticut Yankee version of COBRA III **C** is given below. COBRA III C version Original Connect. Yankee Flow channels number 15 15 30 Flow channels connections number **30** 47 Fuel rods number **15** 15 35 Fuel types number **2** 3 Axial nodes number **60** 30

**255'**

Axial heat flux nodes number **30 39** (inputs)

Important Remark: In the designation **of** the different parameters above, it is very important to recognize that:

- **-** flow channel can be taken either as a flow subchannel or as a fuel assembly in which all or part of the constituting subchannels are lumped together as one flow channel,
- **-** flow channel connection can be made by two interconnected subchannels, or **by** two interconnected fuel, assemblies each of them represented **by** a flow channel or **by** a subchannel interconnected with a fuel assembly represented **by** a flow channel,
- **-** fuel rod can be taken as a physical fuel rod as it exists, or as an hypothetical fuel rod representing lumped fuel rods when a fuel assembly (or part of it) is represented as a flow channel.
- **C.2** Procedure to Vary the Size of the Code

The remaining part of this section lists the changes made and tells a future user how to handle a change in the code as a function of the main code parameters.

The logic of the code has not been changed, only the size of some of the arrays has been altered.

The changes made are explained for each case:

- the cards are listed in the order they appear in the code (main program and then the subroutines or functions),

**-** in each section of the code the cards are listed with their number,

- for each card only the altered arrays are mentioned, with the new dimension used and the indication of the relation between this dimension and the code parameters (noted from **1** to **7).**

Key for the following pages:

SUBROUTINE SCHEME **Name of the section of the code** 

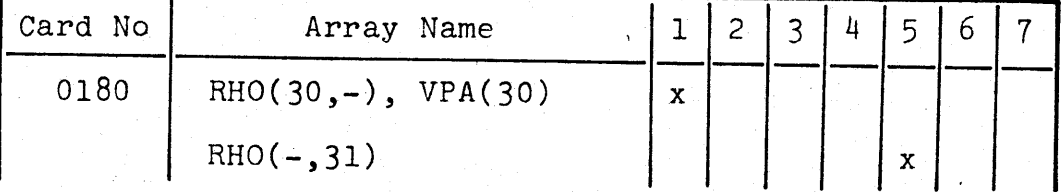

In the subroutine **SCHEME,** the card number **0180** has been modified as the following:

- the array VPA is now dimensioned to **30** because it is related to the flow channel number (noted **1),** and so does the array RHO for its first dimension,
- the second dimension of the array RHO is now 31 because it is related to the number of axial nodes (noted **5),**

- 1 means the dimension depends on the flow channels number,
- 2 means the dimension depends on the flow channels connections number,

means the dimension depends on the fuel rods number, means the dimension depends on the fuel types number, means the dimension depends on the axial nodes number,

- **6** means the dimension depends on the axial heat flux nodes number,
- 7 means the dimension depends on the biggest parameter considered in the computation and indication is given on which parameter the dimension has been sized.

When an important part of the changes are identical to some made earlier in the code, reference is made to that part of the code to get the corresponding modifications. The number of the first and the last card defining a fraction of the code for which the changes have already been done, are inclusive.

MAIN PROGRAM

| Card No. | Array Name                                       |              | 1 2 |  | 3 4 5 6 | $\overline{7}$ |
|----------|--------------------------------------------------|--------------|-----|--|---------|----------------|
| 3110     | FSPLIT(30)                                       | $\mathbf{x}$ |     |  |         |                |
| 3160     | $V(30)$ , VP $(30)$ , VISC $(30)$ , VISCW $(30)$ | x            |     |  |         |                |
|          | $HFLLM(30)$ , CON(30)                            | x            |     |  |         |                |
| 3170     | $CP(30)$ , FSP $(30)$ , FMULT $(30)$ , U $(30)$  | X.           |     |  |         |                |
|          | UH(30), ALPHA(30), QUAL(30)                      | x            |     |  |         |                |
| 3180     | RHO(30,-), VPA(30), T(30),                       | x            |     |  |         |                |
|          | HINLET(30), FINLET(30)                           | x            |     |  |         |                |
|          | $RHO(-, 31)$                                     |              |     |  | X       |                |
| 3190     | COND(47), WP(47), GAP(47), IK(47)                |              | X.  |  |         |                |
|          | FACTOR(47)                                       |              | x   |  |         |                |
| 3200     | $JK(47)$ , GAPN(47), LENGTH(47)                  |              | X.  |  |         |                |
|          | $USTAR(47)$ , $W(47,-)$                          |              | x   |  |         |                |
|          | $W(-, 31)$                                       |              |     |  | x       |                |
| 3210     | $A(30)$ , $AN(30)$ , $DHYD(30)$ , $DHYDN(30)$    | $\mathbf{x}$ |     |  |         |                |
|          | DFDX(30)                                         | $\mathbf{x}$ |     |  |         |                |
| 3220     | DHDX(30), DPDX(30), QPRIM(30)                    | x            |     |  |         |                |
|          | PERIM(30)                                        | x            |     |  |         |                |
| 3230     | $HPERIM(30)$ , $NTYPE(30)$                       | x            |     |  |         |                |
| 3240     | $P(30,-)$ , $H(30,-)$ , $F(30,-)$                | x            |     |  |         |                |
|          | $P(-, 31)$ , $H(-, 31)$ , $F(-, 31)$             |              |     |  | x       |                |

MAIN PROGRAM

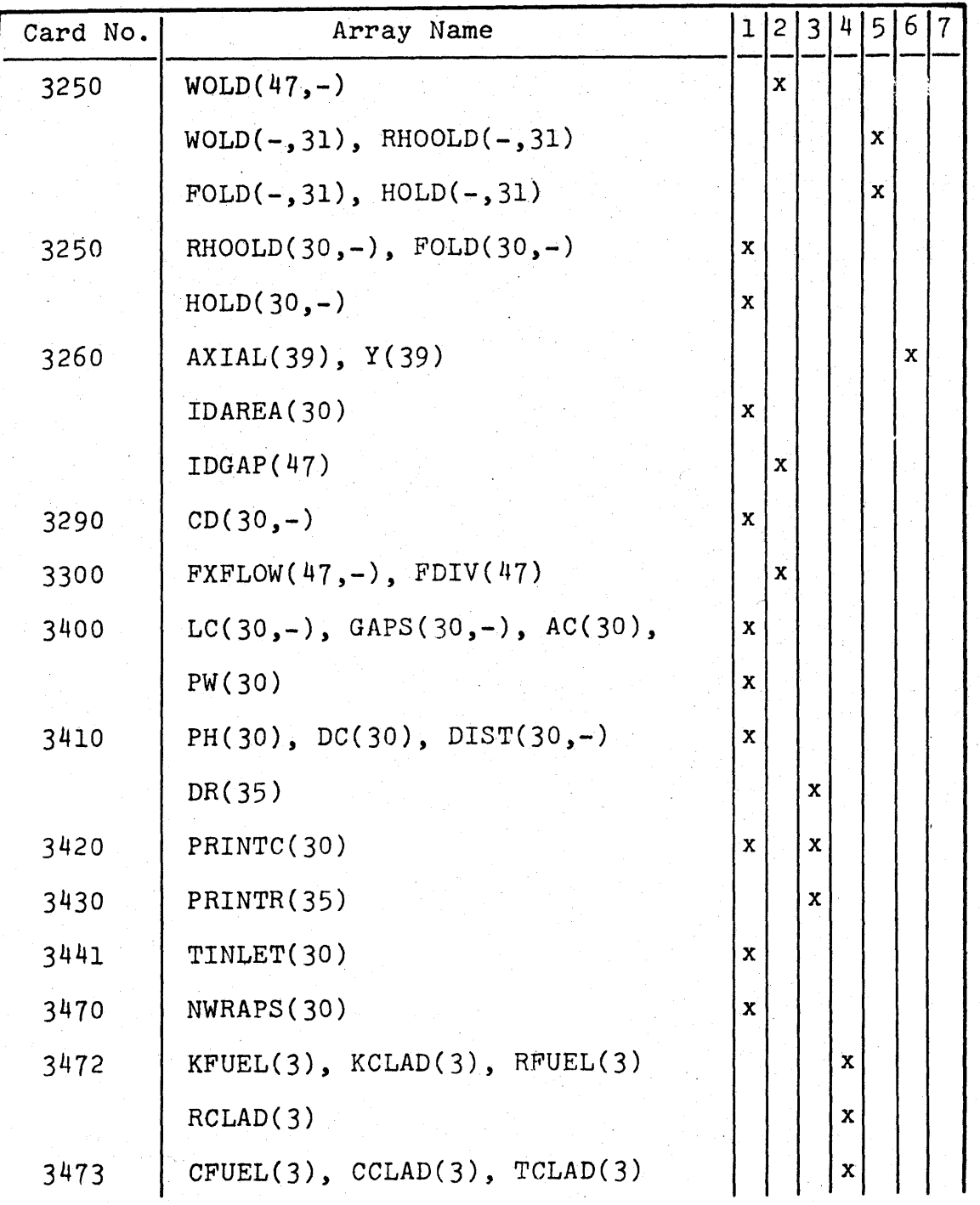

MAIN PROGRAM

| Card No. | Array Name                          |              | 1 2 3 4 5 6 |              |              |              | $\overline{7}$ |
|----------|-------------------------------------|--------------|-------------|--------------|--------------|--------------|----------------|
| 3474     | $FLUX(35,-), TROD(-,35,-)$          |              |             | x            |              |              |                |
|          | $LR(35,-)$                          |              |             | $\mathbf{x}$ |              |              |                |
|          | FLUX(-,31), TROD(-,-,31)            |              |             |              |              | $\mathbf x$  |                |
|          | HGAP(3)                             |              |             |              | $\mathbf{x}$ |              |                |
| 3475     | $PWRF(-, 35), PHI(35, -),$          |              |             | x            |              |              |                |
|          | RADIAL(35), D(35)                   |              |             | $\mathbf{x}$ |              |              |                |
|          | $PWRF(30,-)$                        | X.           |             |              |              |              |                |
| 3476     | DFUEL(3)                            |              |             |              | $\mathbf{x}$ |              |                |
|          | IDFUEL(35)                          |              |             | x)           |              |              |                |
| 3480     | $XCROSS(47, -)$ , DUR(47),          |              | x           |              |              |              |                |
|          | NWRAP(47)                           |              | x           |              |              |              |                |
| 3490     | $SP(47,-)$                          |              | X           |              |              |              |                |
|          | $SP(-, 31)$                         |              |             |              |              | $\mathbf{x}$ |                |
| 3491     | CHFR(35,-), CCHANL(35,-)            |              |             | X            |              |              |                |
|          | CHFR $(-, 31)$ , CCHANL $(-, 31)$ , |              |             |              |              | $\mathbf x$  |                |
|          | MCHFR(31), MCHFRC(31),              |              |             |              |              | x            |                |
|          | MCHFRR(31)                          |              |             |              |              | $\mathbf{x}$ |                |
| 5400     | $MC = 30$                           | $\mathbf{x}$ |             |              |              |              |                |
| 5420     | $MX = 31$                           |              |             |              |              | $\mathbf x$  |                |
| 5440     | $MR = 35$                           |              |             | X            |              |              |                |
|          |                                     |              |             |              |              |              |                |

# SUBROUTINE **SCHEME**

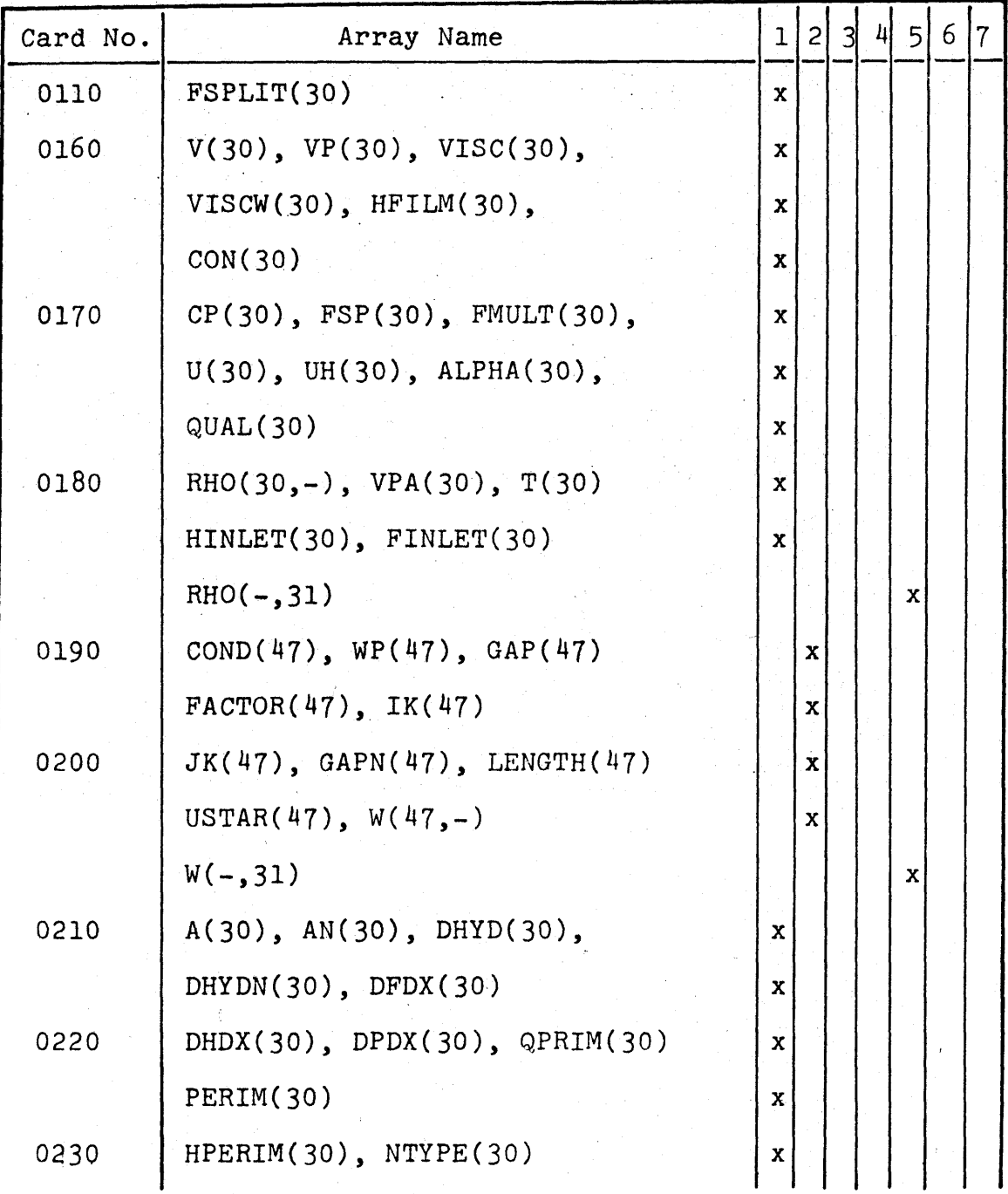

# SUBROUTINE **SCHEME**

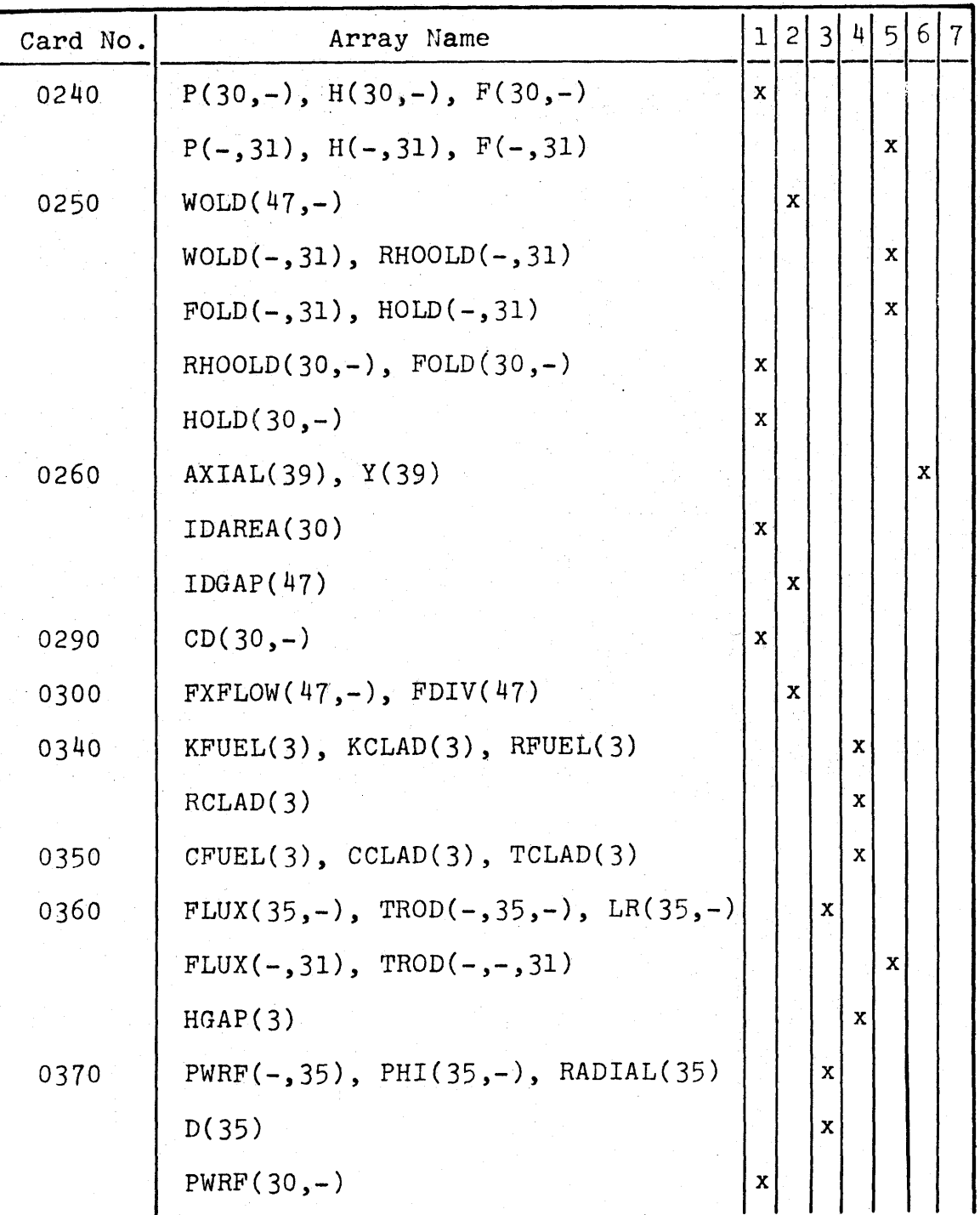

à,

# SUBROUTINE **SCHEME**

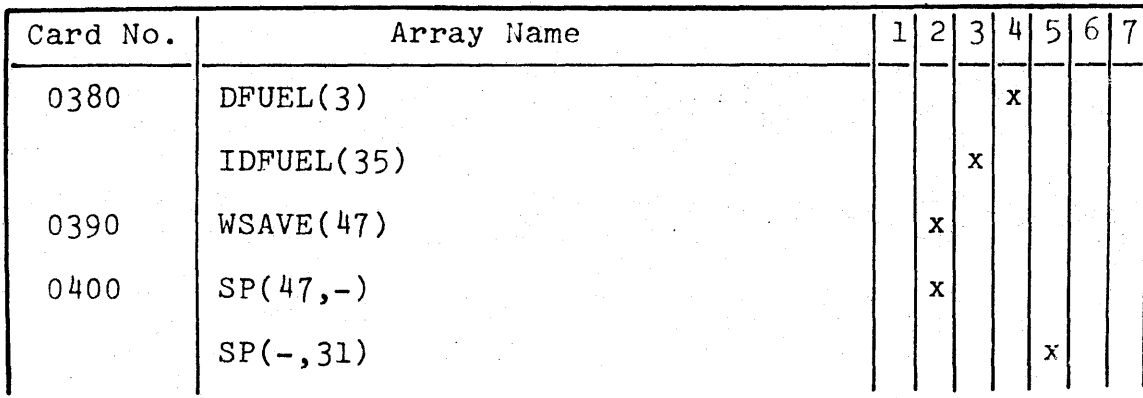

SUBROUTINE **HEAT**

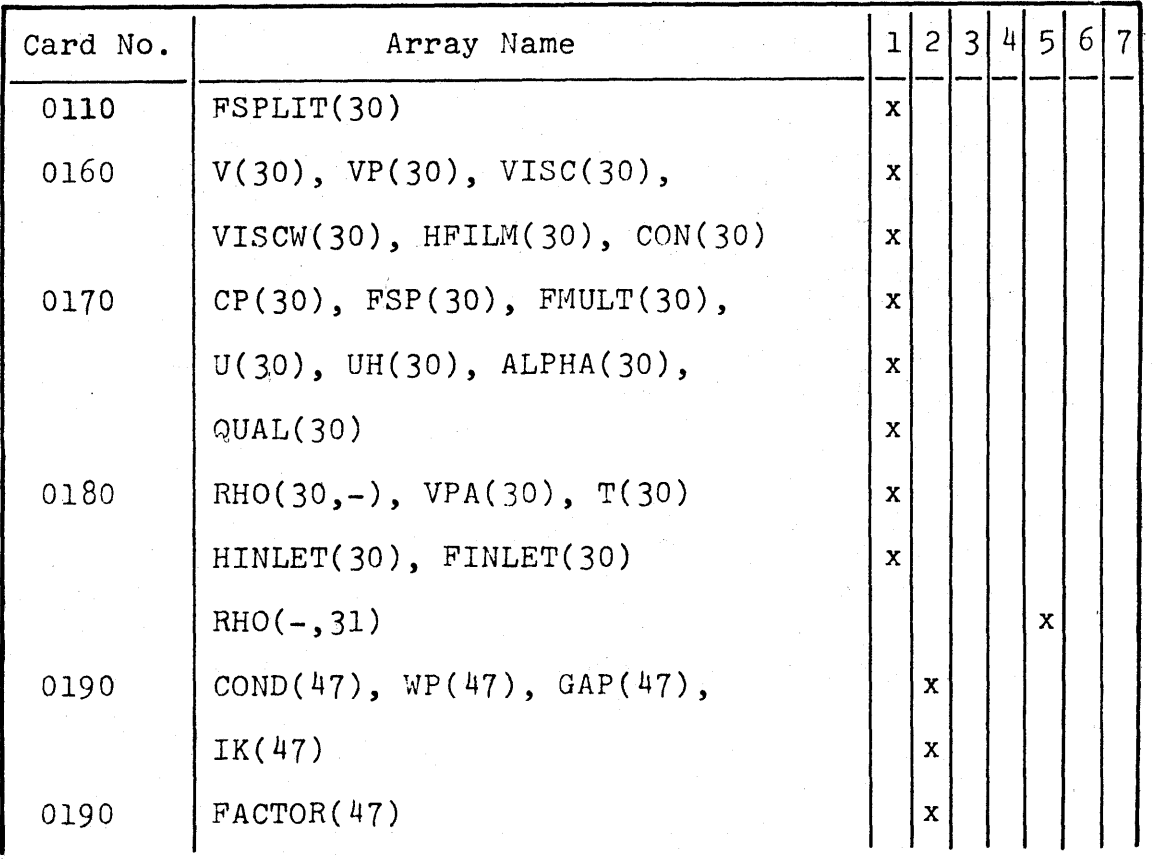

# SUBROUTINE **HEAT**

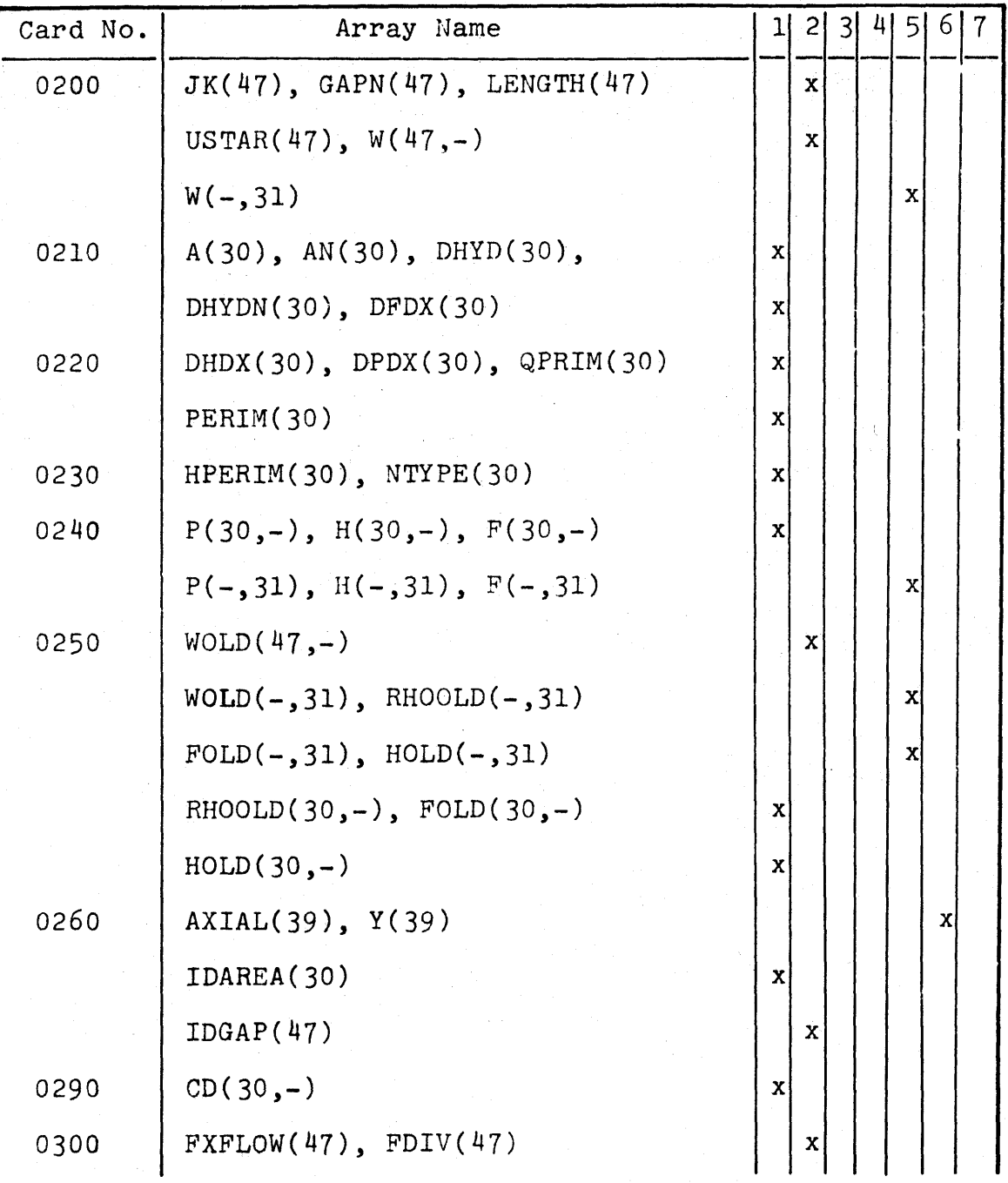

# SUBROUTINE **HEAT**

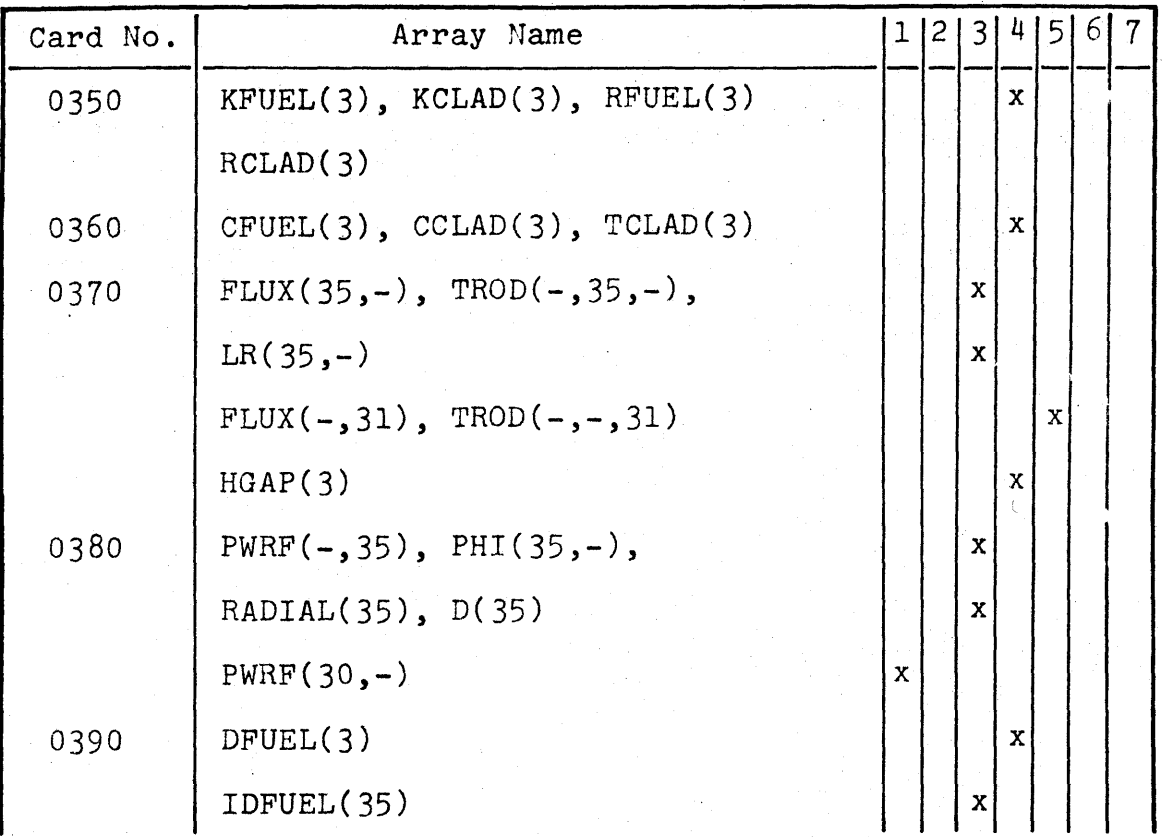

SUBROUTINE TEMP

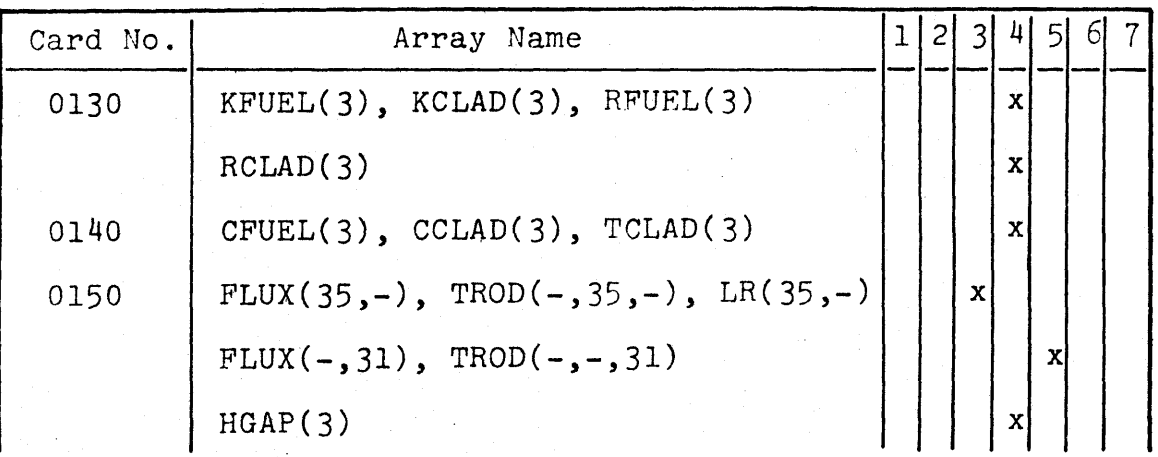

### SUBROUTINE TEMP

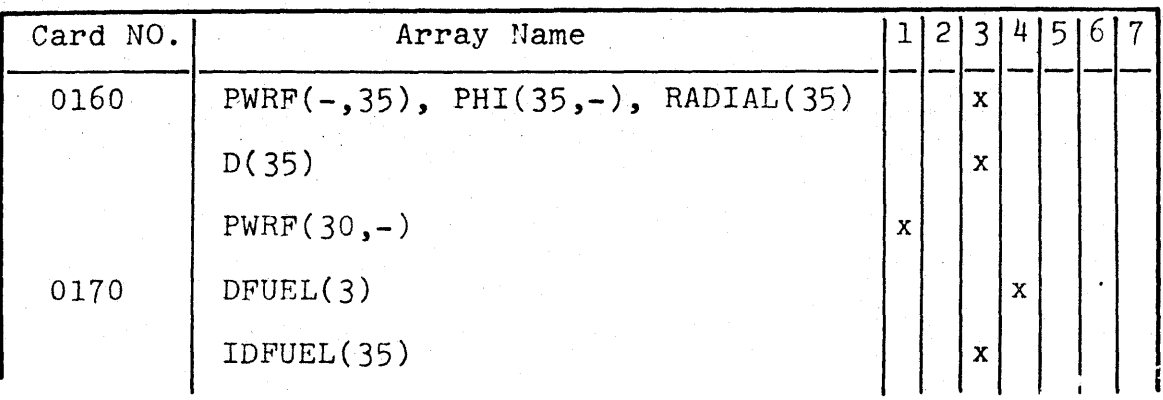

SUBROUTINE **HCOOL**

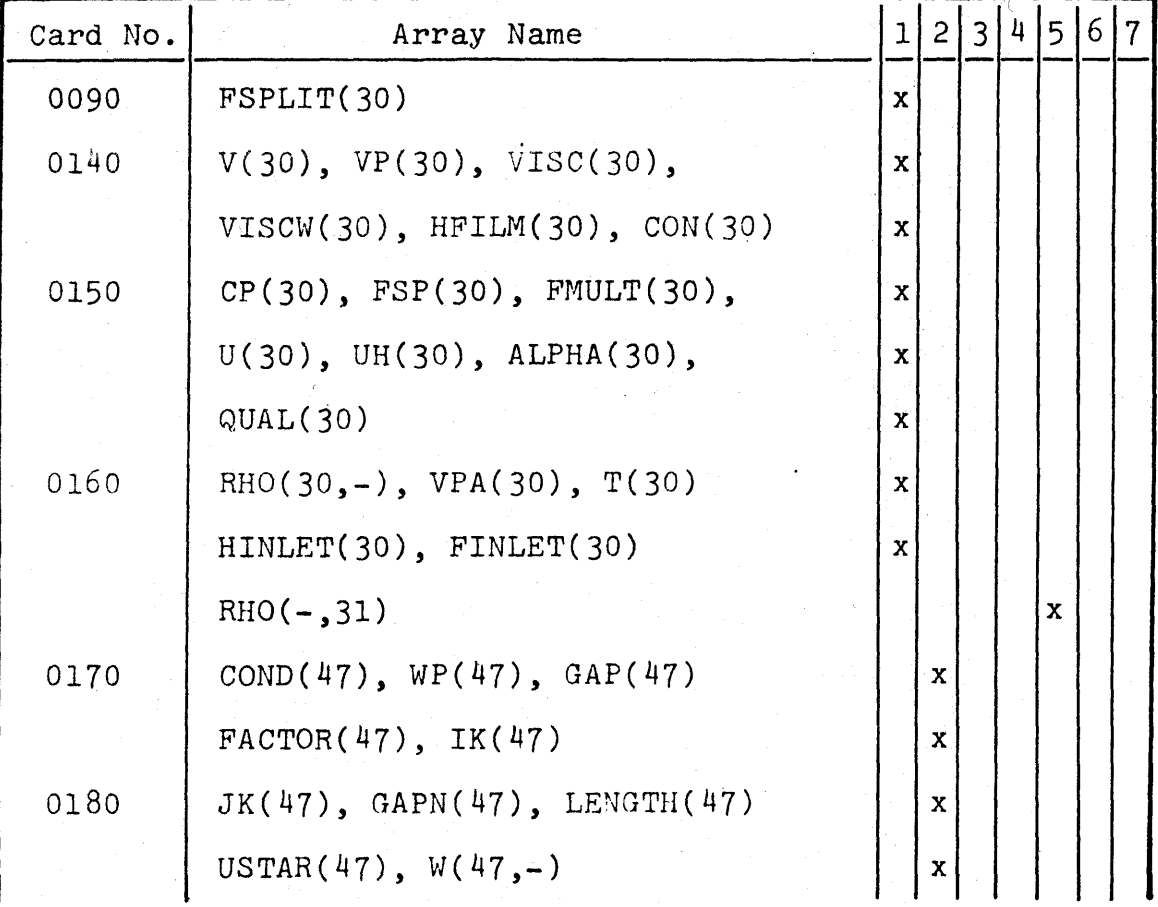

# SUBROUTINE **HCOOL**

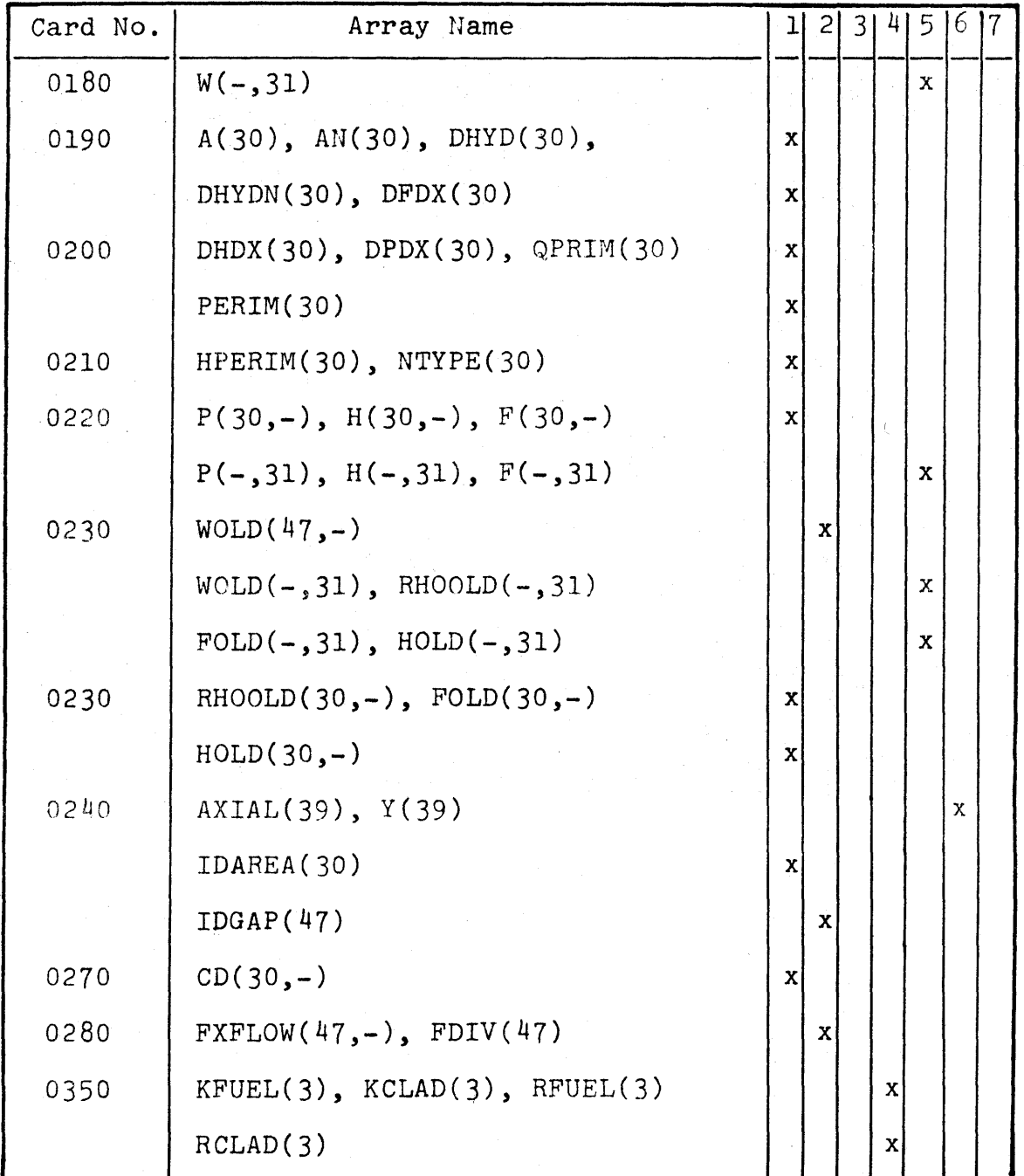

# SUBROUTINE **HCOOL**

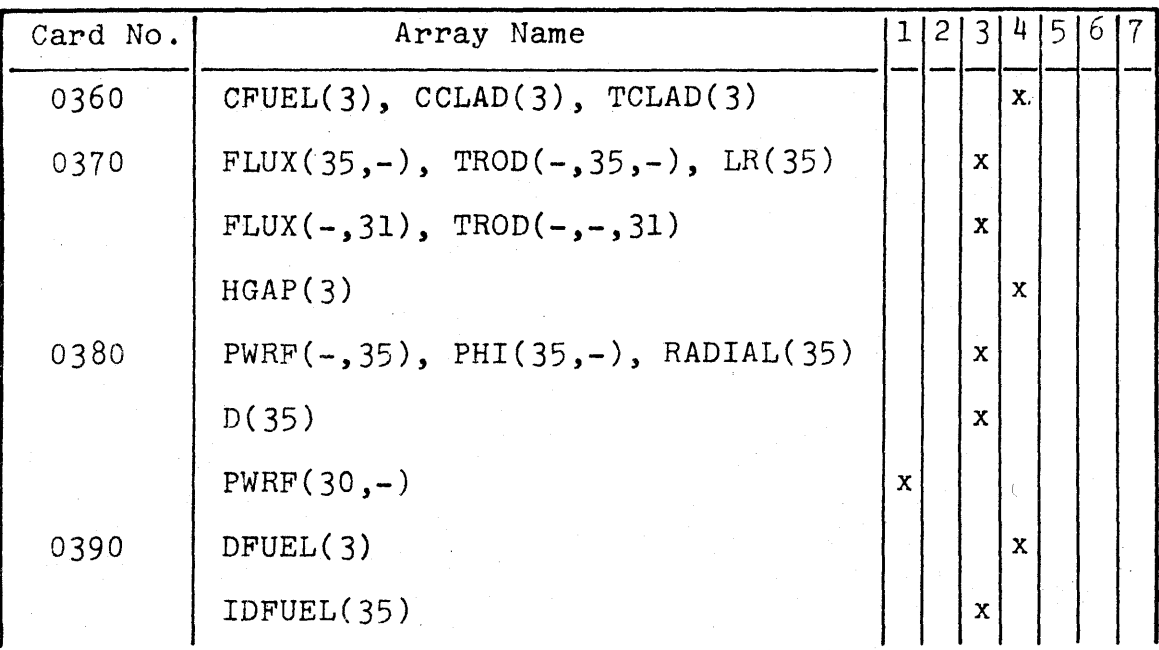

SUBROUTINE **CHF**

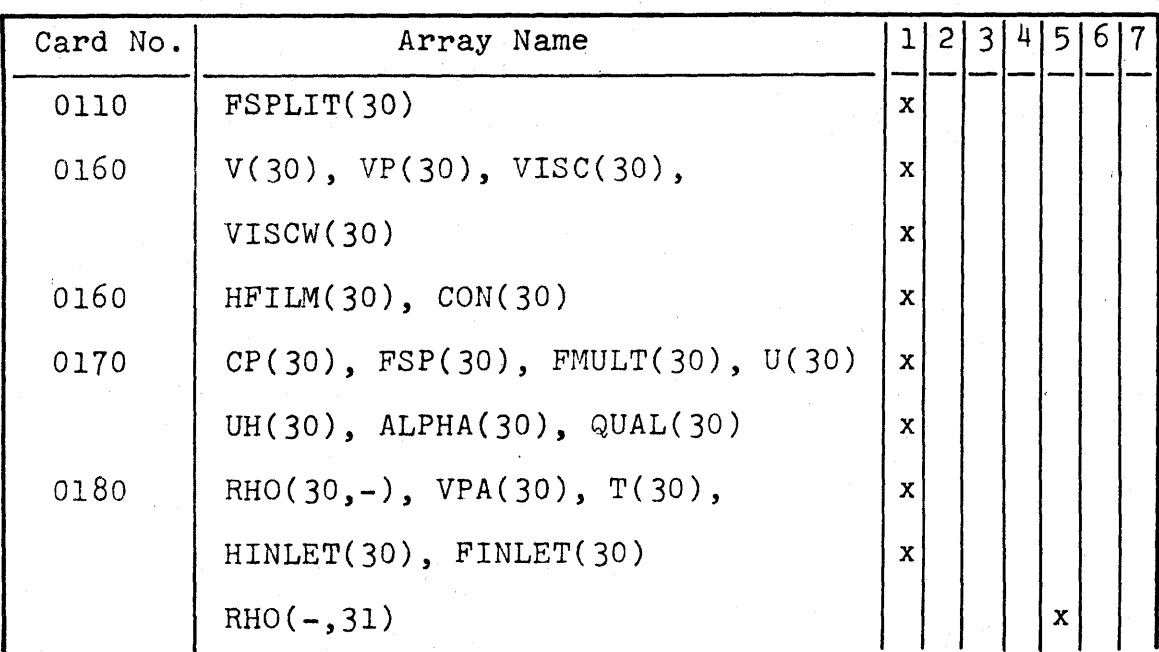

## SUBROUTINE **CHF**

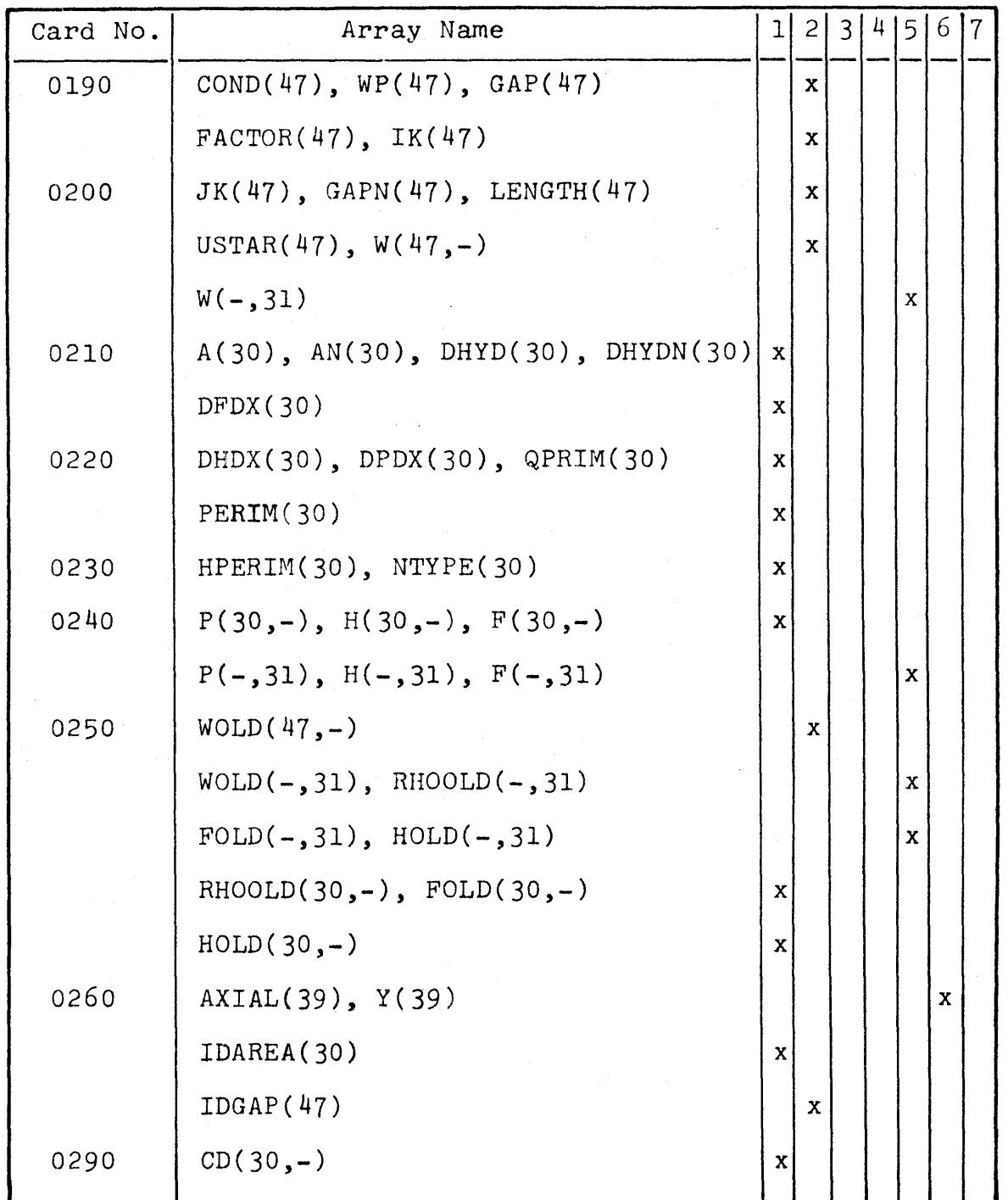

## SUBROUTINE CHF

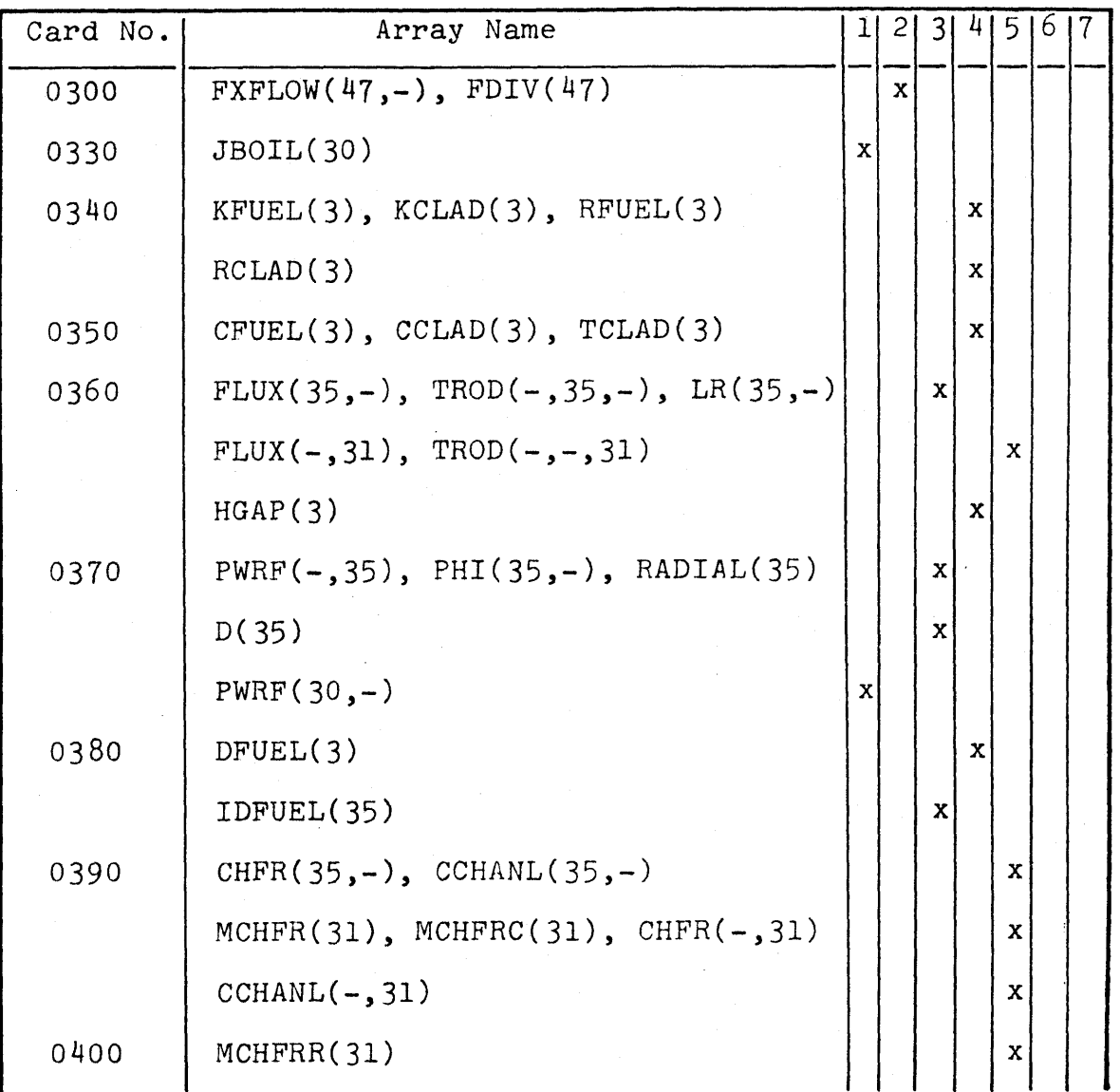

#### **FUNCTION CHF1 AND CHF2**

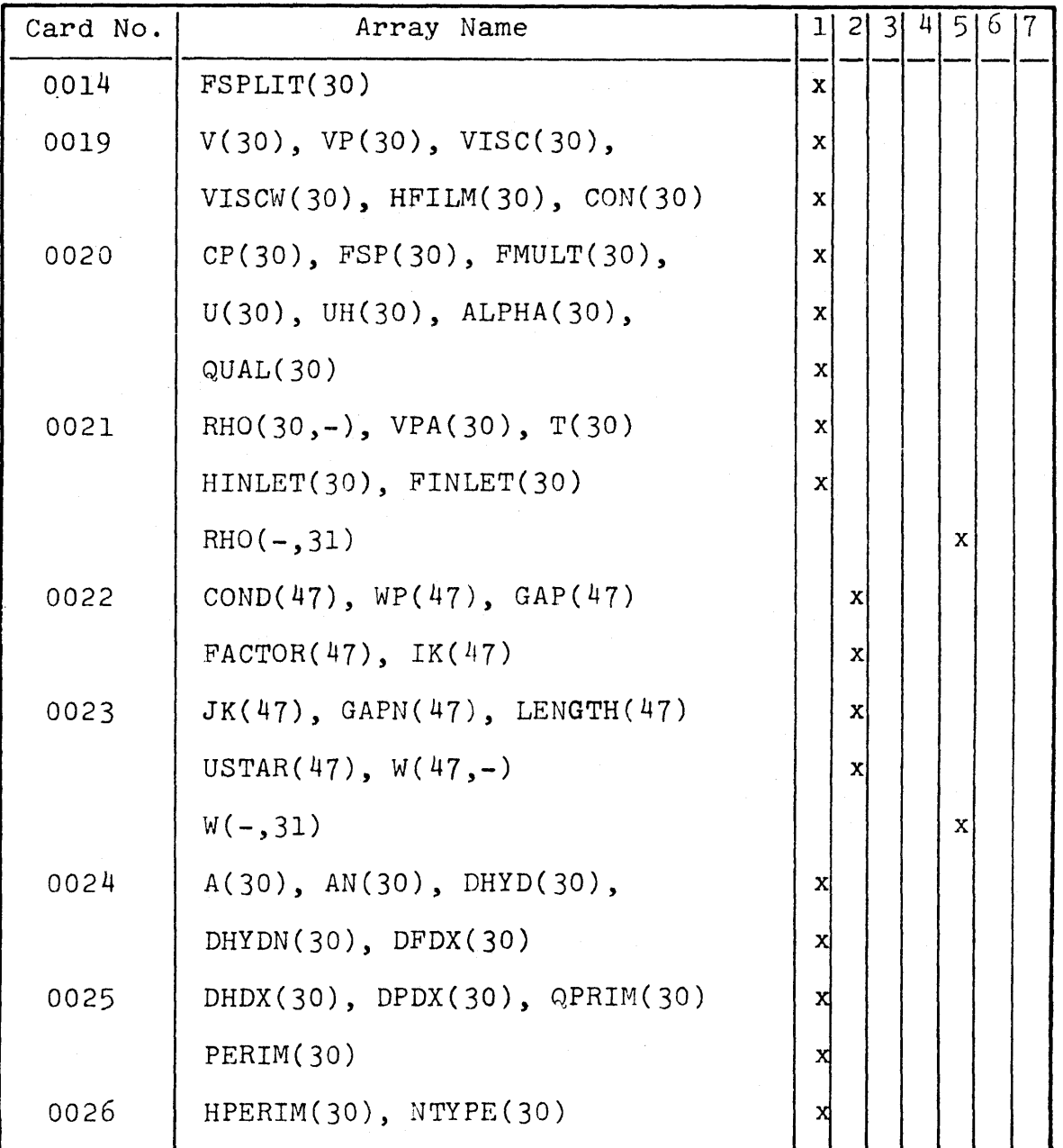

#### **FUNCTION CHF1 AND CHF2**

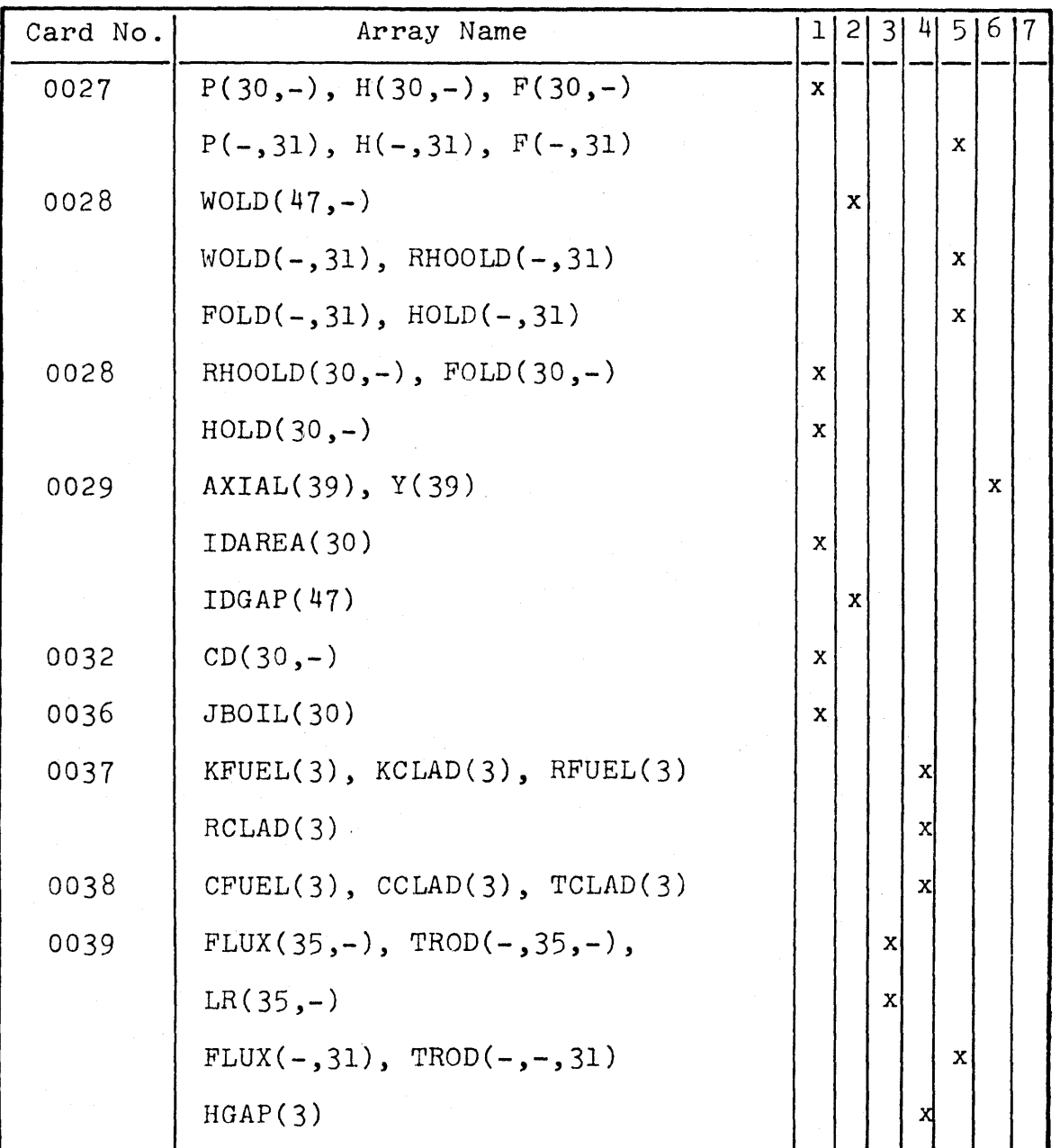

### **FUNCTION CHF1 AND CHF2**

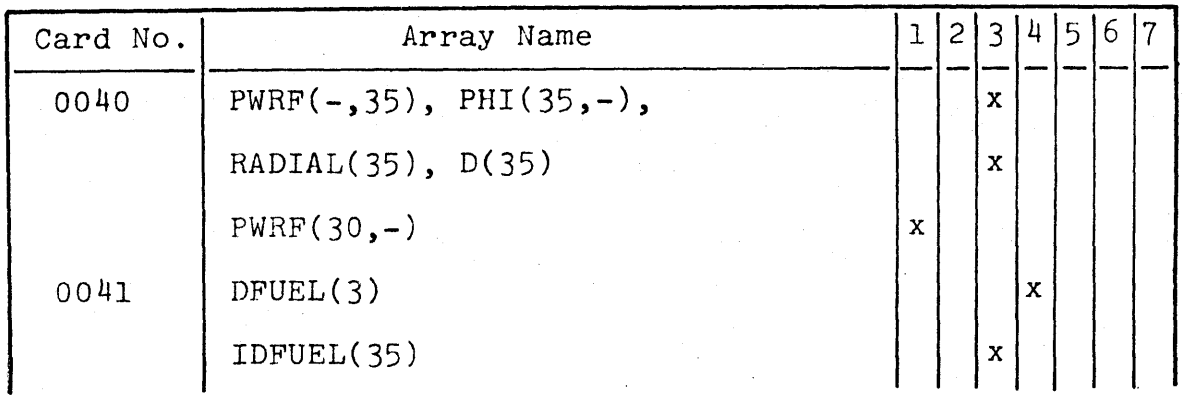

SUBROUTINE DIFFER

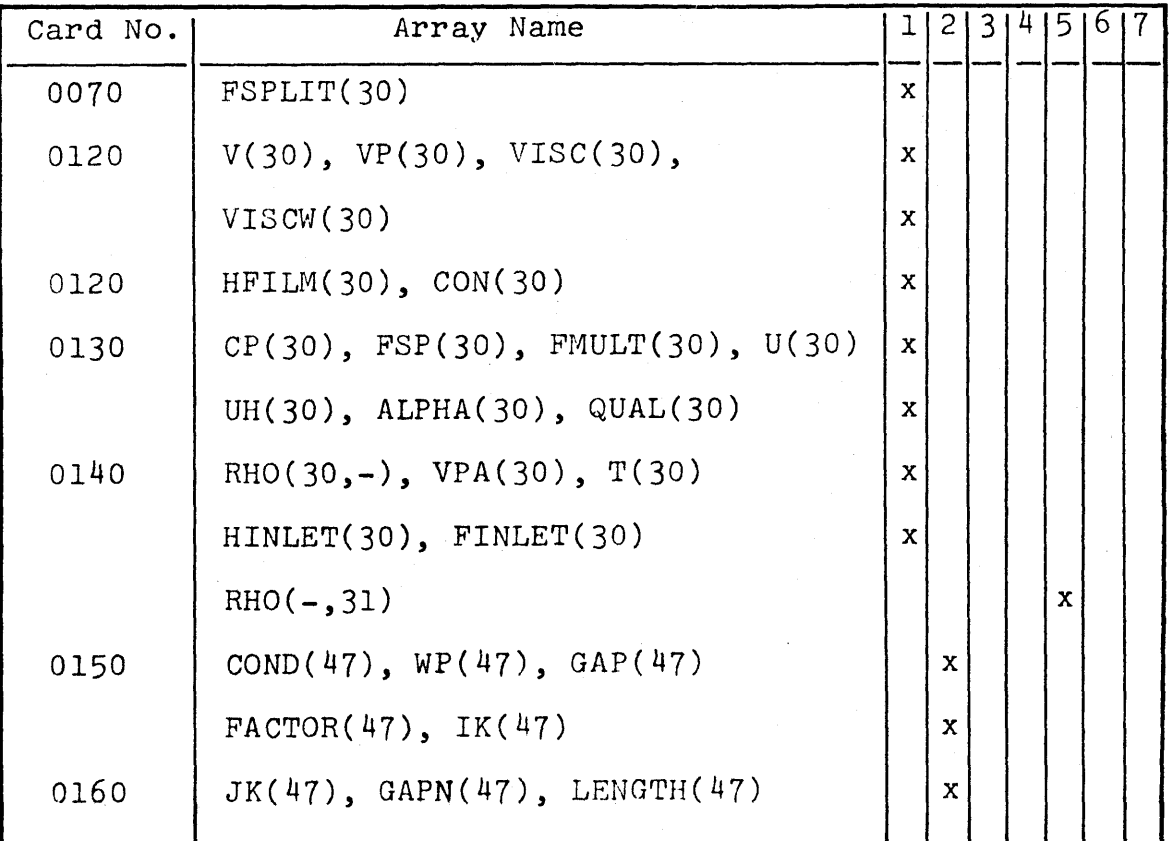

#### SUBROUTINE DIFFER

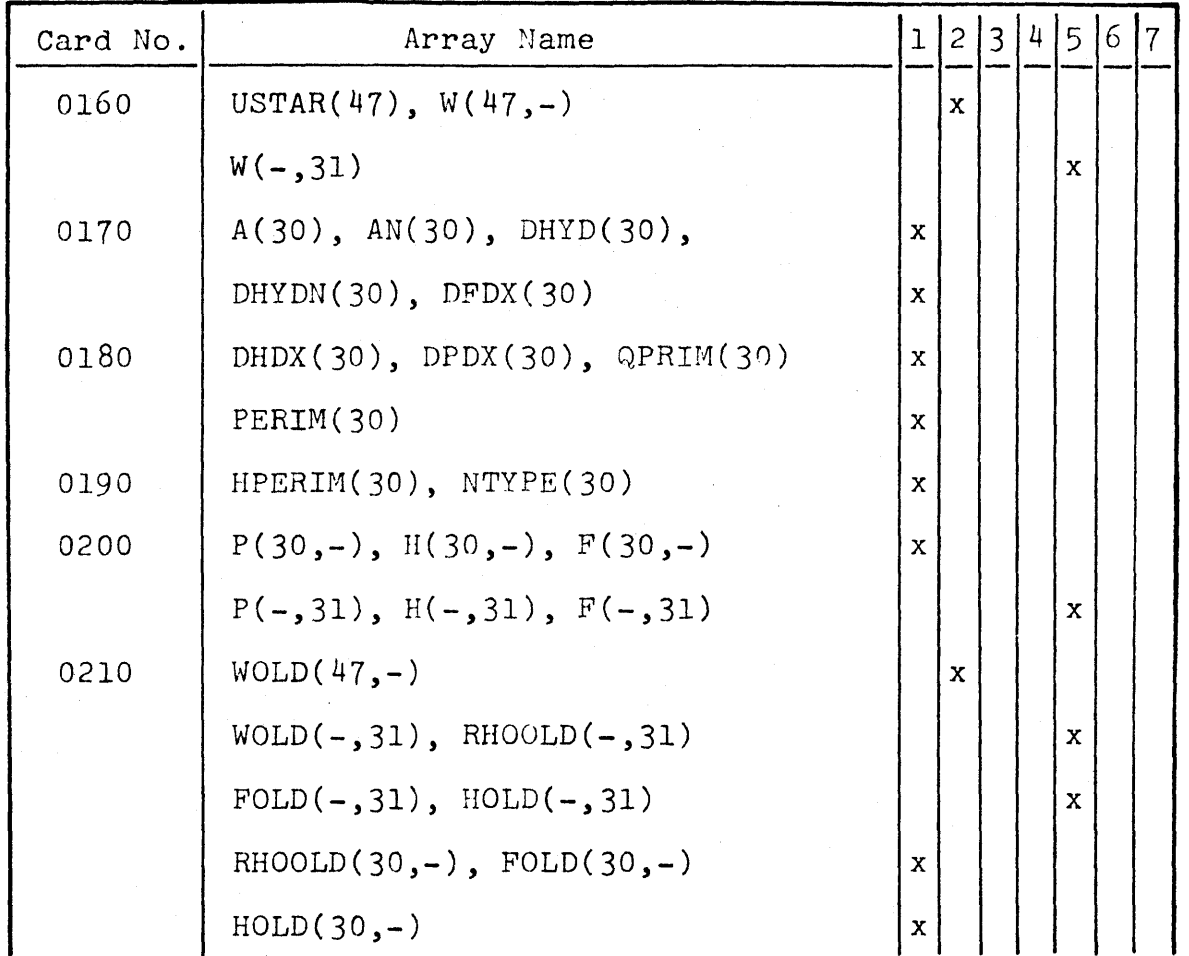

SUBROUTINE DIFFER

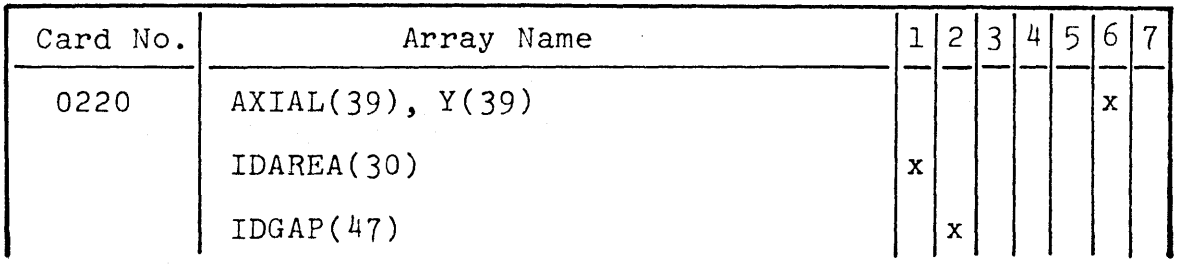

### SUBROUTINE DIFFER

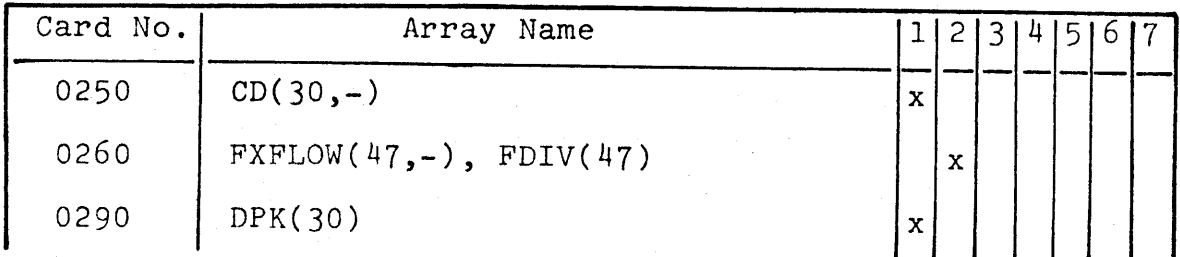

## SUBROUTINE DIVERT

 $\bar{I}$ 

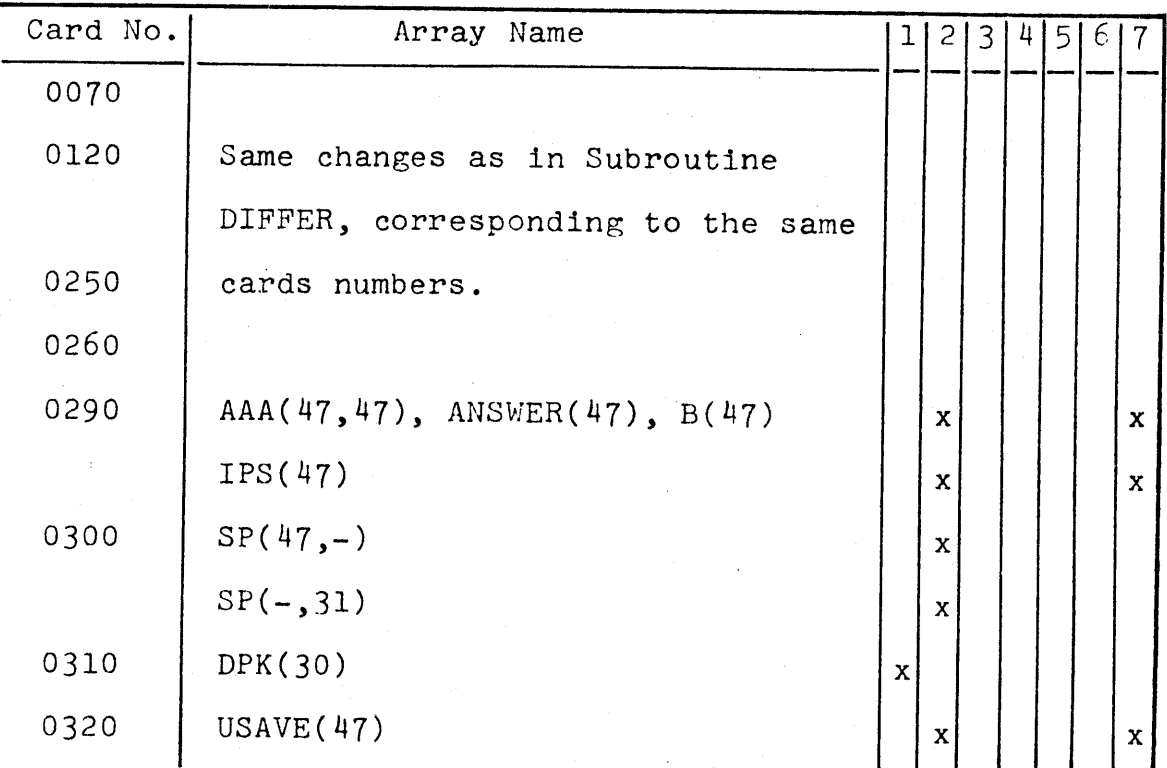

#### SUBROUTINE PROP

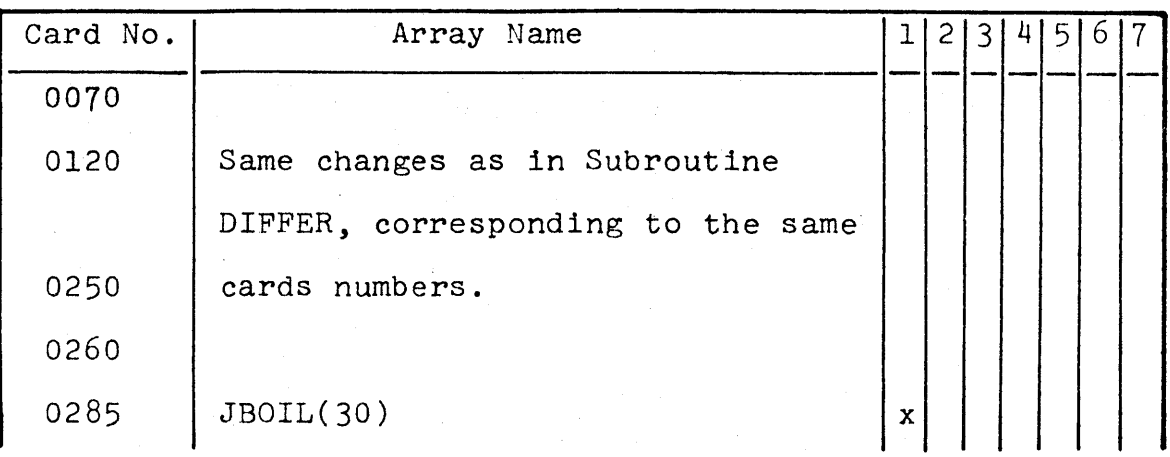

## SUBROUTINE VOID

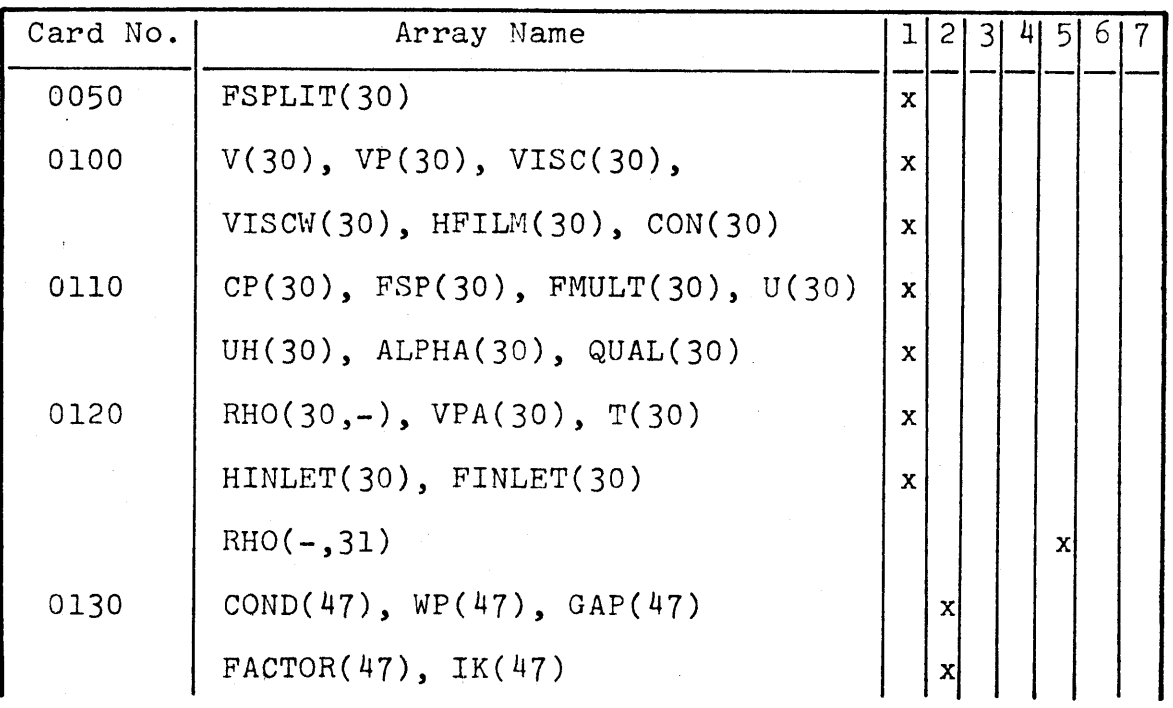

# SUBROUTINE VOID

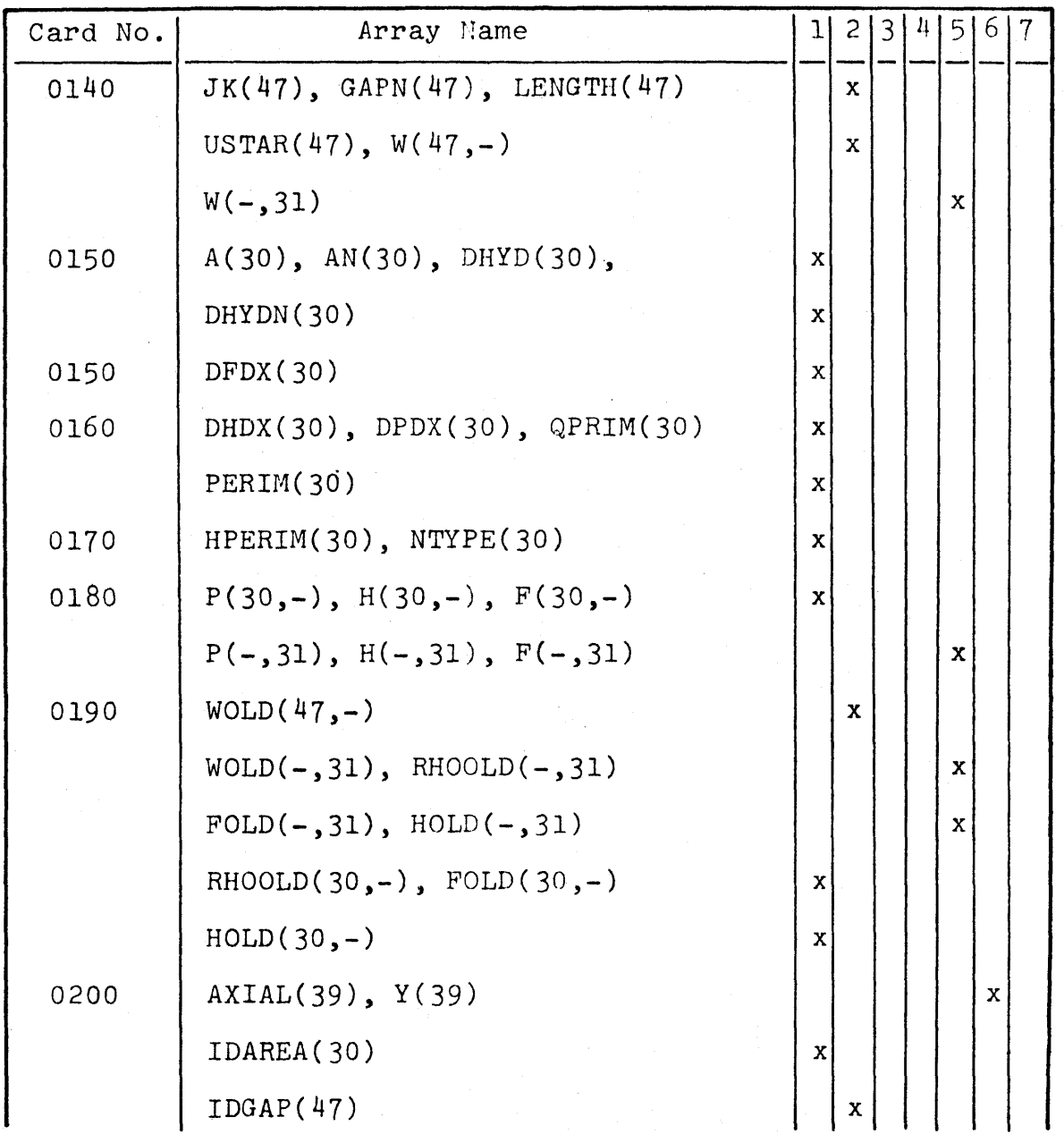

#### SUBROUTINE VOID

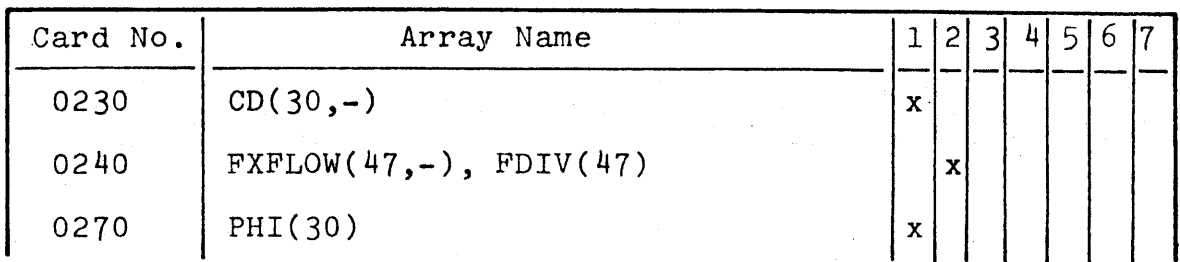

## SUBROUTINE MIX

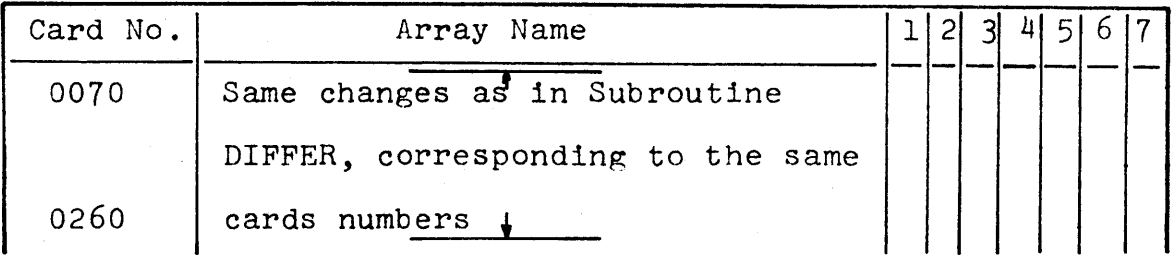

# SUBROUTINE AREA

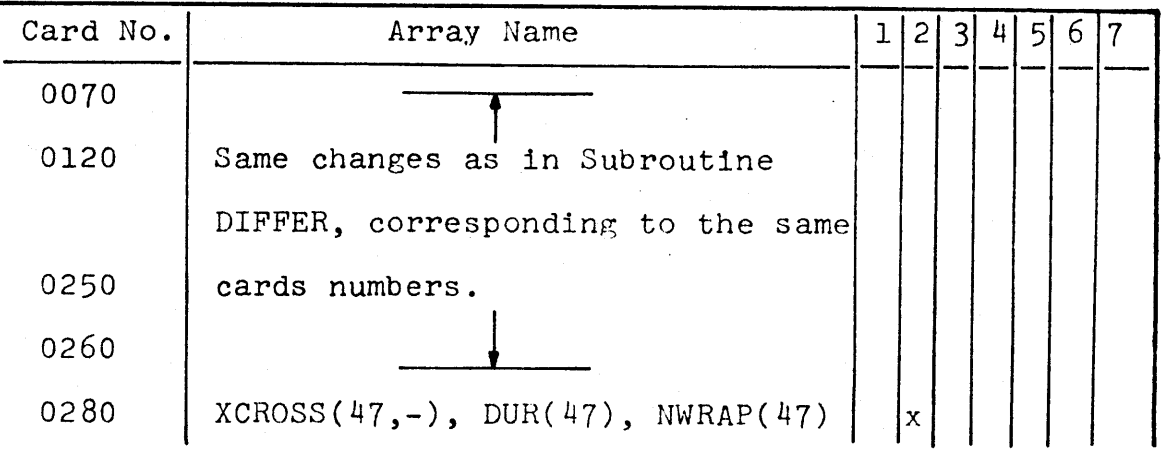

## SUBROUTINE FORCE

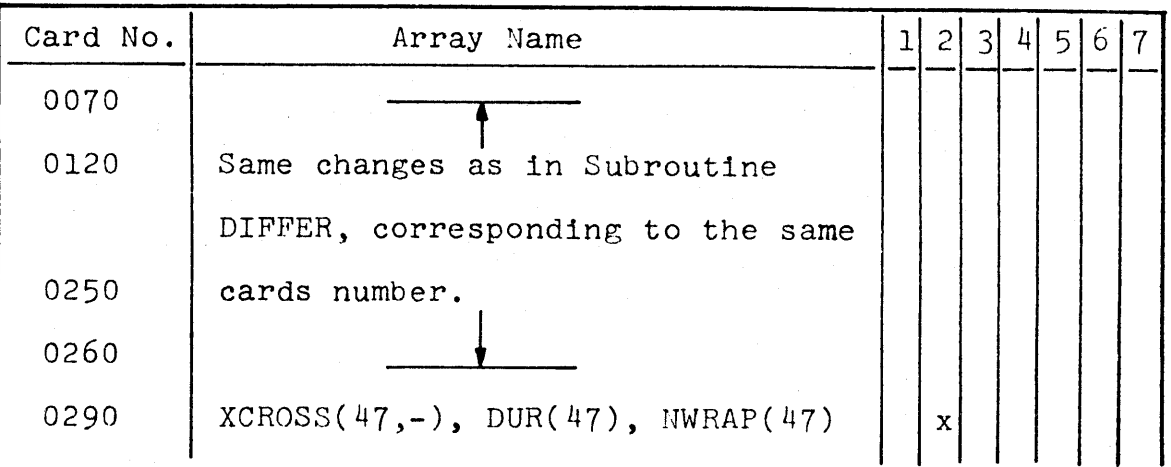

FUNCTION<sub>, CIJ</sub>

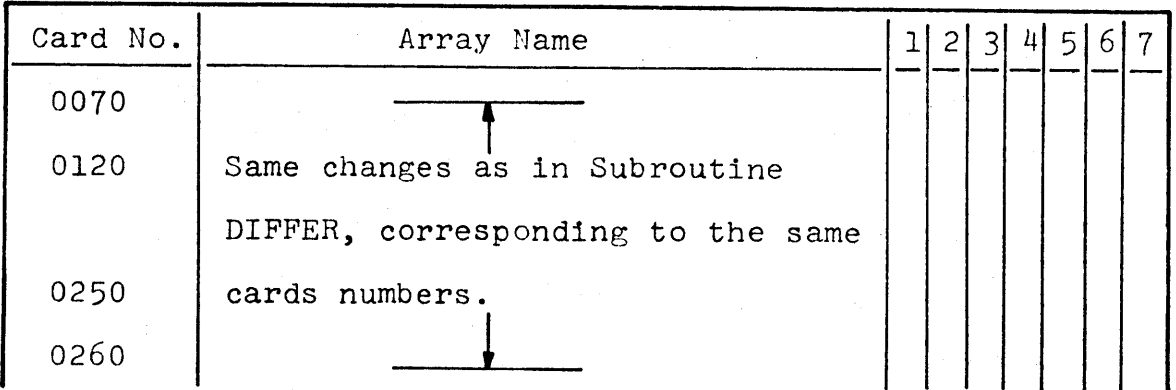

SUBROUTINE SPLIT

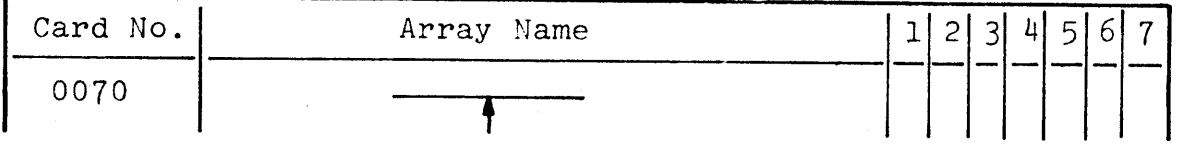

#### SUBROUTINE SPLIT

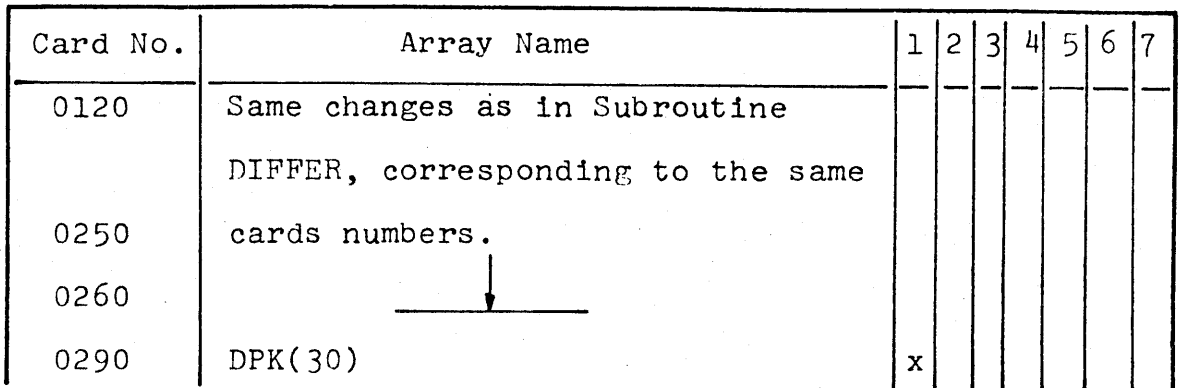

#### **FUNCTION S**

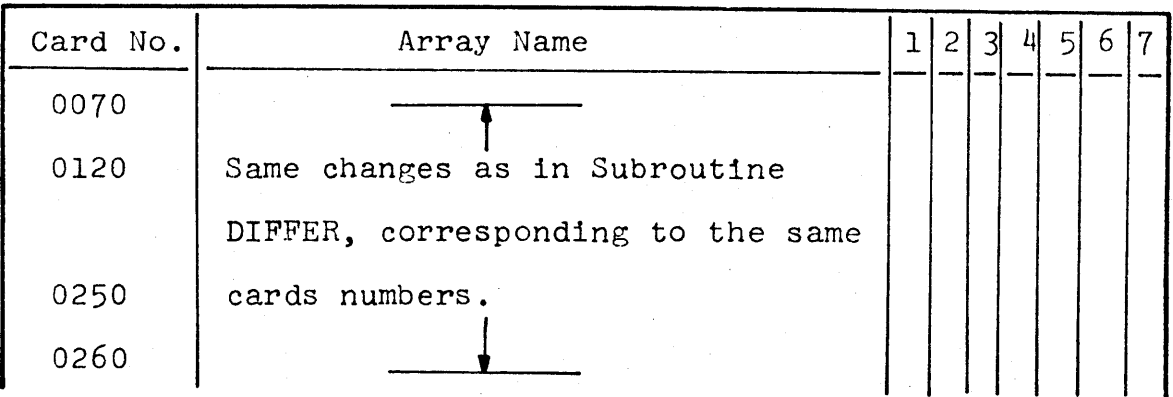

# **FUNCTION SCQUAL**

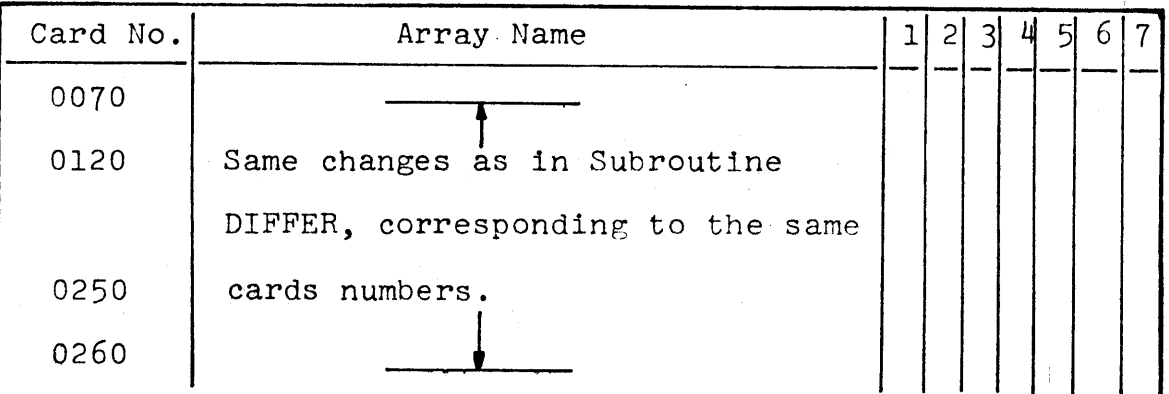

### **FUNCTION** BVOID

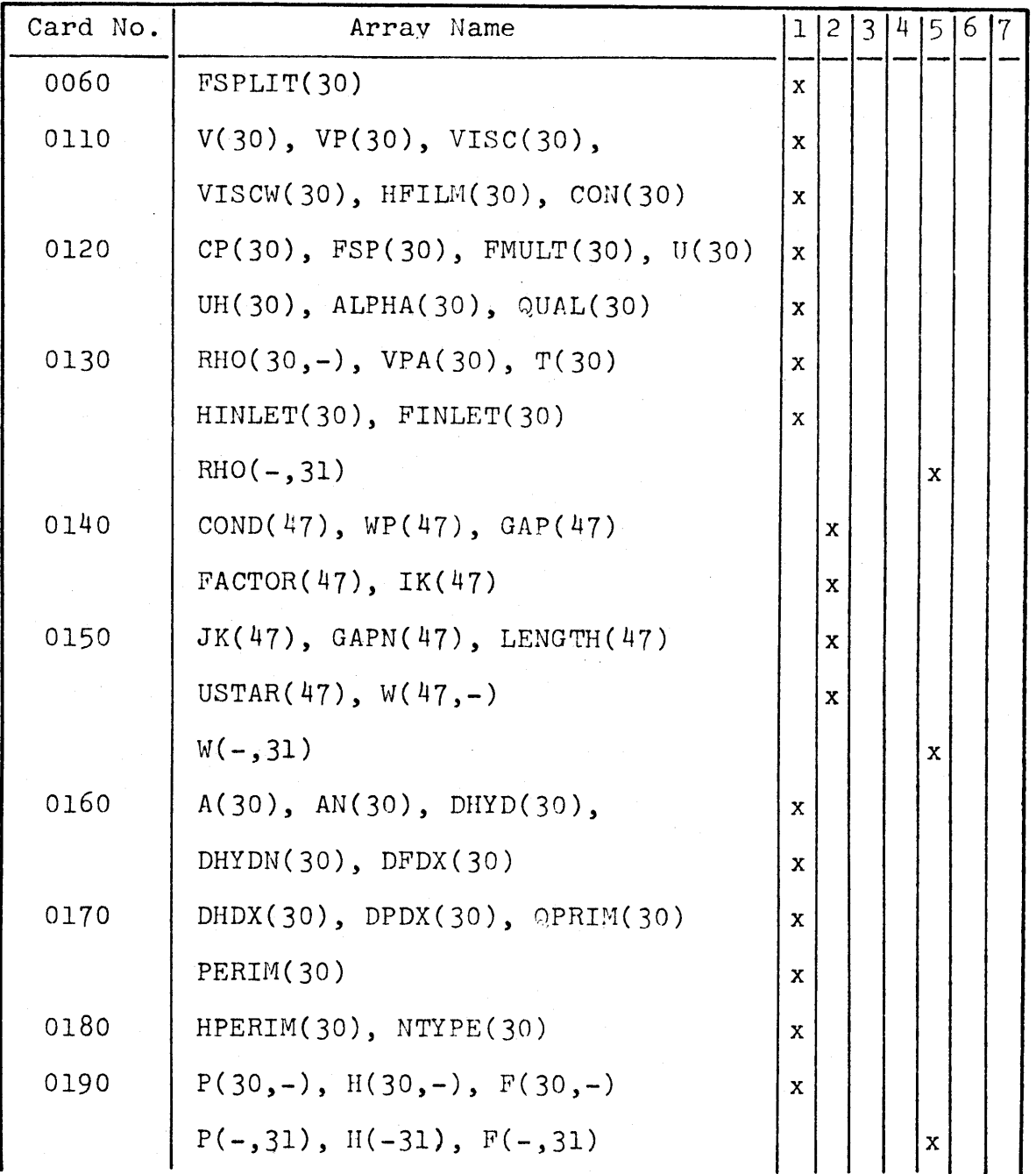

FUNCTION BVOID

| Card No. | Array Name                  |              |              | 2 3 | 4 5 6 |   | 7 |
|----------|-----------------------------|--------------|--------------|-----|-------|---|---|
| 0200     | $WOLD(47,-)$                |              | $\mathbf{x}$ |     |       |   |   |
|          | $WOLD(-, 31), RHOOD(-, 31)$ |              |              |     | x     |   |   |
|          | $FOLD(-, 31), HOLD(-, 31)$  |              |              |     | x     |   |   |
| 0200     | RHOOLD(30,-), FOLD(30,-)    | x            |              |     |       |   |   |
|          | $HOLD(30, -)$               | x            |              |     |       |   |   |
| 0210     | AXIAL(39), Y(39)            |              |              |     |       | X |   |
|          | IDAREA(30)                  | $\mathbf x$  |              |     |       |   |   |
|          | IDGAP(47)                   |              | X            |     |       |   |   |
| 0240     | $CD(30,-)$                  | $\mathbf{x}$ |              |     |       |   |   |
| 0250     | $FXFLOW(47,-), FDIV(47)$    |              | $\mathbf x$  |     |       |   |   |

SUBROUTINE **DECOMP**

| Card No. | Array Name                        | 1 2 3 4 5 6 7 |  |  |  |
|----------|-----------------------------------|---------------|--|--|--|
| 0040     | UL(47, 47), X(47), B(47), IPS(47) |               |  |  |  |
| 0050     | SCALES(47)                        | xl            |  |  |  |

SUBROUTINE **SOLVE**

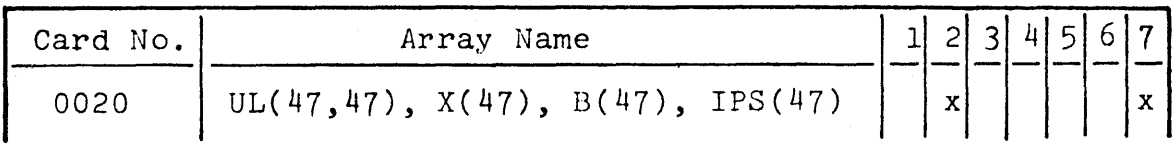

### SUBROUTINE **CURVE**

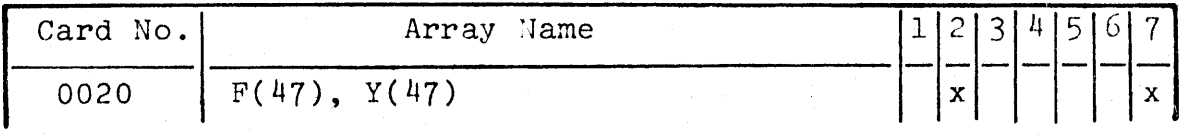

# **APPENDTX D**

# **NOMENCLATURE**

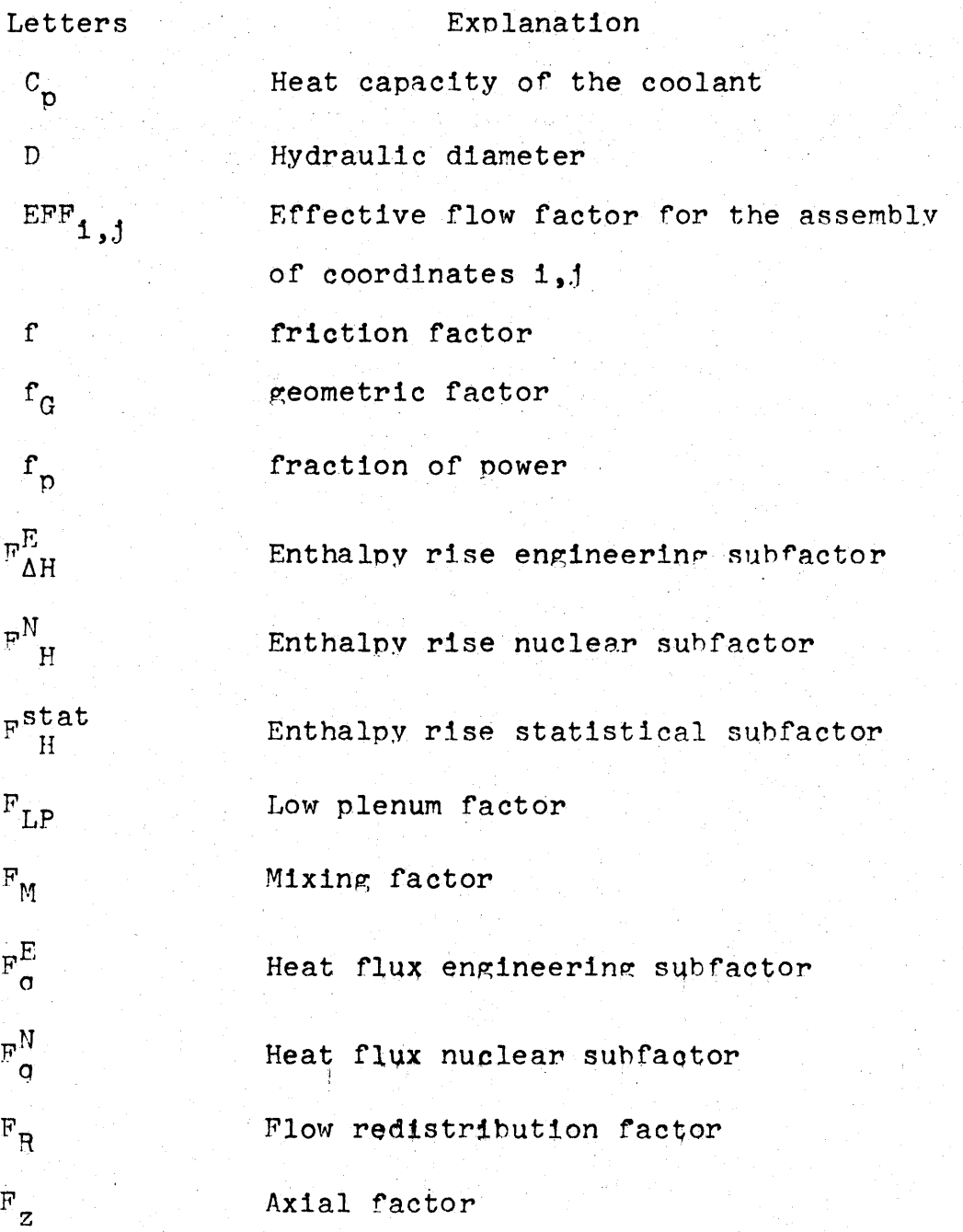

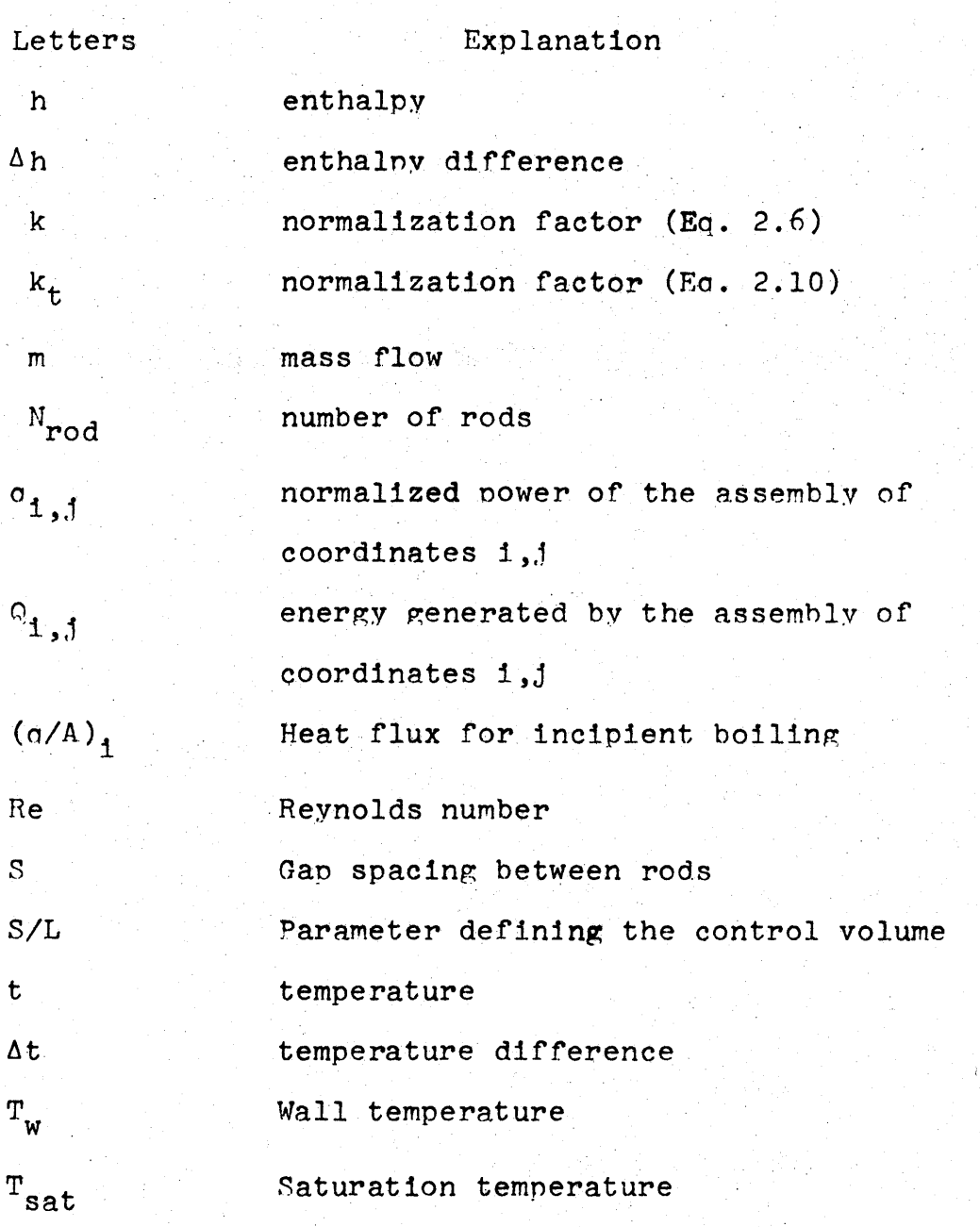

### Greek Letters

 $\alpha$ 

 $\beta$ 

Fraction of power generated within the fuel Tprbulent mixing factor
## Standard deviation

 $\sigma_{r}$  Relative standard deviation

## Subscripts

 $\sigma$ 

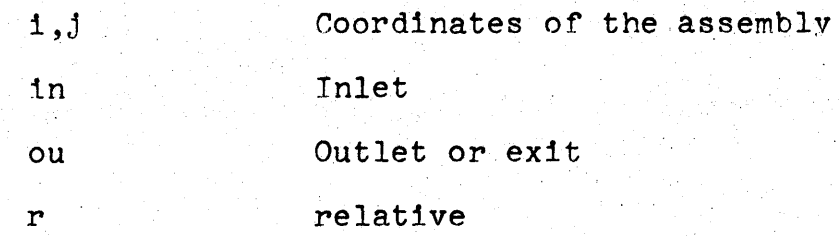

## **APPENDIX F**

## DERTVATTON OF EnUATIONS CHAPTER 2

E.1 Derivation of **Fn.** 2.'7, *2.8, 2.9* in Chanter 2

Starting with **Ea. 2.5** and **2.6**

$$
EFF_{i,j} = \frac{\sigma_{i,j}}{\Delta t_{i,j}} \times k \qquad , \qquad (2.5)
$$

$$
k = \frac{38}{\sum_{1}^{38} (\frac{a_{1,1}}{t_{1,1}})}
$$
 (2.6)

Recalling that for a function a such as:

$$
a = f(b, c), \qquad (E.1)
$$
\n
$$
\sigma^2 a = \left(\frac{\partial a}{\partial b}\right)^2 \sigma^2 b + \left(\frac{\partial a}{\partial c}\right)^2 \sigma^2 c \qquad (E.2)
$$

We can express:

$$
\sigma^{2}(\text{EFF}_{1,j}) = \left[\frac{\partial \text{EFF}_{1,j}}{\partial k}\right]^{2} \sigma^{2}k
$$
  
+ 
$$
\left[\frac{\partial \text{EFF}_{1,j}}{\partial \sigma_{1,j}}\right]^{2} \sigma^{2}q_{1,j} + \left[\frac{\partial \text{EFF}_{1,j}}{\partial \Delta t_{1,j}}\right]^{2} \sigma^{2}\Delta t_{1,j} , \qquad (E.3)
$$
  
= 
$$
\left[\frac{q_{1,j}}{\Delta t_{1,j}}\right]^{2} \sigma^{2}k + \left[\frac{k}{\Delta t_{1,j}}\right]^{2} \sigma^{2}q_{1,j}
$$
  
+ 
$$
\left[\frac{k}{\Delta t_{1,j}}\right]^{2} \sigma^{2}\Delta t_{1,j} , \qquad (E.4)
$$

where:

$$
\sigma^{2}_{\mathbf{k}} = \left[\frac{\partial \mathbf{k}}{\partial \left[\sum_{i=1}^{38} \left(\Delta \mathbf{t}_{i,j}\right)\right]}\right]^{2} \sigma^{2} \left[\sum_{i=1}^{38} \left(\Delta \mathbf{t}_{i,j}\right)\right], \qquad (E.5)
$$

289

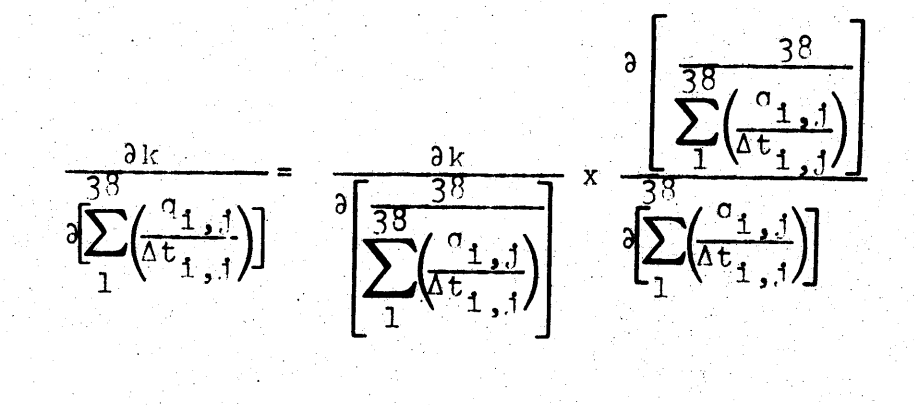

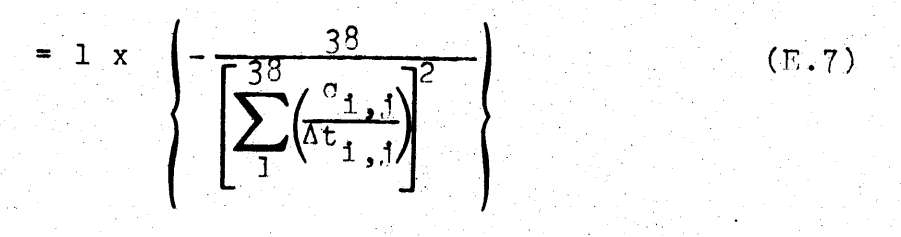

 $(E.6)$ 

$$
= 1 \times \frac{-k}{38}
$$
\n
$$
\sum_{1}^{38} \left(\frac{a_{1,1}}{a_{1,1}}\right)
$$
\n(E.8)

Now Eq. E,5 becomes:

with

$$
\sigma^{2}_{\mathbf{k}} = \left[ \frac{\frac{\mathbf{k}}{38} \left( \frac{\mathbf{a}_{1,1}}{\Delta t_{1,1}} \right)}{\sum_{1}^{38} \left( \frac{\mathbf{a}_{1,1}}{\Delta t_{1,1}} \right)} \right]^{2} \sigma^{2} \left[ \sum_{1}^{38} \left( \frac{\mathbf{a}_{1,1}}{\Delta t_{1,1}} \right) \right] \quad . \tag{E.9}
$$

290

Recalling that for a function:

$$
y' = n_1 + n_2 + \dots + n_n = \sum_{\ell=1}^n n_\ell \quad , \tag{F.10}
$$

we have

$$
\sigma^2 y = \sigma^2 \left[ \sum_{\ell=1}^n n_\ell \right] = \sigma^2 n_1 + \sigma^2 n_2 + \dots + \sigma^2 n_n
$$
  
= 
$$
\sum_{\ell=1}^n \sigma^2 n_\ell
$$
 (F.11)

Therefore:

$$
\sigma^2 \left[ \sum_{1}^{38} \left( \frac{\sigma_{1,1}}{\Delta t_{1,1}} \right) \right] = \sum_{1}^{38} \sigma^2 \left( \frac{\sigma_{1,1}}{\Delta t_{1,1}} \right) \qquad . \tag{E.12}
$$

Putting Eq. E.9, E.12 into Eq. E.4 gives:

$$
\sigma^{2}(\text{EPF}_{1,j}) = \left(\frac{q_{1,j}}{\Delta t_{1,j}}\right)^{2} \frac{k^{2}}{\left[\sum_{i=1}^{38} \left(\frac{q_{1,j}}{\Delta t_{1,j}}\right)\right]^{2}} \sum_{i=1}^{38} \sigma^{2} \left(\frac{q_{1,j}}{\Delta t_{1,j}}\right)
$$
(E.13)

291

$$
+\left(\frac{k}{\Delta t_{1,j}}\right)^2 \sigma^2 \sigma_{1,j} + \left(\frac{k \sigma_{1,j}}{\Delta t_{1,j}}\right)^2 \sigma^2 \Delta t_{1,j} \qquad (E.13)
$$
\n(continued)

Using Eq. 2.1 we may have:

$$
\Delta t_{1,j} = t_{0u,j,j} - t_{1n,j,j}
$$
 (2.1)

and

$$
\sigma^2 \Delta t_{i,j} = \sigma^2 t_{\text{ou},i,j} + \sigma^2 t_{\text{in},i,j} \qquad (E.14)
$$

We could also express:

$$
\sigma^2 \sigma_{1,j} = (\sigma_r \sigma_{1,j})^2 \sigma_{1,j}^2
$$
 (E.15)

Using Eq. E.14, E.15 in Eq. E.13 gives Eq. 2.8:

$$
\sigma^{2}(\text{EFF}_{1,j}) = \left(\frac{\sigma_{1,j}}{\Delta t_{1,j}}\right)^{2} \frac{k^{2}}{\left[\sum_{1}^{38} \frac{\sigma_{1,j}}{\Delta t_{1,j}}\right]^{2}} \sum_{1}^{38} \sigma^{2} \left(\frac{\sigma_{1,j}}{\Delta t_{1,j}}\right)
$$
  
+  $\left(\frac{k}{\Delta t_{1,j}}\right)^{2} \left(\sigma_{r} \sigma_{1,j}\right)^{2} \sigma_{1,j}^{2}$   
+  $\left(\frac{k}{\Delta t_{1,j}}\right)^{2} \sigma^{2} t_{0u_{1}1,j} + \left(\frac{k}{\Delta t_{1,j}}\right)^{2} \sigma^{2} t_{1n,1,j} \qquad (2.8)$ 

Now from Eq. E.15 we may have:

$$
\sigma_{r}^{2}(\text{EFF}_{1,j}) = \frac{\sigma^{2}(\text{EFF}_{1,j})}{\text{EFF}_{1,j}}
$$
\n
$$
= \frac{\left(\frac{q_{1,j}}{\Delta t_{1,j}}\right)^{\frac{2}{38}} \left(\frac{k^{2}}{\Delta t_{1,j}}\right)^{38}}{\left(\frac{q_{1,j}}{\Delta t_{1,j}}\right)^{2} k^{2}}
$$
\n
$$
= \frac{\left(\frac{q_{1,j}}{\Delta t_{1,j}}\right)^{\frac{2}{38}} k^{2}}{\left(\frac{q_{1,j}}{\Delta t_{1,j}}\right)^{2} k^{2}}
$$
\n(E.16)

$$
+\frac{\frac{k^{2}}{\Delta t_{1,j}^{2}}(\sigma_{r}q_{1,j})^{2}q_{1,j}^{2}+\frac{k^{2}\sigma_{1,j}^{2}}{\Delta t_{1,j}^{2}}\sigma_{\text{ou},1,j}+\frac{k^{2}\sigma_{1,j}^{2}}{\Delta t_{1,j}}\sigma_{\text{un},1,j}}{\left(\frac{q_{1,j}}{\Delta t_{1,j}}\right)^{2}k^{2}}
$$
\n(F.1)

 $(E.16)$ <br>(continued)

This leads after simplification to Eq. 2.7

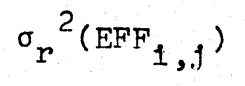

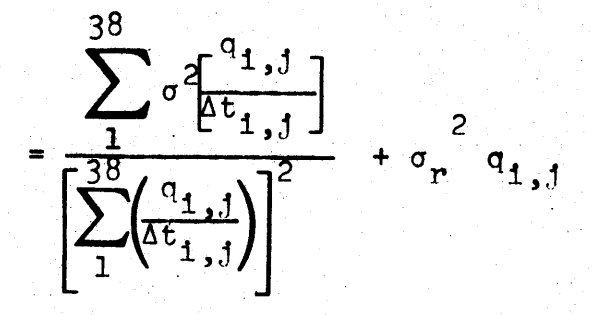

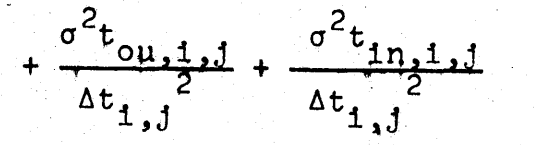

 $(2.7)$ 

Recalling the fact that for a function

$$
a = \frac{b}{c} ,
$$

 $\mathbf{Y} \in \mathbb{R}^n$ 

$$
\sigma^2 a = a^2 \left[ \frac{\sigma^2 b}{b^2} + \frac{\sigma^2 c}{c^2} \right]
$$

we can express **Eq. E.12** as:

$$
\sigma^2 \left[ \sum_{1}^{38} \left( \frac{q_1}{\Delta t_1}, j \right) \right] = \sum_{1}^{38} \sigma^2 \left[ \frac{q_1}{\Delta t_1}, j \right]
$$

$$
= \sum_{1}^{38} \left[ \frac{q_1}{\Delta t_1} \right]^2 \left[ \frac{\sigma^2 q_1}{q_1^2} \right]^2 + \frac{\sigma^2 \Delta t_1}{\Delta t_1} \right] \qquad . \tag{E.19}
$$

**(E.17)**

(E.18)

The first term **of Eq. 2.8** can **be** expressed using Ea. E. <sup>1</sup> 4, 19 as **Eq. (2.9):**

$$
\left[\frac{a_{1,j}}{\Delta t_{1,j}}\right]^2 = \frac{k^2}{\left[\sum_{i=1}^{38} \left(\frac{a_{1,j}}{\Delta t_{1,j}}\right)\right]^2} \sum_{i=1}^{38} \sigma^2 \left[\frac{a_{1,j}}{\Delta t_{1,j}}\right]
$$
 (2.9)

$$
= \left[\frac{a_1}{\Delta t_1}, j\right]^2 \frac{k^2}{\left[\sum_{1}^{38} \left(\frac{a_1}{\Delta t_1}, j\right)\right]^2}
$$

$$
x \sum_{1}^{38} \left[ \frac{q_1}{\Delta t_1} \right]^2 \left[ \sigma_r^2 q_1 \right]^2 + \frac{\sigma^2 t_0 \mu_1 \mu_2 \mu_3}{\Delta t_1} \left( \frac{\sigma^2 t_1 \mu_2 \mu_3 \mu_4}{\Delta t_1} \right]. \quad (2.9)
$$

**E.2** Derivation **of EQ. 2.11,** 2.12, **2.13** in Charter 2 Equation **2.11** can be obtained from **Eq. 2.7 by** using  $\Delta h_{1,j}$  instead of  $\Delta t_{1,j}$ . Assuming Eq. 2.14 valid for subcooled coolant:

$$
\sigma^2 h = \left[\frac{\partial h}{\partial t}\right]^2 \sigma^2 t \qquad , \qquad (2.14)
$$

we may express:

$$
\sigma^{2}h_{\text{ou},1,J} = \left[\frac{\partial h_{\text{ou},1,J}}{\partial t_{\text{ou},1,J}}\right]^{2} \sigma^{2}t_{\text{ou},1,J}, \qquad (E.20)
$$

$$
\sigma^2 h_{in,1,j} = \left[ \frac{\partial h_{in,1,j}}{\partial t_{in,1,j}} \right]^2 \sigma t_{in,1,j}
$$
 (E.21)

Equation 2.12 can be obtained from **Eq. 2.18** by using:

$$
-\sigma h_{\text{ou},1,j}^2 \quad \text{instead of} \quad \sigma^2 t_{\text{ou},1,j}
$$

$$
-\sigma^2 h_{\text{in},1,j} \quad \text{instead of} \quad \sigma^2 t_{\text{in},1,j}
$$

and use Eq. E.20, E.21.

Equation **E.13** is obtained from **Eq. 2.9 by** using the same procedure as above.